# **User's Guide**

# **VLIDORT Version 2.6**

Robert Spurr

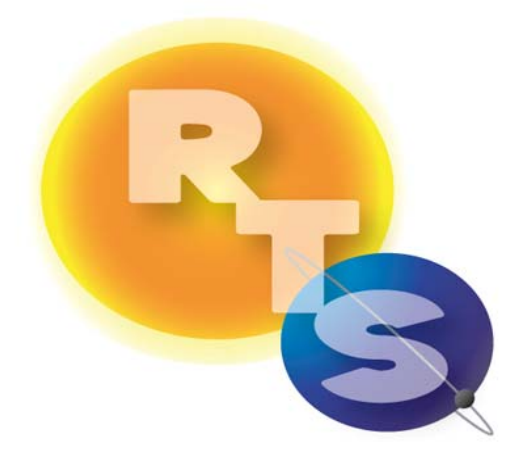

RT Solutions, Inc. 9 Channing Street, Cambridge, MA 02138, USA Tel. +1 617 492 1183 Fax: +1 617 492 1183 (request only) email: rtsolutions@verizon.net

#### **Foreword**

This is the User's Guide to VLIDORT Version 2.6 issued in June 2012 in conjunction with the release of the Version 2.6 FORTRAN 90 software package and accompanying license, and an accompanying document containing a description of the test data sets in the installation package. The associated license closely follows the GNU public license formulation. Version 2.6 is the 6th official release. It follows the distribution of Version 1.0 in autumn 2004, Version 2.0 in January 2006, Version 2.3 in October 2007, Version 2.4 in September 2009, and Version 2.5 in December 2010.

## **Table of Contents**

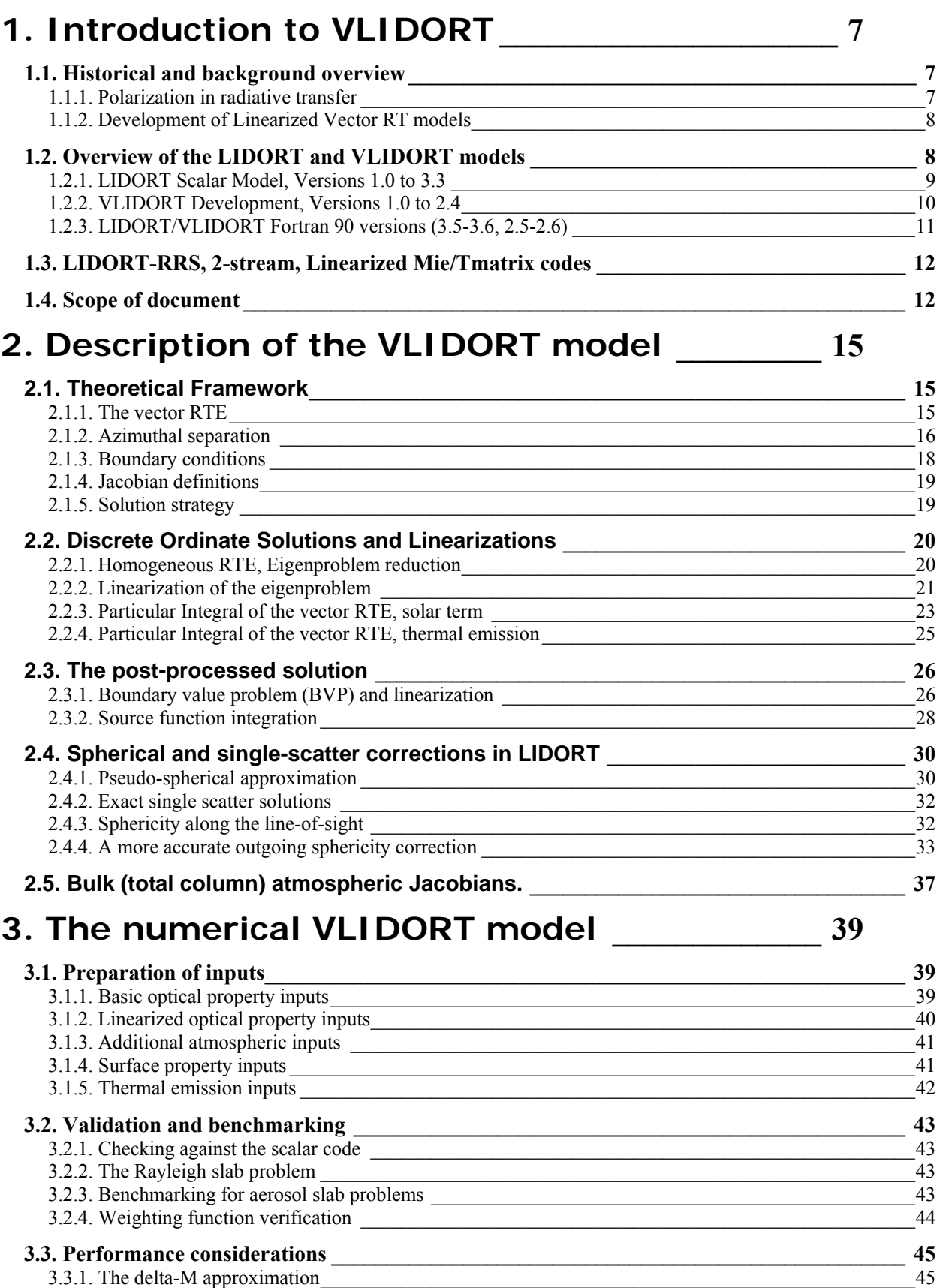

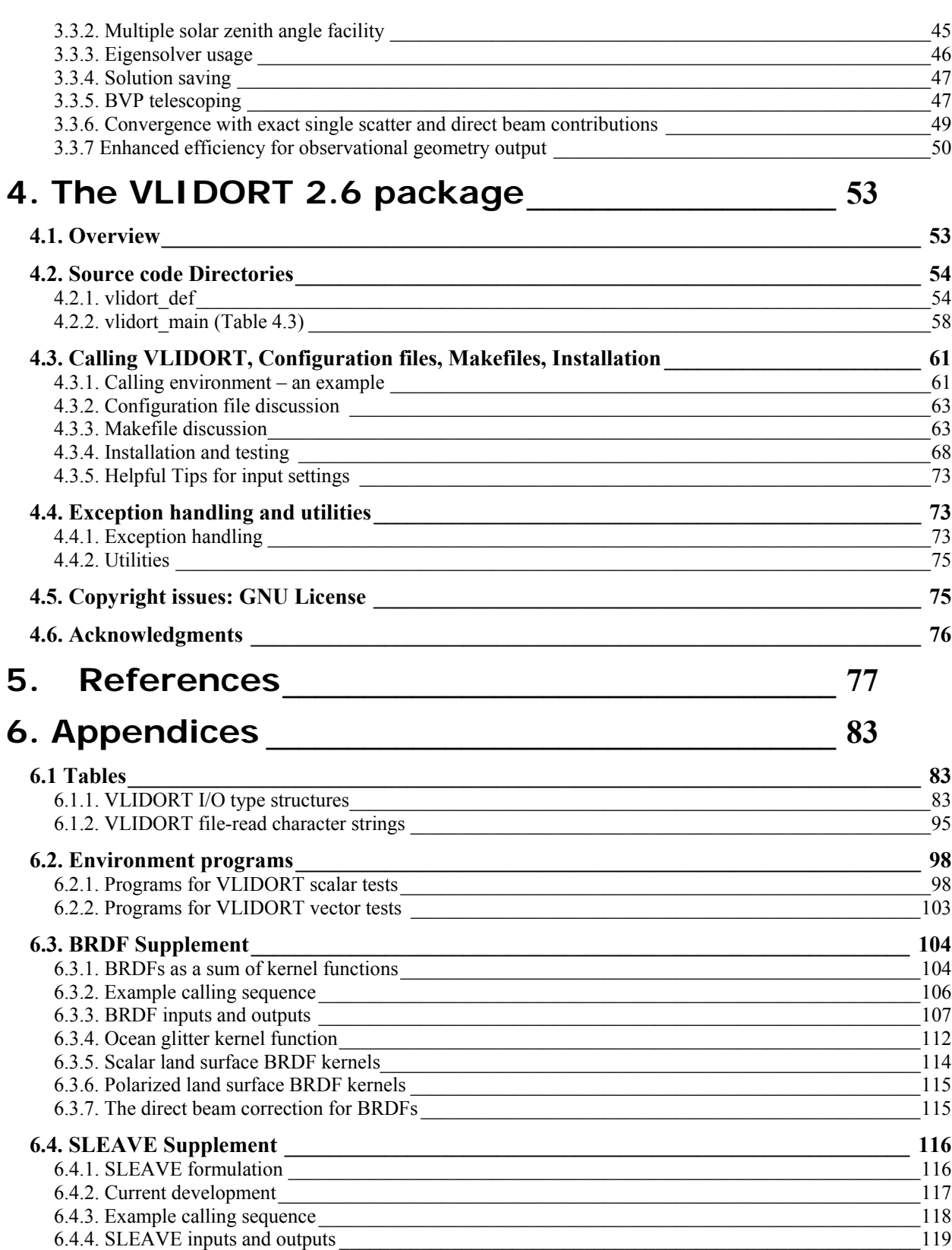

## **1. Introduction to VLIDORT**

## **1.1. Historical and background overview**

## *1.1.1. Polarization in radiative transfer*

The modern treatment of the equations of radiative transfer for polarized light dates back to the pioneering work by Chandrasekhar in the 1940s [*Chandrasekhar*, 1960]*.* Using a formulation in terms of the Stokes vector for polarized light, Chandrasekhar was able to solve completely the polarization problem for an atmosphere with Rayleigh scattering, and benchmark calculations from the 1950s are still appropriate today [*Coulson et al.*, 1960]. Researchers started looking at the scattering properties of polarized light by particles, and new more general formulations of the scattering matrices were developed independently by Hovenier [*Hovenier*, 1971] and Dave [*Dave*, 1970], and subsequently used in studies of polarization by Venus.

With the advent of more powerful computers, a series of numerical RTMs were developed through the 1980s; many of these have become standards. In particular, the DISORT discrete ordinate model developed by Stamnes and co-workers was released in 1988 for general use [*Stamnes, et al.*, 1988]. Most RTMs today are either discrete ordinate codes or doubling-adding methods, and vector models are no exception. In the 1980s, Siewert and colleagues made a number of detailed mathematical examinations of the vector RT equations. The development of the scattering matrix in terms of generalized spherical functions was reformulated in a convenient analytic manner [*Siewert*, 1981; *Siewert*, 1982; *Vestrucci and Siewert*, 1984], and most models now follow this work (this includes VLIDORT). Siewert and co-workers then carried out an examination of the discrete ordinate eigenspectrum for the vector equations, and developed complete solutions for the slab problem using the spherical harmonics method [*Garcia and Siewert*, 1986] and the F<sub>N</sub> method [*Garcia and Siewert*, 1989]. These last two solutions have generated benchmark results for the slab problem.

Also in the 1980s, a group in the Netherlands carried out some parallel developments. Following detailed mathematical studies by Hovenier and others [*Hovenier and van der Mee*, 1983; *de Rooij and van der Stap*, 1984], a general doubling-adding model was developed for atmospheric radiative transfer modeling [*de Haan et al.*, 1987; *Stammes et al.*, 1989]. This group was also able to provide benchmark results for the slab problem [*Wauben and Hovenier*, 1992]. Vector discrete ordinate models were developed in the 1990s, with VDISORT [*Schultz et al.*, 2000] and its generalization [*Schultz and Stamnes*, 2000] to include the post processing function. In 1998, Siewert revisited the slab problem from a discrete ordinate viewpoint, and developed new and elegant solutions for the scalar [*Siewert*, 2000a] and vector [*Siewert*, 2000b] problems. One new ingredient in these solutions was the use of Green's functions to develop particular solutions for the solar scattering term [*Barichello et al.*, 2000]. For the vector problem, Siewert's analysis showed that complex eigensolutions for the homogeneous RT equations must be considered. Siewert also provided a new set of benchmark results [*Siewert*, 2000b]; this set and the results from [*Garcia and Siewert*, 1989] constitute our standards for slab-problem validation with aerosols.

#### *1.1.2. Development of Linearized Vector RT models*

In the last fifteen years, there has been increasing recognition of the need for RT models to generate fields of analytic radiance derivatives (Jacobians) with respect to atmospheric and surface variables, in addition to simulated radiances. Such "linearized" models are extremely useful in classic inverse problem retrievals involving iterative least-squares minimization (with and without regularization). At each iteration step, the simulated radiation field is expanded in a Taylor series about the given state of the atmosphere-surface system. Only the linear term in this expansion is retained, and this requires partial derivatives of the simulated radiance with respect to atmospheric and surface parameters that make up the state vector of retrieval elements and the vector of assumed model parameters that are not retrieved but are sources of error in the retrieval.

It is well known that the use of scalar radiative transfer (neglecting polarization) can lead to considerable errors for modeling backscatter spectra in the UV [*Mishchenko et al.*, 1994; *Lacis et al.*, 1998; *Sromovsky,* 2005]. Studies with atmospheric chemistry instruments such as GOME, SCIAMACHY and OMI have shown that the treatment of polarization is critical for the successful retrieval of ozone profiles from UV backscatter [*Schutgens and Stammes*, 2003; *Hasekamp et al.*, 2002]. The role of polarization has been investigated for retrieval scenarios involving important backscatter regions such as the oxygen *A* band [*Stam et al.*, 1999, *Jiang et al.*, 2003; *Natraj et al.*, 2006]. It has also been demonstrated that the use of passive sensing instruments with polarization capabilities can greatly enhance retrievals of aerosol information in the atmosphere [*Mishchenko and Travis*, 1997; *Deuze et al.*, 2000]; this is becoming a very important issue as the scientific community tries to understand the effects of aerosol forcing [*Heintzenberg et al.*, 1996; *Mishchenko et al*., 2004].

Satellite instruments such as GOME-2 (launched in October 2006) [*EPS/METOP*, 1999] and OCO (Orbital Carbon Observatory) [*Crisp et al.*, 2004] are polarizing spectrometers; vector radiative transfer is an essential ingredient of the forward modeling component of their retrieval algorithms. Vector RT modeling is slower than its scalar counterpart, and the treatment of polarization in forward modeling has often involved the creation of look-up tables of "polarization corrections" to total intensity. However, with the advent of new and planned instruments measuring polarization, there is a need for linearized vector models to deal directly with retrieval issues.

Historically, a number of linearized RT models were developed for the scalar RTE some years ago [*Rozanov et al.*, 1998; *Landgraf et al.*, 2001; *Spurr et al.*, 2001]. This includes the LIDORT linearization (see below). Linearized vector radiative transfer models include the Gauss-Seidel code [Landgraf et al, 2005 and reference therein], and the linearized VLIDORT model [*Spurr*, 2006].

## **1.2. Overview of the LIDORT and VLIDORT models**

In this section we present a developmental review of the LIDORT and VLIDORT models. In sections 1.2.1 and 1.2.2 respectively, we summarize the earlier Fortran 77 versions up to the year 2010 The most recent versions with re-organized codes and full Fortran 90 capability are summarized separately in section 1.2.3.

Table 1.1 gives a quick overview of the main developments and associated version numbers.

| Feature                                      | <b>LIDORT</b> | <i>VLIDORT</i> |
|----------------------------------------------|---------------|----------------|
|                                              | Version       | Version        |
| Pseudo-spherical (solar beam attenuation)    | 2.1           | 1.0            |
| [Enhanced spherical (line-of-sight)]         | $2.2+$        | 2.1            |
| Green's function treatment                   | 2.3           | n/a            |
| 3-kernel BRDF + linearization                | 2.4           | 2.2            |
| Multiple solar zenith angles                 | 3.0           | 2.2            |
| Solution saving, BVP telescoping             | 3.0           | 2.3            |
| Linearized thermal $&$ surface emission      | 3.2           | 2.4            |
| Outgoing sphericity correction               | 3.2           | 2.3            |
| Total Column Jacobian facility               | 3.3           | 2.4            |
| Transmittance-only thermal mode              | 3.3           | 2.4            |
| Fortran 90 release                           | 3.5           | 2.5            |
| <b>BRDF</b> supplement                       | 3.5           | 2.5            |
| Structured I/O                               | 3.5           | 2.5            |
| <b>External SS</b>                           | 3.6           | 2.6            |
| BRDF upgrade and surface-leaving supplements | 3.6           | 2.6            |

**Table 1.1** Major features of LIDORT and VLIDORT.

#### *1.2.1. LIDORT Scalar Model, Versions 1.0 to 3.3*

The first version of LIDORT was developed in 1999 with the linearization of the complete discrete ordinate multiple-scattering RT solutions in a multi-layer atmosphere. Production of weighting functions was restricted to TOA (top-of-atmosphere) upwelling output, with the atmospheric medium treated for solar beam propagation in a plane-parallel medium [*Spurr et al.*, 2001]. Version 1.1 of LIDORT was able to generate atmospheric profile weighting functions and surface albedo weighting functions (Lambertian). It also included an initial treatment of atmospheric thermal emission source terms. The linearization was done by perturbation analysis.

In 2000 and 2001, the second versions of LIDORT were developed, to include pseudo-spherical treatment of the solar beam attenuation in a curved atmosphere, and to extend the model for the output of weighting functions at arbitrary optical depths for downwelling and upwelling fields. In these models, the linearization formalism was cast in terms of analytic differentiation of the complete discrete ordinate solution. Green's function methods were developed for solving the radiative transfer equation (RTE) for solar beam source terms. This work culminated in the release of Versions 2.3S (radiance only) and 2.3E (with Jacobians) [*Spurr,* 2002; *Van Oss & Spurr*, 2002].

In 2003, the LIDORT Version 2.2+ code was developed as a super-environment for LIDORT [*Spurr*, 2003]; this code has an exact treatment of single scattering for curved line-of-sight paths, thus giving LIDORT an "enhanced sphericity" treatment suitable for important satellite applications involving wide off-nadir viewing geometry (such as that for the Ozone Monitoring Instrument (OMI) which has a 2600 km swath). Version 2.4 developed in 2002-2003 provided a number of extensions to deal in particular with bidirectionally reflecting surfaces [*Spurr*, 2004]. BRDF functions were set up for a number of surface types using a linear combination of pre-set BRDF kernels (these are semi-empirical functions developed for particular types of surfaces),

and a complete differentiation of the BRDF formulation was developed to generate Jacobians with respect to surface variables such as the wind speed.

Support for maintaining LIDORT Versions 1 and 2 came from a series of contracts over the period 1999-2004 which provided the sources of funding for R. Spurr while at SAO. In recognition of the need for a consistent set of supported RT codes for use at NASA-GSFC, a contract was set up between SSAI Inc. and RT Solutions Inc. for the developmental release of LIDORT Versions 3.0 and beyond; all subsequent User Guides were written under this aegis.

From Version 3.0 onwards, all previous LIDORT codes are integrated. The last of the older versions to be incorporated was Version 2.5; this had the specialist ability for fast generation of total column (as opposed to profile) Jacobians, and this capability was integrated into LIDORT 3.3 in May 2007. New features for Versions 1.0 to 3.3 are (1) a Green's function treatment of the RTE with atmospheric thermal emission; (2); a new outgoing sphericity correction that replaces the old treatment of single scatter along the line-of-sight path; (3) the inclusion of a bulk property (total column) weighting function treatment. A number of other improvements were added, including a stand-alone facility for returning the single scatter radiance and Jacobians, an additional scaling procedure for the single scatter RTE, and an internal adjustment to utilize geometrical variables at any height in the atmosphere.

#### *1.2.2. VLIDORT Development, Versions 1.0 to 2.4*

In December 2003, a proposal was made to FMI for R. Spurr to develop the vector model VLIDORT as part of the O3SAF Visiting Scientist (VS) program in 2004. The first version of VLIDORT was completed in July 2004, given shakedown tests and validated against the Coulson/Dave/Sekera Rayleigh results [*Coulson et al.*, 1960] and Siewert's [*Siewert*, 2000b] benchmark results. The first application started in August 2004 with polarization sensitivity studies on the UV product algorithm at FMI, and the Version 1.0 User's guide appeared in September 2004.

In January 2005, a proposal was made and accepted for the continuation of VLIDORT studies as part of the Ozone SAF Visiting Scientist Work in 2005. A number of VLIDORT improvements (refractive geometry, single scatter corrections, and performance enhancements) were made in spring 2005, and this was followed by an end-to-end linearization of the code, so that the new version of VLIDORT now possessed a complete weighting-function capability. This December 2005 version marked the completion of the initial VLIDORT development [*Spurr*, 2006] A further validation against the benchmark results of [*Garcia and Siewert*, 1989] was performed at this time.

Support for VLIDORT maintenance and development from 2006 has come from an RT Solutions' contract with SSAI and NASA GSFC. The first new development for LIDORT and VLIDORT was the introduction of a new and more accurate single scatter scheme to allow for spherical geometry along the view path as well as the solar paths. The model has been used extensively at NASA GSFC in OMI-related studies, and in spring 2007, it was carefully validated against the older TOMRAD code at GSFC.

For VLIDORT version 2.4R, the linearization facility was extended to include column or bulk property Jacobians, a facility that was introduced into the scalar LIDORT code in 2003. In addition to the new bulk Jacobian facility, version 2.4R also contains some new BRDF specifications for polarized reflectance from land surfaces. Thermal emission was introduced into this version of the code.

In 2006, R. Spurr was invited to contribute a chapter on the LIDORT and VLIDORT models in the book Light Scattering Reviews 3. This article [*Spurr*, 2008] contains a complete exposition of the theory behind the models, and the mathematical description in the present volume follows this review article closely.

#### *1.2.3. LIDORT/VLIDORT Fortran 90 versions (3.5-3.6, 2.5-2.6)*

In recent years, many users have moved over to Fortran 90 programming for LIDORT and VLIDORT applications; among other reasons, this has necessitated a complete revision of the software. In 2010, the LIDORT code was translated to Fortran 90 (Version 3.5), followed by VLIDORT in 2011 (Version 2.5). [Fortran 77 versions of these packages are still supported, though Version 2.6 of VLIDORT is only available in Fortran 90]. Although there has been little new physics introduced in these versions, the VLIDORT and LIDORT organization and coding has been overhauled in order to bring the codes in line with modern computing standards. An important consideration has been the need for the codes to function in a parallel computing environment; this has meant that all COMMON blocks and associated "include" files have been scrapped, to be replaced by explicit argument declarations for all inputs and outputs.

With one exception (LIDORT has some capability to be used in parallel-computing environments), the LIDORT and VLIDORT packages have equivalent capability. Here, we list the following attributes for VLIDORT Versions 2.5 and 2.6 (upgrades for the latter version are noted separately):

- 1. With the exception of the file VLIDORT.PARS, which contains only parameter statements for symbolic array dimensioning, fixed indices and fixed numerical constants, all "include" files in previous Fortran 77 versions of VLIDORT have been removed.
- 2. All variables are explicitly declared, and all input and output arguments clearly notated as such. All routines have "implicit none" opening statements. All "GO TO" statements have been removed.
- 3. All Fortran 90 subroutine argument declarations have the intent(in), intent(out) and intent(inout) characterizations. Fortran 90 input and output arguments to the top-level VLIDORT calling routines are organized into a number of Type structures.
- 4. A new exception handling system has been introduced. Formerly, input-check and calculation errors were written to file as they occurred during model execution. This is not convenient for applications where VLIDORT is embedded in a larger system; now, VLIDORT 2.5 will collect messages for output, and return error traces.
- 5. The multi-kernel BRDF implementation has been moved out of the main VLIDORT model, and now exists as a supplement. VLIDORT will now ingest exact BRDFs (for use in single scatter corrections) and for the multiple scatter field, all Fourier components of the total BRDF (and any surface property derivatives) at discrete ordinate, solar and viewing angle stream directions. The BRDF supplement provides these inputs.
- 6. The use of "normalized" weighting functions output has been discontinued for surface linearization. This makes it possible for example to define an albedo weighting function in the limit of zero albedo.
- 7. The new VLIDORT package has 2 master routines: one for intensity simulations alone, and a second (called the "LPCS" master) for calculations of atmospheric *profile* or column weighting functions and surface property Jacobians.
- 8. (Version 2.6). The BRDF supplement has been upgraded to include a facility for generating surface glitter BRDFs to include multiple reflections from wave facets.
- 9. (Version 2.6). There is a new "surface-leaving" capability (e.g. for ocean water-leaving or fluorescence applications), and VLIDORT can ingest the correct functions for modeling this physical effect in the RTE. This additional "VSLEAVE" supplement provides these functions.
- 10. (Version 2.6). Single-scatter calculations are now optional; the model can ingest single scatter fields from external sources.
- 11. (Version 2.6). An observational geometry facility has been added to improve computational efficiency when doing satellite applications. The facility was incorporated into VLIDORT's main code as well as the BRDF and VSLEAVE supplements.

#### **1.3. LIDORT-RRS, 2-stream, Linearized Mie/Tmatrix codes**

The LIDORT linearization techniques have been applied to the CAO\_DISORT coupled atmospheric-ocean code, and it is now possible to generate weighting function with respect to marine constituents such as chlorophyll concentration and CDOM [*Spurr, et al.*, 2007]. This has opened the way for a new approach to simultaneous retrieval of atmospheric and ocean quantities from MODIS and related instruments. [*Li et al*., 2007].

In 2002, a version of LIDORT with inelastic rotational Raman scattering (RRS) was developed from first principles, using an analytic solution of the discrete ordinate field in the presence of additional source terms due to RRS. This work was written up in [*Spurr et al*., 2008], and includes Versions 1.5 through 2.1. The latter code has been used in a number of applications involving ozone profile and column retrievals from instruments such as GOME and OMI. In 2009, a major new development for the LRRS code was the complete linearization of the entire model for profile, column and surface Jacobians. A separate User's Guide is available for LIDORT-RRS.

A dedicated 2-stream version of the multiple-scattering LIDORT code was written in 2010, for use in low-stream interpolation and performance enhancement in hyperspectral retrieval applications involving many radiative transfer techniques [*Spurr and Natraj*, 2011]. This 2S code is entirely analytical, avoiding the use of LAPACK or other numerical schemes.

More recently, some new work on the linearization of the T-matrix electromagnetic scattering theory has been published [*Spurr et al*., 2012] in connection with the development of VLIDORTbased packages to retrieve aerosol microphysical properties. This work also includes a linearized Mie code formulation.

## **1.4. Scope of document**

A theoretical description of the model is given in chapters 2 and 3. Chapter 2 contains several sections summarizing the essential mathematics and the solution methods of the discrete ordinate multiple scattering radiative transfer formalism in a multi-layer medium. Some of the discrete ordinate theory may be found in the literature, and many more details are found in the papers by R. Spurr. The linearization process and the derivation of Jacobians for atmospheric and surface quantities are described in some detail, and there are treatments of exact single-scatter

corrections, and sphericity corrections for the incoming solar beam and the outgoing line-ofsight.

In Chapter 3, we go over the derivation of Inherent Optical Property (IOP) input preparation. The derivation of the standard set of optical properties required for the computation of the Stokes 4 vector field is outlined, and derivations of linearized optical property inputs for the generation of atmospheric Jacobians are discussed. Also in Chapter 3, we discuss benchmarking the model against literature datasets, and there is another section on the use of performance enhancements, including the "solution-saving" and "BVP-telescoping" options; these are labor-saving devices designed to eliminate unnecessary computation. We also review the Fourier convergence aspects pertaining to the exact treatments of single scattering and direct beam contributions, and the use of a multiple-SZA facility for look-up table generation.

Chapter 4 describes the specifics of the VLIDORT 2.6 package. In section 4.1, we give an overview of the package; section 4.2 has a description VLIDORT's source code modules. In section 4.3, we discuss the input configuration file, "makefile" production of executables, and installation of the code. In this regard, a number of tests have been written for this release of the code, and proper installation of the package will result in the confirmation of the test data set that accompanies the release. In section 4.4, we summarize the important new software standards adopted for the code and describe exception handling. This version of VLIDORT is in the public domain; copyright and licensing issues are discussed in section 4.5. Chapter 4 concludes with some acknowledgements in section 4.6. Chapter 5 contains references cited in the guide.

Appendices for VLIDORT may be found in Chapter 6. Section 6.1 has important tables describing VLIDORT input and output Fortran 90 type structure variables (both basic and linearized) along with tables illuminating the association between these variables and the fileread input strings found in VLIDORT's input configuration file. Section 6.2 discusses the environment programs which serve as package installations tests as well as provide the user with examples of how to incorporate VLIDORT into his or her desired applications. Lastly, section 6.3 gives a complete description of the vector BRDF supplement: information on how the BRDFs are constructed, the inputs and outputs of the supplement software, and descriptions of the water and land surface BRDFs included in the package.

## **2. Description of the VLIDORT model**

### **2.1. Theoretical Framework**

#### *2.1.1. The vector RTE*

A first-principles derivation of the vector RTE has been given in the analysis of Mishchenko [*Mishchenko*, 2003]. The basic vector RTE is:

$$
\mu \frac{\partial}{\partial x} \mathbf{I}(x, \mu, \phi) = \mathbf{I}(x, \mu, \phi) - \mathbf{J}(x, \mu, \phi)
$$
\n(2.1)

Here, x is the optical thickness measured from the top of the layer,  $\mu$  is the polar angle cosine measured from the upward vertical, and  $\phi$  is the azimuth angle relative to some fixed direction. The 4-vector **I** is the diffuse field of Stokes components {*I*, *Q*, *U*, *V*} [*Chandrasekhar*, 1960], with *I* the total intensity, *Q* and *U* describing linearly polarized radiation, and *V* characterizing circularly polarized radiation. Vector **I** is defined with respect to a reference plane (usually, the local meridian plane). The degree of polarization *P* of the radiation is:

$$
P = I^{-1} \sqrt{Q^2 + U^2 + V^2} \tag{2.2}
$$

The vector source term  $\mathbf{J}(x, \mu, \phi)$  has the form:

$$
\mathbf{J}(x,\mu,\phi) = \frac{\omega(x)}{4\pi} \int_{-1}^{1/2} \prod_{0}^{x} (x,\mu,\mu',\phi-\phi') \mathbf{I}(x,\mu',\phi') d\phi' d\mu' + \mathbf{Q}(x,\mu,\phi)
$$
 (2.3)

Here,  $\omega$  is the single scattering albedo and  $\Pi$  the phase matrix for scattering. The first term in Eq. (2.3) represents multiple scattering contributions. For scattering of the attenuated solar beam, the inhomogeneous source term  $\mathbf{Q}(x, \mu, \phi)$  is written:

$$
\mathbf{Q}(x,\mu,\varphi) = \frac{\omega(x)}{4\pi} \mathbf{\Pi}(x,\mu,-\mu_0,\varphi-\varphi_0) \mathbf{I}_0 T_a \exp[-\lambda x]. \tag{2.4}
$$

Here,  $-\mu_0$  is the cosine of the solar zenith angle (with respect to the upward vertical);  $\phi_0$  is the solar azimuth angle and  $I_0$  the Stokes vector of the incoming solar beam before attenuation.

The pseudo-spherical (P-S) beam attenuation in equation (2.4) is written  $T_a$  exp[ $-\lambda x$ ], where  $T_a$  is the transmittance to the top of the layer, and  $\lambda$  is a geometrical factor (the "average secant"). In the P-S formulation, all scattering takes place in a plane-parallel medium, but the solar beam attenuation is treated for a curved atmosphere. For plane-parallel attenuation, we have  $\lambda = -1/\mu_0$ . It has been shown that the P-S approximation is accurate for solar zenith angles up to 90°, provided the viewing path is not too far from the nadir [*Dahlback and Stamnes*, 1991]. Details on the pseudo-spherical formulation are found in Section 2.4.1.

In the model, we consider an atmosphere illuminated by natural (unpolarized) sunlight, so that the downwelling direct solar irradiance at TOA is given by Stokes vector  $I_0 = \{I_0, 0, 0, 0\}$ . We assume that the medium comprises a stratification of optically uniform layers; for each layer, the single scattering albedo  $\omega$  and the phase matrix  $\Pi$  in Eq. (2.3) do not depend on the optical thickness  $x$ , and we henceforth drop this dependence.

Matrix  $\Pi$  relates scattering and incident Stokes vectors defined with respect to the meridian plane. The equivalent matrix for Stokes vectors with respect to the *scattering* plane is the scattering matrix **F**. In this work, we restrict ourselves to scattering for a medium that is "macroscopically isotropic and symmetric" [*Mishchenko et al.*, 2000], with scattering for ensembles of randomly oriented particles having at least one plane of symmetry. In this case, **F** depends only on the scattering angle Θ between scattered and incident beams. Matrix **Π** is related to **F**( $\Theta$ ) through application of two rotation matrices  $\mathbf{L}(\pi-\sigma_2)$  and  $\mathbf{L}(-\sigma_1)$  (for definitions of these matrices and the angles of rotation  $\sigma_1$  and  $\sigma_2$ , see [*Mishchenko et al*, 2000]):

$$
\Pi(\mu, \phi, \mu', \phi') = L(\pi - \sigma_2)F(\Theta)L(-\sigma_1)
$$
\n(2.5)

$$
\cos \Theta = \mu \mu' + \sqrt{1 - \mu^2} \sqrt{1 - \mu'^2} \cos(\phi - \phi').
$$
 (2.6)

In our case,  $F(\Theta)$  has the well-known form:

$$
\mathbf{F}(\Theta) = \begin{pmatrix} a_1(\Theta) & b_1(\Theta) & 0 & 0 \\ b_1(\Theta) & a_2(\Theta) & 0 & 0 \\ 0 & 0 & a_3(\Theta) & b_2(\Theta) \\ 0 & 0 & -b_2(\Theta) & a_4(\Theta) \end{pmatrix}.
$$
 (2.7)

The upper left entry in this matrix is the phase function and satisfies the normalization condition:

$$
\frac{1}{2}\int_{0}^{\pi}a_{1}(\Theta)\sin\Theta d\Theta = 1
$$
\n(2.8)

#### *2.1.2. Azimuthal separation*

For the special form of **F** in Eq. (2.7), the dependence on scattering angle allows us to develop expansions of the six independent scattering functions in terms of a set of generalized spherical functions  $P_{mn}^l(\cos \Theta)$  *[Mishchenko, et al., 2000]:* 

$$
a_1(\Theta) = \sum_{l=0}^{LM} \beta_l P_{00}^l(\cos \Theta) \tag{2.9}
$$

$$
a_2(\Theta) + a_3(\Theta) = \sum_{l=0}^{LM} (\alpha_l + \zeta_l) P_{2,2}^l(\cos \Theta) \tag{2.10}
$$

$$
a_2(\Theta) - a_3(\Theta) = \sum_{l=0}^{LM} (\alpha_l - \zeta_l) P_{2,-2}^l(\cos \Theta) ,
$$
 (2.11)

$$
a_4(\Theta) = \sum_{l=0}^{LM} \delta_l P_{00}^l(\cos \Theta) \tag{2.12}
$$

$$
b_1(\Theta) = \sum_{l=0}^{LM} \gamma_l P_{02}^l(\cos \Theta) \tag{2.13}
$$

$$
b_2(\Theta) = -\sum_{l=0}^{LM} \varepsilon_l P_{02}^l(\cos \Theta) \tag{2.14}
$$

The six sets of "Greek constants"  $\{\alpha_l, \beta_l, \gamma_l, \delta_l, \epsilon_l, \zeta_l\}$  must be specified for each moment *l* in these spherical-function expansions. The number of terms *LM* depends on the level of numerical accuracy. Values  $\{\beta_i\}$  are the phase function Legendre expansion coefficients as used in the scalar RTE. These "Greek constants" are commonly used to specify the polarized-light singlescattering law, and there are a number of efficient analytical techniques for their computation, not only for spherical particles (see for example [*de Rooij and van der Stap*, 1984]) but also for randomly oriented homogeneous and inhomogeneous non-spherical particles and aggregated scatterers [*Hovenier et al.*, 2004; *Mackowski and Mishchenko*, 1996; *Mishchenko and Travis*, 1998].

With this representation in Eqs. (2.9) to (2.14), one can then develop a Fourier decomposition of **Π** to separate the azimuthal dependence (cosine and sine series in the relative azimuth  $\phi - \phi_0$ ). The same separation is applied to the Stokes vector itself. A convenient formalism for this separation was developed by Siewert and co-workers [*Siewert*, 1981; *Siewert*, 1982; *Vestrucci and Siewert*, 1984], and we summarize the results here for illumination by natural light. The Stokes vector Fourier decomposition is:

$$
\mathbf{I}(x,\mu,\phi) = \frac{1}{2} \sum_{l=m}^{LM} (2 - \delta_{m,0}) \mathbf{\Phi}^m(\phi - \phi_0) \mathbf{I}^m(x,\mu) ;
$$
 (2.15)

 $\Phi^{m}(\phi) = diag\{\cos m\phi, \cos m\phi, \sin m\phi, \sin m\phi\}$  (2.16)

The phase matrix decomposition is:

$$
\Pi(\mu,\phi,\mu',\phi') = \frac{1}{2} \sum_{l=m}^{LM} (2 - \delta_{m,0}) \Big[ C^m(\mu,\mu') \cos m(\phi - \phi') + S^m(\mu,\mu') \sin m(\phi - \phi') \Big], \qquad (2.17)
$$

$$
\mathbf{C}^m(\mu, \mu') = \mathbf{A}^m(\mu, \mu') + \mathbf{D}\mathbf{A}^m(\mu, \mu')\mathbf{D}_\mathbf{R}.\tag{2.18}
$$

$$
\mathbf{S}^{m}(\mu, \mu') = \mathbf{A}^{m}(\mu, \mu')\mathbf{D} - \mathbf{D}\mathbf{A}^{m}(\mu, \mu') ; \qquad (2.19)
$$

$$
A^{m}(\mu, \mu') = \sum_{l=m}^{LM} \mathbf{P}_{l}^{m}(\mu) \mathbf{B}_{l} \mathbf{P}_{l}^{m}(\mu') \tag{2.20}
$$

$$
\mathbf{D} = diag\{1, 1, -1, -1\} \tag{2.21}
$$

This yields the following RTE for the Fourier component:

$$
\mu \frac{d\mathbf{I}^{m}(x,\mu)}{dx} + \mathbf{I}^{m}(x,\mu) = \frac{\omega}{2} \sum_{l=m}^{LM} \mathbf{P}_{l}^{m}(\mu) \mathbf{B}_{l} \int_{-1}^{1} \mathbf{P}_{l}^{m}(\mu') \mathbf{I}^{m}(x,\mu') d\mu' + \mathbf{Q}^{m}(x,\mu)
$$
 (2.22)

Here, the source term is written:

$$
\mathbf{Q}^{m}(x,\mu) = \frac{\omega}{2} \sum_{l=m}^{LM} \mathbf{P}_{l}^{m}(\mu) \mathbf{B}_{l} \mathbf{P}_{l}^{m}(-\mu_{0}) \mathbf{I}_{0} T_{a} e^{-\lambda x} \tag{2.23}
$$

The phase matrix expansion is expressed through the two matrices:

$$
\mathbf{B}_{l} = \begin{pmatrix} \beta_{l} & \gamma_{l} & 0 & 0 \\ \gamma_{l} & \alpha_{l} & 0 & 0 \\ 0 & 0 & \varsigma_{l} & -\varepsilon_{l} \\ 0 & 0 & \varepsilon_{l} & \delta_{l} \end{pmatrix};
$$
(2.24)

$$
\mathbf{P}_{l}^{m}(\mu) = \begin{pmatrix} P_{l}^{m}(\mu) & 0 & 0 & 0 \\ 0 & R_{l}^{m}(\mu) & -T_{l}^{m}(\mu) & 0 \\ 0 & -T_{l}^{m}(\mu) & R_{l}^{m}(\mu) & 0 \\ 0 & 0 & 0 & P_{l}^{m}(\mu) \end{pmatrix}.
$$
 (2.25)

The "Greek matrices"  $B_l$  for  $0 \le l \le LM$  contain the sets of expansion coefficients that define the scattering law. The  $P_l^m(\mu)$  matrices contain entries of normalized Legendre functions  $P_l^m(\mu)$  and functions  $R_l^m(\mu)$  and  $T_l^m(\mu)$  which are related to  $P_{mn}^l(\mu)$  (for details, see for example [*Siewert*, 2000b]).

#### *2.1.3. Boundary conditions*

Discrete ordinate RT is pure scattering theory: in a multilayer medium, it is only necessary to specify the layer total optical thickness values  $\Delta_n$ , the layer total single scatter albedo  $\omega_n$ , and the layer 4 x 4 matrices Β*nl* of expansion coefficients (*l* being the moment number) for the total scattering. To complete the calculation of the radiation field in a stratified multilayer medium, we have the following boundary conditions:

(Ι) No diffuse downwelling radiation at TOA. Thus for the first layer we have:

$$
\mathbf{I}_n^+(0, \mu, \phi) = 0 \tag{2.26}
$$

(ΙΙ) Continuity of the upwelling and downwelling radiation fields at intermediate boundaries. If  $N_{\text{TOTAL}}$  is the number of layers in the medium, then:

$$
\mathbf{I}_{n-1}^{\pm}(\Delta_{n-1}) = \mathbf{I}_n^{\pm}(0) \tag{2.27}
$$

(ΙΙΙ) A surface reflection condition relating the upwelling and downwelling radiation fields at the bottom of the atmosphere:

$$
\mathbf{I}_n^-(\Delta_n, \mu, \phi) = \mathbf{R}(\mu, \phi; \mu', \phi') \mathbf{I}_n^+(\Delta_n, \mu', \phi') \qquad (n = N_{TOTAL}) \tag{2.28}
$$

Here, reflection matrix **R** relates incident and reflected directions.

The convention adopted here is to use a "+" suffix for downwelling solutions, and a "−" suffix for upwelling radiation. Conditions (I) and (II) are obeyed by all Fourier components in the azimuthal series. For condition (III), it is necessary to construct a Fourier decomposition of the BRDF operator **R** to separate the azimuth dependence; we return to this issue in section 2.5.4. The Lambertian case (isotropic reflectance) only applies for Fourier component  $m = 0$  and Eq. (2.28) then becomes:

$$
\mathbf{I}_n^-(\Delta_n,\mu) = 2\delta_{m,0}R_0\mathbf{E}_1\left[\mu_0\mathbf{I}_0T_{n-1}\exp(-\lambda_n\Delta_n) + \int_0^1 \mathbf{I}_n^+(\Delta_n,\mu')\mu'd\mu'\right].
$$
\n(2.29)

Here,  $R_0$  is the Lambertian albedo,  $\mathbf{E}_1 = diag\{1,0,0,0\}$ , and  $T_{n-1} exp(-\lambda_n \Delta_n)$  is the wholeatmosphere slant path optical depth for the solar beam.

#### *2.1.4. Jacobian definitions*

Atmospheric Jacobians (also known as weighting functions) are *normalized analytic derivatives* of the Stokes vector field with respect to any atmospheric property ξ*n* defined in layer *n*:

$$
\mathbf{K}_{\xi}(x,\mu,\phi) = \xi \frac{\partial \mathbf{I}(x,\mu,\phi)}{\partial \xi}.
$$
\n(2.30)

The Fourier series azimuth dependence (c.f. Eq. (2.15)) is also valid:

$$
\mathbf{K}_{\xi}(x,\mu,\phi) = \frac{1}{2} \sum_{l=m}^{LM} (2 - \delta_{m,0}) \mathbf{C}^{m}(\phi - \phi_{0}) \mathbf{K}_{\xi}^{m}(x,\mu)
$$
\n(2.31)

We use the linearization notation:

$$
\mathcal{L}_p(y_n) = \xi_p \frac{\partial y_n}{\partial \xi_p},\tag{2.32}
$$

to indicate the normalized derivative of  $y_n$  in layer *n* with respect to variable  $\xi_p$  in layer *p*.

As noted in section 2.1.3, for the radiation field, input optical properties are  $\{\Delta_n, \omega_n, \mathbf{B}_n\}$  for each layer *n* in a multilayer medium. For Jacobians, we require an additional set of *linearized optical property inputs*  $\{V_n, U_n, Z_n\}$  defined with respect to variable  $\xi_n$  in layer *n* for which we require weighting functions. These are:

$$
\mathcal{V}_n \equiv \mathcal{L}_n(\Delta_n); \qquad \mathcal{U}_n \equiv \mathcal{L}_n(\omega_n); \qquad \mathcal{Z}_{nl} \equiv \mathcal{L}_n(\mathbf{B}_{nl}). \qquad (2.33)
$$

In section 3.2 we give an example of the construction of the input set  $\{\Delta_n, \omega_n, \mathbf{B}_n\}$  and its linearizations  $\{ V_n, U_n, Z_n \}$  for a typical atmospheric scenario with molecular and aerosol scattering. One can also define weighting functions with respect to basic optical properties themselves: for example, if  $\xi_n = \Delta_n$ , then  $\mathcal{V}_n \equiv \mathcal{L}_n(\Delta_n) = \Delta_n$ .

For surface weighting functions, we need to know how the BRDF matrix operator **R** in Eq. (2.28) is parameterized. In VLIDORT, we have adopted a 3-kernel BRDF formulation of surface reflectance similar to the scheme developed in [*Spurr*, 2003] for LIDORT. In section 2.3, we confine our attention to the Lambertian case; BRDF implementation is discussed in section 6.3.

#### *2.1.5. Solution strategy*

The solution strategy has two stages. First, for each layer, we establish discrete ordinate solutions to the homogeneous RTE (in the absence of sources) and to the RTE with solar source term (section 2.2). Second, we complete the solution by application of boundary conditions and by source function integration of the RTE in order to establish solutions away from discrete ordinate directions (section 2.3). In section 2.4, we discuss the pseudo spherical approximation and exact single scattering calculations within VLIDORT, and section 2.5 deals with the surface boundary condition for BRDFs.

The complete vector RT solution for a plane-parallel slab was developed by Siewert [*Siewert*, 2000b], and we follow some elements in this formulation. Our description also adheres closely to the LIDORT treatment, especially concerning this particular integral solution, formulation of the boundary-value problem and linearization methodology.

In the following sections, we suppress the Fourier index *m* unless noted explicitly, and wavelength dependence is implicit throughout. We sometimes suppress the layer index *n* in the interests of clarity. For matrix notation, ordinary 4 x 1 vectors and 4 x 4 matrices are written in bold typeface, while 4*N* x 1 vectors and 4*N* x 4*N* matrices are written in bold typeface with a tilde symbol (*N* is the number of discrete ordinate directions in the half-space).

## **2.2. Discrete Ordinate Solutions and Linearizations**

#### *2.2.1. Homogeneous RTE, Eigenproblem reduction*

First, we solve Eq. (2.22) without the solar source term. For each Fourier term *m*, the multiple scatter integral over the upper and lower polar direction half-spaces is approximated by a double Gaussian quadrature scheme [*Thomas and Stamnes*, 1999], with stream directions {±<sup>μ</sup>*i*} and Gauss-Legendre weights  $\{w_i\}$  for  $i = 1,...N$ . The resulting vector RTE for Fourier component *m* is then:

$$
\pm \mu_i \frac{d\mathbf{I}_i^{\pm}(x)}{dx} \pm \mathbf{I}_i^{\pm}(x) = \frac{\omega_n}{2} \sum_{l=m}^{LM} \mathbf{P}_l^m(\pm \mu_i) \mathbf{B}_l \sum_{j=1}^N w_j \left\{ \mathbf{I}_j^+(x) \mathbf{P}_l^m(\mu_j) + \mathbf{I}_j^-(x) \mathbf{P}_l^m(-\mu_j) \right\}.
$$
 (2.34)

Eq. (2.34) is a set of 8*N* coupled first-order linear differential equations for  $I_i^{\pm}(x)$ . As with the scalar case, these are solved by eigenvalue methods. We follow [*Siewert*, 2000b] for the most part. Solutions for these homogeneous equations are found with the *ansatz*:

$$
\mathbf{I}_{\alpha}^{\pm}(x,\pm\mu_{i}) = \mathbf{W}_{\alpha}(\pm\mu_{i}) \exp[-k_{\alpha}x].
$$
 (2.35)

We define the  $(4N \times 1)$  vector (superscript "T" denotes matrix transpose):

$$
\widetilde{\mathbf{W}}_{\alpha}^{\pm} = \left[ \mathbf{W}_{\alpha}^{\mathrm{T}}(\pm \mu_1), \mathbf{W}_{\alpha}^{\mathrm{T}}(\pm \mu_2), \dots, \mathbf{W}_{\alpha}^{\mathrm{T}}(\pm \mu_N) \right]^{\mathrm{T}}.
$$
\n(2.36)

Equations (2.34) are decoupled using  $\widetilde{\mathbf{X}}_{\alpha} = \widetilde{\mathbf{W}}_{\alpha}^{+} + \widetilde{\mathbf{W}}_{\alpha}^{-}$  and  $\widetilde{\mathbf{Y}}_{\alpha} = \widetilde{\mathbf{W}}_{\alpha}^{+} - \widetilde{\mathbf{W}}_{\alpha}^{-}$  (sum and difference vectors), and the order of the system can then be reduced from 8*N* to 4*N*. This gives an eigenproblem for the collection of separation constants  ${k_\alpha}$  and associated solution 4*N*-vectors  ${\{\tilde{\mathbf{X}}_{\alpha}\}}$ , where  $\alpha = 1,...4N$ . The eigenmatrix  $\tilde{\mathbf{\Gamma}}$  is constructed from optical property inputs  $\omega$  and  $\mathbf{B}_l$  and products of the matrices  $\mathbf{P}_l^m(\mu_j)$ . The eigenproblem is:

$$
\widetilde{\mathbf{X}}_{\alpha}^{\perp} \widetilde{\mathbf{\Gamma}} = k_{\alpha}^{2} \widetilde{\mathbf{X}}_{\alpha}^{\perp} ; \qquad \widetilde{\mathbf{\Gamma}} \widetilde{\mathbf{X}}_{\alpha} = k_{\alpha}^{2} \widetilde{\mathbf{X}}_{\alpha} ; \qquad (2.37)
$$

$$
\widetilde{\Gamma} = \widetilde{\mathbf{S}}^+ \widetilde{\mathbf{S}}^-; \tag{2.38}
$$

$$
\widetilde{\mathbf{S}}^{\pm} = \left[ \widetilde{\mathbf{E}} - \frac{\omega}{2} \sum_{l=m}^{LM} \widetilde{\mathbf{\Pi}}(l,m) \mathbf{B}_l \mathbf{A}^{\pm} \widetilde{\mathbf{\Pi}}^{\mathrm{T}}(l,m) \widetilde{\mathbf{\Omega}} \right] \widetilde{\mathbf{M}}^{-1};
$$
\n(2.39)

$$
\widetilde{\mathbf{\Pi}}(l,m) = diag\left[\mathbf{P}_l^m(\mu_1), \mathbf{P}_l^m(\mu_2), \dots, \mathbf{P}_l^m(\mu_N)\right]^{\mathrm{T}}; \tag{2.40}
$$

$$
\widetilde{\mathbf{M}} = diag[\mu_1 \mathbf{E}, \mu_2 \mathbf{E}, ..., \mu_N \mathbf{E}],
$$
\n(2.41)

$$
\widetilde{\mathbf{\Omega}} = diag[w_1 \mathbf{E}, w_2 \mathbf{E}, ..., w_N \mathbf{E}],
$$
\n(2.42)

$$
\mathbf{A}^{\pm} = \mathbf{E} \pm (-1)^{l-m} \mathbf{D} \tag{2.43}
$$

Here, **E** is the 4 x 4 identity matrix, and  $\tilde{E}$  the 4*N* x 4*N* identity matrix. The ( $\perp$ ) superscript indicates the conjugate transpose. The link between the eigenvector  $\tilde{\mathbf{X}}_{\alpha}$  and the solution vectors in Eq.  $(2.35)$  is through the auxiliary equations:

$$
\widetilde{\mathbf{W}}_{\alpha}^{\pm} = \frac{1}{2} \widetilde{\mathbf{M}}^{-1} \left[ \widetilde{\mathbf{E}} \pm \frac{1}{k_{\alpha}} \widetilde{\mathbf{S}}^{+} \right] \widetilde{\mathbf{X}}_{\alpha} \tag{2.44}
$$

Eigenvalues occur in pairs  $\{\pm k_{\alpha}\}\$ . As noted by Siewert [*Siewert*, 2000b], both complex variable and real-variable eigensolutions may be present. Left and right eigenvectors share the same spectrum of eigenvalues. Solutions may be determined with the complex-variable eigensolver DGEEV from the LAPACK suite [*Anderson, et al.*, 1995]. DGEEV returns eigenvalues plus leftand right-eigenvectors with unit modulus.

In the scalar case, the formulation of the eigenproblem is simpler (see [*Spurr*, 2002] for example). The eigenmatrix is symmetric and all eigensolutions are real-valued. In this case, the eigensolver module ASYMTX [*Stamnes et al.*, 1988] is used. ASYMTX is a modification of the LAPACK routine for real roots; it delivers only the right eigenvectors. For the vector case, there are circumstances (pure Rayleigh scattering for example) where complex eigensolutions are absent, and one may then use the faster ASYMTX routine. We return to this point in section 3.4.3.

The complete homogeneous solution in one layer is a linear combination of all positive and negative eigensolutions:

$$
\widetilde{\mathbf{I}}_{+}(x) = \widetilde{\mathbf{D}}^{+} \sum_{\alpha=1}^{4N} \left\{ L_{\alpha} \widetilde{\mathbf{W}}_{\alpha}^{+} \exp[-k_{\alpha} x] + M_{\alpha} \widetilde{\mathbf{W}}_{\alpha}^{-} \exp[-k_{\alpha} (\Delta - x)] \right\};
$$
\n(2.45)

$$
\widetilde{\mathbf{I}}_{-}(x) = \widetilde{\mathbf{D}}^{-\sum_{\alpha=1}^{4N}} \Big\{ L_{\alpha} \widetilde{\mathbf{W}}_{\alpha}^{-} \exp[-k_{\alpha}x] + M_{\alpha} \widetilde{\mathbf{W}}_{\alpha}^{+} \exp[-k_{\alpha}(\Delta - x)] \Big\}.
$$
 (2.46)

Here,  ${\bf \widetilde{D}}^{\text{-}} = diag{\bf \{D, D, ..., D\}}$  and  ${\bf \widetilde{D}}^{\text{+}} = {\bf \widetilde{E}}$ . The use of optical thickness  $\Delta - x$  in the second exponential ensures that solutions remain bounded [*Stamnes and Conklin*, 1984]. The quantities  ${L_{\alpha}, M_{\alpha}}$  are the constants of integration, and must be determined by the boundary conditions.

In equations (2.45) and (2.46), some eigensolutions will be complex, some real. It is understood that when we use these expressions in the boundary value problem (section 2.3.1), we compute the real parts of any contributions to the Stokes vectors resulting from complex eigensolutions. Thus if  $\{k_\alpha, \widetilde{\mathbf{W}}^{\dagger}_\alpha\}$  is a complex solution with (complex) integration constant  $L_\alpha$ , we require:

$$
\text{Re}[L_{\alpha}\widetilde{\mathbf{W}}_{\alpha}^{-}e^{-k_{\alpha}x}] = \text{Re}[L_{\alpha}] \text{Re}[\widetilde{\mathbf{W}}_{\alpha}^{-}e^{-k_{\alpha}x}] - \text{Im}[L_{\alpha}] \text{Im}[\widetilde{\mathbf{W}}_{\alpha}^{-}e^{-k_{\alpha}x}]
$$
\n(2.47)

From a bookkeeping standpoint, one must keep count of the number of real and complex solutions, and treat them separately in the numerical implementation. In the interests of clarity, we have not made an explicit separation of complex variables, and it will be clear from the context whether real or complex variables are under consideration.

#### *2.2.2. Linearization of the eigenproblem*

We require derivatives of the above eigenvectors and separation constants with respect to some *atmospheric* variable  $\xi$  in layer *n*. From (2.38) and (2.39), the eigenmatrix **Γ** is a linear function

of the single scatter albedo ω and the matrix of expansion coefficients Β*l*, and its (real-variable) linearization  $\mathcal{L}(\tilde{\Gamma})$  is easy to establish from chain-rule differentiation:

$$
\mathcal{L}(\widetilde{\Gamma}) = \mathcal{L}(\widetilde{\mathbf{S}}^{+})\widetilde{\mathbf{S}}^{-} + \widetilde{\mathbf{S}}^{+}\mathcal{L}(\widetilde{\mathbf{S}}^{-})\,;
$$
\n(2.48)

$$
\mathcal{L}(\widetilde{\mathbf{S}}^{\pm}) = \left[ \sum_{l=m}^{LM} \left\{ \frac{\mathcal{L}(\omega)}{2} \widetilde{\mathbf{\Pi}}(l,m) \mathbf{B}_l + \frac{\omega}{2} \widetilde{\mathbf{\Pi}}(l,m) \mathcal{L}(\mathbf{B}_l) \right\} \mathbf{A}^{\pm} \widetilde{\mathbf{\Pi}}^{\mathrm{T}}(l,m) \widetilde{\mathbf{\Omega}} \right] \widetilde{\mathbf{M}}^{-1}.
$$
 (2.49)

In Eq. (2.49),  $\mathcal{L}(\omega) = \mathcal{U}$  and  $\mathcal{L}(\mathbf{B}_l) = \mathcal{Z}_l$  are the linearized optical property inputs (Eq. (2.33)). Next, we differentiate both the left and right eigensystems (2.37) to find:

$$
\mathcal{L}(\widetilde{\mathbf{X}}_{\alpha}^{\perp})\widetilde{\mathbf{\Gamma}} + \widetilde{\mathbf{X}}_{\alpha}^{\perp}\mathcal{L}(\widetilde{\mathbf{\Gamma}}) = 2k_{\alpha}\mathcal{L}(k_{\alpha})\widetilde{\mathbf{X}}_{\alpha}^{\perp} + k_{\alpha}^{2}\mathcal{L}(\widetilde{\mathbf{X}}_{\alpha}^{\perp});
$$
\n(2.50)

$$
\widetilde{\Gamma}\mathcal{L}(\widetilde{\mathbf{X}}_{\alpha}) + \mathcal{L}(\widetilde{\Gamma})\widetilde{\mathbf{X}}_{\alpha} = 2k_{\alpha}\mathcal{L}(k_{\alpha})\widetilde{\mathbf{X}}_{\alpha} + k_{\alpha}^{2}\mathcal{L}(\widetilde{\mathbf{X}}_{\alpha}).
$$
\n(2.51)

We form a dot product by pre-multiplying (2.51) with the transpose vector  $\widetilde{\mathbf{X}}_a^{\perp}$ , rearranging to get:

$$
2k_{\alpha}\mathcal{L}(k_{\alpha})\langle\widetilde{\mathbf{X}}_{\alpha}^{\perp},\widetilde{\mathbf{X}}_{\alpha}\rangle-\langle\widetilde{\mathbf{X}}_{\alpha}^{\perp},\mathcal{L}(\widetilde{\Gamma})\widetilde{\mathbf{X}}_{\alpha}\rangle=k_{\alpha}^{2}\langle\widetilde{\mathbf{X}}_{\alpha}^{\perp},\mathcal{L}(\widetilde{\mathbf{X}}_{\alpha})\rangle-\langle\widetilde{\mathbf{X}}_{\alpha}^{\perp},\widetilde{\Gamma}\mathcal{L}(\widetilde{\mathbf{X}}_{\alpha})\rangle.
$$
 (2.52)

From the definitions in Eq. (2.37), we have:

$$
\langle \widetilde{\mathbf{X}}_{\alpha}^{\perp}, \widetilde{\Gamma} \mathcal{L}(\widetilde{\mathbf{X}}_{\alpha}) \rangle = \langle \widetilde{\mathbf{X}}_{\alpha}^{\perp} \widetilde{\Gamma}, \mathcal{L}(\widetilde{\mathbf{X}}_{\alpha}) \rangle = k_{\alpha}^{2} \langle \widetilde{\mathbf{X}}_{\alpha}^{\perp}, \mathcal{L}(\widetilde{\mathbf{X}}_{\alpha}) \rangle, \tag{2.53}
$$

and hence the right hand side of (2.52) is identically zero. We thus have:

$$
\mathcal{L}(k_{\alpha}) = \frac{\langle \widetilde{\mathbf{X}}_{\alpha}^{\perp}, \mathcal{L}(\widetilde{\boldsymbol{\Gamma}}) \widetilde{\mathbf{X}}_{\alpha} \rangle}{2k_{\alpha} \langle \widetilde{\mathbf{X}}_{\alpha}^{\perp}, \widetilde{\mathbf{X}}_{\alpha} \rangle}.
$$
\n(2.54)

Next, we substitute Eq. (2.54) in (2.52) to obtain the following 4*N* x 4*N* linear algebra problem for each eigensolution linearization:

$$
\widetilde{\mathbf{H}}_{\alpha} \mathcal{L}(\widetilde{\mathbf{X}}_{\alpha}) = \widetilde{\mathbf{C}}_{\alpha};\tag{2.55}
$$

$$
\widetilde{\mathbf{H}}_{\alpha} = \widetilde{\Gamma} - k_{\alpha}^{2} \widetilde{\mathbf{E}} \tag{2.56}
$$

$$
\widetilde{\mathbf{C}}_{\alpha} = 2k_{\alpha}\mathcal{L}(k_{\alpha})\widetilde{\mathbf{X}}_{\alpha} - \mathcal{L}(\widetilde{\mathbf{\Gamma}})\widetilde{\mathbf{X}}_{\alpha}.
$$
\n(2.57)

Implementation of Eq. (2.55) "as is" is not possible due to the degeneracy of the eigenproblem, and we need additional constraints to find the unique solution for  $\mathcal{L}(\mathbf{\tilde{X}}_{\alpha})$ . The treatment for real and complex solutions is different.

*Real solutions.* The unit-modulus eigenvector normalization can be expressed as  $\langle \tilde{X}_\alpha, \tilde{X}_\alpha \rangle = 1$  in dot-product notation. Linearizing, this yields one equation:

$$
\mathcal{L}(\widetilde{\mathbf{X}}_{\alpha})\widetilde{\mathbf{X}}_{\alpha} + \widetilde{\mathbf{X}}_{\alpha}\mathcal{L}(\widetilde{\mathbf{X}}_{\alpha}) = 0
$$
\n(2.58)

The solution procedure uses 4*N* −1 equations from (2.55), along with Eq. (2.58) to form a slightly modified linear system of rank 4*N*. This system is then solved by standard means using the DGETRF and DGETRS LU-decomposition routines from the LAPACK suite.

This procedure was not used in the scalar LIDORT code [*Spurr et al.*, 2001; *Spurr*, 2002]. This is because ASYMTX has no adjoint solution, so there is no determination of  $\mathcal{L}(k_\alpha)$  as in Eq. (2.54). Instead, LIDORT uses the complete set (2.55) *in addition* to the constraint (2.58) to form a system of rank  $N + 1$  for the unknowns  $\mathcal{L}(k_\alpha)$  and  $\mathcal{L}(\widetilde{\mathbf{X}}_\alpha)$ .

*Complex solutions.* In this case, Eq. (2.55) is a complex-variable system for both the real and imaginary parts of the linearized eigenvectors. There are 8*N* equations in all, but now we require two constraint conditions to remove the eigenproblem arbitrariness. The first is Eq. (2.58). The second condition is imposed by the following DGEEV normalization: for that element of an eigenvector with the largest real value, the corresponding imaginary part is always set to zero. Thus for an eigenvector  $\tilde{\mathbf{X}}$ , if element Re[*X*<sub>J</sub>] = max{Re[*X*<sub>j</sub>]} for *j* = 1,… 4*N*, then Im[*X*<sub>J</sub>] = 0. In this case, it is also true that  $\mathcal{L}(\text{Im}[X_I]) = 0$ . This is the second condition.

The solution procedure is then (1) in Eq. (2.55) to strike out the row and column J in matrix  $\tilde{H}_{\alpha}$ for which the quantity  $Im[X_J]$  is zero, and strike out the corresponding row in the right-hand vector  $\tilde{C}_\alpha$ ; and (2) in the resulting 8*N*−1 system, replace one of the rows with the normalization constraint Eq. (2.58).  $\mathcal{L}(\widetilde{\mathbf{X}}_{\alpha})$  is then the solution of the resulting linear system.

We have gone into detail here, as the above procedure for eigensolution differentiation is the most crucial step in the linearization process, and there are several points of departure from the equivalent procedure in the scalar case. Having derived the linearizations  $\mathcal{L}(k_{\alpha})$  and  $\mathcal{L}(\widetilde{\mathbf{X}}_{\alpha})$ , we complete this section by differentiating the auxiliary result in Eq. (2.44) to establish  $\mathcal{L}(\widetilde{\mathbf{W}}_{\alpha}^{+})$ .

$$
\mathcal{L}(\widetilde{\mathbf{W}}_{\alpha}^{\pm}) = \frac{1}{2} \widetilde{\mathbf{M}}^{-1} \Bigg[ \mp \frac{\mathcal{L}(k_{\alpha})}{k_{\alpha}^{2}} \widetilde{\mathbf{S}}^{+} \pm \frac{1}{k_{\alpha}} \mathcal{L}(\widetilde{\mathbf{S}}^{+}) \Bigg] \widetilde{\mathbf{X}}_{\alpha} + \frac{1}{2} \widetilde{\mathbf{M}}^{-1} \Bigg[ \widetilde{\mathbf{E}} \pm \frac{1}{k_{\alpha}} \widetilde{\mathbf{S}}^{+} \Bigg] \mathcal{L}(\widetilde{\mathbf{X}}_{\alpha}). \tag{2.59}
$$

Finally, we have linearizations of the transmittance derivatives in Eqs. (2.45) and (2.46):

$$
\mathcal{L}(\exp[-k_{\alpha}x]) = -x\{\mathcal{L}(k_{\alpha}) + k_{\alpha}\mathcal{L}(x)\}\exp[-k_{\alpha}x]\tag{2.60}
$$

Here, *x* and  $\Delta_n$  are proportional for an optically uniform layer, so that

$$
\mathcal{L}_{\xi}(x) = \frac{x}{\Delta_n} \mathcal{L}_{\xi}(\Delta_n) = \frac{x}{\Delta_n} \mathcal{V}_{\xi}.
$$
\n(2.61)

#### *2.2.3. Particular Integral of the vector RTE, solar term*

#### **Solving the RTE by substitution**

In the treatment of the particular integral solutions of the vector RTE, we use a more traditional substitution method rather than the Green's function formalism of Siewert [*Siewert*, 2000b]. This is mainly for reasons of clarity and ease of exposition. Referring to Eq. (2.23), inhomogeneous source terms in the discrete ordinate directions are:

$$
\mathbf{Q}_n^m(x,\pm\mu_i) = \frac{\omega}{2} \sum_{l=m}^L \mathbf{P}_l^m(\pm\mu_i) \mathbf{B}_{nl} \mathbf{P}_l^m(-\mu_0) \mathbf{I}_0 T_{n-1} \exp(-\lambda_n x) \tag{2.62}
$$

Here  $T_{n-1}$  is the solar beam transmittance to the top of layer *n*, and in the pseudo-spherical approximation,  $\lambda_n$  is the average secant (section 2.4.1). Particular solutions may be found by substitution:

$$
\mathbf{I}^{\pm}(x,\pm\mu_i) = \mathbf{Z}_n(\pm\mu_i)T_{n-1}\exp[-\lambda_n x],\tag{2.63}
$$

and by analogy with the homogeneous case, we define the 4*N* x 1 vectors:

$$
\widetilde{\mathbf{Z}}_n^{\pm} = \left[ \mathbf{Z}_n^{\mathrm{T}}(\pm \mu_1), \mathbf{Z}_n^{\mathrm{T}}(\pm \mu_2), \dots, \mathbf{Z}_n^{\mathrm{T}}(\pm \mu_N) \right]^{\mathrm{T}}.
$$
\n(2.64)

We decouple the resulting equations by using sum and difference vectors  $\widetilde{G}_n^{\pm} = \widetilde{Z}_n^+ \pm \widetilde{Z}_n^-$ , and reduce the order from 8*N* to 4*N* (see [*Van Oss and Spurr*, 2002] for the scalar case). We obtain the following 4*N* x 4*N* linear-algebra problem:

$$
\widetilde{\mathbf{A}}_n^{(2)} \widetilde{\mathbf{G}}_n^+ = \widetilde{\mathbf{C}}_n^{(2)} \,, \tag{2.65}
$$

$$
\widetilde{\mathbf{A}}_n^{(2)} = \lambda_n^2 \widetilde{\mathbf{E}} - \widetilde{\mathbf{\Gamma}}_n; \quad \widetilde{\mathbf{C}}_n^{(2)} = \left[ \widetilde{\mathbf{S}}_n - \widetilde{\mathbf{Q}}_n^+ + \lambda_n \widetilde{\mathbf{Q}}_n^- \right] \widetilde{\mathbf{M}}^{-1};
$$
\n(2.66)

$$
\widetilde{\mathbf{Q}}_n^{\pm} = \omega \sum_{l=m}^{LM} \widetilde{\mathbf{\Pi}}_0(l,m) \mathbf{B}_l \mathbf{A}^{\pm} \widetilde{\mathbf{\Pi}}^{\mathrm{T}}(l,m) \widetilde{\mathbf{M}}^{-1};
$$
\n(2.67)

Here,  $\widetilde{\mathbf{\Pi}}_0(l,m)$  is defined as in Eq. (40) but for matrices  $\mathbf{P}_l^m(-\mu_0)$ . This system (2.65-2.67) has some similarities to the eigensolution linearization in equations (2.55-2.58). It is also solved using the LU-decomposition modules DGETRF and DGETRS from LAPACK; the formal solution is  $\widetilde{G}_n^+ = \left[ \widetilde{A}_n^{(2)} \right]^{\text{-}1} \widetilde{C}_n^{(2)}$ . The particular integral is completed through the auxiliary equations:

$$
\widetilde{\mathbf{Z}}_n^{\pm} = \frac{1}{2} \widetilde{\mathbf{M}}^{-1} \left[ \widetilde{\mathbf{E}} \pm \frac{1}{\lambda_n} \widetilde{\mathbf{S}}_n^+ \right] \widetilde{\mathbf{G}}_n^+ .
$$
\n(2.68)

We note that the particular solution consists only of real variables.

#### **Linearizing the particular solution**

For the linearization, the most important point is the presence of cross-derivatives: the particular solution is differentiable with respect to atmospheric variables  $\xi_p$  in all layers  $p \ge n$ . The solar beam has passed through layer  $p \ge n$  before scattering, so transmittance factor  $T_{n-1}$  depends on variables in layers  $p > n$  and the average secant  $\lambda_n$  (in the pseudo-spherical approximation) on variables  $\xi_p$  for  $p \ge n$  In addition, the solution vectors  $\tilde{\mathbb{Z}}_n^{\pm}$  depend on  $\lambda_n$ , so *their* linearizations contain cross-derivatives.

Linearization of the pseudo-spherical approximation is treated in Appendix A, and this fixes the quantities  $\mathcal{L}_p(T_{n-1})$  and  $\mathcal{L}_p(\lambda_n) \ \forall \ p \ge n$ . For the plane-parallel case,  $\mathcal{L}_p(\lambda_n) \equiv 0$  since  $\lambda_n = -1/\mu_0$ (constant). In addition, the eigenmatrix  $\tilde{\Gamma}_n$  is constructed from optical properties only defined in layer *n*, so that  $\mathcal{L}_p(\tilde{\Gamma}_n) = 0 \ \forall p \neq n$ . Differentiation of Eqs. (2.65-2.67) yields a related linear problem:

$$
\widetilde{\mathbf{A}}_n^{(2)} \mathcal{L}_p(\widetilde{\mathbf{G}}_n^+) \equiv \widetilde{\mathbf{C}}_{np}^{(3)} = \mathcal{L}_p(\widetilde{\mathbf{C}}_n^{(2)}) - \mathcal{L}_p(\widetilde{\mathbf{A}}_n^{(2)}) \widetilde{\mathbf{G}}_n^+ ;
$$
\n(2.69)

$$
\mathcal{L}_p(\widetilde{\mathbf{A}}_n^{(2)}) = -\delta_{pn}\mathcal{L}_p(\widetilde{\mathbf{\Gamma}}_n) + 2\lambda_n\mathcal{L}_p(\lambda_n)\widetilde{\mathbf{E}};
$$
\n
$$
\mathcal{L}_p(\widetilde{\mathbf{C}}_n^{(2)}) = \delta_{np}\left[\mathcal{L}_n(\widetilde{\mathbf{S}}_n^{-})\widetilde{\mathbf{Q}}_n^{+} + \widetilde{\mathbf{S}}_n^{-}\mathcal{L}_n(\widetilde{\mathbf{Q}}_n^{+}) + \frac{1}{\lambda_n}\mathcal{L}_n(\widetilde{\mathbf{Q}}_n^{-})\right] - \frac{\mathcal{L}_p(\lambda_n)}{\lambda_n^2}\widetilde{\mathbf{Q}}_n^{-};
$$
\n
$$
\approx \frac{LM}{\lambda_n}\mathbf{E} \quad \approx \quad \mathbf{A} \quad \approx \quad \mathbf{A} \quad \
$$

$$
\mathcal{L}_n(\widetilde{\mathbf{Q}}_n^{\pm}) = \sum_{l=m}^{LM} \Big[ \mathcal{U}_n \widetilde{\mathbf{\Pi}}_0(l,m) \mathbf{B}_l + \omega_n \widetilde{\mathbf{\Pi}}_0(l,m) \mathcal{Z}_{nl} \Big] \mathbf{A}^{\pm} \widetilde{\mathbf{\Pi}}^{\mathrm{T}}(l,m) \widetilde{\mathbf{M}}^{-1} \Big].
$$
 (2.71)

In Eq. (2.70), the quantity  $\mathcal{L}_n(\tilde{S}_n^-)$  comes from (2.49). Equation (2.69) has the same matrix  $\widetilde{A}_n^{(2)}$  as in Eq. (2.65), but with a different source vector on the right hand side. The solution is then found by back-substitution, given that the inverse of the matrix  $\tilde{A}_n^{(2)}$  has already been established for the original solution  $\widetilde{G}_n^+$ . Thus  $\mathcal{L}_p(\widetilde{G}_n^+) = [\widetilde{A}_n^{(2)}]^{\text{-}1} \widetilde{C}_{np}^{(3)}$ . Linearization of the particular integral is then completed through differentiation of the auxiliary equations (2.68):

$$
\mathcal{L}_p(\widetilde{\mathbf{Z}}_n^{\dagger}) = \frac{1}{2} \widetilde{\mathbf{M}}^{-1} \left[ \widetilde{\mathbf{E}} \pm \frac{1}{\lambda_n} \widetilde{\mathbf{S}}_n^+ \right] \mathcal{L}_p(\widetilde{\mathbf{G}}_n^{\dagger}) \mp \frac{1}{2\lambda_n^2} \widetilde{\mathbf{M}}^{-1} \left[ \lambda_n \delta_{pn} \mathcal{L}_p(\widetilde{\mathbf{S}}_n^{\dagger}) - \mathcal{L}_p(\lambda_n) \widetilde{\mathbf{S}}_n^{\dagger} \right] \widetilde{\mathbf{G}}_n^{\dagger}.
$$
 (2.72)

This completes the RTE solution determination and the corresponding linearizations with respect to atmospheric variables.

#### *2.2.4. Particular Integral of the vector RTE, thermal emission*

In this section, we determine solution of the RTE in the presence of atmospheric thermal emission sources. This formalism is based on the substitution approach used in the original LIDORT work [*Spurr et al*., 2001] and in the DISORT formalism [*Stamnes et al.*, 1988], but with a newly worked out reduction in the order of the corresponding linear algebra system. We also present a linearization of this solution with respect to the atmospheric profile variables. [Linearization with respect to the Black Body temperatures themselves is another story, and is currently being worked on].

The source is now isotropic thermal emission, with amplitude is equal to  $q_n(x) = (1 - \omega_n)\eta_n(x)$ , where  $\eta_n(x)$  is the Black Body Planck function expressed as a function of vertical optical thickness within layer *n*. The phase function for scattering is 1, and the thermal term is only present for the azimuthal series term  $m = 0$ . There is no polarization, so we deal with only the (1,1) component of the phase matrix.

In order to obtain solutions, the Planck function is expressed as a polynomial in *x* across the layer. For convenience, we assume the linear form  $\eta_n(x) = a_n + b_n x$ . Then, the thermal emission is piecewise continuous through the whole atmosphere and may be completely specified by values of the Planck function  $B_n$  at the layer boundaries. We find that  $a_n = B_{n-1}$ , and  $b_n \Delta_n = B_n - B_{n-1}$ , where  $\Delta_n$  is the whole-layer optical thickness. We expect the discrete ordinate field to show the same dependency on optical thickness x, so we look for solutions of the form  $I_n^{\pm}(x) = \widetilde{T}_n^{(1)\pm} + x \widetilde{T}_n^{(2)\pm}$ . We decouple the resulting equations by using sum and difference vectors: (2)  $\widetilde{\mathbf{T}}_n^{(1)\pm} = \frac{1}{2} (\widetilde{\mathbf{H}}_n^{(1)} \pm \widetilde{\mathbf{J}}_n^{(1)}); \quad \widetilde{\mathbf{T}}_n^{(2)\pm} = \frac{1}{2} \widetilde{\mathbf{H}}_n^{(2)};$  this reduces the order from 2*N* to *N*. Substitution in the RTE, and equating powers of *x* yields the following solution using linear algebra:

$$
\left(\widetilde{\mathbf{S}}_{n}^{+}\widetilde{\mathbf{M}}\right)\widetilde{\mathbf{H}}_{n}^{(1)}=a_{n}(1-\omega_{n})\widetilde{\mathbf{E}}\,;\qquad\left(\widetilde{\mathbf{S}}_{n}^{+}\widetilde{\mathbf{M}}\right)\widetilde{\mathbf{H}}_{n}^{(2)}=b_{n}(1-\omega_{n})\widetilde{\mathbf{E}}\,;\qquad\left(\widetilde{\mathbf{S}}_{n}^{-}\right)\widetilde{\mathbf{J}}_{n}^{(1)}=-\widetilde{\mathbf{H}}_{n}^{(2)}.\tag{2.73}
$$

Here, the solution vectors are for the discrete ordinates, and the  $\tilde{S}_n^{\pm}$  matrices are given by Equation (2.39) but with entries restricted to the  $(1,1)$  component of the 4 x 4 polarization matrices. Also, in this result,  $\tilde{\mathbf{M}} = diag[\mu_1, \mu_2, ..., \mu_N]$ , and  $\tilde{\mathbf{E}}$  the *N* x *N* identity matrix.

Linearization of these solutions is straightforward. The Planck functions depend only on the Blackbody emission temperature, and for now we will leave out consideration of the temperature-field weighting function. In terms of our linearization notation,

$$
\mathcal{L}_n(a_n) \equiv \xi_n \frac{\partial a_n}{\partial \xi_n} = 0; \quad \mathcal{L}_n(b_n) \equiv \xi_n \frac{\partial b_n}{\partial \xi_n} = -\frac{(B_n - B_{n-1})}{\Delta_n^2} v_n = -\frac{v_n b_n}{\Delta_n} \tag{2.74}
$$

Thus, linearizing the three systems in Eq. (2.73), we find

$$
\begin{aligned}\n\left(\widetilde{\mathbf{S}}_{n}^{+}\widetilde{\mathbf{M}}\right) &\mathcal{L}_{n}\left[\widetilde{\mathbf{H}}_{n}^{(1)}\right] = -a_{n}u_{n}\widetilde{\mathbf{E}} - \left(\mathcal{L}_{n}\widetilde{\mathbf{S}}_{n}^{+}\widetilde{\mathbf{M}}\right)\widetilde{\mathbf{H}}_{n}^{(1)} \\
\left(\widetilde{\mathbf{S}}_{n}^{+}\widetilde{\mathbf{M}}\right) &\mathcal{L}_{n}\left[\widetilde{\mathbf{H}}_{n}^{(2)}\right] = -b_{n}u_{n}\widetilde{\mathbf{E}} + \mathcal{L}_{n}\left[b_{n}\right]\left(1 - \omega_{n}\right)\widetilde{\mathbf{E}} - \left(\mathcal{L}_{n}\widetilde{\mathbf{S}}_{n}^{+}\widetilde{\mathbf{M}}\right)\widetilde{\mathbf{H}}_{n}^{(2)} \\
\left(\widetilde{\mathbf{S}}_{n}^{-}\right) &\mathcal{L}_{n}\left[\widetilde{\mathbf{J}}_{n}^{(1)}\right] = -\mathcal{L}_{n}\left[\widetilde{\mathbf{H}}_{n}^{(2)}\right] - \left(\mathcal{L}_{n}\widetilde{\mathbf{S}}_{n}^{-}\right)\widetilde{\mathbf{J}}_{n}^{(1)}\n\end{aligned} \tag{2.75}
$$

The RTE also admits solutions in the absence of scattering. In this case,  $\omega_n = 0$ ,  $\tilde{S}_n^{\pm} \tilde{M} = \tilde{E}$ , and the solutions are trivial:  $\widetilde{\mathbf{H}}_n^{(1)} = a_n \widetilde{\mathbf{E}}$ ,  $\widetilde{\mathbf{H}}_n^{(2)} = b_n \widetilde{\mathbf{E}}$ , and  $\widetilde{\mathbf{J}}_n^{(1)} = -\widetilde{\mathbf{M}}^{-1} \widetilde{\mathbf{H}}_n^{(2)}$ . The linearization (2.74) still applies, with the linearized solutions in Eq. (2.75) simplified accordingly. This "thermal transmittance" solution has been included in the model in order that fast solutions to the RTE may be obtained in the infrared and beyond.

## **2.3. The post-processed solution**

#### *2.3.1. Boundary value problem (BVP) and linearization*

From Section 2.1.3, the complete Stokes vector discrete ordinate solutions in layer *n* may be written:

$$
\widetilde{\mathbf{I}}_{n}^{\pm}(x) = \widetilde{\mathbf{D}}^{\pm} \sum_{\alpha=1}^{4N} \left[ L_{n\alpha} \widetilde{\mathbf{W}}_{n\alpha}^{\pm} e^{-k_{n\alpha}x} + M_{n\alpha} \widetilde{\mathbf{W}}_{n\alpha}^{\mp} e^{-k_{n\alpha}(\Delta_{n}-x)} \right] + \widetilde{\mathbf{Z}}_{n}^{\pm} T_{n-1} e^{-\lambda_{n}x} \tag{2.76}
$$

Quantities  $L_{n\alpha}$  and  $M_{n\alpha}$  are *constants of integration* for the homogeneous solutions, and they are determined by the imposition of three boundary conditions as noted in section 2.1.3. For boundary condition (I), we have  $\tilde{\mathbf{I}}_n^+(0) = 0$  for  $n = 1$ , which yields  $(T_0 = 1)$ :

$$
\widetilde{\mathbf{D}}^{+} \sum_{\alpha=1}^{4N} \left[ L_{n\alpha} \widetilde{\mathbf{W}}_{n\alpha}^{+} + M_{n\alpha} \widetilde{\mathbf{W}}_{n\alpha}^{-} \mathbf{K}_{n\alpha} \right] = -\widetilde{\mathbf{Z}}_{n}^{+} \tag{2.77}
$$

For boundary condition (II), the continuity at layer boundaries, we have:

$$
\widetilde{\mathbf{D}}^{\pm} \sum_{\alpha=1}^{4N} \left[ \left\{ L_{n\alpha} \widetilde{\mathbf{W}}_{n\alpha}^{\pm} \mathbf{K}_{n\alpha} + M_{n\alpha} \widetilde{\mathbf{W}}_{n\alpha}^{\mp} \right\} - \left\{ L_{p\alpha} \widetilde{\mathbf{W}}_{p\alpha}^{\pm} + M_{p\alpha} \widetilde{\mathbf{W}}_{p\alpha}^{\mp} \mathbf{K}_{p\alpha} \right\} \right]
$$
\n
$$
= - \widetilde{\mathbf{Z}}_{n}^{\pm} T_{n-1} \Lambda_{n} + \widetilde{\mathbf{Z}}_{p}^{\pm} T_{p-1} . \tag{2.78}
$$

In Eq. (2.78),  $p = n + 1$ . For surface condition (III), staying for convenience with the Lambertian condition in Eq. (29), we find (for layer  $n = N_{\text{TOTAL}}$ ):

$$
\widetilde{\mathbf{D}}^{-\frac{4N}{2}} \Big[ L_{n\alpha} \widetilde{\mathbf{V}}_{\alpha}^{-} \mathbf{K}_{n\alpha} + M_{n\alpha} \widetilde{\mathbf{V}}_{\alpha}^{+} \Big] = T_{n-1} \Lambda_{n} \Big[ -\widetilde{\mathbf{U}}^{-} + 2R_{0} \mu_{0} \widetilde{\mathbf{E}}_{1} I_{0} \Big]. \tag{2.79}
$$

Here we have defined the following auxiliary quantities:

$$
\widetilde{\mathbf{V}}_{\alpha}^{\pm} = \widetilde{\mathbf{W}}_{n\alpha}^{\pm} - 2R_0 \widetilde{\mathbf{E}}_1^{\top} \widetilde{\mathbf{M}} \widetilde{\mathbf{\Omega}} \widetilde{\mathbf{W}}_{n\alpha}^{\mp} \widetilde{\mathbf{E}}_1; \qquad (n = N_{\text{TOTAL}})
$$
\n(2.80)

$$
\widetilde{\mathbf{U}}^{-} = \widetilde{\mathbf{Z}}_{n}^{-} - 2R_{0} \widetilde{\mathbf{E}}_{1}^{\mathrm{T}} \widetilde{\mathbf{M}} \widetilde{\mathbf{\Omega}} \widetilde{\mathbf{Z}}_{n}^{+} \widetilde{\mathbf{E}}_{1}; \qquad (n = N_{\mathrm{TOTAL}})
$$
\n(2.81)

$$
\widetilde{\mathbf{E}}_1 = diag\{\mathbf{E}_1, \mathbf{E}_1, \dots \mathbf{E}_1\};
$$
\n(2.82)

$$
K_{n\alpha} = e^{-k_{n\alpha} \Delta_n}; \qquad \Lambda_n = e^{-\lambda_n \Delta_n}. \quad (n = 1, \dots N_{\text{TOTAL}}) \tag{2.83}
$$

Application of Eqs. (2.77-2.79) yields a large, sparse banded linear system with rank 8*N* x *N<sub>TOTAL*</sub>. This system consists only of real variables, and may be written in the symbolic form:

$$
\Phi * \Xi = \Psi \tag{2.84}
$$

Here**Ψ**is constructed from the right hand side variables in Eqs. (2.77-2.79) and**Φ** is constructed from suitable combinations of  $\tilde{V}_\alpha^{\pm}$ ,  $\tilde{W}_{n\alpha}^{\pm}$  and  $K_{n\alpha}$ . For a visualization of the BVP in the scalar case, see [*Spurr et al.*, 2001]. The vector **Ξ**of integration constants is made up of the unknowns  ${L_{na}, M_{na}}$  and will be partitioned into contributions from real and complex parts. A schematic of this partitioning is shown in **Figure 2.1**.

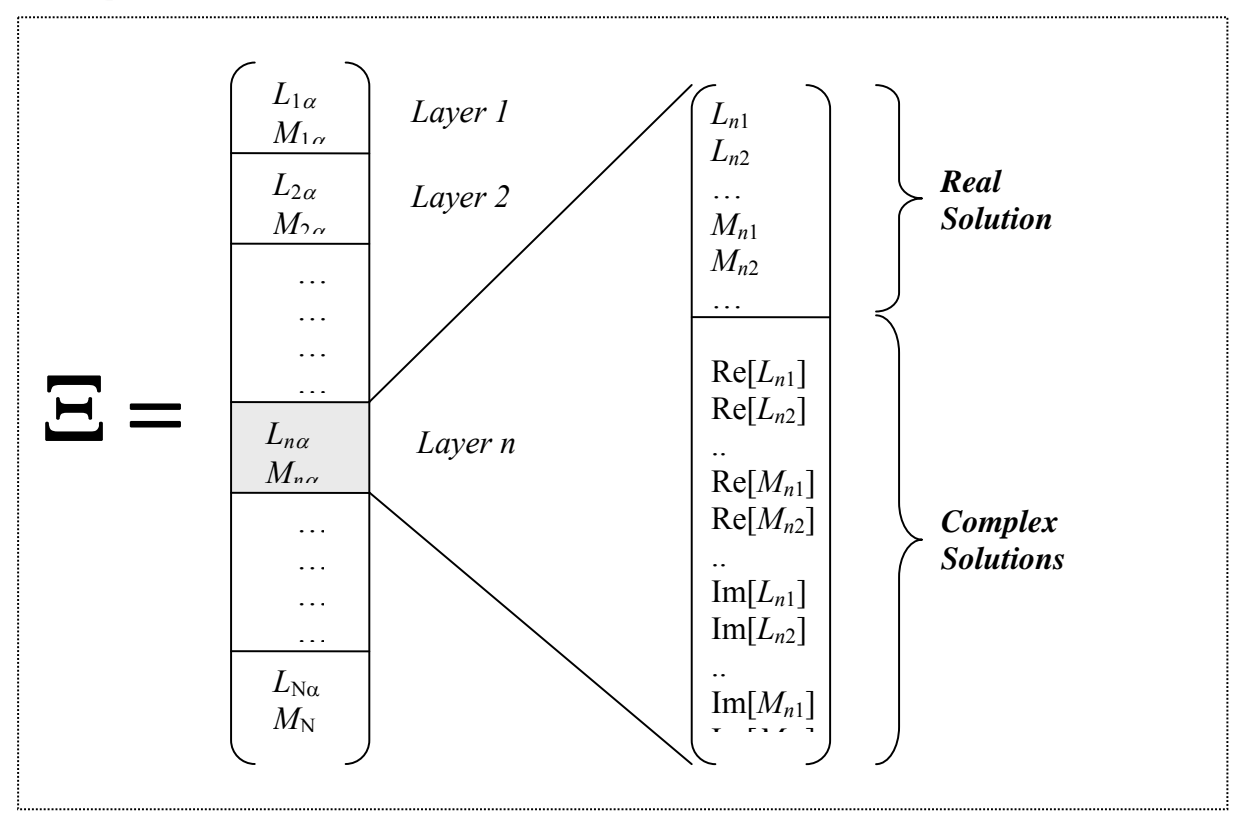

**Figure 2.1**: Schematic breakdown of the vector of integration constants to be determined as the solution to the boundary value problem in a multilayer atmosphere.

The solution proceeds first by the application of a compression algorithm to reduce the order and eliminate redundant zero entries. LU-decomposition is then applied using the banded-matrix LAPACK routine DGBTRF to find the inverse  $\Phi^{-1}$ , and the final answer  $\Xi = \Phi^{-1} * \Psi$  is then obtained by back-substitution (using DGBTRS). For the slab problem, boundary condition (II) is absent; the associated linear problem is then solved using the DGETRF/DGETRS combination.

Linearizing Eq. (2.84) with respect to a variable  $\xi_p$  in layer p, we obtain:

$$
\Phi * \mathcal{L}_p(\Xi) = \Psi'_p \equiv \mathcal{L}_p(\Psi) - \mathcal{L}_p(\Phi) * \Xi
$$
\n(2.85)

We notice that this is the same linear-algebra problem, but now with a different source vector  $\Psi'_{p}$  on the right hand side. Since we already have the inverse  $\Phi^{-1}$  from the solution to the original BVP, back-substitution gives the linearization  $\mathcal{L}_p(\Xi) = \Phi^{-1} * \Psi'_{p}$  of the boundary value constants. Although this linearization is straightforward in concept, there are many algebraic details arising with chain rule differentiation required to establish  $\mathcal{L}_p(\Psi)$  and  $\mathcal{L}_p(\Phi)$  in Eq.  $(2.85)$ .

#### *2.3.2. Source function integration*

The source function integration technique is used to determine solutions at off-quadrature polar directions  $\mu$  and at arbitrary optical thickness values in the multi-layer medium. The technique dates back to the work of Chandrasekhar [*Chandrasekhar*, 1960], and has been demonstrated to be superior to numerical interpolation. We substitute layer discrete ordinate solutions (2.76) into the multiple scattering integral in Eq. (2.22), then integrate over optical thickness. The methodology follows closely that used for the scalar LIDORT code [*Spurr et al.*, 2001; *Spurr*, 2002; *Van Oss and Spurr*, 2002], so long as we remember with the Stokes-vector formulation to use the real part of any quantity derived from combinations of complex-variable entities. Here, we note down the principal results for the upwelling field in the presence of solar scattering.

The solution in layer *n* at direction  $\mu$  for optical thickness *x* (as measured from the top of the layer) is given by:

$$
\mathbf{I}_{n}^{-}(x,\mu) = \mathbf{I}_{n}^{-}(\Delta,\mu)e^{-(\Delta-x)/\mu} + \mathbf{H}_{n}^{-}(x,\mu) + (\mathbf{Z}_{n}^{-}(\mu) + \mathbf{Q}_{n}^{-}(\mu))\mathbf{E}_{n}^{-}(x,\mu)
$$
\n(2.86)

The first term is the upward transmission of the lower-boundary Stokes vector field through a partial layer of optical thickness Δ−*x*. The other three contributions together constitute the *partial layer source term* due to scattered light contributions. The first of these three is due to the homogeneous solutions and has the form:

$$
\mathbf{H}_{n}^{-}(x,\mu) = \sum_{\alpha=1}^{4N} \left[ L_{n\alpha} \mathbf{X}_{n\alpha}^{+}(\mu) \mathcal{H}_{n\alpha}^{-+}(x,\mu) + M_{n\alpha} \mathbf{X}_{n\alpha}^{-}(\mu) \mathcal{H}_{n\alpha}^{--}(x,\mu) \right],
$$
(2.87)

where we have defined the following auxiliary quantities:

$$
\mathbf{X}_{n\alpha}^{\pm}(\mu) = \frac{\omega}{2} \sum_{l=m}^{LM} \mathbf{P}_l^m(\mu) \mathbf{B}_{nl} \sum_{j=1}^N w_j \left\{ \mathbf{P}_l^m(\mu_j) \mathbf{X}_{n\alpha}^{\pm}(\mu_i) + \mathbf{P}_l^m(-\mu_j) \mathbf{X}_{n\alpha}^{\pm}(-\mu_i) \right\},\tag{2.88}
$$

$$
\mathcal{H}_{n\alpha}^{-+}(x,\mu) = \frac{e^{-x k_{n\alpha}} - e^{-\Delta_n k_{n\alpha}} e^{-(\Delta_n - x)/\mu}}{1 + \mu k_{n\alpha}}
$$
\n
$$
\mathcal{H}_{n\alpha}^{-}(x,\mu) = \frac{e^{-(\Delta_n - x) k_{n\alpha}} - e^{-(\Delta_n - x)/\mu}}{1 - \mu k_{n\alpha}}
$$
\n(2.89)

Here,  $X_{n\alpha}^{\pm}(\mu)$  are homogeneous solutions defined at stream cosine  $\mu$ , and  $\mathcal{H}^{-\pm}_{n\alpha}(x,\mu)$  are the *homogeneous solution multipliers* for the upwelling field. These multipliers arise from the layer optical thickness integration. In (2.87), we consider only the real value of the resulting expressions.

The other two layer source term contributions in (2.86) come from the diffuse and direct solar source scattering respectively. For the solar source terms, all variables are real numbers, and the relevant quantities are:

$$
\mathbf{Z}_n^{-}(\mu) = \frac{\omega}{2} \sum_{l=m}^{LM} \mathbf{P}_l^m(\mu) \mathbf{B}_{nl} \sum_{j=1}^N w_j \{ \mathbf{P}_l^m(\mu_j) \mathbf{Z}_n^{-}(\mu_j) + \mathbf{P}_l^m(-\mu_j) \mathbf{Z}_n^{-}(-\mu_j) \},
$$
(2.90)

$$
\mathbf{Q}_n^{-}(\mu) = \frac{\omega(2 - \delta_{m0})}{2} \sum_{l=m}^{LM} \mathbf{P}_l^m(\mu_i) \mathbf{B}_{nl} \mathbf{P}_l^m(-\mu_0) \mathbf{I}_0; \qquad (2.91)
$$

$$
\mathcal{E}_n^{-}(x,\mu) = T_{n-1} \frac{e^{-x\lambda_n} - e^{-\Delta_n\lambda_n} e^{-(\Delta_n - x)/\mu}}{1 + \mu\lambda_n}.
$$
\n(2.92)

These expressions have counterparts in the scalar code (see for example [*Spurr*, 2002]). Similar expressions can be written for post-processing of downwelling solutions. All source term quantities can be expressed in terms of the basic optical property inputs to VLIDORT  $\{\Delta_n, \omega_n,$  $\mathbf{B}_{nl}$ }, the pseudo-spherical beam transmittance quantities  $\{T_n, \lambda_n\}$ , the homogeneous solutions  $\{k_{na}, \tilde{\mathbf{X}}_{na}^{\pm}\}$ , the particular solutions  $\tilde{\mathbf{Z}}_n^{\pm}$ , and the BVP integration constants  $\{L_{na}, M_{na}\}$ . For thermal source terms, the treatment is similar. For simplicity, we consider integration over the whole layer for the upwelling field,. We write:

$$
\mathbf{I}_n^-(0,\mu) = \mathbf{I}_n^-(\Delta,\mu)e^{-\Delta/\mu} + \mathbf{H}_n^-(0,\mu) + \mathbf{Z}_n^-(\mu) + \mathbf{D}_n^-(\mu). \tag{2.93}
$$

Here,  $H_n^-(0,\mu)$  is defined similarly to the expression in (2.87), and the diffuse scattering contribution is given by the following.

$$
\mathbf{Z}_{n}^{-}(\mu) = \Theta_{n}^{(1)}(\mu) + \mu \Theta_{n}^{(2)}(\mu) \left(1 - e^{-\Delta/\mu}\right) - \Delta_{n} \Theta_{n}^{(2)}(\mu) e^{-\Delta/\mu}
$$
\n
$$
\Theta_{n}^{-(s)}(\mu) = \frac{\omega}{2} \sum_{l=m}^{LM} P_{l}^{m}(\mu) \beta_{nl} \sum_{j=1}^{N} w_{j} \left\{ P_{l}^{m}(\mu_{j}) \widetilde{T}_{n}^{-(s)}(\mu_{j}) + P_{l}^{m}(-\mu_{j}) \widetilde{T}_{n}^{-(s)}(-\mu_{j}) \right\};
$$
\n(2.94)

In (2.94) we have used components of the thermal discrete ordinate solutions  $\tilde{T}_n^{-(s)}(\pm \mu_j)$ , and reduced the definitions to the (1,1) component of any Mueller matrices (thus,  $P_l^m(\mu)$  are Legendre polynomials, and  $\beta_n$  phase function expansion coefficients). The direct term contribution arises from an integration of the Planck source term:

$$
\mathbf{D}_n^{-}(\mu) = (1 - \omega_n) \Big[ a_n + \mu b_n \Big( 1 - e^{-\Delta/\mu} \Big) - \Delta_n b_n(\mu) e^{-\Delta/\mu} \Big].
$$
 (2.95)

*Linearizations*. Derivatives of all these expressions may be determined by differentiation with respect to variable ξ*n* in layer *n*. The end-points of the chain rule differentiation are the linearized optical property inputs  $\{V_n, U_n, Z_n\}$  from Eq. (2.33). For linearization of the *homogeneous* postprocessing source term in layer *n*, there is no dependency on any quantities outside of layer *n*; in other words,  $\mathcal{L}_p[\mathbf{H}_n^{-}(x,\mu)] \equiv 0$  for  $p \neq n$ . The *particular* solution post-processing source terms in layer *n* depend on optical thickness values in all layers above and equal to *n* through the presence of the average secant and the solar beam transmittances, so there will be cross-layer derivatives. However, the chain-rule differentiation method is the same, and requires a careful exercise in algebraic manipulation.

Multiplier expressions (2.89), (2.90) and (2.92) have appeared a number of times in the literature. The linearizations were discussed in [*Spurr*, 2002] and [*Van Oss and Spurr*, 2002], and we need only make two remarks here. Firstly, the real and complex homogeneous solution multipliers are treated separately, with the real part of the complex variable result to be used in the final reckoning. Second, the solar source term multipliers (for example in Eq. (2.92) are *the* same as those in the scalar model.

Linearizations of the thermal post-processed solution are straightforward; details for the scalar solution in LIDORT were noted in the review paper [*Spurr*, 2008].

## **2.4. Spherical and single-scatter corrections in LIDORT**

#### *2.4.1. Pseudo-spherical approximation*

The pseudo-spherical (P-S) approximation assumes solar beam attenuation for a curved atmosphere. All scattering takes place in a plane-parallel situation. The approximation is a standard feature of many radiative transfer models. We follow the formulation in [*Spurr*, 2002]. **Figure 2.2** provides geometrical sketches appropriate to this section.

We consider a stratified atmosphere of optically uniform layers, with extinction optical depths  ${\{\Delta_n\}}$ ,  $n = 1$ ,  $N_{\text{TOTAL}}$  (the total number of layers). We take points  $V_{n-1}$  and  $V_n$  on the vertical (Figure 1, upper panel), and the respective solar beam transmittances to these points are then:

$$
T_{n-1} = \exp\left[-\sum_{k=1}^{n-1} S_{n-1,k} \Delta_k\right]; \qquad T_n = \exp\left[-\sum_{k=1}^n S_{n,k} \Delta_k\right].
$$
 (2.96)

Here,  $s_{n,k}$  is the path distance geometrical factor (Chapman factor), equal to the path distance covered by the *Vn* beam as it traverses through layer *k* divided by the corresponding vertical height drop (geometrical thickness of layer *k*). At the top of the atmosphere,  $T_0 = 1$ . In the *average secant* parameterization, the transmittance to any intermediate point between  $V_{n-1}$  and  $V_n$ is parameterized by:

$$
T(x) = T_{n-1} \exp\left[-\lambda_n x\right],\tag{2.97}
$$

where *x* is the vertical optical thickness measured downwards from  $V_{n-1}$  and  $\lambda_n$  the average secant for this layer. Substituting (2.97) into (2.96) and setting  $x = \Delta_n$  we find:

$$
\lambda_n = \frac{1}{\Delta_n} \left[ \sum_{k=1}^n s_{n,k} \Delta_k - \sum_{k=1}^{n-1} s_{n-1,k} \Delta_k \right].
$$
\n(2.98)

In the plane-parallel case, we have  $\lambda_n = \mu_0^{-1}$  for all *n*.

*Linearization*: We require derivatives with respect to an atmospheric property ξ*k* in layer *k*. The basic linearized optical property input is the normalized derivative  $\mathcal{V}_n$  of the layer optical depth extinction  $\Delta_n$ . Applying the linearization operator to (2.98) and (2.96), we find:

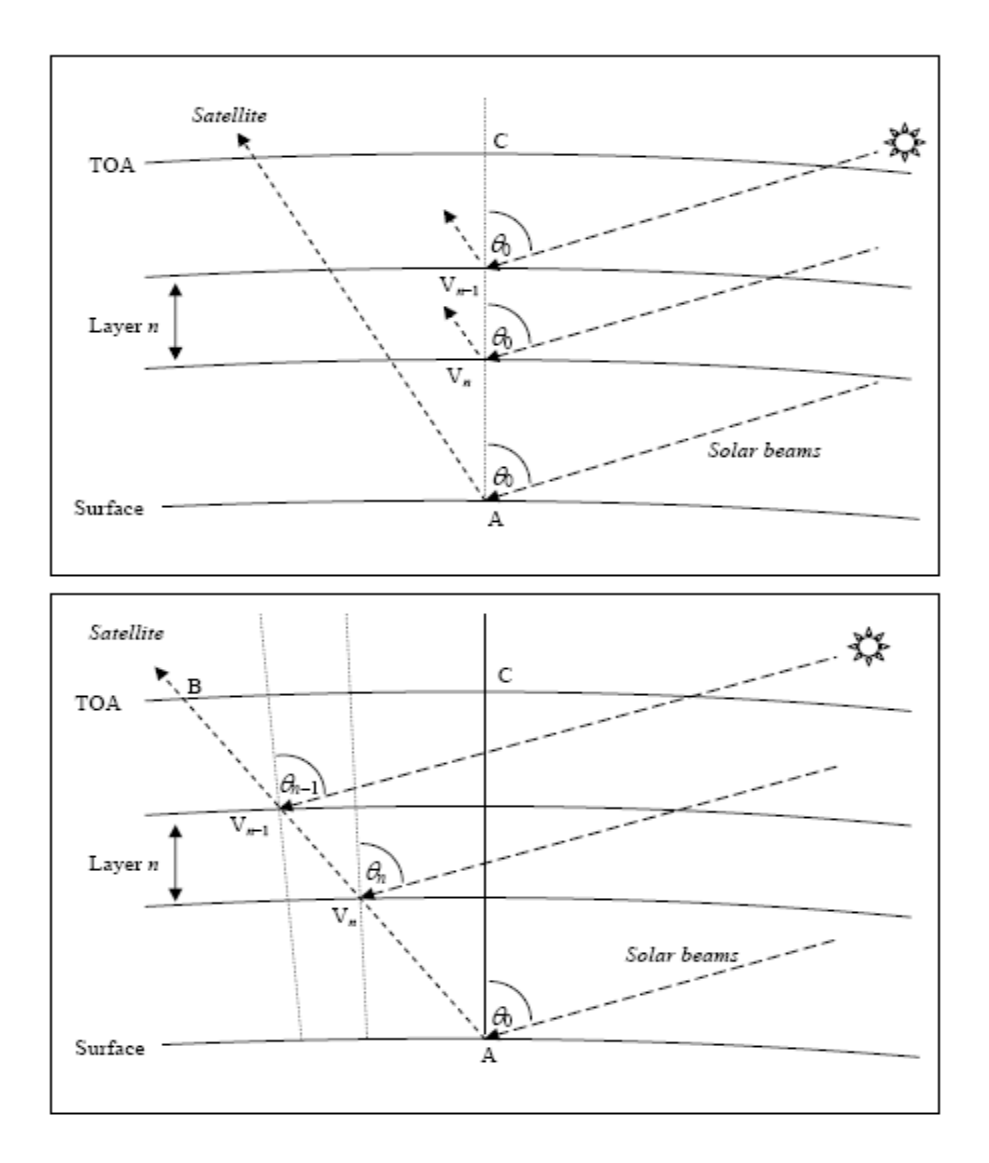

**Figure 2.2**. (Upper panel) Pseudo-spherical viewing geometry for scattering along the zenith AC. (Lower panel) Line of sight path AB in a curved atmosphere, with viewing and solar angles changing along the path from A to B.

$$
\mathcal{L}_{k}[\lambda_{n}] = \frac{\mathcal{V}}{\Delta_{n}}(s_{n,n} - \lambda_{n}), \qquad \mathcal{L}_{k}[T_{n}] = 0, \qquad (k = n)
$$
\n
$$
\mathcal{L}_{k}[\lambda_{n}] = \frac{\mathcal{V}_{k}}{\Delta_{n}}(s_{n,k} - s_{n-1,k}), \qquad \mathcal{L}_{k}[T_{n}] = -\mathcal{V}_{k}s_{n-1,k}T_{n}; \qquad (k < n)
$$
\n
$$
\mathcal{L}_{k}[\lambda_{n}] = 0, \qquad \mathcal{L}_{k}[T_{n}] = 0, \qquad (k > n)
$$
\n(2.99)

For the plane-parallel case, we have:

$$
\mathcal{L}_k[\lambda_n] = 0 \ (\forall k, \forall n) \, ; \ \mathcal{L}_k[T_n] = -\frac{\gamma_k T_n}{\mu_0} \ (k < n) \, ; \ \mathcal{L}_k[T_n] = 0 \ (k \ge n) \tag{2.100}
$$

#### *2.4.2. Exact single scatter solutions*

In VLIDORT, we include an exact single-scatter computation based on the Nakajima-Tanaka (NT) procedure [*Nakajima and Tanaka*, 1988]. The internal single scatter computation in VLIDORT will use a truncated subset of the complete scatter-matrix information, the number of usable Legendre coefficient matrices **B***l* being limited to 2*N* −1 for *N* discrete ordinate streams.

A more accurate computation results when the post-processing calculation of the truncated single scatter contribution (the term  $Q_n(\mu) \mathcal{I}_n^{-}(x,\mu)$  in Eq. (2.86) for example) is suppressed in favor of an accurate single scatter computation, which uses the complete phase function. This is the so called TMS procedure [*Nakajima and Tanaka*, 1988]. This N-T correction procedure appears in the DISORT Version 2.0 [*Stamnes et al*., 2000] and LIDORT [*Spurr*, 2002] codes. A related computation has been implemented for the doubling-adding method [*Stammes et al.*, 1989].

The (upwelling) post-processed solution in stream direction  $\mu$  is now written (c.f. Eq. (2.86)):

$$
\mathbf{I}_{n}^{-}(x,\mu) = \mathbf{I}_{n}^{-}(\Delta,\mu)e^{-(\Delta-x)/\mu} + \mathbf{H}_{n}^{-}(x,\mu) + \left(\mathbf{Z}_{n}^{-}(\mu) + \mathbf{Q}_{n,exact}^{-}(\mu)\right)\mathbf{E}_{n}^{-}(x,\mu), \tag{2.101}
$$

$$
\mathbf{Q}_{n,exact}^{-}(\mu) = \frac{\omega_n}{4\pi(1-\omega_n f_n)} \mathbf{\Pi}_n(\mu, \mu_0, \phi - \phi_0) \mathbf{I}_0
$$
\n(2.102)

Note the presence of in the denominator of the expression  $(1 - \omega_n f_n)$  which is required when the delta-M approximation is in force;  $f_n$  is the truncation factor (see section 3.4.1). From section 2.1.1,  $\Pi_n$  is obtained from the scattering matrix  $\mathbf{F}_n(\Theta)$  through application of rotation matrices. There is no truncation:  $\Pi_n$  can be constructed to any degree of accuracy using all available *unscaled* Greek matrices **B***nl*.

*Linearization*. Chain-rule differentiation of Eq. (2.102) yields the linearization of the exact single scatter correction term. Linearization of the multiplier  $\mathcal{F}_n^{-}(x,\mu)$  has already been established. Since the elements of  $\Pi$ <sub>*n*</sub> consist of linear combinations of  $\mathbf{B}_{n l}$ , the linearization  $\mathcal{L}_n(\Pi_n)$  is straightforward to write down in terms of the inputs  $\mathcal{L}_n(\mathbf{B}_{nl})$ .

#### *2.4.3. Sphericity along the line-of-sight*

For nadir-geometry satellite instruments with wide-angle off-nadir viewing, one must consider the Earth's curvature along the line of sight from the ground to the satellite. This applies to instruments such as OMI on the Aura platform (swath 2600 km, scan angle 114° at the satellite) [*Stammes et al*., 1999] and GOME-2 (swath 1920 km) [*EPS/METOP*, 1999]. Failure to account for this effect can lead to errors of 5-10% in the satellite radiance for TOA viewing zenith angles in the range 55-70° [*Spurr*, 2003; *Rozanov et al.*, 2000; *Caudill et al*., 1997]. For LIDORT, a simple correction for this effect was introduced for satellite geometries in [*Spurr*, 2003]. Correction involves an exact single scatter calculation along the line of sight from ground to TOA: in this case, Eq. (2.102) is still valid, but now the geometry is changing from layer to layer. The same correction has been adopted for VLIDORT.

In section 2.4.1, scattering was assumed to take place along the nadir, so that the scattering geometry  $\Omega = {\mu_0, \mu, \phi - \phi_0}$  is unchanged along the vertical. For a slant line-of-sight path (Figure 2, lower panel), the scattering geometry varies along the path. For layer *n* traversed by this path, the upwelling Stokes vector at the layer-top is (to a high degree of accuracy) given by:

$$
\mathbf{I}^{\uparrow}(\Omega_{n-1}) \cong \mathbf{I}^{\uparrow}(\Omega_n) T(\Omega_n) + \Lambda_n^{\uparrow}(\Omega_n) + \mathbf{M}_n^{\uparrow}(\Omega_n)
$$
\n(2.103)

Here,  $\mathbf{I}^{\uparrow}(\Omega_n)$  is the upwelling Stokes vector at the layer bottom,  $T(\Omega_n)$  the layer transmittance along the line of sight, and  $\Lambda_n^{\uparrow}(\Omega_n)$  and  $\mathbf{M}_n^{\uparrow}(\Omega_n)$  are the single- and multiple-scatter layer source terms respectively. The transmittances and layer source terms are evaluated with scattering geometries  $\Omega_n$  at positions  $V_n$ . Equation (2.103) is applied recursively, starting with the upwelling Stokes vector  $I_{BOA}^{\uparrow}(\Omega_{NTOTAL})$  evaluated at the surface for geometry  $\Omega_{NTOTAL}$ , and finishing with the field at top of atmosphere  $(n = 0)$ . The single-scatter layer source terms  $\Lambda_n^{\uparrow}(\Omega_n)$  may be determined through an accurate single scatter calculation (cf. Eq. (2.102)) allowing for changing geometrical angles along the line of sight. To evaluate the multiple scatter sources, we run VLIDORT in "multiple-scatter mode" successively for each of the geometries from  $\Omega_{NTOTAL}$  to  $\Omega_1$ , retaining only the appropriate multiple scatter layer source terms, and, for the first VLIDORT calculation with the lowest-layer geometry  $\Omega_{NTOTAL}$ , the surface upwelling Stokes vector  $\mathbf{I}_{\text{BOA}}^{\uparrow}(\Omega_{\text{NTOTAL}})$ .

For *N*<sub>TOTAL</sub> layers in the atmosphere, we require *N*<sub>TOTAL</sub> separate calls to VLIDORT, and this is much more time consuming that a single call with geometry  $\Omega_{NTOTA}$  (this would be the default in the absence of a line-of-sight correction). However, since scattering is strongest near the surface, the first VLIDORT call (with geometry  $\Omega_{NTOTAL}$ ) is the most important as it provides the largest scattering source term  $\mathbf{M}_{NTOTAL}^{\uparrow}(\Omega_{NTOTAL})$ .

An even simpler line-of-sight correction is to assume that *all* multiple scatter source terms are taken from this first VLIDORT call; in this case, we require only the accurate single scatter calculation to complete  $I_{\text{TOA}}^{\uparrow}$ . This approximation is known as the "outgoing" sphericity correction; it requires very little extra computational effort compared to a single VLIDORT call. The sphericity correction can also be set up with just two calls to VLIDORT made with the start and finish geometries  $\Omega_{NTOTL}$  and  $\Omega_1$ ; in this case, multiple scatter source terms at other geometries are *interpolated* at all levels between results obtained for the two limiting geometries. In the scalar case, accuracies for all these corrections were investigated in [*Spurr*, 2003].

In VLIDORT 2.0, the facility for generating multiple layer source terms has been dropped, as there has been little usage. However, the outgoing sphericity correction is important, and a new formulation has been developed for this release. This has been validated against the TOMRAD code and is applicable also to the vector VLIDORT model. We now describe this.

#### *2.4.4. A more accurate outgoing sphericity correction*

In this section, the exposition applies to the scalar intensity, but the treatment is the same for the VLIDORT implementation.

One of the features of the above outgoing sphericity correction is that the average-secant formulation is still assumed to hold for solar beam attenuation. In Eq. (2.102), the layer single scattering source terms still contain the post-processing multipliers  $\mathcal{F}_n^{-}(x,\mu)$  which were derived using the average-secant exponential parameterization in terms of the vertical optical thickness coordinate for that layer (Eq. (2.92)).

Figure 2 (lower panel) shows the geometry for the single-scattering outgoing sphericity correction along the line of sight. In a non-refractive atmosphere, the solar zenith angle, the lineof-sight zenith angles and the relative azimuth angle between the incident and scattering planes will vary along path AB, but the scattering angle  $\Theta$  is constant for straight-line geometry.

For single scatter along AB, the current implementation in the LIDORT and VLIDORT codes is based on the average secant approximation of the solar attenuation  $A(x)$  to a point along the path with vertical optical thickness *x* measured from layer-top:

$$
A(x) = A_{n-1} \exp[-x\lambda_n], \qquad \lambda_n = \frac{1}{\Delta_n} \ln\left[\frac{A_{n-1}}{A_n}\right]. \tag{2.104}
$$

Here  $A_{n-1}$  and  $A_n$  are transmittances to layer top and layer bottom respectively, and  $\Delta_n$  is the whole-layer vertical optical thickness. As noted above, the RTE in layer *n* is:

$$
\mu_n \frac{dI(x)}{dx} = I(x) + \frac{\omega_n FP(\Theta)}{4\pi} A_n(x) \tag{2.105}
$$

Here,  $\mu_n$  is the averaged line-of-sight cosine defined as the vertical height difference of layer *n* divided by the line-of-sight slant distance;  $\omega_n$  is the layer single scattering albedo with phase function  $P_n(\Theta)$  (both are constants within the layer), and *F* is the solar flux. In the averagesecant approximation, Eq. (2.105) has a straightforward solution that utilizes the exponential dependence of the attenuation to deliver the following closed-form result:

$$
I_{n-1}^{\uparrow} = I_n^{\uparrow} \exp[-s_n \Delta_n] + J_n \tag{2.106}
$$

$$
J_n = H_n A_{n-1} \frac{1 - \exp[-(s_n + \lambda_n)\Delta_n]}{\mu_n(s_n + \lambda_n)}.
$$
 (2.107)

Here,  $4\pi H_n = \omega_n FP(\Theta)$  and  $s_n = \mu_n^{-1}$ . The TOA result for the upwelling single scattering radiation field is then found by recursion of Eq. (2.106).

$$
I_0^{\uparrow} = I_{\text{surface}}^{\uparrow} C_N + \sum_{n=1}^{N} J_n C_{n-1} ; \qquad (2.108)
$$

$$
C_n = \prod_{p=1}^n \exp[-s_p \Delta_p], \qquad C_0 = 1.
$$
 (2.109)

For densely layered atmospheres, the average secant approximation is accurate enough for the range of solar angles considered so far. However, it has been shown [*Spurr*, 2002] that this treatment loses accuracy for very high SZA and for layers that are optically or geometrically thick. A better treatment of outgoing single scatter is therefore required for the LIDORT codes – one that will produce reliable answers for all applications (not just the Rayleigh scattering UVozone scenarios), and in particular in the presence of cloud layers and for situations involving broader layers at high SZA. Further, we want this treatment to be fully linearized, in that the resulting single scatter radiation field can be differentiated with respect to any profile variable for which we require Jacobians.

It is a feature of the LIDORT and VLIDORT codes that layers are considered optically uniform, but for outgoing sphericity corrections, the geometry is variable along the viewing path. We rewrite (2.105) as:

$$
\mu(z)\frac{dI(z)}{dz} = \varepsilon_n I(z) + \varepsilon_n H_n A_n(z) \tag{2.110}
$$

Here, the attenuation  $A_n(z)$  is computed precisely as a function of the vertical height *z*, and  $\varepsilon_n$  is the extinction coefficient for the layer (a constant). From geometry, the viewing zenith angle  $\theta$  is related to *z* through:

$$
\sin \theta(z) = \frac{(R + z_0)\sin \theta_0}{R + z}.
$$
\n(2.111)

Here,  $R$  is the Earth's radius and the subscript " $0$ " indicates values at TOA. Thus, since  $\mu(z) = \cos \theta(z)$ , we can change the variable in (2.110) to get:

$$
\sin^2 \theta \frac{dI(\theta)}{d\theta} = k_n I(\theta) + k_n H_n A_n(\theta)
$$
\n(2.112)

Here,  $k_n = \varepsilon_n (R + z_0) \sin \theta_0$ . An integrating factor for this differential equation is  $k_n \cot \theta(z)$ , and the whole-layer solution is then:

$$
I_{n-1}^{\uparrow} = I_n^{\uparrow} e^{k_n(\cot \theta_n - \cot \theta_{n-1})} + \hat{J}_n \tag{2.113}
$$

$$
\hat{J}_n = -k_n H_n e^{-k_n \cot \theta_{n-1}} \int_{\theta_{n-1}}^{\theta_n} d\theta \frac{A_n(\theta) e^{k_n \cot \theta}}{\sin^2 \theta}.
$$
\n(2.114)

The integral in (2.114) can be done to a very high degree of accuracy by trapezium-rule summation. The TOA upwelling intensity is computed with a recursion similar to that in Eq. (2.108). Equation (114) defines the source term for a whole layer; it is also possible to define a partial-layer source term for output at some intermediate point between the layer boundaries.

*Linearization*. We consider differentiation with respect to the inherent optical properties (IOPs) defined for each layer – the extinction coefficients  $\epsilon_n$ , the scattering coefficients  $\sigma_n$  and the phase-function expansion coefficients  $\beta_{nl}$ . We define a linearization operator with respect to a variable ξ*p* in layer *p*:

$$
\mathcal{L}_p(y_n) = \xi_p \frac{\partial y_n}{\partial \xi_p} \tag{2.115}
$$

If  $\xi_p = \varepsilon_{p}$ , then  $\mathcal{L}_p(k_n) = \delta_{np} k_n$  from the definition of  $k_n$  (see after (112)), and  $\mathcal{L}_p(H_n) = 0$ . Here,  $\delta_{np}$  is the Kronecker delta. Differentiating (2.113) and (2.114) with respect to  $\epsilon_p$  yields:

$$
\mathcal{L}_{p}[I_{n-1}^{\uparrow}] = \{\mathcal{L}_{p}[I_{n}^{\uparrow}] + I_{n}^{\uparrow}k_{n}\delta_{np}(\cot\theta_{n} - \cot\theta_{n-1})\}e^{k_{n}(\cot\theta_{n} - \cot\theta_{n-1})}
$$
\n
$$
-k_{n}(1 - k_{n}\cot\theta_{n-1})H_{n}e^{-k_{n}\cot\theta_{n-1}}\int_{\theta_{n-1}}^{\theta_{n}}d\theta \frac{A_{n}(\theta)e^{k_{n}\cot\theta}}{\sin^{2}\theta}
$$
\n
$$
-k_{n}H_{n}e^{-k_{n}\cot\theta_{n-1}}\left[k_{n}\int_{\theta_{n-1}}^{\theta_{n}}d\theta \frac{A_{n}(\theta)e^{k_{n}\cot\theta}}{\sin^{2}\theta} + \int_{\theta_{n-1}}^{\theta_{n}}d\theta \frac{\mathcal{L}_{p}[A_{n}(\theta)]e^{k_{n}\cot\theta}}{\sin^{2}\theta}\right].
$$
\n(2.116)

The only new quantity here is  $\mathcal{L}_p[A_n(\theta)]$  in the final integral. To evaluate this, we note that the attenuation of the solar beam to a point *z* with zenith angle in layer *n* can be written as:

$$
A_n(\theta) = \exp\left[-\sum_{p=1}^{NL} d_{np}(\theta) \varepsilon_p\right].
$$
 (2.117)

Here,  $d_{np}(\theta)$  are geometrical distances independent of the optical properties. The total number of layers in the atmosphere is NL. It follows that:

$$
\mathcal{L}_p[A_n(\theta)] = -d_{np}(\theta)\varepsilon_p A_n(\theta)
$$
\n(2.118)

All integrals in the last line of Eq. (2.116) can again be done accurately using trapezium rule summations. The linearization was checked using finite difference estimates.

For most geometrical situations,  $d_{np}(\theta) = 0$  for all layers  $p > n$ ; this corresponds to points on the line of sight that are illuminated from above. In this case, the attenuation does not depend on extinction coefficients in layers below *n*, and hence  $\mathcal{L}_p[A_n(\theta)] = 0$  for  $p > n$ . However, there are situations (near the top of the atmosphere for a wide off-nadir viewing path and a high solar zenith angle) in which some points along the line-of-sight are illuminated by direct sunlight coming from below the horizontal. In this case, the solar path has gone through a tangent height in the atmosphere, and  $d_{np}(\theta)$  is not necessarily zero for  $p > n$ .

For a differentiation with respect to other optical properties, the situation is simpler. Defining now a linearization:

$$
\mathcal{L}_q = \sigma_q \frac{\partial}{\partial \sigma_q};\tag{2.119}
$$

with respect to the scattering coefficient  $\sigma_q$  in layer q, the only non-vanishing term arising in the linearization of (2.114) is  $\mathcal{L}_q[H_n] = H_n \delta_{nq}$ , so that we have:

$$
\mathcal{L}_q[I_{n-1}^{\uparrow}] = \mathcal{L}_q[I_n^{\uparrow}]e^{k_n(\cot\theta_n - \cot\theta_{n-1})} - \delta_{nq}k_n H_n e^{-k_n \cot\theta_{n-1}} \int\limits_{\theta_{n-1}}^{\theta_n} d\theta \frac{A(\theta)e^{k_n \cot\theta}}{\sin^2\theta}.
$$
 (2.120)

#### *NOTE. VLIDORT as a single-scatter RT model*

Following user feedback from a number of individuals, VLIDORT (and LIDORT) have now been given a stand-alone single-scatter capability. This is controlled by a single flag, which if set, ensures that the multiple scatter calculation is avoided and the model returns only the singly scattered radiances and Jacobians. The above single scatter corrections then apply for atmospheric scattered light; and it is only necessary to include for the upwelling field the
transmitted direct-beam reflectance. We also note that an additional delta-M scaling procedure has been optionally included for the single scatter computation. When the model is running with multiple scatter included, then this additional scaling can be applied on top of the usual delta-M scaling applied to the truncated phase function in the diffuse field equations; in this case the Nakajima-Tanaka TMS procedure still applies. With VLIDORT in single-scatter-only mode, the original diffuse-field delta-M scaling is not required, though the additional truncation can still be applied if desired.

# **2.5. Bulk (total column) atmospheric Jacobians.**

One of the most important applications for VLIDORT has been in forward model simulations for ozone profile and total column retrieval. The use of total column as a proxy for the ozone profile was recognized a number of years ago by scientists at NASA, and column-classified ozone profile climatologies were created for the TOMS Version 7 [*Wellemayer et al.*, 1997] and more recently for Version 8 retrieval algorithms [*Bhartia*, 2003]. If the profile is represented as a set  ${U_j}$  of partial columns in Dobson Units [DU], then the total column (also in [DU]) is  $C = \sum_{j} U_j$ . For two adjacent TOMS profiles  $\{U_j^{(1)}\}$  and  $\{U_j^{(2)}\}$  with total columns  $C^{(1)}$  and  $C^{(2)}$  we define an intermediate profile with column amount *C* according to:

$$
U_j(C) = \left(\frac{C - C^{(1)}}{C^{(2)} - C^{(1)}}\right) U_j^{(2)} + \left(\frac{C^{(2)} - C}{C^{(2)} - C^{(1)}}\right) U_j^{(1)}.
$$
\n(2.121)

This defines the profile-column map; it is linear in *C*. Total column weighting functions are related to profile Jacobians by means of chain rule differentiation and the partial derivative:

$$
\frac{\partial U_j(C)}{\partial C} = \frac{U_j^{(2)} - U_j^{(1)}}{C^{(2)} - C^{(1)}}.
$$
\n(2.122)

This map allows us to interpolate smoothly between profile entries in the climatology. In effect, we are drawing on an ensemble of possible profiles of which the climatology is a sample. Other maps are possible. TOMS Version 8 profiles are specified for 18 latitude bands from pole to pole (10° intervals), and for each month of the year.

Suppose now we have a Rayleigh atmosphere with Rayleigh scattering cross-section  $\sigma^{Ray}(\lambda)$ , air column density  $D_p$  in layer  $p$ , ozone partial columns  $U_p$ , and temperature-dependent ozone cross sections  $\sigma_p^{0}(\lambda)$ ; then the bulk property IOPs are:

$$
\Delta_p = \sigma^{Ray}(\lambda)D_p + \sigma_p^{03}(\lambda)U_p; \qquad \qquad \omega_p = \frac{\sigma^{Ray}(\lambda)D_p}{\Delta_p}; \qquad (2.123)
$$

Differentiating (2.122) with respect to  $U_p$  gives the linearized IOP inputs for the profile Jacobian:

$$
\frac{\partial \Delta_p}{U_p} = \sigma_p^{03}(\lambda) \,, \qquad \frac{\partial \omega_p}{\partial U_p} = -\frac{\omega_p}{\Delta_p} \frac{\partial \Delta_p}{\partial U_p} \,. \tag{2.124}
$$

Finally, we compute the column Jacobian using the chain rule:

$$
K_{col}(\Omega) = \frac{\partial I(0,\Omega)}{\partial C} = \sum_{p=1}^{n} \frac{\partial I(0,\Omega)}{\partial U_p} \frac{\partial U_p}{\partial C}.
$$
 (2.125)

Note the use of the profile-column mapping derivatives  $\partial U_p / \partial C$ . Merely adding up the partial column weighting functions is equivalent to assuming that the response of the TOA field to variations in total ozone is the same for all layers – the profile shape remains the same. Equation (2.125) is the correct formula to account for shape variation.

 It is perfectly possible to set up VLIDORT to deliver a set of *profile* Jacobians; a *column* weighting function would then be created *externally* from the sum in Eq. (2.125). This is not very efficient, since for a 13-layer atmosphere, it requires us to calculate 13 separate profile weighting functions and then sum them. However, a facility was introduced in the scalar LIDORT code Version 2.5 to have LIDORT calculate the column Jacobian directly; in effect, the summation in Eq. (2.125) is done *internally*. This is a much more efficient procedure. In this case the linearized IOP inputs are expressed in terms of the profile-column mapping derivatives:

$$
\frac{\partial \Delta_p}{\partial C} = \sigma_p^{03}(\lambda) \frac{\partial U_p}{\partial C}; \qquad \frac{\partial \omega_p}{\partial C} = -\frac{\omega_p}{\Delta_p} \sigma_p^{03}(\lambda) \frac{\partial U_p}{\partial C}. \qquad (2.126)
$$

This feature has been retained in all LIDORT Version 3 codes, and the single-scatter corrections (outgoing and nadir), surface treatments and performance enhancements (in particular the linearization of the reduced BVP problem) have been upgraded to ensure that the column differentiation is done internally inside LIDORT if the requisite flag is turned on for column linearization. The model will generate either profile or column Jacobians for atmospheric quantities.

# **3. The numerical VLIDORT model**

# **3.1. Preparation of inputs**

### *3.1.1. Basic optical property inputs*

In this section, we give a brief introduction to the input requirements for VLIDORT, in particular the determination of optical property inputs (including linearized quantities). It is already clear that for a Stokes vector computation using VLIDORT, we require the input set  $\{\Delta_n, \omega_n, \mathbf{B}_n\}$  for each layer *n*, where  $\Delta_n$  is the total optical thickness,  $\omega_n$  the total single scatter albedo, and  $\mathbf{B}_{nl}$  the set of Greek matrices specifying the total scattering law. The form for **B***nl* is given in Eq. (2.24) in terms of the six Greek constants  $\{\alpha_l, \beta_l, \gamma_l, \delta_l, \epsilon_l, \zeta_l\}$  which must be specified for each moment *l* of a Legendre function expansion in terms of the cosine of the scattering angle. The values  $\beta_l$ are the traditional phase function expansion coefficients, the ones that appear as inputs to the scalar version; they are normalized to  $4\pi$ .

As an example, we consider a medium with Rayleigh scattering by air molecules, some trace gas absorption, and scattering and extinction by aerosols. Dropping the layer index, if the layer Rayleigh scattering optical depth is  $\delta_{Ray}$  and trace gas absorption optical thickness  $\alpha_{gas}$ , with the aerosol extinction and scattering optical depths <sup>τ</sup>*aer* and δ*aer* respectively, then the *total optical property inputs* are given by:

$$
\Delta = \alpha_{gas} + \delta_{Ray} + \tau_{aer} \, ; \quad \omega = \frac{\delta_{aer} + \delta_{Ray}}{\Delta} \, ; \qquad \mathbf{B}_{l} = \frac{\delta_{Ray} \mathbf{B}_{l, Ray} + \delta_{aer} \mathbf{B}_{l, aer}}{\delta_{Ray} + \delta_{aer}} \, . \tag{3.1}
$$

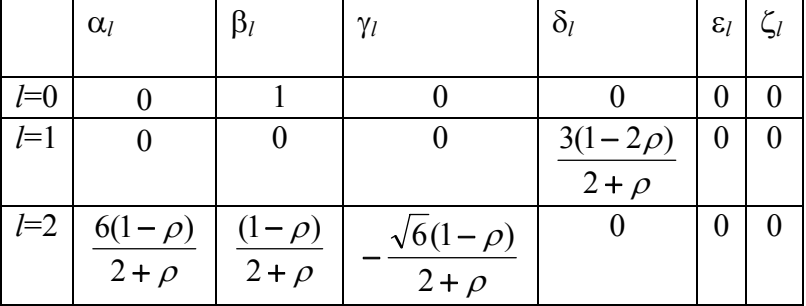

The Greek matrix coefficients for Rayleigh scattering are given by the following table.

For zero depolarization ratios, the only surviving Greek constants are:  $\beta_0 = 1.0$ ,  $\beta_2 = 0.5$ ,  $\alpha_2 =$ 3.0,  $\gamma_2 = -\sqrt{6}/2$  and  $\delta_1 = 1.5$ . Aerosol quantities must in general be derived from a suitable particle scattering model (Mie calculations, T-matrix methods, etc.).

We consider a 2-parameter bimodal aerosol optical model with the following *combined optical property definitions* in terms of the total aerosol number density *N* and the fractional weighting *f* between the two aerosol modes:

$$
\Delta_{\text{der}} = N e_{\text{der}} \equiv N[f e_1 + (1 - f) e_2], \tag{3.2a}
$$

$$
\omega_{\text{aer}} = \frac{\sigma_{\text{aer}}}{e_{\text{aer}}} \equiv \frac{f z_1 e_1 + (1 - f) z_2 e_2}{e_{\text{aer}}},
$$
\n(3.2b)

$$
\beta_{l, \text{aer}} = \frac{f_{z_1} e_1 \beta_l^{(1)} + (1 - f) z_2 e_2 \beta_l^{(2)}}{\sigma_{\text{aer}}}.
$$
\n(3.2c)

The quantity  $\sigma_{\text{der}}$  is the combined scattering coefficient and  $e_{\text{der}}$  the combined extinction coefficient. In Eq. (3.2c) we have given the combined expression for just one of the Greek constants; the other 5 are constructed in a similar fashion. Thus, the quantity  $\beta_{\ell, der}$  is the *l*-th coefficient in the Legendre polynomial expansion of the phase function. Here,  $e_1$ ,  $z_1$  and  $\beta_l^{(1)}$  are the extinction coefficient, single scatter albedo and Legendre expansion coefficient for aerosol type 1; similar definitions apply to aerosol type 2.

#### *3.1.2. Linearized optical property inputs*

For the linearized inputs with respect to a parameter  $\xi$  for which we require weighting functions, we define normalized quantities:

$$
\phi_{\xi} = \frac{\xi}{\Delta} \frac{\partial \Delta}{\partial \xi}; \quad \varphi_{\xi} = \frac{\xi}{\omega} \frac{\partial \omega}{\partial \xi}; \quad \Psi_{l,\xi} = \frac{\xi}{B_l} \frac{\partial B_l}{\partial \xi}.
$$
\n(3.3)

These may be established by differentiating the definitions in Eq. (3.1). We give one example here: if there is a single absorbing gas (ozone, for example), with *C* the partial column of trace gas in any given layer, and  $\sigma_{gas}$  the absorption coefficient, then we have  $\Delta = C \sigma_{gas} + \delta_{Ray} + \tau_{aer}$ in the above equations. For trace gas profile Jacobians, we require the derivatives in Eq. (3.3) as inputs, taken with respect to *C*. These are:

$$
\phi_C \equiv \frac{C}{\Delta} \frac{\partial \Delta}{\partial C} = \frac{C \sigma_{gas}}{\Delta}; \quad \phi_C \equiv \frac{C}{\omega} \frac{\partial \omega}{\partial C} = -\frac{C \sigma_{gas}}{\Delta}; \quad \Psi_{l,\xi} \equiv \frac{\xi}{B_l} \frac{\partial B_l}{\partial \xi} = 0
$$
\n(3.4)

Jacobian parameters may be elements of the retrieval state vector, or they may be sensitivity parameters which are not retrieved but will be sources of error in the retrieval. As another example (keeping to the notation used for the above bi-modal aerosol model), we will assume that the retrieval parameters are the total aerosol density *N* and the bimodal ratio *f*. All other quantities in the above definitions are sensitivity parameters.

For the *retrieval Jacobians* (with respect to *N* and *f*) the relevant inputs are found by partial differentiation of the definitions in Eq. (3.1). After some algebra, one finds (we have just considered one for the Greek-matrix elements for simplicity):

$$
N\frac{\partial\Delta}{\partial N} = N\frac{\partial\Delta_{\text{aer}}}{\partial N} = \Delta_{\text{aer}}; \qquad f\frac{\partial\Delta}{\partial f} = f\frac{\partial\Delta_{\text{aer}}}{\partial f} = fN(e_1 - e_2); \qquad (3.5a)
$$

$$
N\frac{\partial \omega}{\partial N} = \frac{N\sigma_{\text{aer}} - \omega \Delta_{\text{aer}}}{\Delta}; \qquad f\frac{\partial \omega}{\partial f} = \frac{fN[(z_1e_1 - z_2e_2) - \omega(e_1 - e_2)]}{\Delta}; \qquad (3.5b)
$$

$$
N\frac{\partial\beta_{l}}{\partial N} = \frac{N\sigma_{aer}(\beta_{l, aer} - \beta_{l})}{N\sigma_{aer} + \sigma_{Ray}}; \qquad f\frac{\partial\beta_{l}}{\partial f} = \frac{fN(z_{1}e_{1} - z_{2}e_{2})(\beta_{l, aer} - \beta_{l})}{N\sigma_{aer} + \sigma_{Ray}}.
$$
(3.5c)

For *sensitivity Jacobians*, the quantities  $\sigma_{Ray}$ ,  $\alpha_{gas}$ ,  $e_1$ ,  $z_1$ ,  $e_2$  and  $z_2$  are all *bulk property* model parameters that are potentially sources of error. [We can also consider the phase function quantities γ*Ray*, γ1 and γ2 as sensitivity parameters, but the results are not shown here]. After a lot more algebra (chain rule differentiation, this time not normalizing), we find the following derivatives:

$$
\frac{\partial \Delta}{\partial \sigma_{Ray}} = 1, \qquad \frac{\partial \omega}{\partial \sigma_{Ray}} = \frac{1 - \omega}{\Delta} \,, \qquad \frac{\partial \beta_l}{\partial \sigma_{Ray}} = \frac{\beta_{l, Ray} - \beta_l}{N \sigma_{aer} + \sigma_{Ray}} \,, \qquad (3.6a)
$$

$$
\frac{\partial \Delta}{\partial \alpha_{\text{Gas}}} = 1, \qquad \frac{\partial \omega}{\partial \alpha_{\text{Gas}}} = -\frac{\omega}{\Delta} \quad ; \qquad \frac{\partial \beta_{\text{I}}}{\partial \alpha_{\text{Gas}}} = 0, \qquad (3.6b)
$$

$$
\frac{\partial \Delta}{\partial e_1} = Nf \; ; \qquad \frac{\partial \omega}{\partial e_1} = \frac{Nf(z_1 - \omega)}{\Delta} \; ; \qquad \frac{\partial \beta_i}{\partial e_1} = \frac{f z_1 (\beta_{i, \text{ger}} - \beta_i)}{N \sigma_{\text{ger}} + \sigma_{\text{Ray}}}; \qquad (3.6c)
$$

$$
\frac{\partial \Delta}{\partial e_2} = N(1 - f), \qquad \frac{\partial \omega}{\partial e_2} = \frac{N(1 - f)(a_2 - \omega)}{\Delta}; \qquad \frac{\partial \beta_l}{\partial e_2} = \frac{(1 - f)z_2(\beta_{l, \text{der}} - \beta_l)}{N\sigma_{\text{der}} + \sigma_{\text{Ray}}}; \quad (3.6d)
$$

$$
\frac{\partial \Delta}{\partial z_1} = 0 \,, \qquad \frac{\partial \omega}{\partial z_1} = \frac{Nf e_1}{\Delta} \qquad ; \qquad \frac{\partial \beta_i}{\partial z_1} = \frac{f e_1 (\beta_{i, \text{der}} - \beta_i)}{N \sigma_{\text{der}} + \sigma_{\text{Ray}}}; \qquad (3.6e)
$$

$$
\frac{\partial \Delta}{\partial z_2} = 0, \qquad \frac{\partial \omega}{\partial z_2} = \frac{N(1-f)e_2}{\Delta}, \qquad \frac{\partial \beta_l}{\partial z_2} = \frac{(1-f)e_2(\beta_{l, \text{ger}} - \beta_l)}{N\sigma_{\text{ger}} + \sigma_{\text{Ray}}}. \qquad (3.6f)
$$

### *3.1.3. Additional atmospheric inputs*

VLIDORT is a pseudo-spherical model dealing with the attenuation of the solar beam in a curved atmosphere, and it therefore requires some geometrical information. The user needs to supply the earth's radius  $R_{\text{earth}}$  and a height grid  $\{z_n\}$  where  $n = 0, 1, ...$  NLAYERS (the total number of layers); heights must be specified at layer boundaries with  $z_0$  being the top of the atmosphere. This information is sufficient if the atmosphere is non-refracting.

If the atmosphere is refracting, it is necessary to specify pressure and temperature fields  $\{p_n\}$  and  ${t_n}$ , also defined at layer boundaries. The refractive geometry calculation inside VLIDORT is based on the Born-Wolf approximation for refractive index  $n(z)$  as a function of height:  $n(z) = 1 + \alpha_0 p(z) / t(z)$ . Factor  $\alpha_0$  depends slightly on wavelength, and this must be specified by the user if refractive bending of the solar beams is desired. To a very good approximation it is equal to 0.000288 multiplied by the air density at standard temperature and pressure. VLIDORT has an internal fine-layering structure to deal with repeated application of Snell's law. In this regard, the user must specify the number of fine layers to be used for each coarse layer (10 is usually sufficient).

### *3.1.4. Surface property inputs*

The kernel-based BRDF treatment has now been separated from the main VLIDORT code. Calculation of the BRDF kernels and Fourier components of the BRDF is now performed in a dedicated BRDF supplement. Thus, VLIDORT now receives total BRDFs and their Fourier components (and if required, the surface-property linearizations of these quantities), without knowledge of the individual kernels used to construct these quantities. A brief description of the available BRDF kernels and their inputs are given here. For a fuller treatment, consult the BRDF supplement appendix (section 6.3).

For BRDF input, it is necessary for the user to specify up to three amplitude coefficients  $\{R_k\}$ associated with the choice of kernel functions, and the corresponding vectors  ${ {\bf{b}}_k }$  of non-linear coefficients. For example, if the BRDF is a single Cox-Munk function, it is only necessary to specify the wind speed (in meters/second) and the relative refractive index between water and air. Table 3.1 lists the available kernel functions found in the VLIDORT BRDF supplement.

| #              | Kernel Name              | # parameters   | type   | Source                 |
|----------------|--------------------------|----------------|--------|------------------------|
|                | Lambertian               |                | Scalar |                        |
| $\overline{2}$ | Ross-thick               |                | Scalar | Wanner et al., 1995    |
| 3              | Ross-thin                | 0              | Scalar | <b>MODIS</b>           |
| $\overline{4}$ | Li-sparse                | 2              | Scalar | <b>MODIS</b>           |
| 5              | Li-dense                 | 2              | Scalar | <b>MODIS</b>           |
| 6              | Roujean                  | 0              | Scalar | <b>MODIS</b>           |
|                | Rahman(RPV)              | 3              | Scalar | Rahman et al., 1993    |
| 8              | Hapke                    | 3              | Scalar | Hapke, 1993            |
| 9              | Cox-Munk                 | $\overline{2}$ | Scalar | Cox/Munk, 1954         |
| 10             | <b>GISS Cox-Munk</b>     | 2              | Vector | Mishchenko/Travis 1997 |
| 11             | <b>GISS Cox-Munk CRI</b> | $\overline{2}$ | Vector | Natraj, 2012 (personal |
|                |                          |                |        | communication)         |
| 12             | <b>BPDF 2009</b>         | $\mathfrak{D}$ | Vector | Maignan et al., 2009   |

**Table 3.1**. Summary of BRDF kernels available in the VLIDORT BRDF supplement

It will be noticed that most options are "scalar", that is reflectance is only applied to the total intensity part of the Stokes vector, and the BRDF matrix is non-zero only for the  $(1,1)$ component. The specular reflection of polarized light from randomly reflecting surfaces is well known, and the glitter BRDF ("GISS Cox-Munk") is based on software available from the NASA GISS site, with formalism described in the paper by [*Mishchenko and Travis*, 1997]. For land surfaces, there is a dearth of source material in the literature but some reasonably accurate empirically-based kernels have been developed in recent years from analyses of POLDER and MISR data [*Maignan et al*., 2009]. The VLIDORT implementation (BPDF 2009 in Table 3.1) is included by kind permission of the authors.

Note we do not need to specify full tables of BRDF values for each Fourier component. The supplement has BRDF routines for calculating values of the kernel functions for all possible combinations of angles, and additional routines for delivering the Fourier components of the kernel functions. Fourier component specification is done numerically by integration over the azimuth angle, and for this, it is necessary to specify the number of BRDF azimuth quadrature abscissa  $N_{\text{BRDF}}$ . The choice  $N_{\text{BRDF}}$  = 50 is sufficient to obtain numerical accuracy of 10<sup>-4</sup> in this Fourier component calculation. Nonetheless, the user is allowed to choose *N*<sub>BRDF</sub>.

For surface property weighting functions, we need only specify whether we require weighting functions with respect to  ${R_k}$  and/or to the components of vectors  ${ \bf{b}_k }$ . Additional inputs are thus restricted to a number of Boolean flags; the BRDF supplement takes care of the rest.

### *3.1.5. Thermal emission inputs*

For atmospheric thermal emission input, the current specification in VLIDORT requires the Planck Black-body function to be input at layer boundaries. The surface emission input requires a separate Planck function as input. A convenient routine for generating the integrated Planck function in [W.m-2] was developed as an internal routine for the DISORT code [*Stamnes et al*.,

2000]; this can be used outside the VLIDORT environment to generate the required Planck functions. This Planck function generator has been linearized with respect to temperature, so that all thermal source terms are differentiable for temperature retrievals.

For thermal emission alone, Planck functions are specified in physical units (the usual unit is  $[W.m<sup>2</sup>.v<sup>-1</sup>]$ . For solar sources only, output is normalized to the input solar flux vector (which can be set to arbitrary units). For calculations with both sources, the solar flux must be specified in the same physical unit as that for the Plank function input.

# **3.2. Validation and benchmarking**

# *3.2.1. Checking against the scalar code*

VLIDORT is designed to work equally with Stokes 4-vectors {*I*,*Q*,*U*,*V*} and in the scalar mode (*I* only). The first validation task for the vector model is to run it in scalar mode and reproduce results generated independently from the scalar LIDORT model. A set of options can be used to test the major functions of the model (the *real* RT solutions, the boundary value problem and post processing) for the usual range of scenarios (single layer, multilayer, arbitrary level output and viewing angles, plane-parallel versus pseudo-spherical, etc.). This battery of tests is very useful, but of course it does not validate the Stokes-vector solutions and in particular the complex variable RTE formalism (absent in the scalar RT).

In this section, we make one important point concerning the verification of the multi-layer capability. This can easily be tested using the invariance principle: two optically identical layers of optical thickness values  $x_1$  and  $x_2$  will (at least for plane-parallel geometry) produce a field equivalent to that produced by an optically identical layer of thickness  $x_1 + x_2$ . This applies equally to the scalar and vector models. This technique is particularly useful for testing implementations of the boundary value linear algebra solution (section 2.3.1). We now turn to verification using slab problem results.

# *3.2.2. The Rayleigh slab problem*

A first validation was carried out against the Rayleigh atmosphere results published in the tables of Coulson, Dave and Sekera [*Coulson et al.*, 1960]. These tables apply to a single-layer pure Rayleigh slab in plane parallel geometry; the single scattering albedo is 1.0 and there is no depolarization considered in the scattering matrix. Tables for Stokes parameters *I*, *Q* and *U* are given for three surface albedos (0.0, 0.25, 0.80), a range of optical thickness values from 0.01 to 1.0, for 7 azimuths from 0° to 180° at 30° intervals, some 16 view zenith angles with cosines from 0.1 to 1.0, and for 10 solar angles with cosines from 0.1 to 1.0. With the single scattering albedo set to 0.999999, VLIDORT was able to reproduce all these results to within the levels of accuracy specified in the introduction section of the CDS tables.

# *3.2.3. Benchmarking for aerosol slab problems*

The benchmark results noted in [*Siewert*, 2000b] were used; all 8 output tables in this work were reproduced by VLIDORT. The slab problem used a solar angle 53.130° ( $\mu_0$  = 0.6), with single scatter albedo  $\omega$  = 0.973527, surface albedo 0.0, total layer optical thickness of 1.0, and a set of Greek constants as noted in Table 1 of [*Siewert*, 2000b]. Output was specified at a number of optical thickness values from 0 to 1, and at a number of output streams. 24 discrete ordinate streams were used in the half space for the computation. In Table 3.2, we present VLIDORT results for intensity at relative azimuth angle of 180°; the format is deliberately chosen to mimic that used in [*Siewert*, 2000b]. It is clear that the agreement with his Table 8 is almost perfect. The only point of issue is the downwelling output at  $\mu$  = 0.6: this is a limiting case because  $\mu_0$  = 0.6 as well. Such a case requires l'Hopital's rule to avoid singularity, and this has been implemented in VLIDORT (as in LIDORT), but had not discussed in Siewert's paper. All tables in [*Siewert*, 2000a] were reproduced, with differences of 1 or 2 in the sixth decimal place (excepting the above limiting case).

|         | 0.000       | 0.125       | 0.250       | 0.500       | 0.750       | 0.875       | 1.000       |
|---------|-------------|-------------|-------------|-------------|-------------|-------------|-------------|
| $-1.0$  | 5.06872E-02 | 4.26588E-02 | 3.45652E-02 | 1.97273E-02 | 7.87441E-03 | 3.36768E-03 |             |
| $-0.9$  | 4.49363E-02 | 3.83950E-02 | 3.16314E-02 | 1.87386E-02 | 7.81148E-03 | 3.42290E-03 |             |
| $-0.8$  | 4.95588E-02 | 4.29605E-02 | 3.59226E-02 | 2.19649E-02 | 9.46817E-03 | 4.21487E-03 |             |
| $-0.7$  | 5.54913E-02 | 4.89255E-02 | 4.16034E-02 | 2.63509E-02 | 1.18019E-02 | 5.35783E-03 |             |
| $-0.6$  | 6.19201E-02 | 5.57090E-02 | 4.83057E-02 | 3.18640E-02 | 1.49296E-02 | 6.94694E-03 |             |
| $-0.5$  | 6.84108E-02 | 6.30656E-02 | 5.59610E-02 | 3.87231E-02 | 1.91563E-02 | 9.19468E-03 |             |
| $-0.4$  | 7.44303E-02 | 7.06903E-02 | 6.44950E-02 | 4.72940E-02 | 2.50375E-02 | 1.25100E-02 |             |
| $-0.3$  | 7.89823E-02 | 7.78698E-02 | 7.35194E-02 | 5.79874E-02 | 3.35858E-02 | 1.77429E-02 |             |
| $-0.2$  | 8.01523E-02 | 8.29108E-02 | 8.16526E-02 | 7.07286E-02 | 4.66688E-02 | 2.69450E-02 |             |
| $-0.1$  | 7.51772E-02 | 8.29356E-02 | 8.56729E-02 | 8.26216E-02 | 6.65726E-02 | 4.61143E-02 |             |
| $-0.0$  | 5.93785E-02 | 7.61085E-02 | 8.33482E-02 | 8.76235E-02 | 8.22105E-02 | 7.53201E-02 |             |
| $0.0\,$ |             | 7.61085E-02 | 8.33482E-02 | 8.76235E-02 | 8.22105E-02 | 7.53201E-02 | 6.04997E-02 |
| 0.1     |             | 4.81348E-02 | 7.00090E-02 | 8.63151E-02 | 8.80624E-02 | 8.49382E-02 | 7.76333E-02 |
| 0.2     |             | 2.95259E-02 | 5.13544E-02 | 7.72739E-02 | 8.77078E-02 | 8.84673E-02 | 8.55909E-02 |
| 0.3     |             | 2.07107E-02 | 3.91681E-02 | 6.67896E-02 | 8.29733E-02 | 8.70779E-02 | 8.79922E-02 |
| 0.4     |             | 1.58301E-02 | 3.14343E-02 | 5.81591E-02 | 7.72710E-02 | 8.36674E-02 | 8.74252E-02 |
| 0.5     |             | 1.28841E-02 | 2.64107E-02 | 5.17403E-02 | 7.22957E-02 | 8.01999E-02 | 8.60001E-02 |
| 0.6     |             | 1.10823E-02 | 2.32170E-02 | 4.74175E-02 | 6.88401E-02 | 7.78121E-02 | 8.51316E-02 |
| 0.7     |             | 1.01614E-02 | 2.15832E-02 | 4.53651E-02 | 6.77032E-02 | 7.75916E-02 | 8.61682E-02 |
| 0.8     |             | 1.03325E-02 | 2.19948E-02 | 4.67328E-02 | 7.07013E-02 | 8.16497E-02 | 9.14855E-02 |
| 0.9     |             | 1.31130E-02 | 2.72721E-02 | 5.64095E-02 | 8.41722E-02 | 9.68476E-02 | 1.08352E-01 |
| 1.0     |             | 4.54878E-02 | 8.60058E-02 | 1.53099E-01 | 2.03657E-01 | 2.23428E-01 | 2.39758E-01 |

**Table 3.2** Replica of Table 8 from [*Siewert*, 2000b].

An additional benchmarking for VLIDORT Version 2.0 and higher was done against the results of Garcia and Siewert [*Garcia and Siewert*, 1989] for another slab problem, this time with albedo 0.1. With VLIDORT set to calculate using only 20 discrete ordinate streams in the half space, tables 3-10 in [*Garcia and Siewert*, 1989] were reproduced to within 1 digit of six significant figures. This result is noteworthy because the radiative transfer computations in this paper were done using a completely different radiative transfer methodology (the so-called  $F_N$ ) method).

### *3.2.4. Weighting function verification*

For the verification of analytically calculated Jacobians, it is only necessary to validate the derivative by using a finite difference estimate (ratio of the small change in the Stokes vector induced by a small change in a parameter in one layer):

$$
\mathbf{K}_{\xi} = \frac{\partial \mathbf{I}}{\partial \xi} \approx \frac{\partial \mathbf{I}}{\partial \xi} \tag{3.7}
$$

This applies equally to column and surface Jacobians. The VLIDORT version 2.4 tests contain analytic Jacobians that have been validated by finite differences, and the installation program contains software to carry out this validation for all types of Jacobians

Verification of each stage of the linearization may also be done in this way. A word is in order about the use of finite differences in general. It is of course always possible to attempt weighting function estimations using finite difference methods. However, there are pitfalls associated with this procedure (quite apart from the arbitrariness and time-consuming nature of the exercise). In certain situations, a small perturbation of one or more of the Greek constants can give rise to a set of eigensolutions which cannot be compared (in a finite-difference sense) with those generated with the original unperturbed inputs. This numerical difficulty sometimes occurs with lower-precision codes.

# **3.3. Performance considerations**

### *3.3.1. The delta-M approximation*

In the scalar model, sharply peaked phase functions are approximated as a combination of a delta-function and a smoother residual phase function. This is the delta-M approximation [*Wiscombe*, 1977], which is widely used in discrete ordinate and other RT models. The delta-M scaled optical property inputs (optical thickness, single scatter albedo, phase function Legendre expansion coefficients) are:

$$
\overline{\tau} = \tau(1 - \omega f); \quad \overline{\omega} = \omega \frac{(1 - f)}{(1 - \omega f)}; \quad \overline{\beta}_l = \frac{\beta_l - f(2l + 1)}{(1 - f)}.
$$
\n(3.8)

The delta-M *truncation factor* is:

$$
f = \frac{\beta_{2N}}{(2N+1)} \tag{3.9}
$$

In VLIDORT, Legendre coefficients  $\beta_l$  appear as the (1,1) entry in matrix  $\mathbf{B}_l$ . In line with the scalar definition in terms of the phase function, we take in VLIDORT the truncation factor *f* as defined Eq. (3.9), and adopt the following scaling for the six entries in  $\mathbf{B}_l$ . Four coefficients ( $\alpha_l$ , β*l*, ζ*l* and δ*l*) will scale as β*l* in Eq. (3.8), while the other two coefficients <sup>γ</sup>*l* and <sup>ε</sup>*l* scale as  $\tilde{\gamma}_i = \gamma_i/(1-f)$ . This specification can also be found in [*Chami et al.*, 2001] where a more detailed justification is presented. Scaling for the optical thickness and single scatter albedo in Eq. (3.8) is the same in the vector model. Linearizations of Eqs. (3.8) and (3.9) are straightforward, and these are discussed in [*Spurr*, 2002] for the scalar model.

#### *3.3.2. Multiple solar zenith angle facility*

In solving the RTE, the first step is always to determine solutions of the homogeneous equations in the absence of solar sources. This process does not need to be repeated for each solar beam source. In DISORT and earlier versions of LIDORT, only one solar zenith angle is specified, and the models must be called from scratch every time results are required for a new solar geometry. In the new code, the homogeneous solution is solved once before the loop over each solar configuration starts; for each solar beam geometry *g*, we generate a set of particular integral solutions  $P_g$  for our multi-layer atmosphere.

In solving the boundary value problem, we apply boundary conditions at all levels in the atmosphere, ending up with a large but sparse linear algebra system in the form  $AX_g = B_g$ . Here,  $\mathbf{X}_g$  is the vector of integration constants appropriate to solar beam with geometry *g*,  $\mathbf{B}_g$  is the source term vector consisting of contributions from the set of particular solutions  $P_g$ , and the

banded tri-diagonal matrix **A** contains only contributions from the RTE homogeneous solutions.

The inverse matrix  $A^{-1}$  can be determined once only, before the loop over solar geometry starts. This is the most time consuming step in the complete solution for the RT field, and once completed, it is straightforward and fast to set the integration constants  $X_g = A^{-1}B_g$  by back substitution.

In summary then, two important operations on the homogeneous RT field are carried out before any reference to solar beam terms. Thus, the VLIDORT code has an internal loop over SZA angles. It is well known that convergence of the Fourier cosine azimuth series for the radiation field depends on the solar beam angle. We keep track of the convergence separately for each SZA; once the intensity field at our desired output angles and optical depths has converged for one particular SZA, we stop further calculation of Fourier terms for this SZA, even though solutions at other SZAs still require further computation of Fourier terms.

This multiple SZA feature was implemented at the outset in VLIDORT. This is a very substantial performance enhancement for VLIDORT, particularly in view of the increased time taken over the eigenproblem and the much larger BVP matrix inversion compared with the scalar code.

### *3.3.3. Eigensolver usage*

We have already noted differences between the LAPACK solver DGEEV and the condensed version ASYMTX as used in LIDORT and DISORT. DGEEV must be used for any layers with scattering by aerosols or clouds, since there will be complex roots in this case. ASYMTX only deals with real symmetric eigenmatrices. Linearization of the homogeneous solutions from DGEEV uses adjoint theory and has some subtleties; adjoint solutions are not available for ASYMTX.

It turns out that, aside from additional elements down the diagonal, the eigenmatrix Γ*n* in layer *n* consists of blocks of 4x4 matrices of the form  $P_{lm}(\mu_i) B_{nl} P_{lm}^T(\mu_j)$ , where the **P** and  $B_{nl}$  matrices were defined in Eq. (2.24) and (2.25) in section 2.1.1,  $\mu_i$  are the discrete ordinates, and the 'T' superscript denotes matrix transpose. Since **P** and **P**T are symmetric, then Γ*n* will be symmetric if **B**<sub>nl</sub> is. Thus,  $\Gamma_n$  will be symmetric if the Greek constants  $\varepsilon_l$  in  $\mathbf{B}_{nl}$  are zero for all values of *l*. This is a special case satisfied by the Rayleigh scattering law, but in general, this is not true for scattering with aerosols and clouds.

For aerosols and clouds, we require the complex eigensolver DGEEV from LAPACK, but for Rayleigh scattering we can use the faster "real-only" ASYMTX package. Our policy in VLIDORT will be to retain both eigensolvers and use them as appropriate – if any of the Greek constants  $\varepsilon_l$  in  $\mathbf{B}_{nl}$  is non-zero for a given scattering layer, then we will choose the complex eigensolver in that layer. The use of ASYMTX and its linearization for Rayleigh layers will represent a considerable saving in processing time. For an application with a few particulate layers in an otherwise Rayleigh-scattering atmosphere, both eigensolvers will be required.

In version 2.4, VLIDORT can run with 2 or 3 Stokes vectors instead of the full 4. This is helpful for atmospheric simulations, since circular polarization in the Earth's atmosphere is typically three orders of magnitude smaller that its linear counterpart. For a 3-component calculation of *I*, *Q*, and *U*, the model uses 3x3 Mueller and scattering matrices, with the (3,4) and (4,4) elements of the Greek matrix omitted. In this case, the eigenproblem has real-valued solutions only, and t his contributes to the substantial performance savings to be gained with this reduced problem.

### *3.3.4. Solution saving*

In DISORT and earlier LIDORT versions, the models contained full computations of all RTE solutions in all layers and for all Fourier components contributing to radiance outputs. These solutions are computed regardless of the scattering properties of the layer: the RTE is solved by first calling an eigensolver routine for homogeneous solutions, and then by solving a linear algebra or Green's function problem to determine solar-forcing particular solutions. If there is no scattering for a given Fourier component  $m$  and layer  $n$ , then the RTE solution is trivial – it is just the extinction across the layer with transmittance factors  $T_n(\mu) = \exp[-\Delta_n/\mu]$ , where  $\mu$  is any polar direction and  $\Delta_n$  is the layer optical thickness.

The "solution saving" option is to skip numerical computations of homogeneous and particular solutions in the absence of scattering. In this case, if there are *N* discrete ordinates  $\mu_i$  in the halfspace, then the *j*<sup>th</sup> homogeneous solution vector  $X_j$  is trivial: it has components  $\{X_j\}_k = \delta_{jk}$ . Separation constants are  $\mu_j^{-1}$ , with whole-layer transmittances given by  $T_n(\mu_j)$ . Particular solution vectors are set to zero, since there is no solar beam scattering. Source function integration required for post-processing the solution at arbitrary polar direction is then a simple transmittance recursion using factors  $T_n(\mu)$ . Linearizations (optical parameter derivatives) of RTE solutions in any non-scattering layer are zero, and linearized solutions in adjacent scattering layers will be transmitted with factors  $T_n(\mu)$ . We note that if this transmittance propagation passes through layer *n* for which a linearization  $\mathcal{L}[\Delta_n]$  exists, then the linearization will pick up an additional term  $\mathcal{L}[T_n(\mu)] = -\mu^{-1} T_n(\mu) \mathcal{L}[\Delta_n]$ .

Rayleigh scattering has a P( $\Theta$ ) ~ cos<sup>2</sup> $\Theta$  phase function dependency on scattering angle  $\Theta$ . There is no scattering for Fourier components *m* > 2; solution saving then applies to "Rayleigh layers" for *m* > 2. For an atmosphere with Rayleigh scattering and a limited number of aerosol or cloud layers, there will be a substantial reduction in RTE solution computations is the solution saving option applies, and consequently a marked improvement in performance. In general, the phase function has a Legendre polynomial expansion  $\Phi(\Theta) \sim \sum \beta_\lambda P_\lambda(\cos\Theta)$  in terms of moment coefficients  $β<sub>λ</sub>$ . For a discrete ordinate solution with *N* streams, the phase function is truncated:  $\beta_{2N-1}$  is the last usable coefficient in the multiple scatter solution. In the delta-M approximation,  $β<sub>2N</sub>$  is used to scale the problem and redefine the β<sub>λ</sub> for 0 ≤ λ ≤ 2N−1. Solution saving occurs when  $\beta_{\lambda} = 0$  for  $m \le \lambda \le 2N-1$ ; there is then no scattering for Fourier component *m* and higher.

### *3.3.5. BVP telescoping*

For some Fourier component *m*, we consider a single active layer with non-trivial RTE solutions; all other atmospheric layers have no scattering (the extension to a number of *adjacent* active layers is easy). Integration constants  $\mathbf{L}_n$  and  $\mathbf{M}_n$  in layer *n* are given through

$$
I^{\pm}(x,\mu_i) = \sum_{\alpha=1}^{N} \left[ L_{n\alpha} X^{\pm}_{in\alpha} e^{-k_{n\alpha}x} + M_{n\alpha} X^{\mp}_{in\alpha} e^{-k_{n\alpha}(\Delta_n - x)} \right] + G^{\pm}_{in} e^{-\gamma/\mu_0}.
$$
 (3.10)

Here,  $\mathbf{X}_{n\alpha}$  and  $k_{n\alpha}$  denote the homogeneous solution vectors and separation constants respectively, G*n* are the solar source vectors (a plane-parallel solution has been assumed). The boundary value problem (BVP) for the entire atmosphere is posed by compiling boundary conditions *at all levels* to create a large sparse linear algebra system. The BVP matrix has size 2*NS*, where *S* is the total number of layers, and although there are band compression algorithms

in place to aid with the LU-decomposition and inversion of this matrix, the BVP solution step is the most expensive CPU process in the LIDORT code.

Let us assume that  $n$  is an "active" layer with scattering particles in what is otherwise a nonscattering Rayleigh atmosphere. Then we have  $X^{\pm}_{ip\alpha} = \delta_{i\alpha}$  and  $G^{\pm}_{ip} = 0$  for all Fourier  $m > 2$  and for all layers  $p \neq n$ . In this case the downwelling and upwelling solutions are:

$$
I_{pj}^{\downarrow}(x) = L_{pj} \exp[-x/\mu_j]; \tag{3.11a}
$$

$$
I_{pj}^{\uparrow}(x) = M_{pj} \exp[-(\Delta_p - x)/\mu_j].
$$
\n(3.11b)

Boundary value constants will clearly propagate upwards and downwards through all these nonscattering layers via:

$$
L_{p+1,j} = L_{pj} \exp\left[-\Delta_p/\mu_j\right],\tag{3.12a}
$$

$$
M_{p-1,j} = M_{pj} \exp\left[-\Delta_p/\mu_j\right].\tag{3.12b}
$$

If we can find BVP coefficients  $\mathbf{L}_n$  and  $\mathbf{M}_n$  for the active layer *n*, then coefficients for all other layers will follow by propagation. We now write down the boundary conditions for layer *n*. At the top of the active layer, we have:

$$
\sum_{\alpha=1}^{N} \left[ L_{n\alpha} X^{+}_{in\alpha} + M_{n\alpha} X^{-}_{in\alpha} \Theta_{n\alpha} \right] + G^{+}_{in} = L_{n-1,i} C_{n-1,i} ; \qquad (3.13a)
$$

$$
\sum_{\alpha=1}^{N} \left[ L_{n\alpha} X_{in\alpha}^{-} + M_{n\alpha} X_{in\alpha}^{+} \Theta_{n\alpha} \right] + G_{in}^{-} = M_{n-1,i} \tag{3.13b}
$$

At the bottom of the active layer, we have

$$
\sum_{\alpha=1}^{N} \left[ L_{n\alpha} X^{+}_{in\alpha} \Theta_{n\alpha} + M_{n\alpha} X^{-}_{in\alpha} \right] + G^{+}_{in} \Lambda_{n\alpha} = L_{n+1,i} ; \qquad (3.14a)
$$

$$
\sum_{\alpha=1}^{N} \left[ L_{n\alpha} X_{in\alpha}^{-} \Theta_{n\alpha} + M_{n\alpha} X_{in\alpha}^{+} \right] + G_{in}^{-} \Lambda_{n\alpha} = M_{n+1,i} C_{n+1,j} . \tag{3.14b}
$$

We have used the following abbreviations:

$$
\Theta_{n\alpha} = \exp[-k_{n\alpha} \Delta_n], \ \Delta_n = \exp[-\eta_n \Delta_n], \ \ C_{nj} = \exp[-\Delta_n/\mu_j]. \tag{3.15}
$$

We now consider the top and bottom of atmosphere boundary conditions. At TOA, there is no diffuse radiation, so that  $L_p = 0$  for  $p = 1$  and hence by Eq. (3.12a) also for all  $p \le n$ . At BOA, the Lambertian reflection condition only applies to Fourier  $m = 0$ ; for all other components there is no reflection, and so in our case  $\mathbf{M}_p = 0$  for  $p = S$  and hence by Eq. (3.12b) also for all  $p > n$ . With these conditions, Eqs.  $(3.13a)$  and  $(3.13b)$  become:

$$
\sum_{\alpha=1}^{N} \left[ L_{n\alpha} X^{+}_{in\alpha} + M_{n\alpha} X^{-}_{in\alpha} \Theta_{n\alpha} \right] = -G^{+}_{in\ \ \ \ };\tag{3.16a}
$$

$$
\sum_{\alpha=1}^{N} \left[ L_{n\alpha} X_{in\alpha}^{-} \Theta_{n\alpha} + M_{n\alpha} X_{in\alpha}^{+} \right] = -G_{in}^{-} \Lambda_{n\alpha}.
$$
\n(3.16b)

This is a 2*N* system for the desired unknowns  $\mathbf{L}_n$  and  $\mathbf{M}_n$  (there is actually no band-matrix compression for a single layer). For the layer immediately above *n*, we use (3.13b) to find  $M_{n-1}$ and for remaining layers to TOA we use (3.12b). Similarly for the layer immediately below *n*, we use (3.14a) to find  $\mathbf{L}_{n+1}$  and for remaining layers to BOA, we use (3.12a). This completes the BVP telescoping process.

If the telescoped BVP is written as  $AY = B$ , then the corresponding linearized problem may be written  $A\mathcal{L}_k[Y] = B^* = \mathcal{L}_k[B] - \mathcal{L}_k[A]Y$ ; the *k* subscript refers to the layer for which weighting functions are required. The latter is essentially the same problem with a different source vector, and the solution may be found be back-substitution, since the matrix inverse  $A^{-1}$  is already known from the original BVP solution. Construction of the source vector B\* depends on the RTE solution linearizations; clearly if  $k = n$  there will be more contributions to consider than if  $k$  $\leq n$ . However the linearized boundary conditions for  $B^*$  are essentially the same as those noted for the full atmosphere problem – the only thing to remember is that the upper boundary is the same as TOA but with the first layer active, and the lower boundary is the same as BOA but with the last layer active.

*NOTE*: this treatment assumes a Lambertian surface, for which the  $m = 0$  Fourier calculation provides the only non-vanishing surface contribution; in other words, there is no surface reflection for  $m > 0$ . The BVP telescoping theory has been extended to non-Lambertian surfaces, but has not been implemented in the present release. If the scattering layers show irregularity in any way, the telescoping option is turned off and the boundary value problem reverts to its full form. Verification of these performance enhancements is done by comparing results with the full calculation in the absence of solution-saving and BVP-telescoping: the results should be identical.

*NOTE (Version 2.4)*: The above treatment allowed for telescoping to be done for a single active scattering layer in the atmosphere; this has been generalized in VLIDORT Versions 2.4 and higher to allow telescoping for any contiguous set of active scattering layers. This generalization also applies to the scalar LIDORT code (Version 3.3 and higher).

### *3.3.6. Convergence with exact single scatter and direct beam contributions*

The Nakajima-Tanaka TMS correction [*Nakajima and Tanaka*, 1988] has been a feature of LIDORT and VLIDORT from the outset. In essence, the correction involves an exact calculation of the single scatter contribution using an unlimited number of (non delta-M scaled) phase function moments, and with certain scaling factors on the single scatter albedos and optical thickness values depending on the application of the delta-M scaling. This correction replaces the truncated single scatter terms that would emerge from the post-processed solution of the discrete ordinate field. In the DISORT code, TMS is implemented by first taking away the truncated SS term from the already-computed overall field, and replacing it with the exact term:  $I' = I +$ **I** ssexact – **I** sstrunc; Fourier convergence is applied to **I**. In VLIDORT, the unwanted truncated SS term is simply omitted from the start, with only the diffuse field being computed:  $I' = I_{mult}$ **+ ISSexact**, with Fourier convergence applied only to the diffuse term **Imult**. Convergence is faster with the smoother and less peaked diffuse field, and the number of separate Fourier terms can be reduced by up to a third in this manner.

In earlier versions of LIDORT and VLIDORT, the converged diffuse field was established first, with the TMS exact scatter term applied afterwards as a correction. Following discussions with Mick Christi, it is apparent that an improvement in Fourier convergence can be obtained by applying TMS first and including **I**ssexact right from the start in the convergence testing. The rationale here is that the overall field has a larger magnitude with the inclusion of the **I**ssexact offset, so that the addition of increasingly smaller Fourier terms will be less of an influence on the total. This feature has now been installed in VLIDORT (Versions 2.1 and higher).

It turns out that a similar consideration applies to the direct beam intensity field (the direct solar beam reflected off the surface, with no atmospheric scattering). For a non-Lambertian surface with known BRDF functions, VLIDORT will calculated the Fourier contributions from the BRDF terms, and (for the upwelling field) deliver the Fourier components of the post-processed direct-beam reflection as well as the diffuse and single scatter contributions. The complete Fourier-summed direct beam contribution is necessarily truncated because of the discrete ordinate process. It is possible to compute an exact BRDF contribution (no Fourier component) for the direct beam, using the original viewing angles, and this  $\mathbf{I}_{\text{DBackact}}$  term will then replace the truncated contribution **I DBtrunc**.

This feature has now been installed in Versions 2.1 and higher in VLIDORT and functions in the same way as the TMS correction. The truncated form **I DBtrunc** is simply not calculated and the exact form  $\mathbf{I}_{\text{DBack}}$  is computed right from the start as an initial correction, and included in the convergence testing along with the TMS contribution. For sharply peaked strong BRDF surface contributions, this "DB correction" can be significant, and may give rise to a substantial saving in Fourier computations, particularly for situations where the atmospheric scattering may be quite well approximated by a low number of discrete ordinates.

# *3.3.7 Enhanced efficiency for observational geometry output*

In 'operational' environments such as satellite atmospheric or surface retrieval algorithms, there is a common requirement for radiative transfer output at specific "solar zenith angle, viewing angle, relative azimuth angle" *observational geometry triplets*. Although VLIDORT has long had the capability for multi-geometry output, this facility (in previous versions) was not efficient for generating output at geometry triplets. For example, if there are 4 triplets, then previously VLIDORT was configured to generate 4x4x4=64 output radiation fields, that is, one RT output for each of the 4 solar zenith angles, each of the 4 viewing angles, and each of the 4 relative azimuth angles. One may view this as computing a "4x4x4 lattice cube of solutions", and this is fine for building a look-up table (LUT). However, out of these 64 values, we require the solutions along the diagonal of the above "lattice cube of solutions" (i.e. 4 instead of 64, one for each triplet) for observational output; the other 60 solutions are not needed.

To enhance computational performance, VLIDORT has been given an *observational geometry* facility. This is configured with a Boolean flag, a specific number of geometry triplets and the triplet angles themselves, and in this situation, a single call to VLIDORT will generate the discrete-ordinate radiation fields for each solar zenith angle for a given triplet, and then carry out post-processing only for those viewing zenith and relative azimuth angles uniquely associated with the triplet solar zenith angles. One of the big time savings here is with the internal geometry routines in VLIDORT - in our example, we require 4 calls instead of 64.

Tables 3.3-3.5 indicate the improved efficiency gained by using this observational geometry feature ("ObsGeo") for a set of geometries, in lieu of doing a "Lattice" computation for the same set of geometries. The efficiency in each entry is given as the ratio (ObsGeo time / Lattice

time)\*100%. Tests were made for several values of NSTREAMS (the number of half-space discrete ordinates or computational streams). The atmosphere/surface scenario in these tests is that used in the standard environment wrappers that come with the LIDORT package: a 23-layer atmosphere with aerosol in the lowest six layers and a Lambertian surface (see section 6.2 for details). Table 3.3 refers to efficiency of intensity-only computations, whereas in Table 3.4 timings were compared for calculations with intensity, two column Jacobians and one surface Jacobian; in Table 3.5 calculation timings for intensity, three profile Jacobians and one surface Jacobian were compared.

|                 | # of computational streams (half-space) |      |       |       |
|-----------------|-----------------------------------------|------|-------|-------|
| # of geometries |                                         |      |       |       |
|                 | 101.2                                   | 99.7 | 100.2 | 100.4 |
|                 | 95.4                                    | 96.0 | 98.2  | 88.6  |
|                 | 85.6                                    | 88.8 | 94.0  | 95.1  |
|                 | 72.0                                    | 75.9 | 83.7  | 87.0  |
|                 | 60.0                                    | 69.8 | 84.8  | 85.6  |
|                 | 52.1                                    | 68.4 | 80.7  | 83.7  |
|                 | 41.2                                    | 62.8 | 77.3  | 82.4  |
|                 | 34.3                                    | 57.4 | 73.5  | 80.8  |

**Table 3.3** Efficiency of ObsGeo vs. Lattice computations for intensity (% ratio of CPU values).

**Table 3.4** Efficiency of ObsGeo vs. Lattice computations for intensity, 2 atmospheric column Jacobians and 1 surface Jacobian (% ratio of CPU values).

|                 | # of computational streams (half-space) |       |       |       |
|-----------------|-----------------------------------------|-------|-------|-------|
| # of geometries |                                         |       |       |       |
|                 | 101.5                                   | 100.0 | 100.1 | 100.4 |
| 2               | 90.8                                    | 92.3  | 96.7  | 88.4  |
|                 | 75.7                                    | 81.6  | 86.1  | 89.4  |
|                 | 59.9                                    | 66.0  | 79.4  | 86.6  |
|                 | 46.5                                    | 66.0  | 76.5  | 81.3  |
|                 | 36.0                                    | 54.9  | 70.2  | 77.9  |
|                 | 28.7                                    | 47.6  | 64.6  | 74.8  |
| 8               | 23.0                                    |       | 59.0  | 71.7  |

**Table 3.5** Efficiency of ObsGeo vs. Lattice computations for intensity, 3 atmospheric profile Jacobians and 1 surface Jacobian (% ratio of CPU values).

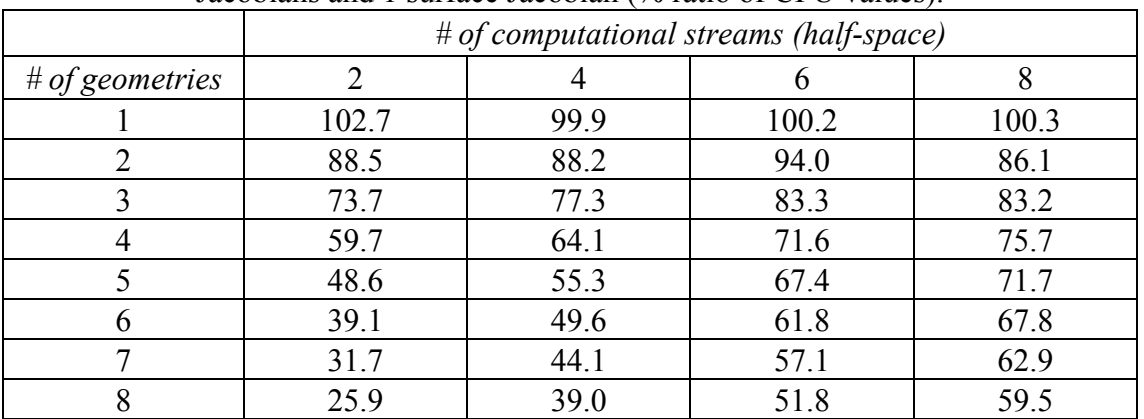

# **4. The VLIDORT 2.6 package**

# **4.1. Overview**

The VLIDORT "tarball" package comes as a zipped Tar file. The package directory structure is summarized in Figure 4.1. From the parent directory, there are nine upper level subdirectories, including one for the main source code (vlidort main), one for VLIDORT's Fortran 90 input/output type structure definition files (vlidort\_def), two for scalar and vector radiative transfer testing environments (vlidort\_s\_test and vlidort\_v\_test) and one for VLIDORT supplement files (vsup). Object code, Fortran 90 mod files, VLIDORT package utilities and VLIDORT documentation are also stored in separate directories.

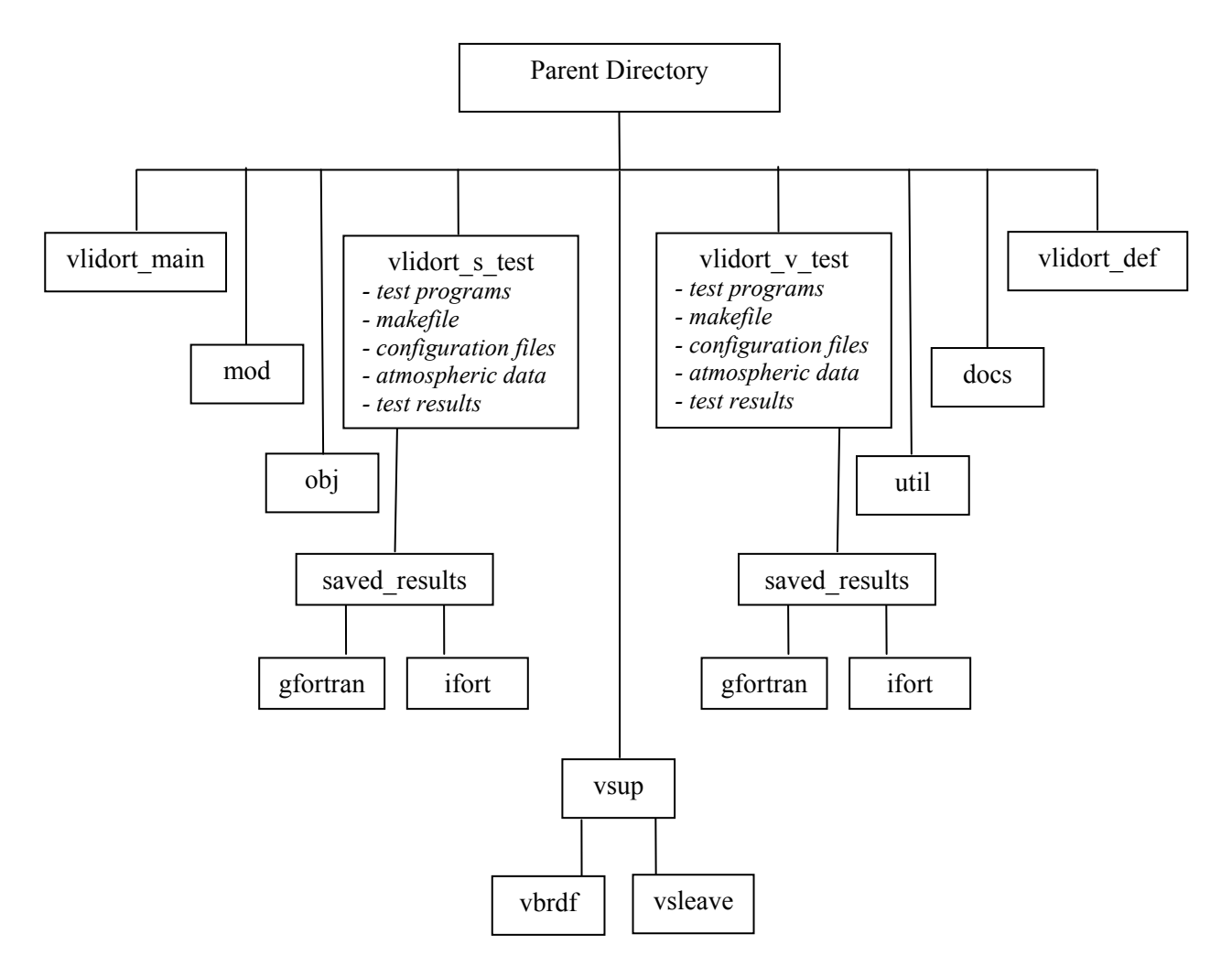

**Figure 4.1**. Directory structure for the VLIDORT installation package.

The test environment directories "vlidort s test" and "vlidort v test" contain several examples of calling programs for the VLIDORT code, along with associated makefiles, input configuration files to read control options, and pre-prepared atmospheric setup data file(s) containing optical property inputs. There is also an archive of results files in both "vlidort s test" and "vlidort v test" in the subdirectory "saved results", with which the user may compare after

running the installation tests. Both the "gfortran" and "ifort" subdirectories of this subdirectory themselves contain subdirectories "obsgeo" and "nstokes3" which contain results for tests using the observational geometry feature and "NSTOKES=3" tests (not shown in the figure). Object and module files for the VLIDORT code are stored in the directories "obj" and "mod" (the "makefile" ensures this is done). As mentioned above, the VLIDORT source code is stored in subdirectories "vlidort main" which contains the subroutines and "vlidort def" which contains VLIDORT I/O type structure definitions along with the file "vlidort pars.f90" of constants, dimensioning parameters and floating-point type definitions. The "docs" directory contains the VLIDORT user documentation, while directory "util" has VLIDORT package utilities. Finally, the "vsup" subdirectory contains the source code of VLIDORT supplements (currently the VBRDF and VSLEAVE supplements).

Accompanying these subdirectories are the bash shell scripts "vlidort run", "vlidort run subset" and "vlidort check". These are used to run the installation tests and compare with archived results and will be discussed in section 4.3.

# **4.2. Source code Directories**

# 4.2.1. *vlidort\_def*

This directory contains the following VLIDORT I/O type structure definition module files:

- vlidort io defs.f90
- vlidort inputs def.f90
- vlidort outputs def.f90
- vlidort sup def.f90
- vlidort sup brdf def.f90
- vlidort sup sleave def.f90
- vlidort sup ss def.f90
- vlidort lin io defs.f90
- vlidort lin inputs def.f90
- vlidort lin outputs def.f90
- vlidort lin sup def.f90
- vlidort lin sup brdf def.f90
- vlidort lin sup sleave def.f90
- vlidort lin sup ss def.f90
- vlidort pars.f90
- vlidort pars.f90 save
- vlidort pars.f90 Siewart2000
- vlidort pars.f90 vsleave test

# *4.2.1.1. File "vlidort\_pars.f90"*

Module *"vlidort pars.f90"* contains all symbolic dimensioning parameters (integers), plus a number of fixed constants and numbers. This parameter file must be declared in every module (this includes the environment program). There is a set of basic dimensioning numbers which are pre-set; this basic set is listed in Table 4.1. All other dimensioning parameters are combinations of this basic set, and are not described here.

These basic dimensioning numbers should be altered to suit memory requirements and/or a particular application. For example, if a calculation with clouds is required, allowance should be made for a large number of scattering matrix expansion coefficients and quadrature streams

(discrete ordinates), so that dimensions MAXSTREAMS and MAXMOMENTS\_INPUT should be increased as required. It is only necessary to go into the *"vlidort\_pars.f90"* file in order to change the dimensioning parameters. Re-compilation with the makefile is then carried out to build the executable.

| Name                  | Type                          | Description                                                                   |
|-----------------------|-------------------------------|-------------------------------------------------------------------------------|
| <b>MAXSTREAMS</b>     | Dimension                     | Maximum number of half-space quadrature streams.                              |
| MAXLAYERS             | Dimension                     | Maximum number of layers in the atmosphere.                                   |
| MAXFINELAYERS         | $\overline{\text{Dimension}}$ | Maximum number of fine layers per coarse layer, required                      |
|                       |                               | for the exact single scatter ray-tracing                                      |
| MAXMOMENTS_INPUT      | Dimension                     | Maximum number of <i>input</i> scattering matrix expansion                    |
|                       |                               | coefficients. Set to at least twice MAXSTREAMS.                               |
| MAX_THERMAL_COEFFS    | Dimension                     | Maximum number of thermal coefficients (2)                                    |
| MAX_SZANGLES          | Dimension                     | Maximum number of solar zenith angles                                         |
| MAX_USER_VZANGLES     | Dimension                     | Maximum number of user-defined off-quadrature viewing                         |
|                       |                               | zenith angles                                                                 |
| MAX_USER_RELAZMS      | Dimension                     | Maximum number of user-defined relative azimuth angles                        |
| MAX_USER_OBSGEOMS     | Dimension                     | Maximum number of user-defined geometry angle triplets                        |
|                       |                               | when using observational geometry mode.                                       |
| MAX_USER_LEVELS       | Dimension                     | Maximum number of user-defined output levels                                  |
| <b>MAX_PARTLAYERS</b> | Dimension                     | Maximum allowed number of <i>off-grid</i> (non layer boundary)                |
|                       |                               | output levels. This number should always be less than                         |
|                       |                               | MAX USER LEVELS.                                                              |
| MAXSTOKES             | Dimension                     | Maximum number of Stokes parameters                                           |
| MAX_DIRECTIONS        | Dimension                     | Maximum number of directions (2), up/down                                     |
| MAX_BRDF_KERNELS      | Dimension                     | Maximum number of BRDF kernels                                                |
| MAX_BRDF_PARAMETERS   | Dimension                     | Maximum number of BRDF parameters allowed per kernel                          |
| MAXSTREAMS_BRDF       | Dimension                     | Maximum number of azimuth-quadrature streams for BRDF<br>Fourier              |
| MAX_MSRS_MUQUAD       | Dimension                     | Maximum number of zenith-quadrature streams for multiple                      |
|                       |                               | scatter reflectance                                                           |
| MAX_MSRS_PHIQUAD      | Dimension                     | Maximum number of azimuth-quadrature streams for                              |
|                       |                               | multiple scatter reflectance                                                  |
| MAX_ATMOSWFS          | Dimension                     | Maximum number of atmospheric Jacobians                                       |
| MAX_SURFACEWFS        | Dimension                     | Maximum number of surface property Jacobians                                  |
| MAX_MESSAGES          | Dimension                     | Maximum number of error messages for error handling                           |
| HOPITAL_TOLERANCE     | Constant                      | If the difference between any two polar angle cosines is less                 |
|                       |                               | than $\varepsilon$ , L'Hopital's Rule is invoked to avoid singularity.        |
| OMEGA_SMALLNUM        | Constant                      | If any total layer single scattering albedo is within $\varepsilon$ of unity, |
|                       |                               | then its value will be reset to 1- $\varepsilon$ . Current value $10^{-15}$   |
| MAX_TAU_SPATH,        | Constants                     | If the solar $(S)$ , viewing $(U)$ or quadrature $(Q)$ stream optical         |
| MAX_TAU_UPATH,        |                               | thickness exceeds the respective limit, then corresponding                    |
| MAX_TAU_QPATH         |                               | transmittances will be set to zero. Current values all 32.                    |

**Table 4.1** Key parameters and dimensions in "*vlidort\_pars.f90*"

In addition to the basic dimensioning parameters, *"vlidort\_pars.f90"* also contains fixed numbers such as  $\pi$ , 0.0, 1.0, etc..., some fixed character strings used for output formatting, and some file output numbers. A number of critical physics numbers are specified in this file. In particular, note

the use of a toggle (OMEGA\_SMALLNUM) to avoid the conservative scattering case when the total single scattering albedo is exactly unity.

The following five indices are also used to indicate error status for the package or any part of it:

- VLIDORT SUCCESS = 0 (status index for a successful execution; no log-output).
- VLIDORT DEBUG = 1 (status index for a debug execution; debug log-output).
- VLIDORT INFO = 2 (status index for a successful execution; informational log-output).
- VLIDORT WARNING = 3 (status index for a successful execution; warning log-output).
- VLIDORT SERIOUS = 4 (status index for an aborted execution; failure log-output).

If the output is not completely successful in any way (status not equal to VLIDORT SUCCESS), then the model's exception handling system will generate a number of error messages, divided into two types: (1) messages from the checking of input optical properties and control variables, and (2) messages and subroutine traces arising from a failed execution. The "Warning" status was introduced in Version 2.4 to deal with incorrect user-defined input values that can be re-set internally to allow the program to complete.

There is an additional set of indices for the BRDF kernels. Thus for a polarized Co-x Munk ocean glitter reflection, the index name is GISSCOXMUNK\_IDX and has the value 10. These indices apply only to the BRDF supplement software; more details are found in section 6.

# *4.2.1.2. Definition files – I/O type structures*

In this section, we list the Fortran f90 type structures used to classify the input and output variables to the Fortran 90 code. An overview list of all structures is presented in Table 4.2 below. Each type structure variable is specified by its type and assigned I/O intent, and the component variables are listed in the individual tables to be found in Appendix 6.1. For the most part, the structures are based on the FORTRAN 77 "Include" files featured in older versions of VLIDORT. Note the structure levels cited in the second column of Table 4.2. Primary structures (level 1) are seen in a VLIDORT call statement, whereas structures with a level  $> 1$  are embedded within their associated parent structures.

For the main VLIDORT program vlidort\_masters.f90, the I/O variables are divided into four level-1 type structures: three input and one output. The three main input structure variables and their component structures are specified in Tables A1-A8, B1-B7 and C1-C4 in Appendix 6.1. The main output structure and its components (which return intensities and fluxes) are listed in tables D1-D4. For calls to vlidort\_1\_masters.f90, we require these four structures plus four additional linearized ones: again, three input and one output. The three main linearized input structure variables and their component structures are specified in tables E1-E3, F1-F2 and G1- G4. The main linearized output structure and its components (which return the column atmospheric, profile atmospheric, and surface property Jacobians) are listed in tables H1-H4.

Most inputs are "Intent(in)", but a few may be modified internally during a VLIDORT call as the result of a check, which is followed by a warning message that a particular input has been given a default value in order to proceed with code execution - these inputs are "Intent(inout)". The type structures which contain input variables which can be internally modified carry a "Modified" label in their name. All outputs are "Intent(out)".

| VLIDORT I/O Type Structure              | <b>Structure</b>        | Intent       | Table #        |
|-----------------------------------------|-------------------------|--------------|----------------|
|                                         | Level                   |              |                |
| <b>VLIDORT</b> Fixed Inputs             | $\mathbf{1}$            | Input        | A <sub>1</sub> |
| <b>VLIDORT</b> Fixed Boolean            | $\overline{2}$          | Input        | A <sub>2</sub> |
| <b>VLIDORT</b> Fixed Control            | $\overline{2}$          | Input        | A <sub>3</sub> |
| <b>VLIDORT</b> Fixed Sunrays            | $\overline{c}$          | Input        | A <sub>4</sub> |
| <b>VLIDORT</b> Fixed UserValues         | $\overline{2}$          | Input        | A <sub>5</sub> |
| <b>VLIDORT</b> Fixed Chapman            | $\overline{c}$          | Input        | A <sub>6</sub> |
| <b>VLIDORT</b> Fixed Optical            | $\overline{2}$          | Input        | A7             |
| <b>VLIDORT</b> Fixed Write              | $\overline{2}$          | Input        | A <sub>8</sub> |
| <b>VLIDORT</b> Modified Inputs          | $\mathbf{1}$            | Input/Output | B1             |
| <b>VLIDORT</b> Modified Boolean         | $\overline{2}$          | Input/Output | B2             |
| <b>VLIDORT Modified Control</b>         | $\overline{2}$          | Input/Output | B <sub>3</sub> |
| <b>VLIDORT Modified Sunrays</b>         | $\overline{c}$          | Input/Output | <b>B4</b>      |
| <b>VLIDORT</b> Modified UserValues      | $\overline{2}$          | Input/Output | B <sub>5</sub> |
| <b>VLIDORT</b> Modified Chapman         | $\overline{c}$          | Input/Output | <b>B6</b>      |
| <b>VLIDORT</b> Modified Optical         | $\overline{2}$          | Input/Output | B7             |
| <b>VLIDORT</b> Sup InOut                | $\mathbf{1}$            | Input/Output | C <sub>1</sub> |
| <b>VLIDORT Sup BRDF</b>                 | $\overline{2}$          | Input        | C <sub>2</sub> |
| <b>VLIDORT Sup SS</b>                   | $\overline{2}$          | Input/Output | C <sub>3</sub> |
| <b>VLIDORT Sup SLEAVE</b>               | $\overline{2}$          | Input        | C <sub>4</sub> |
| <b>VLIDORT</b> Outputs                  | $\mathbf{1}$            | Output       | D1             |
| <b>VLIDORT</b> Main Outputs             | $\overline{c}$          | Output       | D2             |
| <b>VLIDORT</b> Exception Handling       | $\overline{2}$          | Output       | D <sub>3</sub> |
| <b>VLIDORT</b> Input Exception Handling | $\overline{c}$          | Output       | D <sub>4</sub> |
| <b>VLIDORT</b> Fixed LinInputs          | $\mathbf{1}$            | Input        | E1             |
| <b>VLIDORT</b> Fixed LinControl         | $\overline{2}$          | Input        | E2             |
| <b>VLIDORT</b> Fixed LinOptical         | $\overline{c}$          | Input        | E3             |
| <b>VLIDORT</b> Modified LinInputs       | $\mathbf{1}$            | Input/Output | F1             |
| <b>VLIDORT</b> Modified LinControl      | $\overline{c}$          | Input/Output | F2             |
| <b>VLIDORT</b> LinSup InOut             | $\mathbf{1}$            | Input/Output | G1             |
| <b>VLIDORT LinSup BRDF</b>              | $\overline{2}$          | Input        | G2             |
| VLIDORT LinSup_SS_InOut                 | $\overline{c}$          | Input/Output | G <sub>3</sub> |
| <b>VLIDORT LinSup SS Col</b>            | $\overline{3}$          | Input/Output | $G3-1$         |
| VLIDORT LinSup SS Prof                  | 3                       | Input/Output | $G3-2$         |
| VLIDORT LinSup SS Surf                  | $\overline{\mathbf{3}}$ | Input/Output | $G3-3$         |
| <b>VLIDORT LinSup SLEAVE</b>            | $\overline{c}$          | Input        | G <sub>4</sub> |
| <b>VLIDORT</b> LinOutputs               | $\mathbf 1$             | Output       | H1             |
| <b>VLIDORT LinCol</b>                   | $\overline{2}$          | Output       | H2             |
| <b>VLIDORT</b> LinProf                  | $\overline{2}$          | Output       | H <sub>3</sub> |
| <b>VLIDORT</b> LinSurf                  | $\overline{2}$          | Output       | H4             |

**Table 4.2** Summary of VLIDORT I/O Type structures

Many input variables may be set by either writing explicitly coded statements in the calling program or reading entries from an ASCII-type input configuration file. In the latter case, one can use dedicated VLIDORT software to read this file. This file-read software looks for character strings which indicate the input variable or variables to be assigned. We discuss this in more

detail in section 4.3.2 below. Where appropriate, all input variables are checked for consistency inside the VLIDORT package, before execution of the main radiative transfer modules.

# *4.2.2. vlidort\_main (Table 4.3)*

The main VLIDORT source code module files are listed in Table 4.3. Here, we make some notes on usage and connectivity. All subroutines start with the declaration of VLIDORT\_PARS module.

The three top-level "master" module files are called from user-defined environments, and this is where the input and output are needed. All other subroutines are called from these masters. vlidort\_masters is appropriate for the production of radiances and mean-value (flux/actinic flux) output. vlidort\_lcs\_masters is required for calculations of radiances, *column* (bulk property) atmospheric Jacobians, and surface property Jacobians. vlidort lps masters is required for calculations of radiances, *profile* atmospheric Jacobians, and surface property Jacobians. Each top-level master contains a loop over the Fourier cosine/sine azimuth series, plus the associated Fourier component subroutine. For setting some control input variables, the user can invoke the subroutine VLIDORT\_INPUT\_MASTER (contained in each of the two master modules), which should be called in the user environment before any of the two masters (see below in section 4.3 for a pseudo-code example). This requires the use of a configuration file, which is read by a dedicated subroutine in VLIDORT\_INPUT\_MASTER based around the FINDPAR tool (see below in section 4.3 for an example). The subroutine VLIDORT\_L\_INPUT\_MASTER may be called in a similar way when performing a calculation for Jacobians.

### *Module files required by all three masters.*

We now give a description of the other module files in Table 4.3. All input functions are contained in vlidort inputs. These are subroutines to initialize inputs and read them from file, to check the inputs for mistakes and inconsistencies, and to derive input variables for bookkeeping (for example, sorting the stream angles input, sorting and assigning masks for optical depth output).

Subroutines in vlidort  $m$  is executed before the main Fourier component subroutine is called. Set-up routines include the Delta-M scaling and the preparation of all optical depth exponentials (transmittances). The solar beam Chapman function calculation for the curved atmosphere, and the ray tracing along the line of sight (required for exact single scatter corrections) are contained in vlidort geometry.

Multipliers used in solving homogeneous and particular solutions of the radiative transfer problem are computed in vlidort\_multipliers. In vlidort\_thermalsup, subroutines for setting up thermal emission quantities and computing thermal emission solutions are found.

The module vlidort solutions solves the discrete ordinate radiative transfer equation. There are subroutines for determining the eigensolutions and separation constants from the homogeneous equation, plus the particular integral for the solar source. vlidort byproblem applies the boundary value conditions in a multi-layer atmosphere with reflecting surface, and solves the boundary-value problem (constants of integration) using an accelerated bandcompression linear algebra method; there are also subroutines dealing with the telescoped boundary value formulation.

| vlidort masters                                                         | Intensity Only                                               | Called from user environment                                                                                                    |  |
|-------------------------------------------------------------------------|--------------------------------------------------------------|----------------------------------------------------------------------------------------------------|--|
| vlidort lcs masters                                                     | Intensity + Column & Surface Jacobians                       | Called from user environment                                                                                                    |  |
| vlidort lps masters                                                     | Intensity + Profile & Surface Jacobians                      | Called from user environment                                                                                                    |  |
| vlidort inputs                                                          | Reads (from file) variables in some Input type<br>structures | Contains a master routine called<br>optionally in user environments<br>before calls to any of the 3 masters.<br>Also contains input checking and<br>other routines called by all 3 masters. |  |
| vlidort_miscsetups                                                      | Set-up pseudo-spherical and transmittances                   | Called by all 3 Masters                                                                                                    |  |
| vlidort geometry                                                        | Spherical geometry                                           | Called by all 3 Masters                                                                                                    |  |
| vlidort multipliers                                                     | Homogeneous & particular solution multipliers                | Called by all 3 Masters                                                                                                    |  |
| vlidort corrections                                                     | Exact single scatter computations                            | Called by all 3 Masters                                                                                                    |  |
| vlidort thermalsup                                                      | Thermal computations                                         | Called by all 3 Masters                                                                                                    |  |
| vlidort solutions                                                       | Solves RT Equations in discrete ordinates                    | Called by all 3 Masters                                                                                                    |  |
| vlidort bvproblem                                                       | Creates and Solves Boundary Value problem                    | Called by all 3 Masters                                                                                                    |  |
| vlidort intensity                                                       | Post processing of RT solution                               | Called by all 3 Masters                                                                                                    |  |
| vlidort writemodules                                                    | Writes VLIDORT I/O to files                                  | Called by all 3 Masters                                                                                                    |  |
| vlidort aux                                                             | Auxiliary code (Eigensolver, Findpar, etc.)                  | Called by all 3 Masters                                                                                                    |  |
| vlidort_1_inputs                                                        | Reads (from file) variables in some Input type<br>structures | Contains a master routine called<br>optionally in user environments<br>before calls to LCS or LPS Master                                                                                    |  |
| vlidort la miscsetups                                                   | Linearized pseudo-spherical and transmittances               | Called by LCS or LPS Master                                                                                                    |  |
| vlidort la corrections                                                  | Linearization exact single scatter computations              | Called by LCS or LPS Master                                                                                                    |  |
| vlidort 1 thermalsup                                                    | Linearized thermal computations                              | Called by LCS or LPS Master                                                                                                    |  |
| vlidort lpc solutions                                                   | <b>Linearized RTE solutions</b>                              | Called by LCS or LPS Master                                                                                                    |  |
| vlidort lpc byproblem                                                   | Solution Linearized boundary value problems                  | Called by LCS or LPS Master                                                                                                    |  |
| vlidort 1 writemodules                                                  | Writes VLIDORT linearized I/O to files                       | Called by LCS or LPS Master                                                                                                    |  |
| vlidort ls corrections                                                  | Linearization of exact direct bounce reflection              | Called by LCS or LPS Master                                                                                                    |  |
| vlidort ls wfsurface                                                    | Post-processing of surface property Jacobians                | Called by LCS or LPS Master                                                                                                    |  |
| vlidort ls wfsleave                                                     | Post-processing of surface-leaving Jacobians                 | Called by LCS or LPS Master                                                                                                    |  |
| vlidort_lc_miscsetups                                                   | Set-up linearization of column transmittances                | Called by LCS Master                                                                                                    |  |
| vlidort le corrections                                                  | Linearization of exact single scatter solutions              | Called by LCS Master                                                                                                    |  |
| vlidort lc solutions                                                    | <b>Linearized RTE solutions</b>                              | Called by LCS Master                                                                                                    |  |
| vlidort le byproblem                                                    | Solution of Linearized boundary<br>value problems            | Called by LCS Master                                                                                                    |  |
| vlidort lc wfatmos                                                      | Post-processing of atmospheric Jacobians                     | Called by LCS Master                                                                                                    |  |
| vlidort lp miscsetups                                                   | Set-up linearization of profile transmittances               | Called by LPS Master                                                                                                    |  |
| vlidort lp corrections                                                  | Linearization of exact single scatter solutions              | Called by LPS Master                                                                                                    |  |
| vlidort lp solutions                                                    | <b>Linearized RTE solutions</b>                              | Called by LPS Master                                                                                                    |  |
| vlidort lp bvproblem                                                    | Solution of Linearized boundary<br>value problems            | Called by LPS Master                                                                                                    |  |
| vlidort_lp_wfatmos                                                      | Post-processing of atmospheric Jacobians                     | Called by LPS Master                                                                                                    |  |
| <b>Generates Planck intensities and Jacobians</b><br>vlidort_get_planck |                                                              | Called from user environment                                                                                                    |  |

**Table 4.3**. Module files in VLIDORT main source code directory.

In vlidort\_intensity, we compute intensities at user-defined optical depths and stream angles; this is the post-processing (source function integration). This module also contains computations of the mean-value output (actinic and regular fluxes). The exact Nakajima-Tanaka single scatter intensity and the exact direct beam intensity are found in vlidort\_corrections, while vlidort\_writemodules contains subroutines to write control inputs and scene inputs received by VLIDORT and outputs generated by VLIDORT.

Finally, in vlidort\_aux, there are standard numerical routines for the eigenproblem solution (based on ASYMTX as used in DISORT) and Gauss quadrature evaluation. This module also contains the input file-read tool FINDPAR, and some exception handling software.

The module lapack tools is a compilation of LAPACK subroutines used in VLIDORT (eigensolver DGEEV, linear algebra modules DGETRF/DGETRS and DGBTRF/DGBTRS, plus other routines). More details in Section 4.5

### *Module files required for Jacobian calculations.*

The module vlidort\_lcs\_masters calculates column atmospheric Jacobians and surface property Jacobians in addition to the radiance and mean-value fields, while the module vlidort\_lps\_masters returns profile atmospheric Jacobians and surface property Jacobians in addition to the radiance and mean-value fields. All linearized input functions are contained in vlidort\_l\_inputs.

Module vlidort\_la\_miscsetups and vlidort\_lpc\_solutions are shared by the two linearization masters and apply to both types of atmospheric property Jacobian. The first computes linearizations of the delta-M, single-scatter albedo, and transmittance setups for each layer optical property and are called early in the main Fourier loop, while the second gives linearizations of the eigenvalue and particular integral RTE solutions. Setups and source terms required for linearized thermal computations are located in the module vlidort\_l\_thermalsup.

Module vlidort\_la\_corrections and vlidort\_lpc\_bvproblem are also shared by the 2 linearization masters and apply to both types of atmospheric property Jacobian. The first computes linearizations of Z-matrices for the linearization of the single-scatter correction in different scenarios, while the second contains help subroutines used in solving the linearized boundary-value problem. Subroutines to write linearized inputs received by VLIDORT are located in vlidort 1 writemodules.

The complete generation of column weighting functions is governed by the following five module files, namely: vlidort\_lc\_bvproblem, vlidort\_lc\_wfatmos, vlidort lc miscsetups, vlidort lc corrections, and vlidort lc solutions. The first solves the linearized boundary-value problem (constants of integration) in a multi-layer atmosphere; this requires only the setup of linearized vectors for the L-U back-substitution (also contains modules dealing with linearization boundary value telescoping). The second is the post processing solution - generation of column Jacobians at arbitrary optical depths and user line-ofsight angles, the Fourier cosine-series convergence for these Jacobians, and the derivation of weighting functions for the mean-value fields. The third generates transmission-related quantities for the column weighting functions while the fourth generates weighting functions for the exact single scatter components of the radiation fields. The last develops the linearized beam solutions for the linearized column RT problem. These routines are only called by the master subroutine vlidort\_lcs\_master.

The complete generation of profile atmospheric weighting functions is similarly determined by five module files: vlidort\_lp\_bvproblem, vlidort\_lp\_wfatmos, vlidort\_lp\_miscsetups vlidort 1p corrections, and vlidort 1p solutions. These routines are only called by the master subroutine vlidort lps master.

Finally, modules vlidort\_ls\_corrections, vlidort\_ls\_wfsurface, vlidort\_ls\_wfsleave are called by either linearization master. The first linearizes the exact direct-bounce component of the reflected surface field with respect to any surface property Jacobian. The second solves the linearized boundary-value problem (constants of integration) for these surface-property Jacobians and develops the associated post-processing solution, while the last linearizes the surface-leaving radiation source (if present) with respect to selected properties(such as fluorescence magnitude) characterizing this source.

### *Module files for input preparation.*

In addition to the source-code modules in directory vlidort main, VLIDORT also makes use of some additional modules for performing various tasks for the preparation of input. Currently, there is just one: vlidort\_getplanck. For a given temperature, this will generate the associated Planck black-body function and its temperature derivative. Stand-alone supplements used by VLIDORT (such as the BRDF supplement) may be found in the appendices.

# **4.3. Calling VLIDORT, Configuration files, Makefiles, Installation**

Next, an example of a calling environment for VLIDORT is discussed in section 4.3.1, followed by some comments in section 4.3.2 regarding input configurations files. Section 4.3.3 contains some information concerning the Makefiles that come with the VLIDORT package - these are for use in a Unix/Linux operating environment. In section 4.3.4, some information regarding the installation tests that come with the VLIDORT package is supplied. In addition, we present descriptions of some simple scripts to run the installation tests in a Unix/Linux operating environment. Makefiles for handling these installation tests in the Microsoft® Windows® environment is planned. Finally, section 4.3.5 contains some helpful tips for setting VLIDORT inputs.

### *4.3.1. Calling environment – an example*

We show how the master VLIDORT module is used within a calling environment by means of a simple example in the form of a schematic computational sequence (pseudo-code). Comment lines are prefaced by the symbol "!". This is a calling environment for a basic calculation of intensity (no Jacobians) for a number of different scenarios.

VLIDORT execution is controlled by a single subroutine VLIDORT\_MASTER, which is called once for each scenario. In the example here, the main loop is preceded by a call to the subroutine VLIDORT\_INPUT\_MASTER in order to read the appropriate input from the configuration file VLIDORT.inp (passed as a subroutine argument). If the STATUS\_INPUTREAD integer output is not equal to VLIDORT\_SUCCESS, the program stops and the user should examine the exception-handling errors by calling the VLIDORT\_WRITE\_STATUS subroutine. *It is possible for the user to dispense with this kind of file-read input set-up and assignment, and simply assign input variables explicitly in hard-wired statements. However, this requires a certain level of confidence in the model!* In the next section, we discuss a typical configuration file.

The subroutine output STATUS\_INPUTCHECK is available for the checking of the input data once the file-read is complete. Checking is internal to VLIDORT and is done first before any radiative transfer. If this integer output is equal to VLIDORT\_SERIOUS, VLIDORT will exit without performing any calculations; if it equals VLIDORT WARNING, the model will execute but it means that some of the input is incorrect and that VLIDORT has reverted to a default input

and carried on with this default. If there is a fatal error during the execution of VLIDORT, then the model will bypass any further calculation and exit with an error message and 3 error traces to indicate the source of the error. In this case, the STATUS\_CALCULATION integer output will have the value VLIDORT\_SERIOUS. There are no warnings here; all errors in execution are fatal. More details on the exception handling are in section 4.5.

#### program main\_VLIDORT

```
! Module files for VLIDORT 
   USE VLIDORT_PARS 
  USE VLIDORT IO DEFS
   USE VLIDORT_INPUTS 
   USE VLIDORT_MASTERS 
! Negate implicit typing 
   implicit none 
! Status declarations 
   INTEGER :: STATUS_INPUTCHECK, STATUS_CALCULATION 
! Initialize status variables to 0 
  STATUS INPUTCHECK=0; STATUS CALCULATION=0
! Determine File-read Control variables in Input Structures 
   call VLIDORT_INPUT_MASTER & 
       ('VLIDORT.inp', & ! Input
         VLIDORT_FixIn, & ! Outputs 
         VLIDORT_ModIn, & ! Outputs 
         VLIDORT_InputStatus ) ! Outputs 
! Set number of threads (e.g. number of wavelengths) 
   nthreads = 8 
! Assign Physical (Optical property) input variables for all threads: 
   call USER_VLIDORT_PREPARE 
! Start thread loop; this can be put in OPEN MP environments
  do i = 1, nthreads
! VLIDORT master call and error check 
      call VLIDORT_MASTER ( & 
           VLIDORT_FixIn, & 
           VLIDORT_ModIn, & 
           VLIDORT_Sup, & 
          VLIDORT Out )
      call VLIDORT_WRITE_STATUS ( & 
          STATUS FILE NAME, &
          STATUS<sup>-FILE</sub>-UNIT, &</sup>
          STATUS<sup>-</sup>FILE<sup>-</sup>FLAG, &
           VLIDORT_Out%Status ) 
! End thread or wavelength loop 
   end do 
! finish 
   write user-defined output arrays 
   stop
```
### *4.3.2. Configuration file discussion*

In the previous section, we noted that a call to subroutine VLIDORT\_INPUT\_MASTER\_enables variables to be assigned from a configuration file of inputs. This process assigns values to most (but not all) of the variables in the input Type Structures. The file-read is done using the FINDPAR tool in the source-code module vlidort\_aux ; FINDPAR looks for a character string made up of a prefix (in this case the word "VLIDORT") and a text description of the variable(s) to be assigned and then reads the variable(s) specified underneath the character string. All strings ending with a question mark indicate the assignment of Boolean variables. If the character string is not present, or if the file-read itself is corrupted by bad input, then an error message is generated and a status flag set.

Tables J, K, L, and M in Appendix 6.1 contain the lists of dedicated character strings and the associated input variables. These character string tables and their associated VLIDORT input type structures are listed in Table 4.4 to give the reader an initial overview.

Examples of configuration files are found in the test directories. In the string tables, we present variables from the input tables (i.e. the A, B, E, and F Tables in Table 4.2 above) that are assigned using this file-read procedure, along with their associated character strings. It should be noted that some input variables are not file-reads (array inputs mostly). These include some of the variables in Input Tables A6, A7, B6, E2, and F2. Some variables in the control inputs are normally assigned by the user, depending on the application. It is also possible to overwrite fileread assignments, in particular for applications where the number of layers (variable "NLAYERS" in VLIDORT) will be pre-set by a call to generate atmospheric optical properties.

| VLIDORT I/O Type Structure         | String Table # |
|------------------------------------|----------------|
| <b>VLIDORT</b> Fixed Boolean       | J <sub>1</sub> |
| <b>VLIDORT Fixed Control</b>       | J <sub>2</sub> |
| <b>VLIDORT</b> Fixed Sunrays       | J3             |
| <b>VLIDORT</b> Fixed UserValues    | J4             |
| <b>VLIDORT</b> Fixed Chapman       | J <sub>5</sub> |
| <b>VLIDORT</b> Fixed_Optical       | J <sub>6</sub> |
| <b>VLIDORT</b> Fixed Write         | J7             |
| <b>VLIDORT</b> Modified Boolean    | K1             |
| <b>VLIDORT Modified Control</b>    | K <sub>2</sub> |
| <b>VLIDORT</b> Modified Sunrays    | K <sub>3</sub> |
| <b>VLIDORT Modified UserValues</b> | K <sub>4</sub> |
| <b>VLIDORT</b> Modified Chapman    | K <sub>5</sub> |
| <b>VLIDORT</b> Fixed LinControl    | $L_{1}$        |
| <b>VLIDORT Modified LinControl</b> | M1             |

**Table 4.4** Summary of VLIDORT input configuration file tables of input strings

### *4.3.3. Makefile discussion*

As an example, we now describe the Makefile in the "vlidort s test" directory (other Makefiles are similar). The software was compiled and tested at RT Solutions using the Intel® and GNU FORTRAN compilers. The software has also been tested successfully using the Portland Group® FORTRAN 90/95 compiler (courtesy V. Natraj). The Makefile begins by defining path variables for the active directories in the installation package:

```
UTIL_PATH = util 
 VSUP_PATH = vsup 
VLID DEF PATH = vlidort def
VLID_MAIN_PATH = vlidort_main
VLID_TEST_PATH = vlidort_s_test 
MOD_PATH = mod 
OBJ_PATH = obj
```
These are followed by two file variables used by the "clean" command at the bottom of the Makefile ("make clean" will empty the "mod" and "obj" directories):

```
MOD FILES = $ (MOD PATH) /* .modOBJ FILES = $(OBJ PATH)/*.o
```
Note that all Fortran module files and compiled object files are collected in the above "mod" and "obj" subdirectories to avoid cluttering up the environment directory.

Next, a default shell variable is defined to avoid unnecessary problems that might arise if the GNU Makefile were to be run under a different command shell other than the "bash" shell

SHELL = /bin/bash

Following this, Fortran compiler variables are defined. They are actually commented out, since the current setup calls for the Fortran compiler to be supplied on the command line when the installation test script is invoked. These variables are then followed by compiler flags for several compilers used to test the VLIDORT code. For example, for the Intel® "ifort" compiler, the compiler flags are:

```
# Additional flags for Intel 
ifeq ($(FC), ifort) 
       FFLAGS := $(FFLAGS) -I$(MOD_PATH) -module $(MOD_PATH) 
      FFLAGS DEBUG = -q -warn all -check all -traceback
endif
```
Source files are then defined for both intensity and Jacobian tests:

```
BASE SOURCES =
SOURCES = 
L_SOURCES = 
LPS SOURCES =
LCS SOURCES =
BASE SOURCES += $(VLID_DEF_PATH)/vlidort_pars.f90 
SOURCES += $(BASE_SOURCES) \ 
   $(VLID_MAIN_PATH)/lapack_tools.f90 \<br>$(VLID_DEF_PATH)/vlidort_inputs_def_f90 \
   $(VLID DEF PATH)/vlidort inputs def.f90
```

```
 $(VLID_DEF_PATH)/vlidort_sup_brdf_def.f90 \ 
 $(VLID_DEF_PATH)/vlidort_sup_ss_def.f90 \ 
 $(VLID_DEF_PATH)/vlidort_sup_sleave_def.f90 \ 
 $(VLID_DEF_PATH)/vlidort_sup_def.f90 \ 
 $(VLID_DEF_PATH)/vlidort_outputs_def.f90 \ 
 $(VLID_DEF_PATH)/vlidort_io_defs.f90 \ 
$(VLID MAIN PATH)/vlidort aux.f90
 $(VLID_MAIN_PATH)/vlidort_getplanck.f90 \ 
 $(VLID_MAIN_PATH)/vlidort_geometry.f90 \ 
 $(VLID_MAIN_PATH)/vlidort_inputs.f90 \ 
 $(VLID_MAIN_PATH)/vlidort_miscsetups.f90 \ 
 $(VLID_MAIN_PATH)/vlidort_multipliers.f90 \ 
 $(VLID_MAIN_PATH)/vlidort_corrections.f90 \ 
 $(VLID_MAIN_PATH)/vlidort_thermalsup.f90 \ 
 $(VLID_MAIN_PATH)/vlidort_solutions.f90 \ 
 $(VLID_MAIN_PATH)/vlidort_bvproblem.f90 \ 
 $(VLID_MAIN_PATH)/vlidort_intensity.f90 \ 
 $(VLID_MAIN_PATH)/vlidort_writemodules.f90 \ 
 $(VLID_MAIN_PATH)/vlidort_masters.f90
```
 $L_S$ OURCES += \

 \$(VLID\_DEF\_PATH)/vlidort\_lin\_inputs\_def.f90 \ \$(VLID\_DEF\_PATH)/vlidort\_lin\_sup\_brdf\_def.f90 \ \$(VLID\_DEF\_PATH)/vlidort\_lin\_sup\_ss\_def.f90 \ \$(VLID\_DEF\_PATH)/vlidort\_lin\_sup\_sleave\_def.f90\ \$(VLID\_DEF\_PATH)/vlidort\_lin\_sup\_def.f90 \ \$(VLID\_DEF\_PATH)/vlidort\_lin\_outputs\_def.f90 \<br>\$(VLID DEF PATH)/vlidort lin io defs f90 \ \$(VLID\_DEF\_PATH)/vlidort\_lin\_io\_defs.f90 \ \$(VLID\_MAIN\_PATH)/vlidort\_l\_inputs.f90 \ \$(VLID\_MAIN\_PATH)/vlidort\_la\_miscsetups.f90 \ \$(VLID\_MAIN\_PATH)/vlidort\_la\_corrections.f90 \ \$(VLID\_MAIN\_PATH)/vlidort\_ls\_corrections.f90 \ \$(VLID\_MAIN\_PATH)/vlidort\_l\_thermalsup.f90 \  $$$ (VLID MAIN PATH)/vlidort lpc solutions.f90 \$(VLID\_MAIN\_PATH)/vlidort\_lpc\_bvproblem.f90 \ \$(VLID\_MAIN\_PATH)/vlidort\_ls\_wfsurface.f90 \  $$$ (VLID MAIN PATH)/vlidort ls wfsleave.f90 \$(VLID\_MAIN\_PATH)/vlidort\_l\_writemodules.f90

 $LPS_SOURCES += \ \$ 

 \$(VLID\_MAIN\_PATH)/vlidort\_lp\_miscsetups.f90 \ \$(VLID\_MAIN\_PATH)/vlidort\_lp\_corrections.f90 \ \$(VLID\_MAIN\_PATH)/vlidort\_lp\_solutions.f90 \ \$(VLID\_MAIN\_PATH)/vlidort\_lp\_bvproblem.f90 \ \$(VLID\_MAIN\_PATH)/vlidort\_lp\_wfatmos.f90 \ \$(VLID\_MAIN\_PATH)/vlidort\_lps\_masters.f90

LCS SOURCES  $+= \setminus$ 

 \$(VLID\_MAIN\_PATH)/vlidort\_lc\_miscsetups.f90 \ \$(VLID\_MAIN\_PATH)/vlidort\_lc\_corrections.f90 \ \$(VLID\_MAIN\_PATH)/vlidort\_lc\_solutions.f90 \ \$(VLID\_MAIN\_PATH)/vlidort\_lc\_bvproblem.f90 \ \$(VLID\_MAIN\_PATH)/vlidort\_lc\_wfatmos.f90 \ \$(VLID\_MAIN\_PATH)/vlidort\_lcs\_masters.f90

# (Include vector supplement source files) include \$(VSUP\_PATH)/makefile.vsup

```
# Main scalar tests 
SOURCES_SOLAR = $ (S times) + \ \ \ \ \ \ \$(VLID TEST PATH)/2p6 solar tester.f90
SOURCES THERMAL = $ (SOURCES) + \n\$(VBRDF SUP SOURCES) \
    $(VLID_TEST_PATH)/2p6_thermal_tester.f90 
SOURCES SOLAR LPCS = $ (S OURCES) + \n $(L_SOURCES) \ 
    $(LPS_SOURCES) \ 
    $(LCS_SOURCES) \ 
    $(VLID_TEST_PATH)/2p6_solar_lpcs_tester.f90 
SOURCES THERMAL LPCS = $ (SOURCES) + \ \ \ \ \ \ \ $(L_SOURCES) \ 
    $(LPS_SOURCES) \ 
    $(LCS_SOURCES) \ 
    $(VLID_TEST_PATH)/2p6_thermal_lpcs_tester.f90 
SOURCES BRDFPLUS = $ (SOURCES) + \n\$(L SOURCES) \setminus$(LCS SOURCES) \
    $(VSLEAVE_SUP_SOURCES) \ 
   $(VBRDF LINSUP SOURCES) \
    $(VLID_TEST_PATH)/vlidort_sup_accessories.f90 \ 
    $(VLID_TEST_PATH)/2p6_brdfplus_tester.f90
```
We also define utility programs:

```
# Utilities 
       SOURCES_UTIL = 
       SOURCES UTIL += \
           $(UTIL_PATH)/vlidort_diff.f90 
Next comes the pattern rules for creating object files:
```

```
# For vlidort main source files 
$ (OBJ PATH)/$.o : $ (VLID DEF PATH)/$.f90$(FC) $(FFLAGS) $< -o $@
$(OBJ_PATH)/%.o : $(VLID_MAIN_PATH)/%.f90 
      $(FC) $(FFLAGS) $< -0 $@
$(OBJ_PATH)/%.o : $(VLID_TEST_PATH)/%.f90 
      $(FC) $(FFLAGS) $ < -0 $ @
# For utility source files 
$(OBJ_PATH)/%.o : $(UTIL_PATH)/%.f90 
      $(FC) $(FFLAGS) $< -0 $@
```
Then we have variables for defining source and object file lists. For example:

```
F90SOURCES_SOLAR := $(notdir $(filter %.f90, $(SOURCES_SOLAR))) 
F90OBJECTS_SOLAR := $(patsubst %.f90, %.o, $(addprefix $(OBJ_PATH)/, 
$(F90SOURCES_SOLAR)))
```
Finally, the command to build the desired target executable(s) for the installation tests is:

```
 main: solar \ 
        thermal \ 
        brdf 
 solar: s2p6_solar_tester.exe \ 
         s2p6_solar_lpcs_tester.exe 
 thermal: s2p6_thermal_tester.exe \ 
           s2p6_thermal_lpcs_tester.exe 
 brdf: s2p6_brdfplus_tester.exe 
s2p6_solar_tester.exe: $(F90OBJECTS_SOLAR) 
       $ (FC) $^{\wedge}$ -<sup>o</sup> $@s2p6_thermal_tester.exe: $(F90OBJECTS_THERMAL) 
       $(FC) $^{\wedge}$ -0 $s2p6_solar_lpcs_tester.exe: $(F90OBJECTS_SOLAR_LPCS) 
        $(FC) $^ -o $@ 
s2p6_thermal_lpcs_tester.exe: $(F90OBJECTS_THERMAL_LPCS) 
       $(FC) $^{\wedge}$ -0 $s2p6_brdfplus_tester.exe: $(F90OBJECTS_BRDFPLUS) 
       $(FC) $^{\wedge}$ -0 $vlidort_diff: $(F90OBJECTS_UTIL) 
       $ (FC) $^{\wedge}$ -<sup>o</sup> $@
```
lastly, the Makefile "clean" target command is defined:

```
.PHONY: clean 
clean: 
       rm -f *.o $(OBJ_FILES) *.mod $(MOD_FILES) *.log *.exe
```
### *4.3.4. Installation and testing*

To install the VLIDORT package, create a new "home" directory and unzip the VLIDORT tarball to view the list of subdirectories outlined in section 1 and Figure 4.1

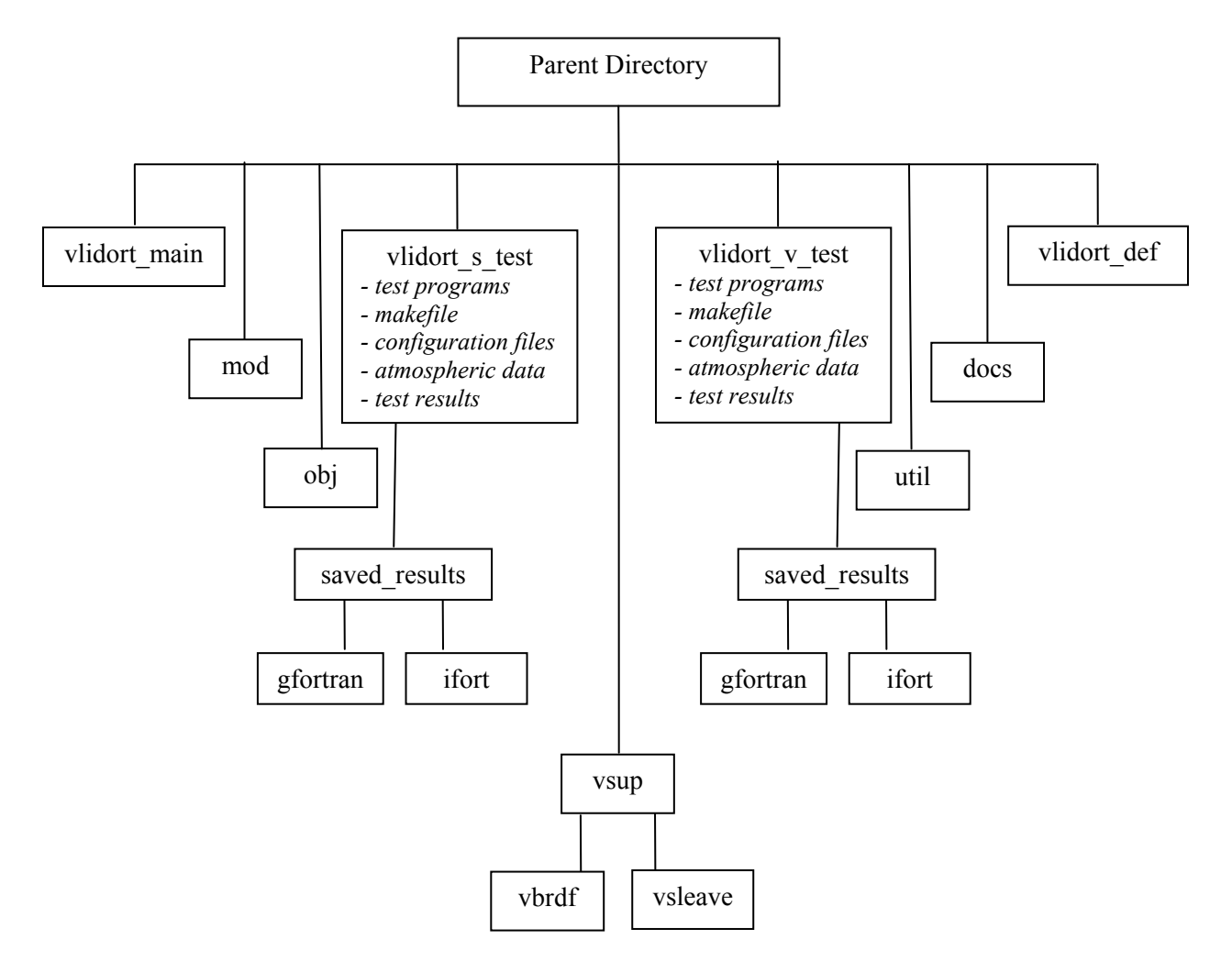

Go into the "vlidort s test" subdirectory. There, one will find the Makefile discussed in section 4.3.3. This Makefile will build four executables for the "tester" environment programs listed in rows 1-4 in Table 4.5. There are two tests each for solar scattering and thermal emission sources; two of the tests will generate only radiances and mean-value output, while the other two will generate additionally a series of Jacobian outputs. An additional test (row 5 in Table 4.5) is designed to sun VLIDORT along with standard and linearized BRDF supplement modules to obtain intensities and Jacobians in the presence of a bidirectionally reflecting lower boundary.

To run the programs in the scalar test directory ("vlidort\_s\_test"), return to the home directory in which you have installed the VLIDORT package and invoke the bash script "vlidort run" from the command line as (using "\$" as the command prompt):

\$ vlidort run s <your\_compiler>

Here, "s" indicates you want to run tests from the *scalar* test directory and  $\leq$ your compiler> is the standard name used to invoke the Fortran compiler you are using (e.g. "gfortran" when using the GNU Fortran compiler). This will cause the "vlidort run" script to generate and run each of the environment program executables in Table 4.5 below in sequence and generate the corresponding result file(s). Similarly, polarized Stokes vector tests may be run by invoking the bash script "vlidort run" using the command:

\$ vlidort\_run v <your\_compiler>

The only difference from the previous command is the use of the "v" parameter. In this case, a similar set of tests will be run using VLIDORT, but now with inputs more appropriate to polarized calculations (Table 4.5A, rows 1-5). In addition, there is an additional test to compare with benchmark results from the radiative transfer literature [see section 3.2.3 for a discussion on this validation] and one to build an environment program that demonstrates how to use the VSLEAVE supplement code in conjunction with calls to VLIDORT.

Please draw attention to the "I000" designation in some of the result files in Table 4.5A. These filenames are appropriate for the five vector tests in which the NSTOKES variable is set to 1 (Q  $= U = 0$ , and only the unpolarized intensity is calculated). However, if NSTOKES is set to 3 for example, VLIDORT would calculate the I, Q, and U components of the Stokes vector and the resulting file names would indicate they contain the results related to these additional components by having an "IQU0" designation.

We note that a subset of these installation tests may be run by using the bash script "vlidort run subset" instead of the script "vlidort run". To do this, go inside "vlidort run subset" and choose the desired test(s) to run by setting the desired test variable to "1" and insuring the others are set to "0". The "vlidort run subset" script is then run in a manner identical to "vlidort run".

Upon completing execution, one may compare the contents of the result files (located in the "s" or "v" test directory) with benchmark results generated at RT solutions using the Intel® or GNU Fortran compilers. The latter results are located in the respective "saved results" subdirectory. This comparison is performed with the "vlidort check2" script. However, to use this script, the "vlidort diff" utility must first be compiled. First, check that a copy of the Makefile from either the "vlidort s test" or "vlidort v test" subdirectory is present in the parent directory, then compile this utility via the command:

```
 $ make vlidort_diff FC=<your_compiler>
```
Then, the comparison is done by executing the script "vlidort check2" (for example, the results from the scalar tests located in the "vlidort s test" subdirectory),

\$ vlidort\_check2 s <check\_compiler>

Here, <check compiler> is either "ifort" or "gfortran".

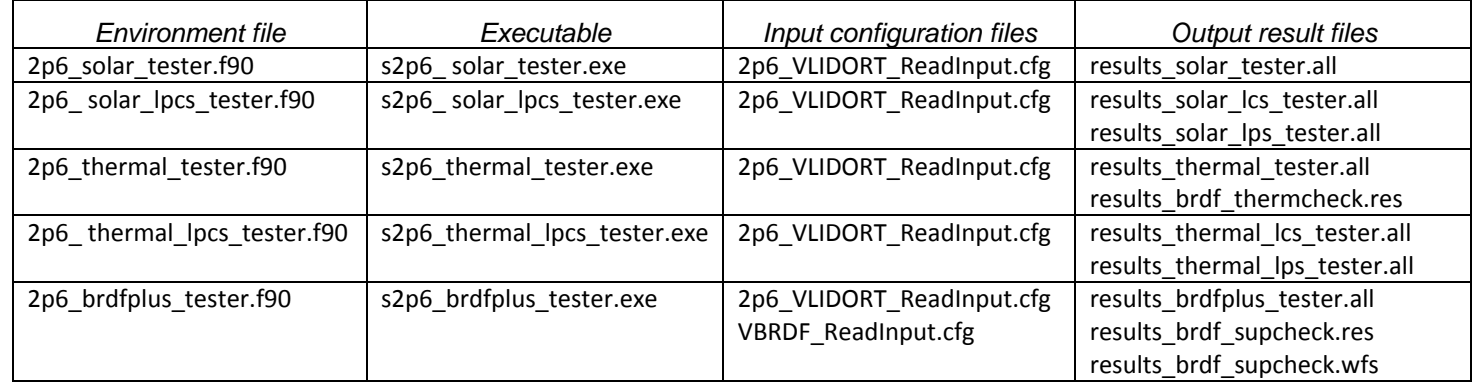

### **Table 4.5**. Files for VLIDORT Scalar Tests

### **Table 4.5A**. Files for VLIDORT Vector Tests

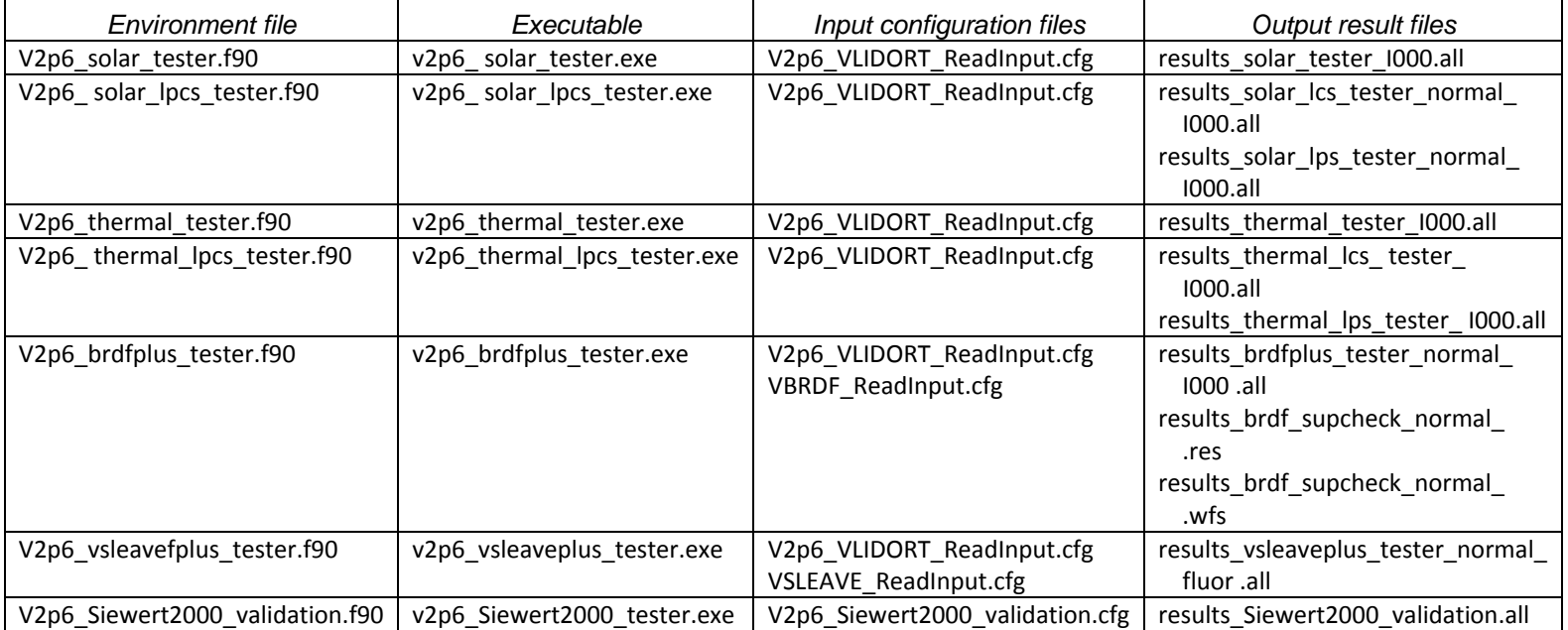

For the scalar test example here, any differences will be placed in difference files starting with "diff" and will be located in the subdirectory "vlidort s test". Often there will be trivial differences between results run on different machines with different compilers, so these difference files may not be of the same size, but should only contain sets of lines differing in trivial ways. Currently the difference files will be of  $\sim$ 224 bytes if there are no differences between freshly generated results and those archived in the "saved\_results" subdirectories. This is due to the fact that the "vlidort diff" utility (used inside "vlidort check2") returns some basic information about each file analyzed and the thresholds used to distinguish trivial from nontrivial differences between freshly generated results output and older archived data. We will not discuss these thresholds further here. Currently, difference files may be generated for vector tests run with NSTOKES set to 1 or 3.

The results from the vector tests may be checked in a similar way by executing the script "vlidort\_check" as

\$ vlidort\_check v <check\_compiler>

The main difference between "vlidort check" and "vlidort check2" is that the first runs the basic Unix "diff" utility and the second the more tailored "vlidort diff" utility.

*Note:* If the results in the result file results vsleaveplus tester normal fluor.all do not match those in the archived results file after initially running the scripts "vlidort\_run" and "vlidort check2", go into the file "vsleave sup routines.f90" inside the subdirectory "vsup/vsleave" and change the logical variable "use nag compiler" in the subroutine "get fluorescence 755" from ".false." to ".true.". The issue is usually related to the reading of a binary fluorescence data file used in this test and can usually be corrected by switching the sense of this logical variable which allows the binary file to be read slightly differently.

### *Additional tests for checking Observational Geometry Mode*

In addition to the standard tests above, one may run several of the above vector tests to run VLIDORT in observational geometry mode and check the results of those tests. To do this, do the following:

(1) Modify the reply to the question "Do Observation Geometry?" from "f" to "t" in the following four input configuration files:

 V2p6\_VLIDORT\_ReadInput.cfg V2p6\_vsleaveplus\_tester.cfg VBRDF\_ReadInput.cfg VSLEAVE\_ReadInput.cfg

(2) From the command prompt, do

\$ vlidort\_run\_extras.bash v <your\_compiler> obsgeo

To check the results against saved result files, do

\$ vlidort\_check2.bash v <check\_compiler>/obsgeo

(3) Return the reply to the question "Do Observation Geometry?" from "t" back to "f" in the four input configuration files to their default state.

### *Additional tests for checking the case NSTOKES=3*

Again, in addition to the standard tests above, one may run several of the above vector tests to run VLIDORT in vector mode with NSTOKES = 3 and check the results of those tests. To do this, do the following:

(1) Modify the reply to the entry "Number of Stokes vector components" from "1" to "3" in the following two input configuration files:

 V2p6\_VLIDORT\_ReadInput.cfg VBRDF\_ReadInput.cfg

(2) From the command prompt, d

\$ vlidort\_run\_extras.bash v <your\_compiler> nstokes3

To check the results against saved result files, do

\$ vlidort\_check2.bash v <check\_compiler>/nstokes3

(3) Return the reply to the entry "Number of Stokes vector components" from "3" back to "1" in the two input configuration files to their default state

We turn now to some of the contents of the scalar test environment programs. The programs will produce VLIDORT output for one particular atmospheric scenario, a 23-layer atmosphere with molecular absorption and scattering in all layers, and with aerosols in the lowest 6 layers. The prepared atmosphere is partly contained in the file input\_atmos.dat, and the aerosols are inserted by hand. Down-welling and up-welling output is generated for 36 geometries (3 solar zenith angles, 4 relative azimuth angles, 3 viewing zenith angles) and for 5 vertical levels. In all cases, azimuth-averaged outputs (actinic and regular fluxes + linearizations) are generated as well as radiances and Jacobians of intensities.

The testers (or "drivers") are used to perform several tasks. For example, for the driver 2p6\_solar\_lpcs\_tester.f90, the first task is a baseline calculation of radiances, two total column Jacobians (with respect to the total gas absorption optical depth G and the total aerosol optical depth Y) and one surface Jacobian with respect to Lambertian albedo A. The remaining tasks are designed to validate these analytic Jacobians by finite difference (FD) estimates. For the FD tasks, all linearization options are turned off, and for threads 2-4 respectively, intensity-only calculations are done with G, Y and A perturbed by 0.1% of their original values. The final output file contains the baseline intensity followed by 6 columns giving the normalized Jacobians, featuring the 3 analytic computations from thread 1 and the 3 finite difference estimates from threads 2-4.

Programs 1-4 are controlled by the configuration file  $2p6$  VLIDORT ReadInput.cfg, which is first read by the VLIDORT input read routine, then checked for errors before the main call to VLIDORT is undertaken. Program 1 generates radiances and fluxes only. Program 2 generates radiances and fluxes, but also their linearizations with respect to 2 total column weighting functions (the total amount of trace gas in the atmosphere, and the total aerosol loading in the lowest 6 layers), 2 profile weighting functions (trace gas absorber and aerosol extinction profile), and surface property weighting functions with respect to the Lambertian albedo. Programs 3 and 4 perform similar computations, but where thermal sources are also present.

Program 5 provides an example using VLIDORT with the VBRDF supplements. Here the scenario is a 3-kernel BRDF surface (Ross-thin, Li-dense, Cox-Munk). In addition to the configuration file  $2p6$  VLIDORT ReadInput.cfg, program 5 is also controlled by the configuration file BRDF ReadInput.cfg, which is first read by the BRDF input read routine. Certain input variables from the two configuration files are then checked for consistency before the BRDF Fourier components are calculated and passed to VLIDORT by the subroutine VLIDORT BRDF\_INPUT\_CHECKER in the module vlidort\_sup\_accessories. Program 5 generates 6 surface property weighting functions for this 3-kernel BRDF - one for each of the three kernel amplitude factors, two more with respect to Li-dense kernel parameters, and a final one for the Cox-Munk wind speed.

In the vector tests, program 6 provides an example of using the standard and linearized VSLEAVE supplement code (both VSLEAVE input read and VSLEAVE computational subroutines) in conjunction with associated calls to VLIDORT (to VLIDORT MASTER and VLIDORT\_LCS\_MASTER). A special subroutine VLIDORT\_VSLEAVE\_INPUT\_CHECKER (in module vlidort\_sup\_accessories) is called to check the consistency of related input fed
to both VLIDORT and the given VSLEAVE computational subroutine. This surface-leaving test simulates the effect of fluorescence in the spectral band 640-820nm.

Section 6.2 has additional notes on the scalar and vector test cases in this installation. Appendices 6.3 and 6.4 have descriptions of the VBRDF and VSLEAVE supplements.

# *4.3.5. Helpful Tips for input settings*

In this section, we compile some useful tips for setting the inputs:

- 1. All angles are given in degrees. Solar angles must lie in the range  $[0^{\circ}, 90^{\circ}]$ ; this version of VLIDORT is not a twilight code. Viewing zenith angles are by convention positive in the range  $[0^{\circ},90^{\circ}]$ , and relative azimuth angles are in the range  $[0^{\circ},360^{\circ}]$ . These inputs are checked; invalid values will cause the model to abort and generate error messages.
- 2. Output at various vertical levels is essentially specified according to geometrical height (not optical depth as in DISORT and earlier versions of VLIDORT). The reason for this is that the height specification is independent of wavelength. We illustrate the convention for vertical output with some examples. USER LEVELS(1) = 2.0 means that the first level for output will be at the bottom of the second layer in the atmosphere. USER LEVELS(2) = 2.5 means that the second level of output will be halfway down the third layer. Thus if you want TOA output only, then you need to set USER LEVELS(1) = 0.0. If there are 24 layers in your atmosphere and you want BOA output only, then you set USER LEVELS(1) = 24.0. The ordering is not important; VLIDORT will make an internal "sort" of the output levels into ascending order, and the final intensities and Jacobians will be generated in the sorted order. Out-of-range levels are rejected (this is a fatal input check error).
- 3. The number of scattering matrix expansion coefficients (NGREEK\_MOMENTS\_INPUT) should be at least 2*N*−1, where *N* is the number of discrete ordinates (the variable NSTREAMS). If you are using the delta-M scaling, then NGREEK\_MOMENTS\_INPUT should be at least 2*N* (otherwise the scaling will not work). By definition, the multiple scattering fields are calculated using at most 2*N*−1 (possibly scaled) expansion coefficients, whereas the exact single scatter calculations will use all coefficients from 0 to NGREEK\_MOMENTS\_INPUT.

# **4.4. Exception handling and utilities**

*4.4.1. Exception handling* 

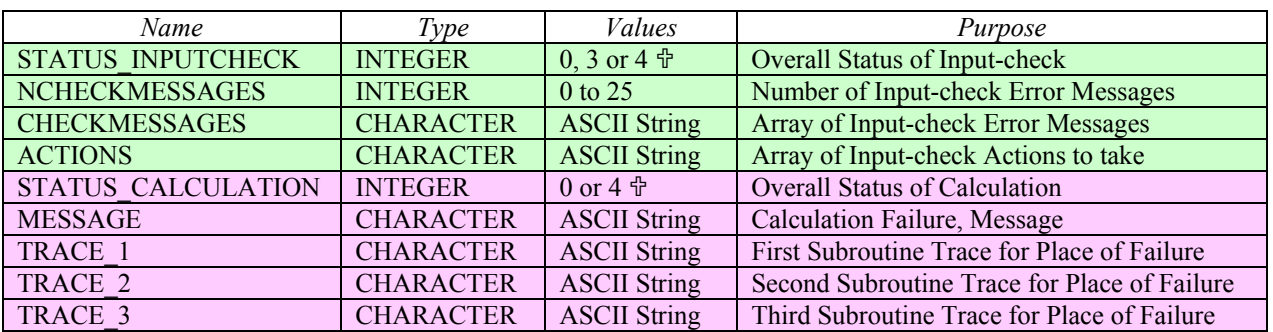

**Table 4.6**. Exception handling for the VLIDORT 2.6 code  $(\hat{\mathcal{T}}$ ; 0=VLIDORT SUCCESS, 3=VLIDORT WARNING, 4=VLIDORT SERIOUS) There are two types of exception handling in VLIDORT: one for checking input; the other for calculation exceptions. Main subroutines VLIDORT\_MASTER and VLIDORT\_L\_MASTER have the exception handling outputs listed in Table 4.6 below.

The integers STATUS\_INPUTCHECK and STATUS\_CALCULATION can take one of several values indicated in the VLIDORT pars module (see section 4.2.1.1 above). Input checking is done first, before any calculation takes place. If STATUS\_CHECKINPUT equals the parameter VLIDORT SUCCESS (value 0), then the input check is successful. If there is an error with this procedure, then a message string is generated and stored in the array CHECKMESSAGES and the number of such messages (NCHECKMESSAGES) is increased by 1. At the same time, a second associated character string is generated and stored in the array ACTIONS - these strings give the user hints as to how to fix the inconsistent or incorrect input specified. If there is a fatal error in the input checking (STATUS\_INPUTCHECK = VLIDORT\_SERIOUS), VLIDORT will exit without any further calculation. Not all checking errors will be fatal. If there is a warning error (STATUS\_INPUTCHECK = VLIDORT\_WARNING), VLIDORT will continue execution, but warning messages and actions concerning the input will be generated and stored in CHECKMESSAGES and ACTIONS. If warnings occur, VLIDORT will correct the input internally and proceed with the execution.

STATUS\_CALCULATION refers to the status of the radiative transfer calculation. If an error has been returned from one of the internal calculation routines, then the overall flag STATUS CALCULATION will be set to VLIDORT SERIOUS. All calculation errors are fatal. Apart from the use of standard numerical routines to solve the eigensystem and a number of linear algebra problems, VLIDORT is entirely analytical. Only in exceptional circumstances should an error condition be returned from the one of the eigenroutines (ASYMTX or DGEEV from LAPACK) or one of the LAPACK linear algebra modules. One possibility to watch out for is degeneracy caused by two layers having identical optical properties. Experience has shown that such errors are invariably produced by bad optical property input that has somehow escaped the input check.

A message about the calculation error is generated along with 3 traces for that error (as noted above in the table). Provided inputs are correctly generated, there should be little opportunity for the software to generate such an error. If you have persistent calculation errors, please send a message to the author at rtsolutions@verizon.net.

The VLIDORT package also contains an optional subroutine (VLIDORT\_WRITE\_STATUS) that should be called immediately after either of the two main master routines. If there are any errors or warnings, this routine will generate a log-file (with prescribed name and unit number) in containing relevant error messages and traces as listed in Table 4.6. This routine should be called after every thread. The opening of the log file is controlled by a flag which will be set when the first error is obtained. If there are no errors, you will get the message "VLIDORT has executed successfully". The author recommends usage of this routine, or at the very least, the two main output status integers should be examined upon exiting any of the master calling routines.

If you are using the input routine VLIDORT\_INPUT\_MASTER to open a configuration file and read in inputs (see example in section 4.3.1), then the exception handling for this procedure has a similar form (Table 4.7). If there are any errors from a call to VLIDORT\_INPUT\_MASTER, then you should examine the output by printing out the above messages in Table 4.7 whenever

STATUS\_INPUTREAD is equal to 4 (VLIDORT\_SERIOUS). The BRDF supplemental programs also have input-read routines with the same exception handling procedures as noted in Table 4.7. The BRDF calculation subroutines have no exception handling.

| Name                    | Type             | Values              | Purpose                             |
|-------------------------|------------------|---------------------|-------------------------------------|
| <b>STATUS INPUTREAD</b> | <b>INTEGER</b>   | $0 \text{ or } 4$ 요 | <b>Overall Status of Input-read</b> |
| NINPUTMESSAGES          | <b>INTEGER</b>   | $0$ to 25           | Number of Input-read Error Messages |
| <b>INPUTMESSAGES</b>    | <b>CHARACTER</b> | <b>ASCII String</b> | Array of Input-read Error Messages  |
| <b>INPUTACTIONS</b>     | <b>CHARACTER</b> | <b>ASCII String</b> | Array of Input-read Actions to take |

**Table 4.7**. Exception handling for the File-reads  $(\hat{\mathbb{T}}; 0=$ VLIDORT SUCCESS, 3=VLIDORT WARNING, 4=VLIDORT SERIOUS)

# *4.4.2. Utilities*

All software in VLIDORT was written by R. Spurr, with the exception of a number of utility routines taken from standard sources. Most VLIDORT utility routines are collected together in the module file "vlidort aux.f90". They include a number of standard numerical routines, and some file-read and error handling routines. Numerical routines are: ASYMTX (eigensolver module from DISORT); GAULEG (Gauss-Legendre quadrature determination, adapted from Numerical Recipes); CFPLGARR (Legendre-polynomial generator). The FINDPAR tool for reading the initialization file was developed by J. Lavagnino and is found here. Note that for scalar calculations, ASYMTX is preferred over the LAPACK eigensolver DGEEV for performance reasons (the latter looks for complex solutions and is approximately twice as slow). However, DGEEV is required for the complex calculations in VLIDORT. A selection of routines from the LAPACK library is used in VLIDORT and is contained in the file "lapack\_tools.f90". The most important routines in the LAPACK selection are DGEEV, DGBTRF, DGBTRS, DGETRF, DGETRS, DGBTF2, DLASWP, XERBLA, DGETF2, DGEMM, DGEMV, DGER, DTBSV, and DTRSM. These LAPACK routines are not performance-optimized for the VLIDORT package (there is in particular a lot of redundancy in the linear algebra problems). The LAPACK routines were given literal translations into Fortran 90 equivalents. Eventually, it is expected that the LAPACK routines will be upgraded with enhanced performance in terms of run-time and efficiency.

# **4.5. Copyright issues: GNU License**

R. Spurr developed the original VLIDORT model at the Smithsonian Astrophysical Observatory (SAO) in 2004. All software generated at SAO is in the public domain. All subsequent versions of the code have remained in the public domain; sponsorship has come from a number of US and European Government Institutions. The following copyright remarks apply to this Version 2.6 release of VLIDORT software distributed by RT Solutions, Inc.

PERMISSION TO USE, COPY, MODIFY, AND DISTRIBUTE ANY VLIDORT SOFTWARE DEVELOPED BY RT SOLUTIONS INC., ANY DOCUMENTATION APPERTAINING TO THE VLIDORT SOFTWARE AND ANY RESULTS OBTAINED USING VLIDORT SOFTWARE IS HEREBY GRANTED WITHOUT FEE AND WITHOUT WRITTEN AGREEMENT, PROVIDED THAT BOTH THE NOTICE OF COPYRIGHT AS EXPRESSED IN THIS PARAGRAPH AND THE FOLLOWING TWO DISCLAIMER PARAGRAPHS APPEAR IN ALL COPIES OF THE SOFTWARE.

IN NO EVENT SHALL RT SOLUTIONS BE LIABLE TO ANY PARTY FOR DIRECT, INDIRECT, SPECIAL, INCIDENTAL OR CONSEQUENTIAL DAMAGES ARISING OUT OF THE USE OF THE VLIDORT SOFTWARE IN VERSION 2.6 AND ITS DOCUMENTATION, EVEN IF RT SOLUTIONS INC. HAS BEEN ADVISED OF THE POSSIBILITY OF SUCH DAMAGE. THE ENTIRE RISK AS TO THE QUALITY AND PERFORMANCE OF THE SOFTWARE IS WITH THE USER.

BECAUSE THE VLIDORT PROGRAM VERSION 2.6 IS LICENSED FREE OF CHARGE, THERE IS NO WARRANTY FOR THE PROGRAM TO THE EXTENT PERMITTED BY APPLICABLE LAW.EXCEPT WHEN OTHERWISE STATED IN WRITING THE COPYRIGHT HOLDERS AND/OR OTHER PARTIES PROVIDE THE PROGRAM "AS IS" WITHOUT WARRANTY OF ANY KIND, EITHER EXPRESSED OR IMPLIED, INCLUDING, BUT NOT LIMITED TO, THE IMPLIED WARRANTIES OF MERCHANTABILITY AND FITNESS FOR A PARTICULAR PURPOSE. RT SOLUTIONS HAS NO OBLIGATION TO PROVIDE MAINTENANCE, SUPPORT, UPDATES, ENHANCEMENTS OR MODIFICATIONS TO THE VLIDORT SOFTWARE IN VERSION 2.6.

# **4.6. Acknowledgments**

At SAO in 2004, the author was funded through an Ozone SAF Visiting Scientist Grant, P-5712- 12-03. At RT Solutions in 2005, R. Spurr was funded through another Ozone SAF Visiting Scientist Grant. Funding in 2006 and thereafter has come from subcontracts with SSAI under the aegis of NASA-GSFC.

Thanks to Jukka Kujanpaa at FMI for help with testing the code for the UV Surface algorithm and providing some useful feedback and code optimizations. Thanks also to Vijay Natraj of Caltech for extensive testing of VLIDORT in a demanding environment (the  $O_2$  *A* Band), and for insights regarding the no-azimuth conditions. Special thanks also to Knut Stamnes (Stevens Institute) for stimulating discussions about the issue of complex eigenvectors in the vector equations. Mick Christi of CSU is also acknowledged for a number of discussions regarding Fourier series convergence and the use of a direct-beam correction. Thanks to Johan de Haan (KNMI) for providing the Meerhoff Mie program.

Extensive validation of VLIDORT has taken place at NASA GSFC and SSAI in the last 3 years. There are a number of users at both institutions. In particular, R. Spurr would like to thank Colin Seftor (SSAI) for validation testing against the TOMRAD model, and Dave Haffner and Changwoo Ahn (both of SSAI) for feedback on usage in an operational environment. Also for testing with aerosols, I would like to acknowledge Arlindo da Silva, Virginie Bouchard, Omar Torres, Hiren Jethva, Xiong Liu, Nick Krotkov, Kai Yang, Sasha Vasilkov and Clark Weaver. Special thanks to P.K. Bhartia and Joanna Joiner for continuing support.

In the present document, Chapters 4 and 6 have been extensively revised in the light of the Fortran 90 translation and associated use of newly defined input and output Type structures. The author is indebted to Mick Christi for assistance with this revision.

# **5. References**

- Anderson, E., Z. Bai, C. Bischof, J. Demmel, J. Dongarra, J. Du Croz, A. Greenbaum, S. Hammarling, A. McKenney, S. Ostrouchov, and D. Sorensen, LAPACK User's Guide, 2<sup>nd</sup> Edition, Philadephia, Society for Industrial and Applied Mathematics, 1995.
- Barichello, L., R. Garcia, and C. Siewert, Particular solutions for the discrete-ordinates method, *J. Quant. Spectrosc. Radiat. Transfer*, **64**, 219-226, 2000.
- Caudill T.R., D.E. Flittner, B.M. Herman, O. Torres, and R.D. McPeters, Evaluation of the pseudospherical approximation for backscattered ultraviolet radiances and ozone retrieval, *J. Geophys. Res.*, **102**, 3881-3890, 1997.
- Chami M., R. Santer, and E. Dilligeard, Radiative transfer model for the computation of radiance and polarization in an ocean-atmosphere system: polarization properties of suspended matter for remote sensing, *Applied Optics*, **40**, 2398-2416, 2001.
- Chandrasekhar, S., Radiative Transfer, Dover Publications Inc., New York, 1960.
- Christi M.J., and G.L. Stephens, Retrieving profiles of atmospheric  $CO<sub>2</sub>$  in clear sky and in the presence of thin cloud using spectroscopy from the near and thermal infrared: a preliminary case study, *J. Geophys. Res.*, **109**, D04316, doi: 10.1029/2003JD004058, 2004.
- Coulson K., J. Dave, and D. Sekera., Tables related to radiation emerging from planetary atmosphere with Rayleigh scattering, University of California Press, Berkeley, 1960.
- Crisp D., R.M. Atlas, F-M. Breon, L.R. Brown, J.P. Burrows, P. Ciais, B.J. Connor, S.C. Doney, I.Y. Fung, D.J. Jacob, C.E. Miller, D. O'Brien, S. Pawson, J.T. Randerson, P. Rayner, R.J. Salawitch, S.P. Sander, B. Sen, G.L. Stephens, P.P. Tans, G.C. Toon, P.O. Wennberg, S.C. Wofsy, Y.L. Yung , Z. Kuang, B. Chudasama, G. Sprague, B. Weiss, R. Pollock, D. Kenyon, and S. Schroll, The Orbiting Carbon Observatory (OCO) Mission, *Adv. Space Res.,* **34**, 700, 2004.
- Cox, C., and W. Munk. Statistics of the sea surface derived from sun glitter, *J. Mar. Res*., **13,** 198-227, 1954.
- Cox, C., and W. Munk, Measurement of the roughness of the sea surface from photographs of the sun's glitter, *J. Opt. Soc. Am*., **44**, 838-850, 1954.
- Dahlback A., and K. Stamnes, A new spherical model for computing the radiation field available for photolysis and heating at twilight, *Planet. Space Sci.*, **39**, 671, 1991.
- Dave, J.V., Intensity and polarization of the radiation emerging from a plane-parallel atmosphere containing monodispersed aerosols, *Applied Optics*, **9**, 2673-2684, 1970.
- de Haan, J.F., P.B. Bosma, and J.W. Hovenier. The adding method for multiple scattering of polarized light, *Astron. Astrophys.*, **183**, 371-391, 1987.
- de Rooij, W.A., and C.C.A.H. van der Stap Expansion of Mie scattering matrices in generalized spherical functions, *Astron. Astrophys.,* **131**, 237-248, 1984.
- Deuze, J.L., P. Goloub, M. Herman, A. Marchand, G. Perry, S. Susana, and D. Tanre, Estimate of the aerosol properties over the ocean with POLDER, *J. Geophys. Res.*, **105,** 15329, 2000.
- EPS/METOP System Single Space Segment GOME-2 requirements Specification. ESA/EUMETSAT, MO-RS-ESA-GO-0071, 1999: Issue 2.
- Frankenberg, C., C. O'Dell, L. Guanter, and J. McDuffie, Remote sensing of near-infrared chlorophyll fluorescence from space in scattering atmospheres: implications for its retrieval and interferences with atmospheric CO<sub>2</sub> retrievals, *Atmos. Meas. Tech.*, **5,** 2081-2094, 2012.
- Garcia, R.D.M., and C.E. Siewert, A Generalized Spherical Harmonics Solution for Radiative Transfer Models that Include Polarization Effects, *JQSRT,* **36**, 401-423, 1986.
- Garcia, R.D.M, and C.E. Siewert, The  $F_N$  method for radiative transfer models that include polarization, *JQSRT,* **41**, 117-145, 1989.
- Hansen, J.E., and L.D. Travis, Light scattering in planetary atmospheres, *Space Sci. Rev.*, **16**, 527-610, 1974.
- Hapke, B., Theory of Reflectance and Emittance Spectroscopy (Cambridge University Press, Cambridge, UK., 1993).
- Hasekamp, O.P., and J. Landgraf, A linearized vector radiative transfer model for atmospheric trace gas retrieval. *JQSRT*, **75**, 221-238*,* 2002*.*
- Hasekamp, O., J. Landgraf, and R. van Oss, The need of polarization monitoring for ozone profile retrieval from backscattered sunlight. *J. Geophys. Res.,* **107**, 4692, 2002.
- Heintzenberg, J., H-F. Graf, R.J. Charlson, and P. Warneck, Climate forcing and physico-chemical life cycle of the atmospheric aerosol - why do we need an integrated, interdisciplinary global research programme?, *Contr. Atmos. Phys.*, **69**, 261-271, 1996.
- Hovenier, J.W., Multiple scattering of polarized light in planetary atmospheres, *Astron. Astrophys.*, **13**, 7- 29, 1971.
- Hovenier, J.W., and C.V.M. van der Mee, Fundamental relationships relevant to the transfer of polarized light in a scattering atmosphere, *Astron. Astrophys.,* **128**, 1-16, 1983.
- Hovenier, J.W., C. van der Mee, and H. Domke, Transfer of Polarized Light in Planetary Atmospheres Basic Concepts and Practical Methods, Kluwer, Dordrecht, 2004.
- Jiang, Y., X. Jiang, R-L. Shia, S.P. Sander, and Y.L. Yung, Polarization study of the  $O<sub>2</sub>$  A-band and its application to the retrieval of O2 column abundance, EOS *Trans. Am Geophys Union,* **84**, 255, 2003.
- Jin, Z., T. Charlock, K. Rutledge, K. Stamnes, and Y. Wang, Analytic solution of radiative transfer in the coupled atmosphere-ocean system with a rough surface. *Applied Optics*, **45**, 7433-7455, 2006.
- Lacis, A., J. Chowdhary, M. Mishchenko, and B. Cairns, Modeling errors in diffuse sky radiance: vector vs. scalar treatment, *Geophys. Res. Lett.*, **25**, 135-8, 1998.
- Landgraf, J., O. Hasekamp, T. Trautmann, and M. Box, A linearized radiative transfer model for ozone profile retrieval using the analytical forward-adjoint perturbation theory approach, *J. Geophys. Res.,* **106**, 27291-27306, 2001.
- Mackowski, D.W., and M.I. Mishchenko, Calculation of the T matrix and the scattering matrix for ensembles of spheres, *J. Opt. Soc. Am. A*, **13**, 2266-2278, 1996.
- Maignan, F., F.-M. Bréon, E. Fédèle, and M. Bouvier, Polarized reflectance of natural surfaces: Spaceborne measurements and analytical modeling, *Rem. Sens Env.*, **113**, 2642-2650 (2009).
- Mishchenko, M., A. Lacis, and L. Travis, Errors induced by the neglect of polarization in radiance calculations for Rayleigh scattering atmospheres, *JQSRT*, **51**, 491-510, 1994.
- Mishchenko, M.I., and L.D. Travis, Satellite retrieval of aerosol properties over the ocean using polarization as well as intensity of reflected sunlight, *J. Geophys. Res.*, **102**, 16989, 1997.
- Mishchenko, M.I., and L.D. Travis, Capabilities and limitations of a current FORTRAN implementation of the T-matrix method for randomly oriented, rotationally symmetric scatterers, *JQSRT*, **60**, 309- 324, 1998.
- Mishchenko, M., J. Hovenier, and L. Travis, Eds., Light Scattering by non-Spherical Particles, Academic Press, San Diego, 2000.
- Mishchenko, M.I., Microphysical approach to polarized radiative transfer: extension to the case of an external observation point, *Applied Optics*, **42**, 4963- 4967, 2003.
- Mishchenko, M.I., B. Cairns, J.E. Hansen, L.D. Travis, R. Burg, Y.J. Kaufman, J.V. Martins, and E.P. Shettle, Monitoring of aerosol forcing of climate from space: Analysis of measurement requirements, *JQSRT*, **88**, 149-161, 2004.
- Nadal, F., and F.-M. Bréon, Parameterization of surface polarized reflectance derived from POLDER spaceborne measurements, IEEE Transactions on Geoscience and Remote Sensing, **37**, 1709-1718 (1999).
- Nakajima, T., and M. Tanaka, Algorithms for radiative intensity calculations in moderately thick atmospheres using a truncation approximation, *J. Quant. Spectrosc. Radiat. Transfer*, **40**, 51-69, 1988.
- Natraj, V., R. Spurr, H. Boesch, Y. Jiang, and Y.L. Yung, Evaluation of Errors from Neglecting Polarization in the Forward Modeling of  $O<sub>2</sub>$  A Band measurements from Space, with Relevance to the CO2 Column Retrieval from Polarization-Sensitive Instruments. *J. Quant. Spectrosc. Radiat. Transfer*, **103**, 245-259, 2007.
- Rahman, H., B. Pinty, and M. Verstrate, Coupled surface-atmospheric reflectance (CSAR) model. 2. Semi-empirical surface model usable with NOAA advanced very high resolution radiometer data, *J. Geophys. Res.,* **98**, 20791, 1993.
- Rodgers, C.D., Inverse Methods for Atmospheric Sounding: Theory and Practice, World Scientific Publishing Co. Pte. Ltd., Singapore, 2000.
- Rozanov, V, T. Kurosu, and J. Burrows, Retrieval of atmospheric constituents in the UV-visible: a new quasi-analytical approach for the calculation of weighting functions, *JQSRT*, **60**, 277-299, 1998.
- Rozanov A.V., V.V. Rozanov, and J.P. Burrows, Combined differential-integral approach for the radiation field computation in a spherical shell atmosphere: Non-limb geometry, *J. Geophys. Res.*, **105**, 22937- 22942, 2000.
- Sancer, M., Shadow-corrected electromagnetic scattering from a randomly-rough ocean surface, *IEEE Trans Antennas Propag*, **AP-17**, 557-585, 1969.
- Schulz, F.M., K. Stamnes, and F. Weng, VDISORT: an improved and generalized discrete ordinate method for polarized (vector) radiative transfer, *JQSRT*, **61**, 105-122, 1999.
- Schulz, F.M., and K. Stamnes, Angular distribution of the Stokes vector in a plane-parallel vertically inhomogeneous medium in the vector discrete ordinate radiative transfer (VDISORT) model, *JQSRT*, **65**, 609-620, 2000.
- Schutgens, N., and P. Stammes, A novel approach to the polarization correction of spaceborne spectrometers, *J. Geophys. Res.*, **108**, 4229, 2003. doi:10.1029/2002JD002736.
- Siewert, C.E., On the equation of transfer relevant to the scattering of polarized light, *Astrophysics J.,* **245**, 1080-1086, 1981.
- Siewert, C.E., On the phase matrix basic to the scattering of polarized light, *Astron. Astrophys.*, **109**, 195- 200, 1982.
- Siewert, C.E., A concise and accurate solution to Chandrasekhar's basic problem in radiative transfer, *J. Quant. Spectrosc. Radiat. Transfer*, **64**, 109-130, 2000.
- Siewert, C.E., A discrete-ordinates solution for radiative transfer models that include polarization effects, *JQSRT*, **64**, 227-254, 2000.
- Spurr, R., T. Kurosu, and K. Chance, A linearized discrete ordinate radiative transfer model for atmospheric remote sensing retrieval, *J. Quant. Spectrosc. Radiat. Transfer*, **68**, 689–735, 2001.
- Spurr, R., Simultaneous derivation of intensities and weighting functions in a general pseudo-spherical discrete ordinate radiative transfer treatment, *J. Quant. Spectrosc. Radiat. Transfer*, **75**, 129–175, 2002.
- Spurr, R.J.D., LIDORT V2PLUS: A comprehensive radiative transfer package for UV/VIS/NIR nadir remote sensing; a General Quasi-Analytic Solution. *Proc. S.P.I.E. International Symposium, Remote Sensing 2003*, Barcelona, Spain, September 2003.
- Spurr, R.J.D., A New Approach to the Retrieval of Surface Properties from Earthshine Measurements, *J. Quant. Spectrosc. Radiat. Transfer*, **83**, 15-46, 2004.
- Spurr, R. J. D., VLIDORT: A linearized pseudo-spherical vector discrete ordinate radiative transfer code for forward model and retrieval studies in multilayer multiple scattering media, *J. Quant. Spectrosc. Radiat. Transfer*, **102(2)**, 316-342, doi:10.1016/j/jqsrt.2006.05.005 (2006).
- Spurr, R., and M. J. Christi, Linearization of the Interaction Principle: Analytic Jacobians in the Radiant Model, *JQSRT*, **103/3**, 431-446, doi 10.1016/j.jqsrt.2006.05.001, 2006.
- Spurr, R., LIDORT and VLIDORT: Linearized pseudo-spherical scalar and vector discrete ordinate radiative transfer models for use in remote sensing retrieval problems. *Light Scattering Reviews*, Volume 3, ed. A. Kokhanovsky, Springer, 2008.
- Spurr, R., and V. Natraj, A linearized two-stream radiative transfer code for fast approximation of multiple-scatter fields, *J. Quant. Spectrosc. Radiat. Transfer,* **112**, 2630-2637, 2011*.*
- Spurr, R., J. Wang, J. Zeng, and M. Mishchenko, Linearized T-Matrix and Mie scattering computations, *J. Quant. Spectrosc. Radiat. Transfer,* **113**, 425-439, 2012*.*
- Sromovsky, L.A., Effects of Rayleigh-scattering polarization on reflected intensity: a fast and accurate approximation method for atmospheres with aerosols. *Icarus*, **173**, 284, 2005.
- Stam, D.M., J.F. de Haan, J.W. Hovenier, and P. Stammes, Degree of linear polarization of light emerging from the cloudless atmosphere in the oxygen A band, *J. Geophys. Res.*, **104**, 16843, 1999.
- Stammes, P., J.F. de Haan, and J.W. Hovenier, The polarized internal radiation field of a planetary atmosphere, *Astron. Astrophys*., **225**, 239-259, 1989.
- Stammes, P., P. Levelt, J. de Vries, H. Visser, B. Kruizinga, C. Smorenburg, G. Leppelmeier, and E. Hilsenrath, Scientific requirements and optical design of the Ozone Monitoring Instrument on EOS-CHEM. *Proceedings of the SPIE Conference on Earth Observing Systems IV*, July 1999, Denver, Colorado, USA, vol. SPIE 3750, 221-232, 1999.
- Stamnes, K., and P. Conklin, A new multi-layer discrete ordinate approach to radiative transfer in vertically inhomogeneous atmospheres, *J. Quant. Spectrosc. Radiat. Transfer*, **31**, 273, 1984.
- Stamnes, K., S.-C. Tsay, W. Wiscombe, and K. Jayaweera, Numerically stable algorithm for discrete ordinate method radiative transfer in multiple scattering and emitting layered media, *Applied Optics*, **27**, 2502-2509, 1988.
- Stamnes K., S-C. Tsay, W. Wiscombe, and I. Laszlo, DISORT: A general purpose Fortran program for discrete-ordinate-method radiative transfer in scattering and emitting media. Documentation of Methodology Report, available from ftp://climate.gsfc.nasa.gov/wiscombe/Multiple\_scatt/, 2000.
- Thomas, G. E., and K. Stamnes, Radiative Transfer in the Atmosphere and Ocean, Cambridge University Press, 1999.
- Ustinov, E.A., Analytic evaluation of the weighting functions for remote sensing of blackbody planetary atmospheres: A general linearization approach, *JQSRT*, **74**, 683-686, 2002.
- Ustinov, E.A., Atmospheric weighting functions and surface partial derivatives for remote sensing of scattering planetary atmospheres in thermal spectral region: General adjoint approach, *JQSRT,* **92,** 351-371, 2005.
- Van Oss R.F., R.H.M. Voors, and R.J.D. Spurr, Ozone Profile Algorithm, OMI Algorithm Theoretical Basis Document. Volume II, OMI Ozone products (Bhartia PK, ed.), ATBD-OMI-02, Version 1.0, September 2001.
- Van Oss, R.F., and R.J.D. Spurr, Fast and accurate 4 and 6 stream linearized discrete ordinate radiative transfer models for ozone profile retrieval, *J. Quant. Spectrosc. Radiat. Transfer*, **75**, 177-220, 2002.
- Vestrucci, M., and C.E. Siewert, A numerical evaluation of an analytical representation of the components in a Fourier decomposition of the phase matrix for the scattering of polarized light, *JQSRT*, **31,** 177- 183, 1984.
- Wanner, W., X. Li, and A. Strahler, On the derivation of kernels for kernel-driven models of bidirectional reflectance, *J. Geophys. Res.*, **100**, 21077, 1995.
- Wauben W.M.F., and J.W. Hovenier, Polarized radiation of an atmosphere containing randomly-oriented spheroids, *JQSRT*, **47**, 491-500, 1992.
- Wiscombe, W. The delta-M method: rapid yet accurate radiative flux calculations for strongly asymmetric phase functions, *J. Atmos. Sci.*, **34**, 1408-1422, 1977.
- Zhao, D., and Y. Toba, A spectral approach for determining altimeter wind speed model functions, *J. Ocean*., **59**, 235-244, 2003.

# **6. Appendices**

# **6.1 Tables**

This section contains tables regarding: (1) input and output type structures; and (2) file-read character strings found in the input configuration file 2p6\_VLIDORT\_ReadInput.cfg.

*Note*. The user may notice a few variables that appear in the test drivers accompanying VLIDORT, but which are not found in the following input and output type structure tables. Such variables should be assigned default values (that is, .FALSE. for logical variables and zero for integer and floating-point variables) during VLIDORT's normal use. These variables are part of ongoing development work with VLIDORT, and are flagged as such in VLIDORT's input and output type structure files (in subdirectory "vlidort def") by the phrase "RT Solutions use only".

# *6.1.1. VLIDORT I/O type structures*

This section contains tables for VLIDORT input and output (I/O) type structures. Table 6.1 gives an overview of the categories of these I/O tables.

| Table Prefix | Input/Output Category        |  |  |  |
|--------------|------------------------------|--|--|--|
| A            | Basic fixed inputs           |  |  |  |
| B            | Basic modified inputs        |  |  |  |
|              | Basic supplement inputs      |  |  |  |
|              | Basic outputs                |  |  |  |
| Е            | Linearized fixed inputs      |  |  |  |
|              | Linearized modified inputs   |  |  |  |
| G            | Linearized supplement inputs |  |  |  |
| H            | Linearized outputs           |  |  |  |

**Table 6.1**: VLIDORT I/O type structure table guide

### *6.1.1.1. VLIDORT basic fixed inputs*

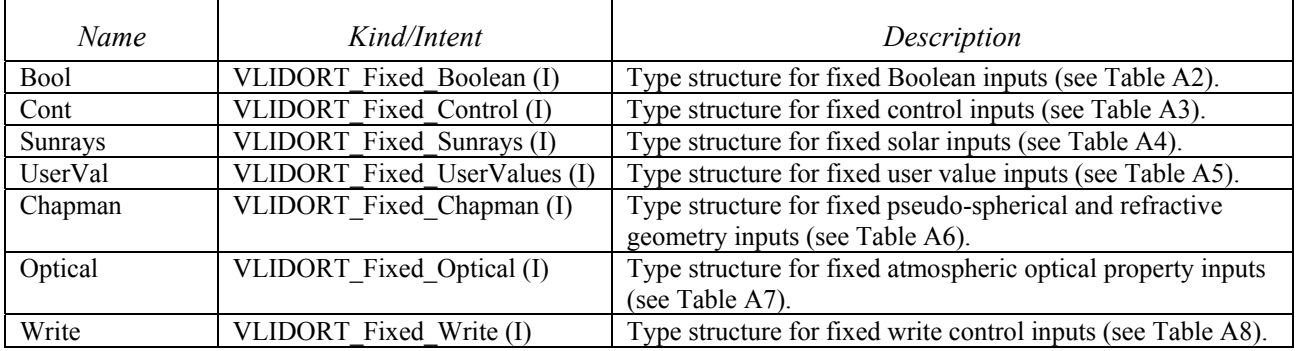

#### **Table A1:** Type Structure VLIDORT Fixed Inputs

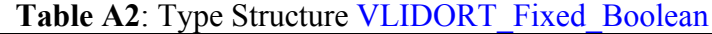

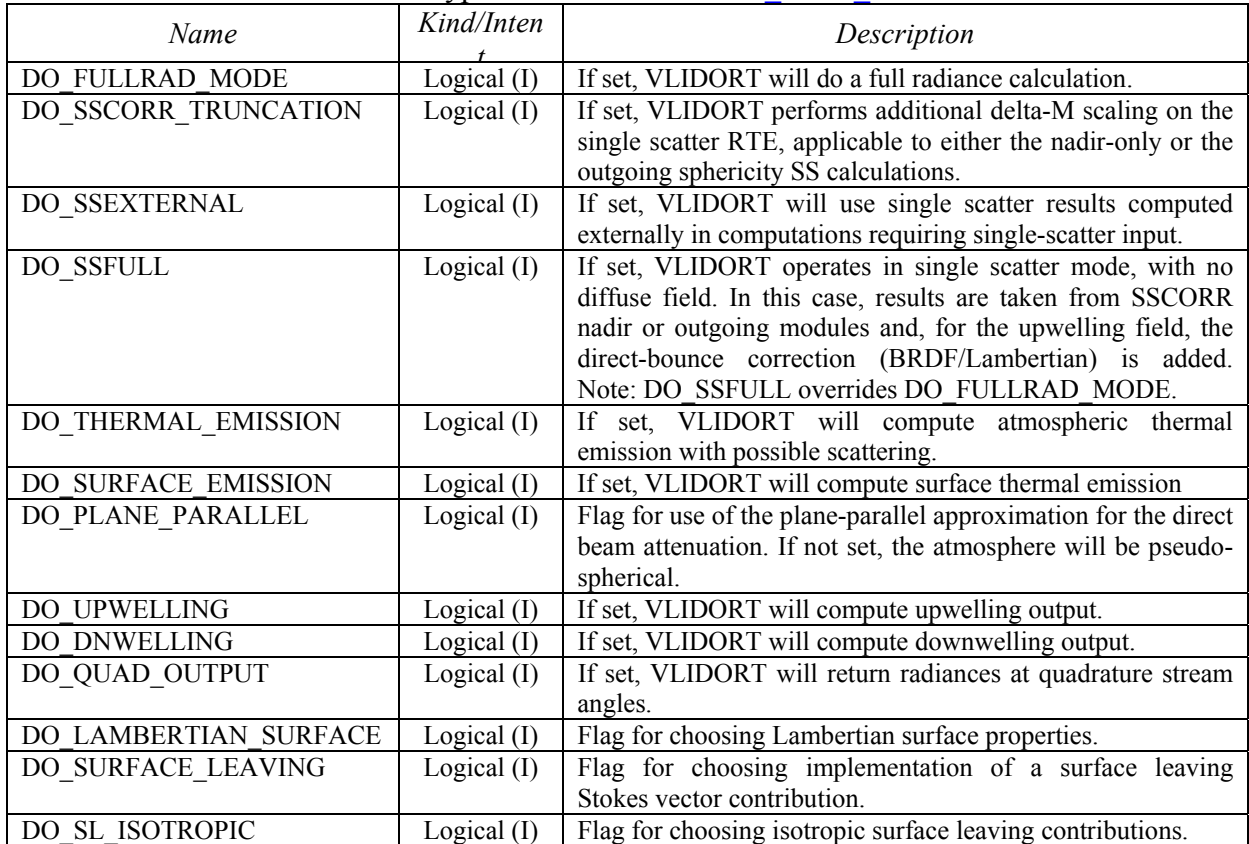

# **Table A3**: Type Structure VLIDORT\_Fixed\_Control

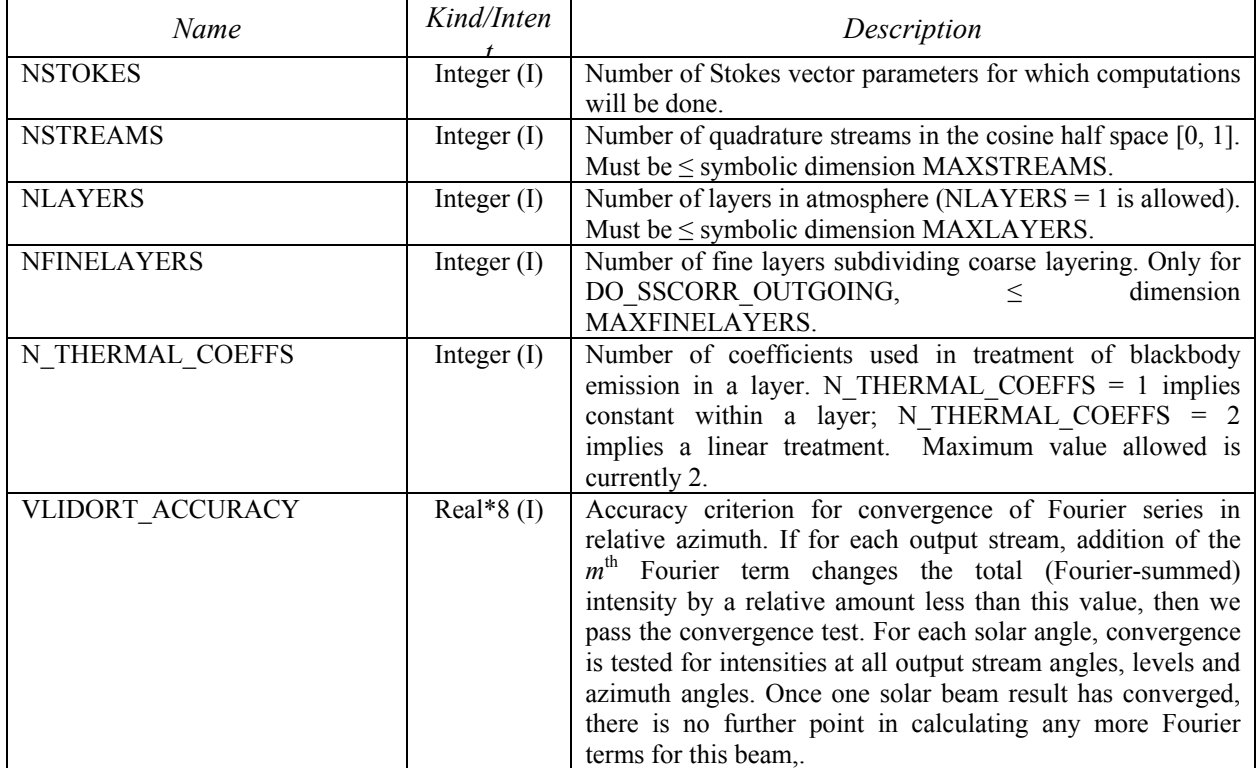

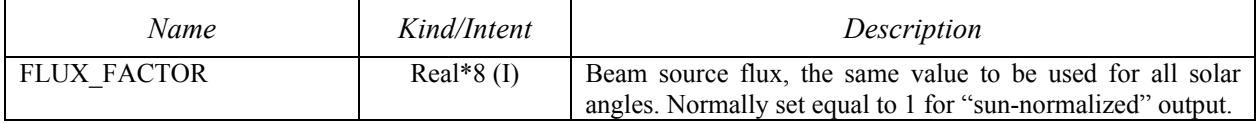

### **Table A4**: Type Structure VLIDORT\_Fixed\_Sunrays

# **Table A5**: Type Structure VLIDORT\_Fixed\_UserValues

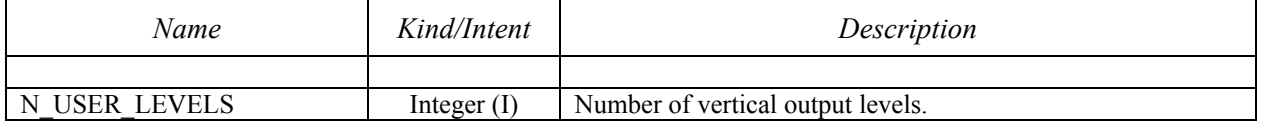

### **Table A6**: Type Structure VLIDORT\_Fixed\_Chapman

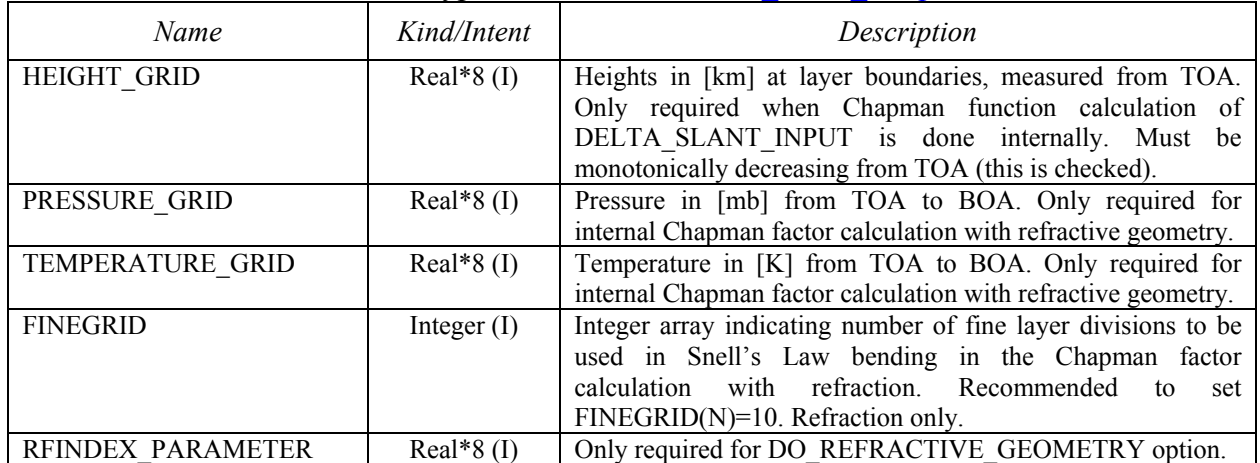

#### **Table A7**: Type structure VLIDORT\_Fixed\_Optical

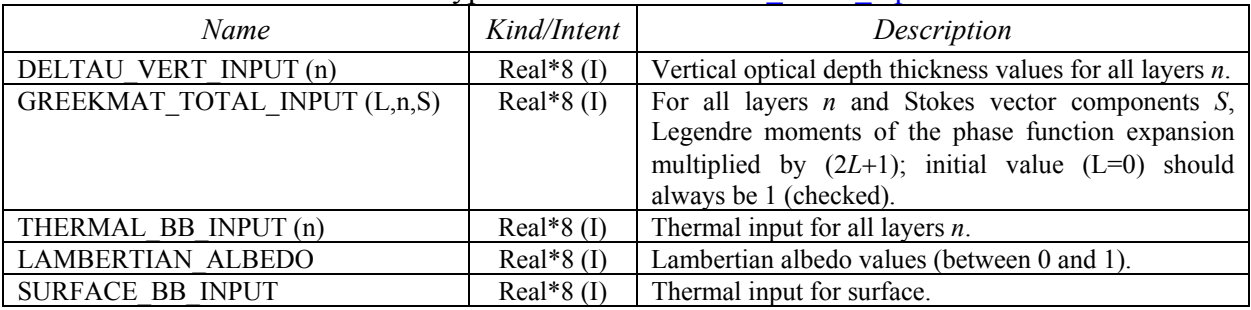

#### **Table A8**: Type structure VLIDORT\_Fixed\_Write

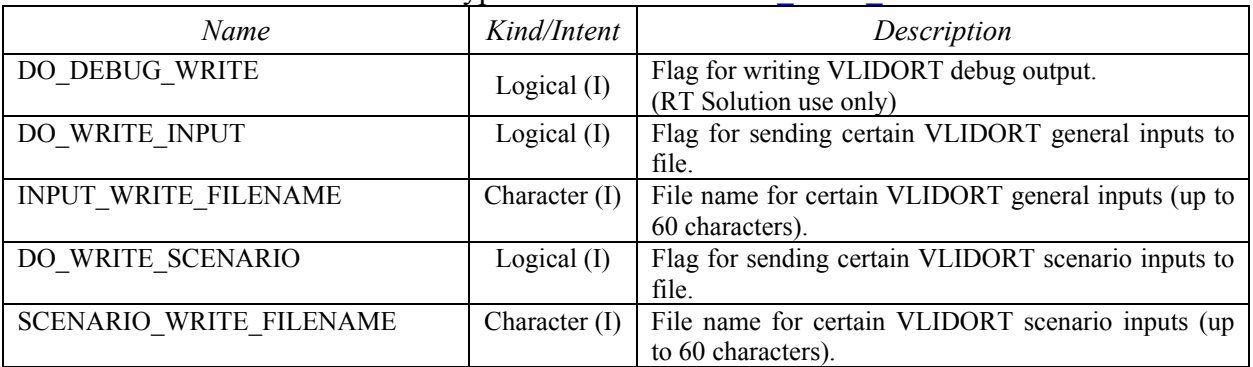

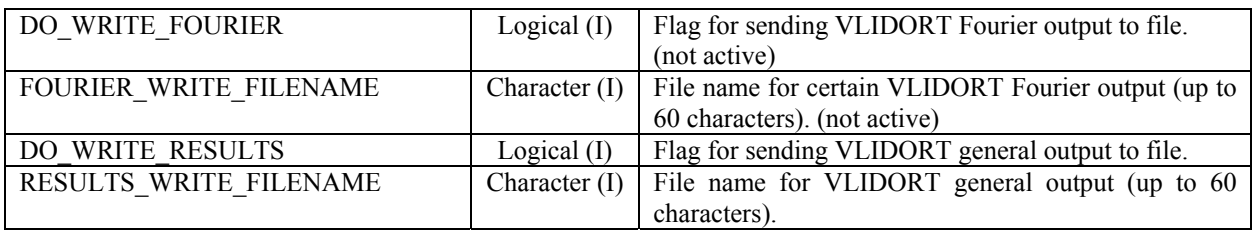

### *6.1.1.2. VLIDORT basic modified inputs*

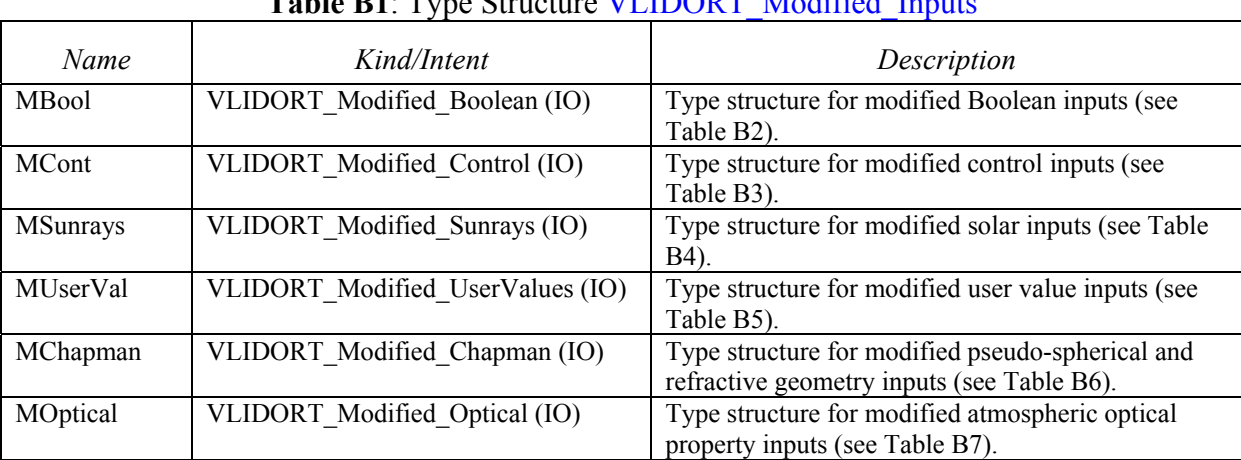

### **Table B1**: Type Structure VLIDORT\_Modified\_Inputs

# **Table B2**: Type Structure VLIDORT\_Modified\_Boolean

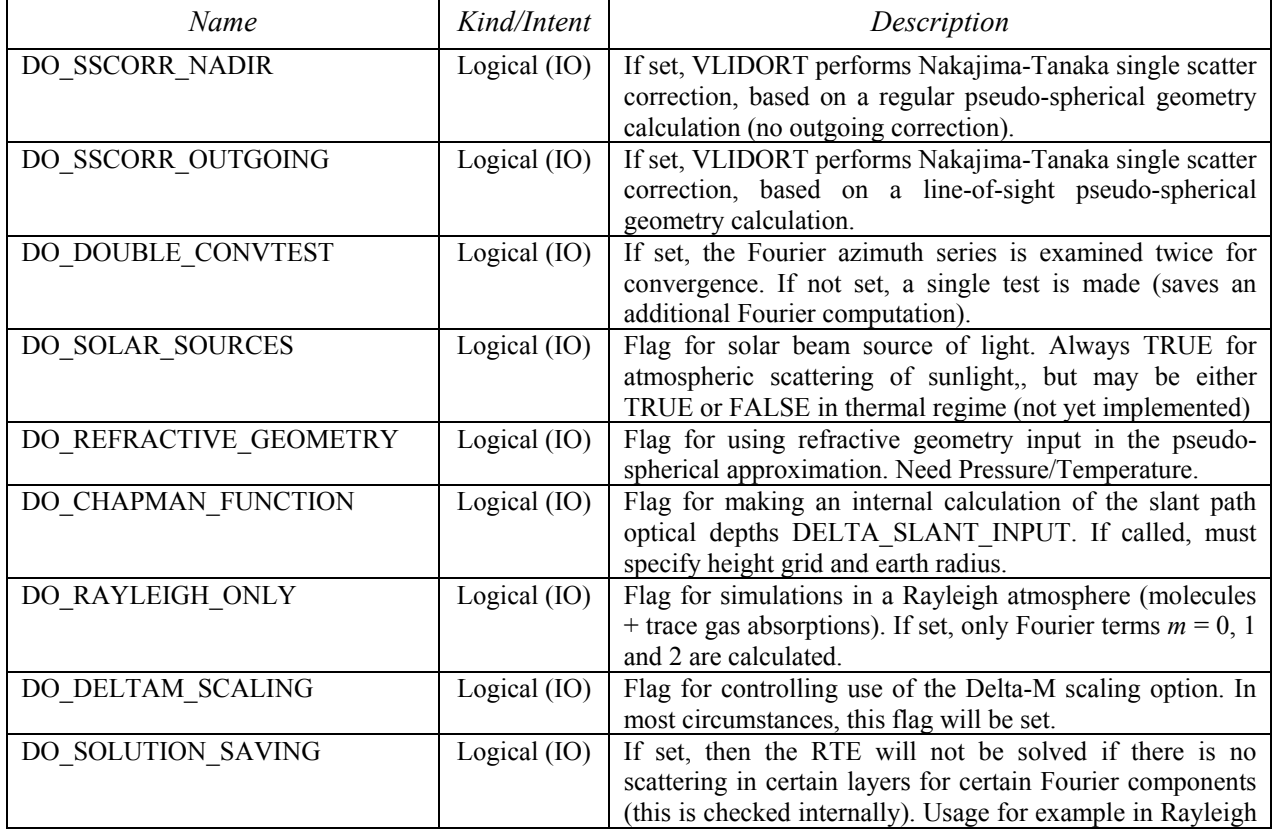

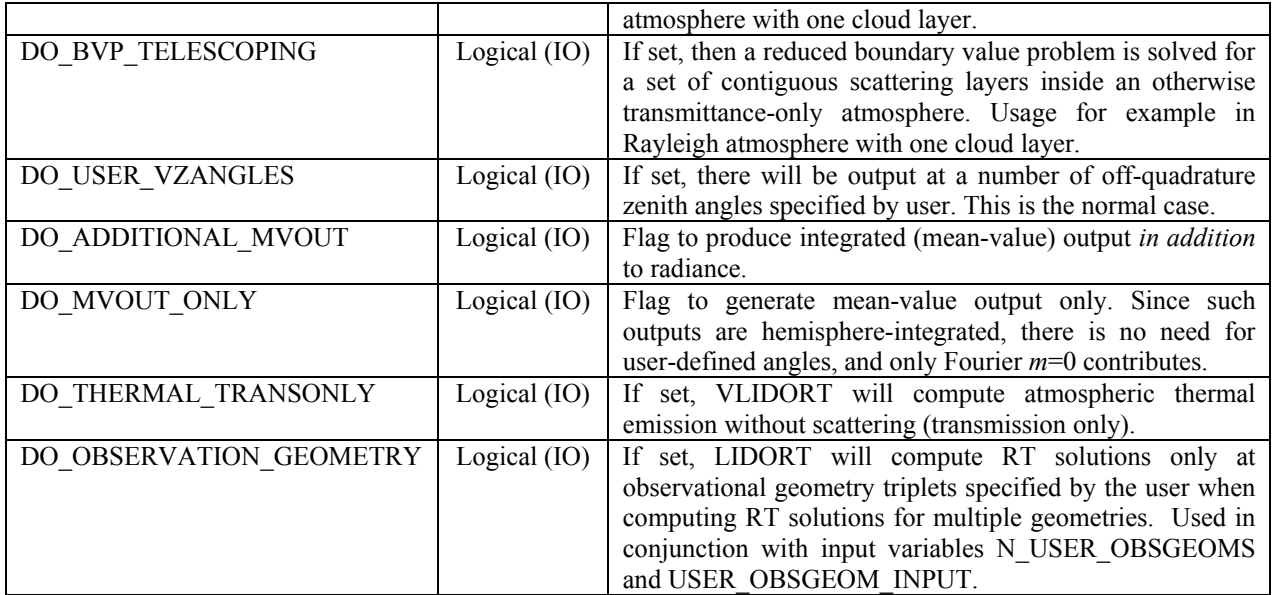

# **Table B3**: Type Structure VLIDORT\_Modified\_Control

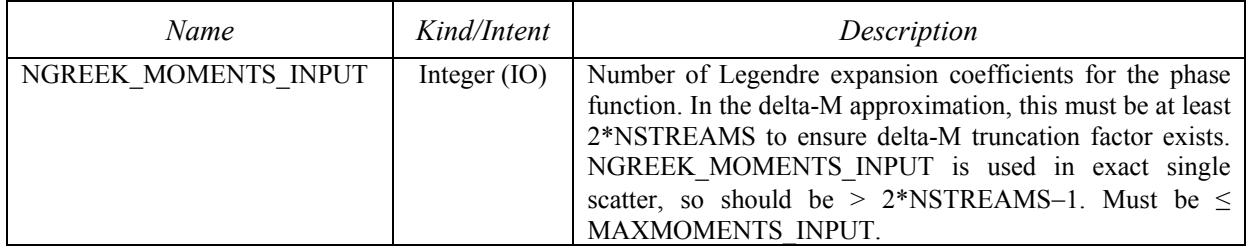

# **Table B4**: Type Structure VLIDORT\_Modified\_Sunrays

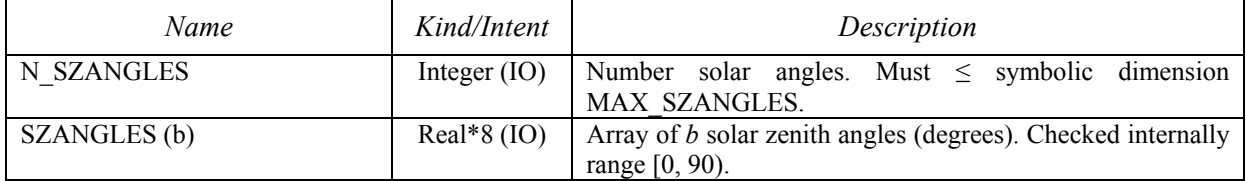

# **Table B5**: Type Structure VLIDORT\_Modified\_UserValues

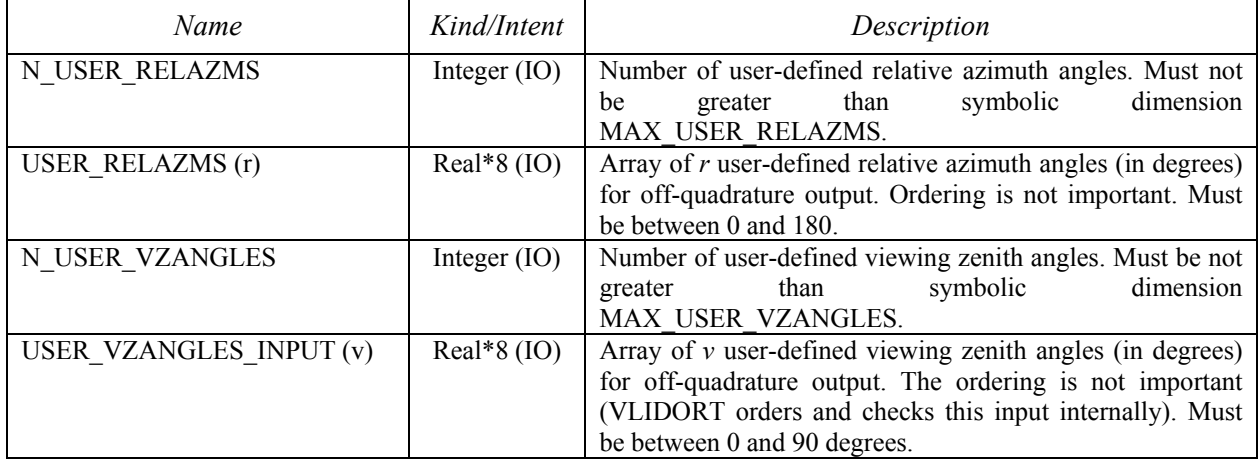

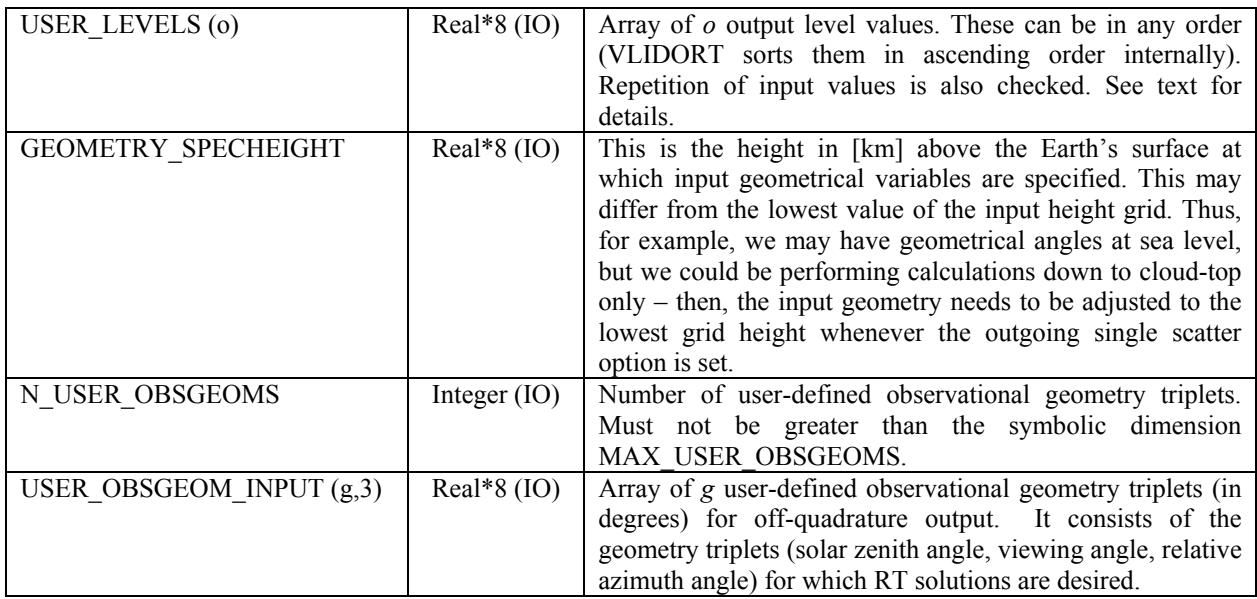

#### **Table B6**: Type Structure VLIDORT\_Modified\_Chapman

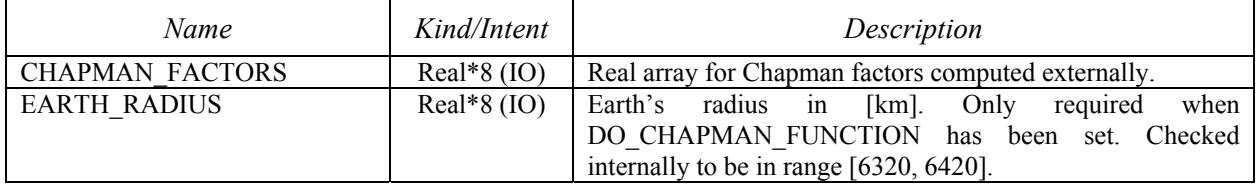

# **Table B7**: Type structure VLIDORT\_Modified\_Optical

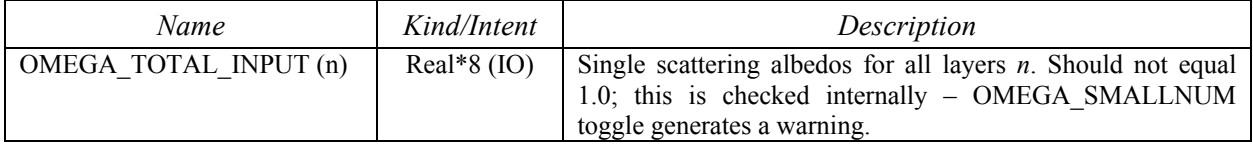

### *6.1.1.3. VLIDORT basic supplement I/O*

# **Table C1**: Type Structure VLIDORT\_Sup\_InOut

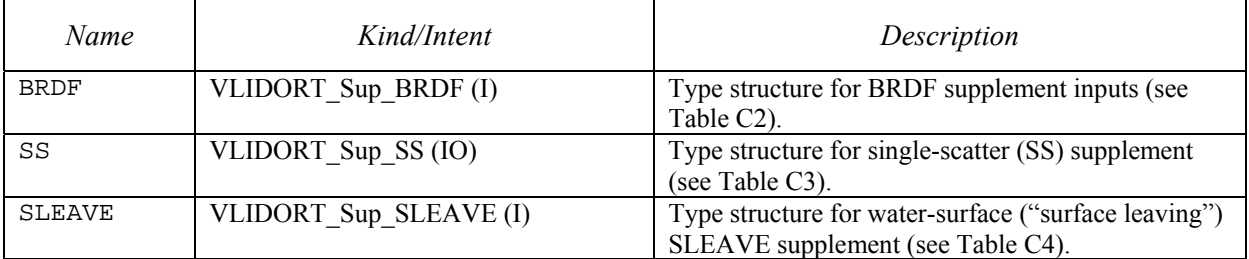

# **Table C2**: Type structure VLIDORT\_Sup\_BRDF

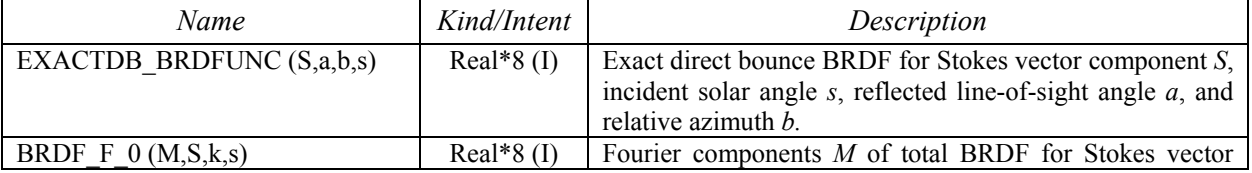

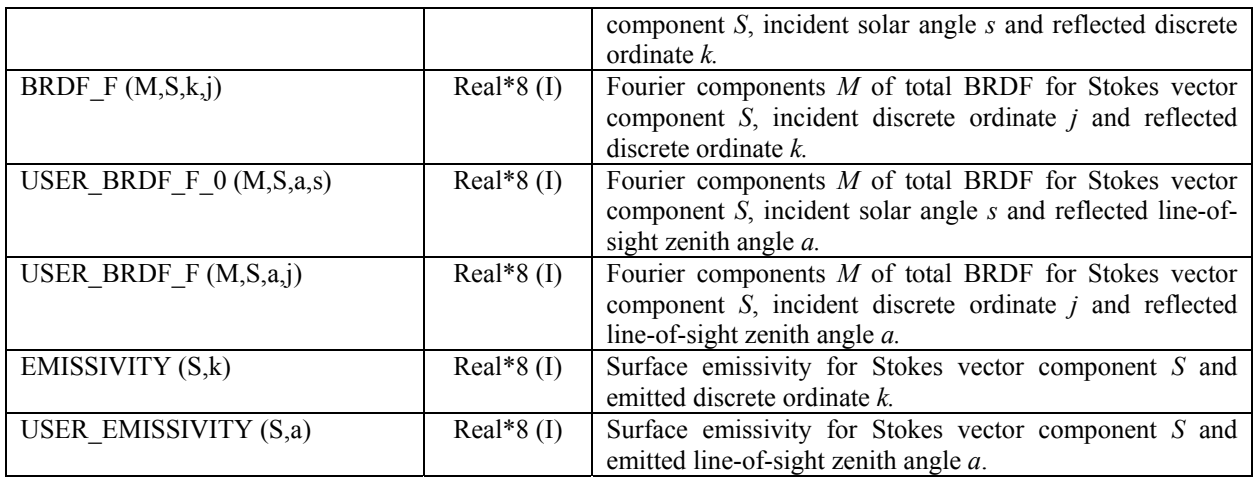

#### **Table C3**: Type structure VLIDORT\_Sup\_SS

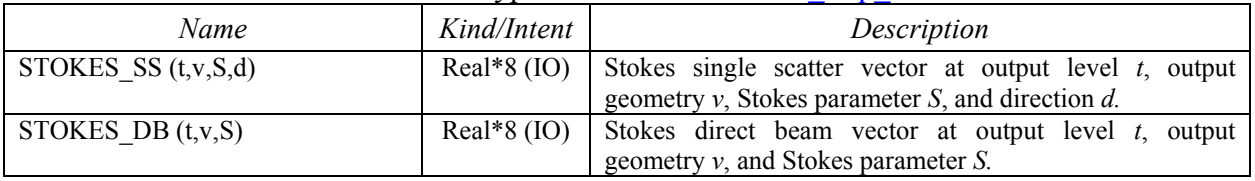

### **Table C4**: Type structure VLIDORT\_Sup\_SLEAVE

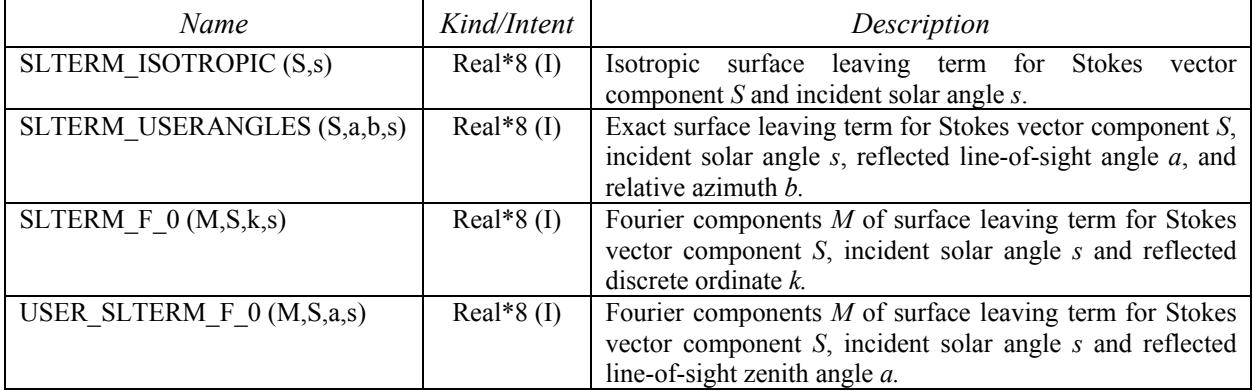

### *6.1.1.4. VLIDORT basic outputs*

# **Table D1**: Type Structure VLIDORT\_Outputs

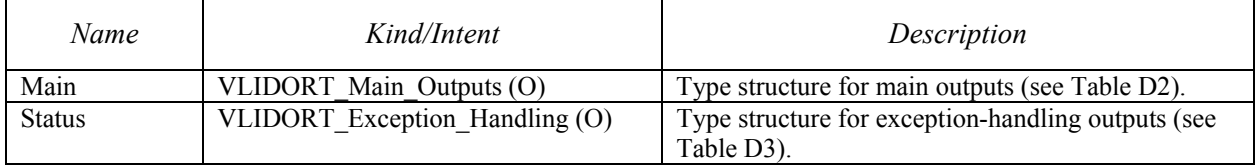

### **Table D2**: Type Structure VLIDORT\_Main\_Outputs

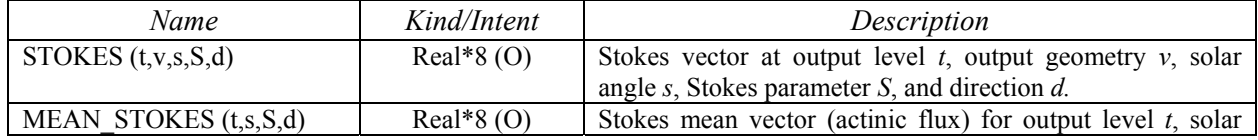

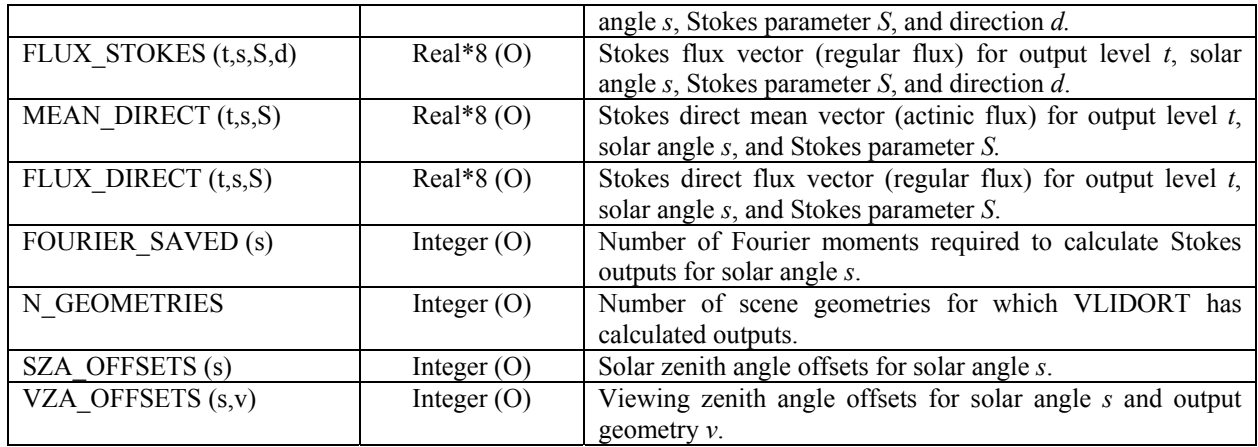

#### **Table D3**: Type Structure VLIDORT\_Exception\_Handling

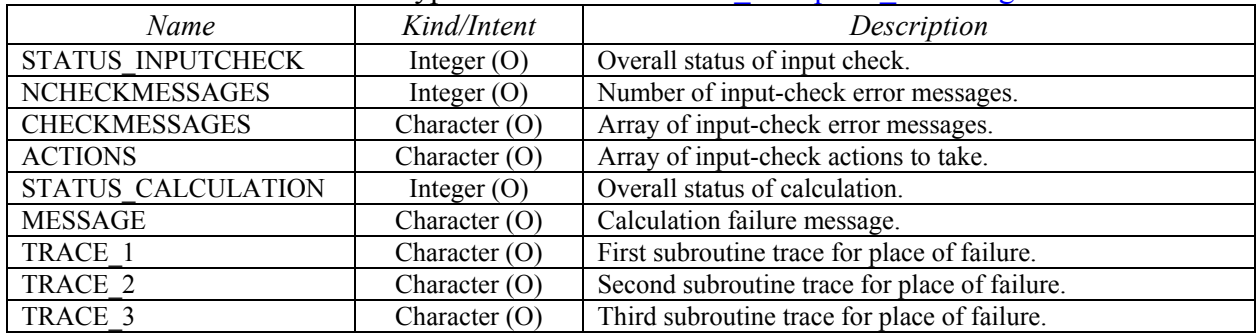

# **Table D4**: Type Structure VLIDORT\_Input\_Exception\_Handling

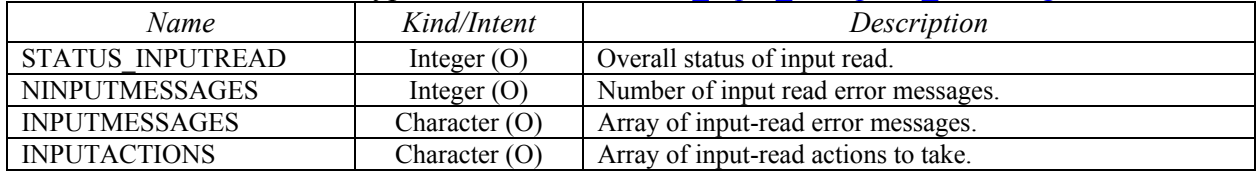

# *6.1.1.5. VLIDORT linearized fixed inputs*

### **Table E1**: Type Structure VLIDORT\_Fixed\_LinInputs

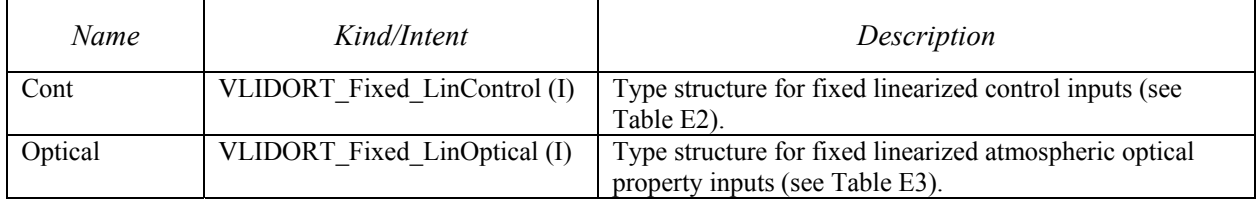

#### **Table E2**: Type structure VLIDORT\_Fixed\_LinControl

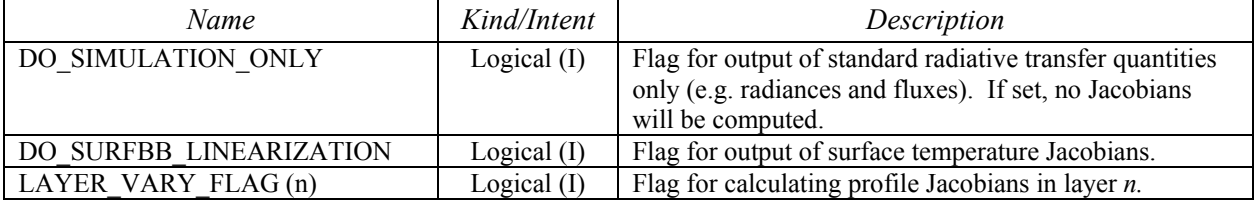

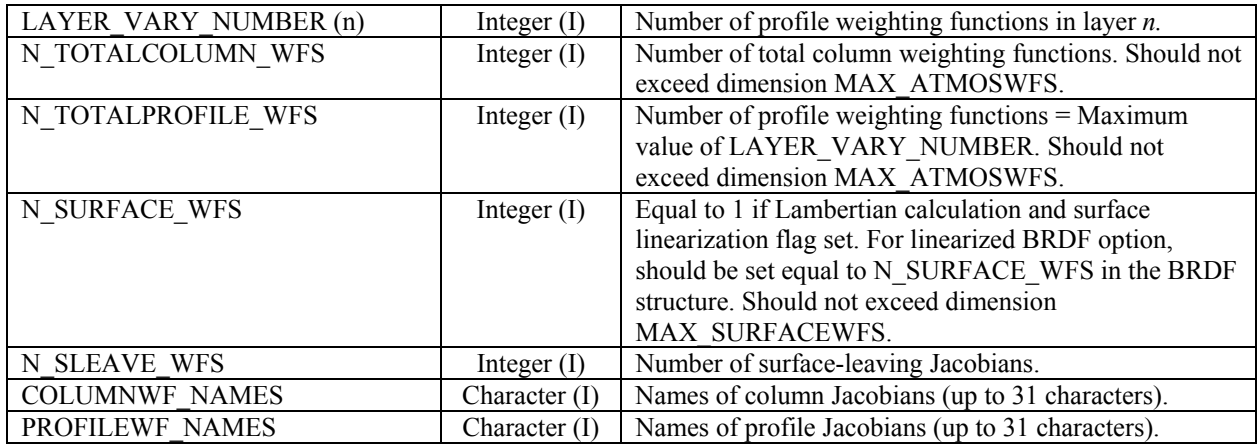

### **Table E3**: Type structure VLIDORT\_Fixed\_LinOptical

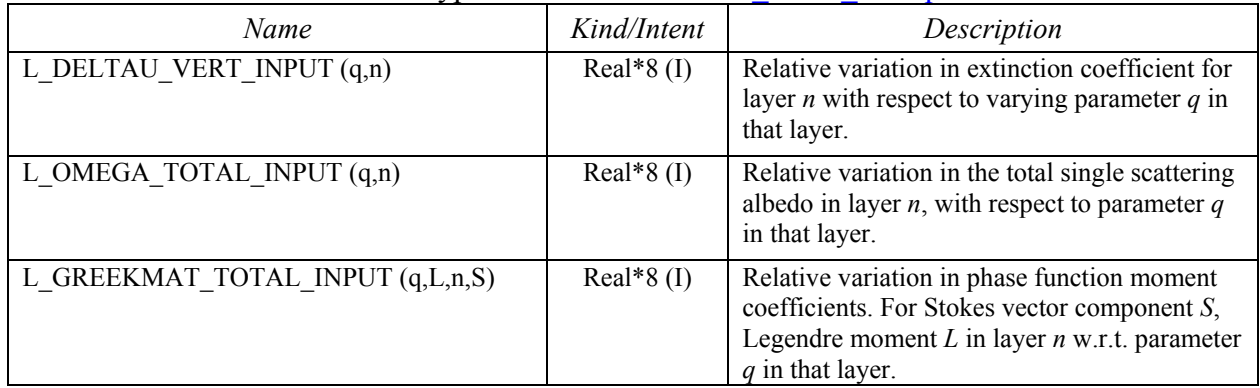

### *6.1.1.6. VLIDORT linearized modified inputs*

### **Table F1**: Type Structure VLIDORT\_Modified\_LinInputs

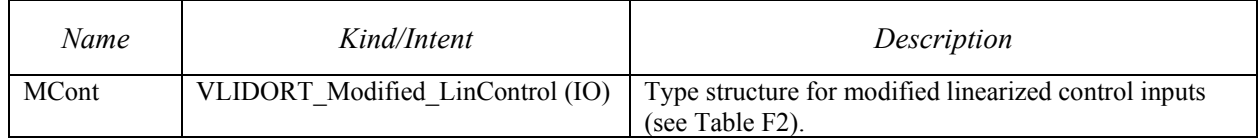

# **Table F2**: Type structure VLIDORT\_Modified\_LinControl

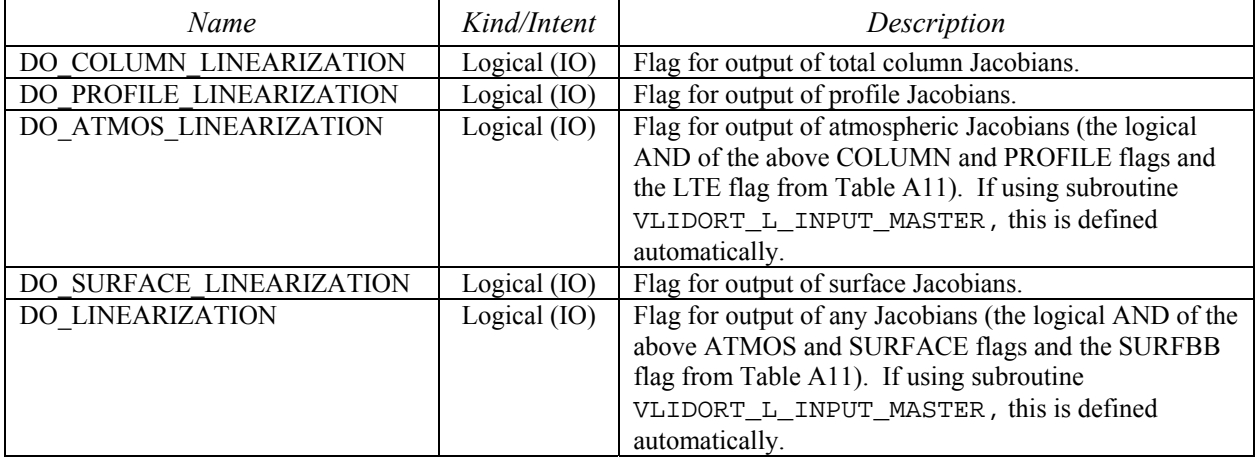

# *6.1.1.7. VLIDORT linearized supplement I/O*

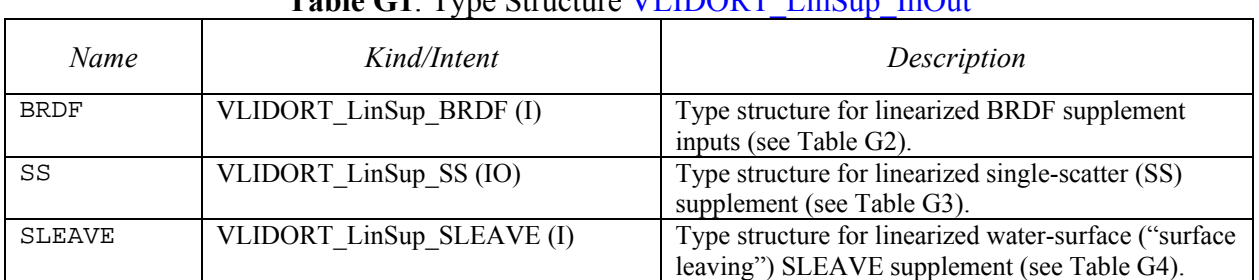

#### Table C1: Type Structure VI IDORT LinSup InOut

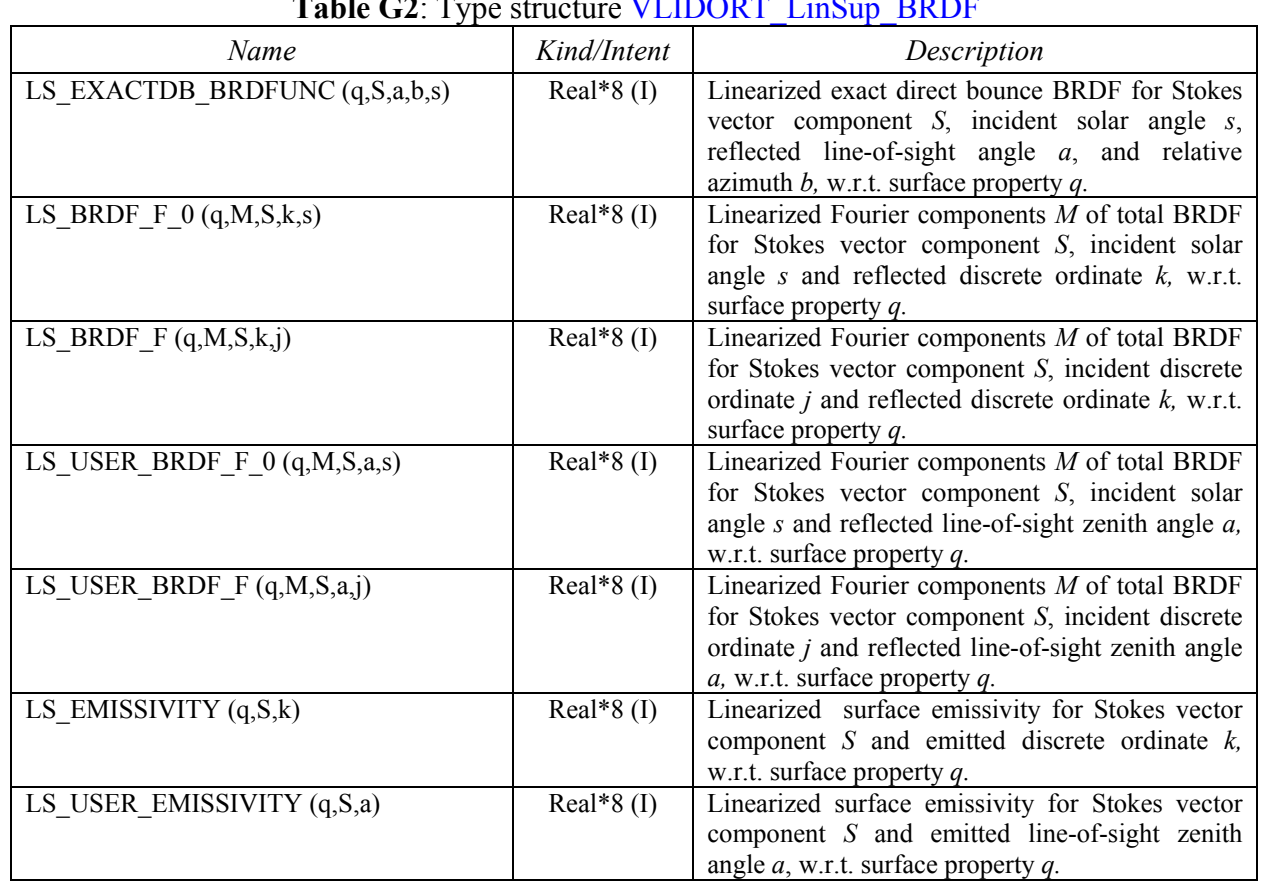

# **Table G2**: Type structure VLIDORT\_LinSup\_BRDF

# **Table G3**: Type Structure VLIDORT\_LinSup\_SS

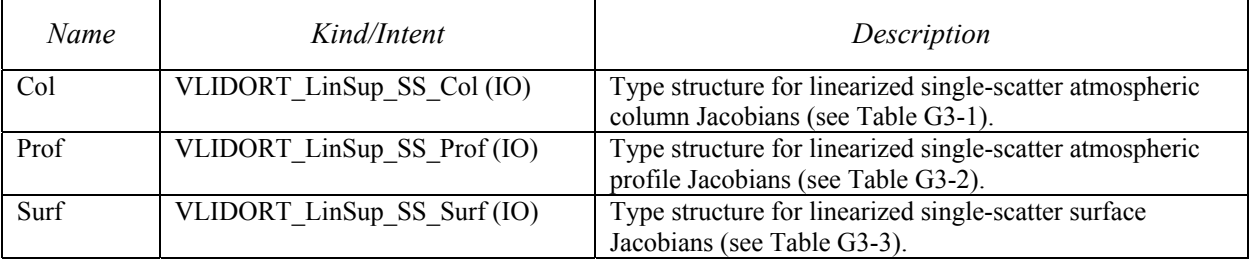

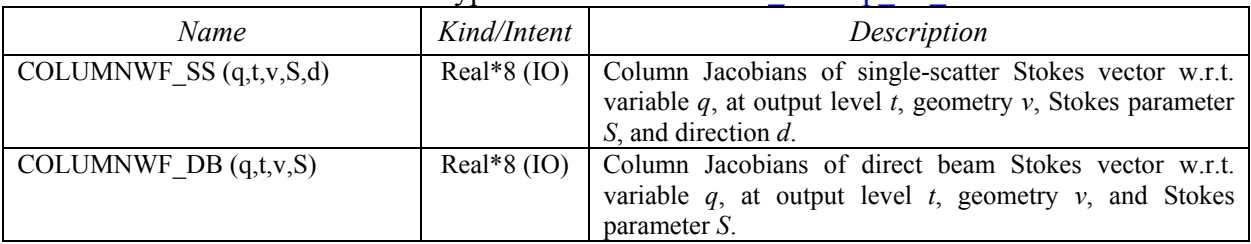

### **Table G3-1**: Type structure VLIDORT\_LinSup\_SS\_Col

#### **Table G3-2**: Type structure VLIDORT\_LinSup\_SS\_Prof

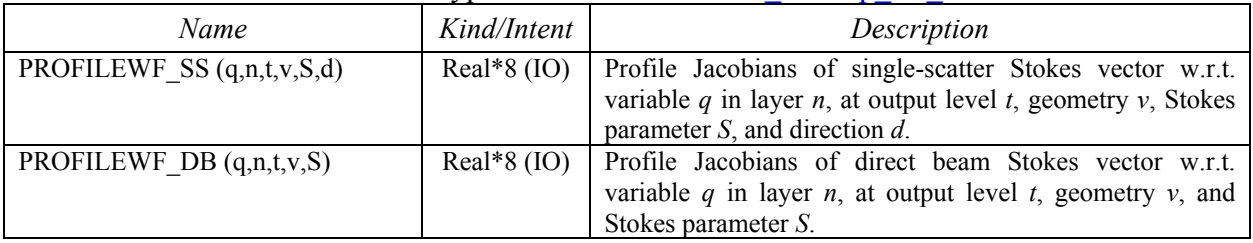

### Table G3-3: Type structure VLIDORT\_LinSup\_SS\_Surf

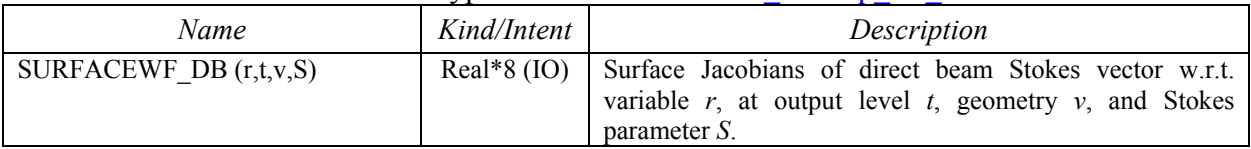

### **Table G4**: Type structure VLIDORT\_LinSup\_SLEAVE

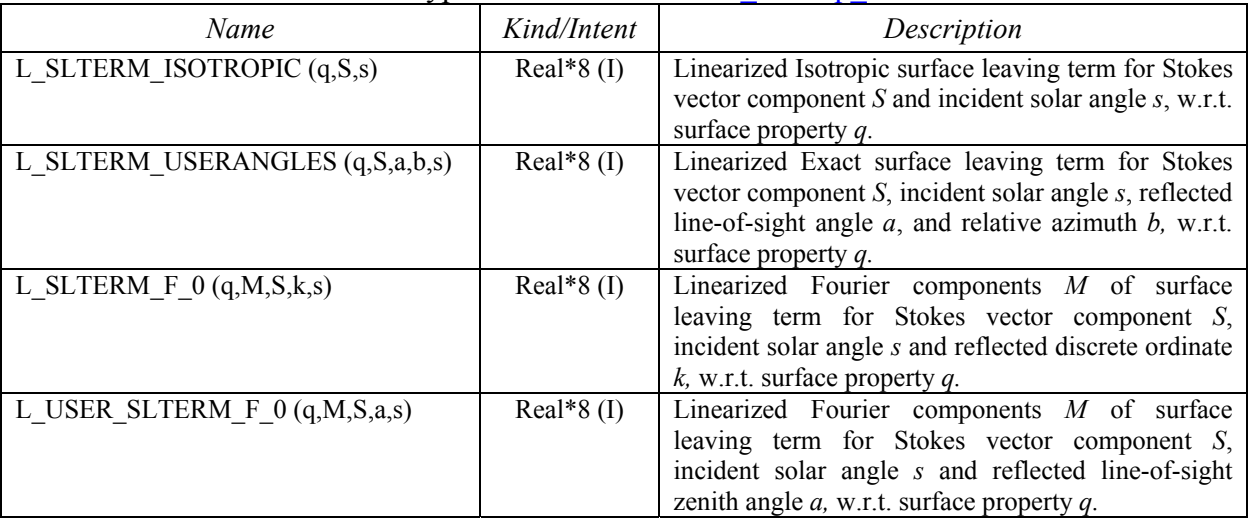

# *6.1.1.8. VLIDORT linearized outputs*

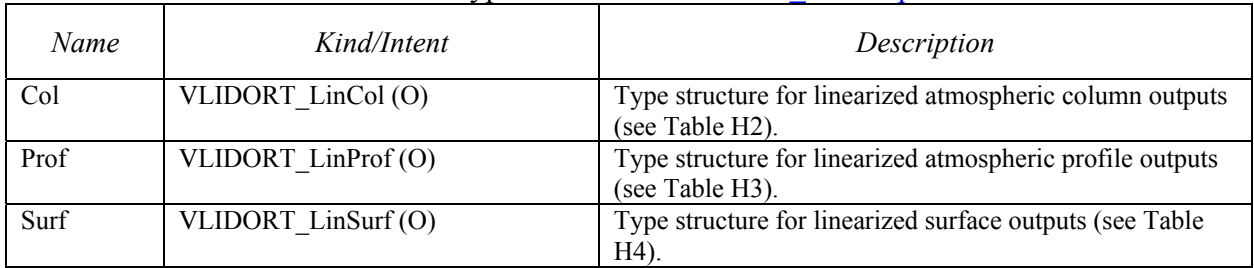

# **Table H1**: Type Structure VLIDORT\_LinOutputs

# Table H<sub>2</sub>: Type Structure VLIDORT\_LinCol

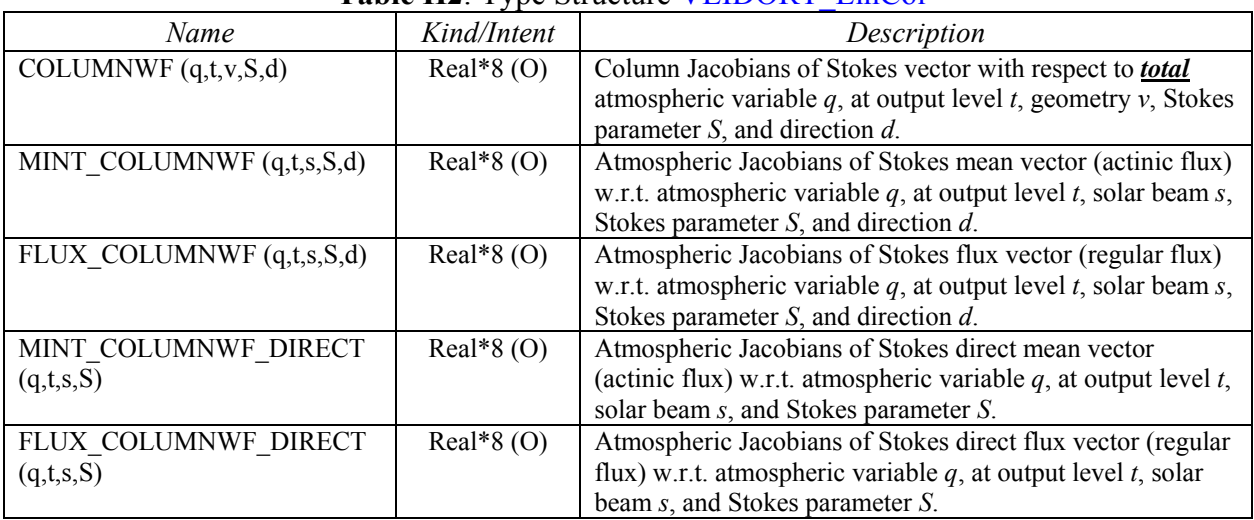

# **Table H3**: Type Structure VLIDORT\_LinProf

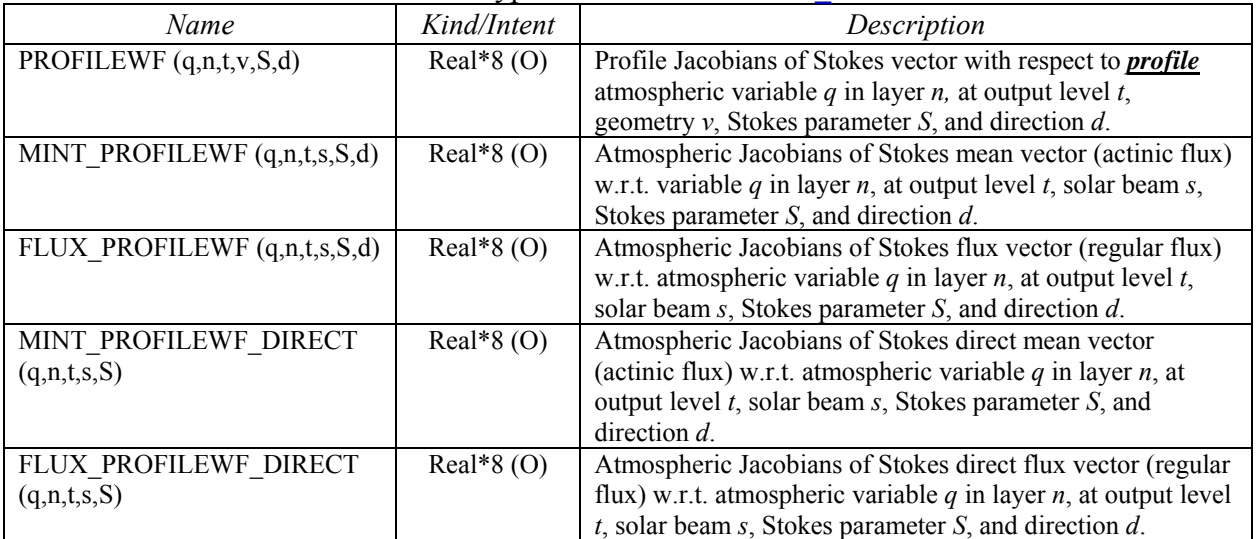

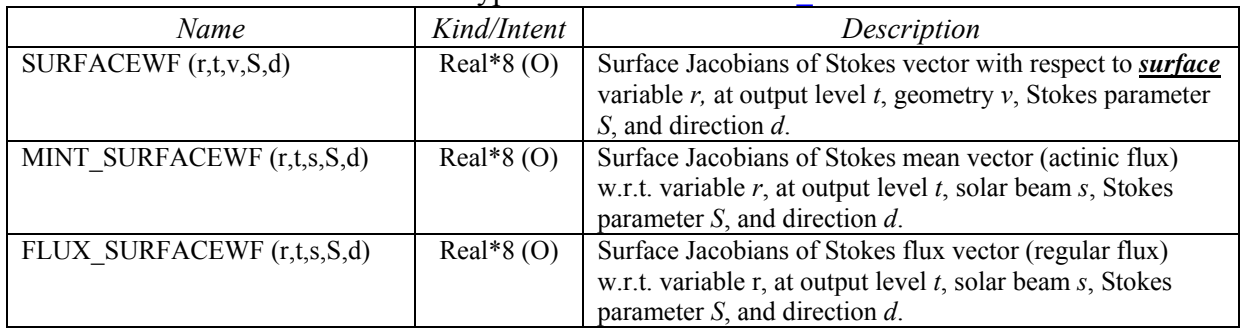

### **Table H4**: Type Structure VLIDORT\_LinSurface

# *6.1.2. VLIDORT file-read character strings*

This section contains tables for file-read character strings found in the input configuration file 2p6\_VLIDORT\_ReadInput.cfg and their associated VLIDORT I/O type structure variables. Table 6.2 gives an overview of the categories of these tables.

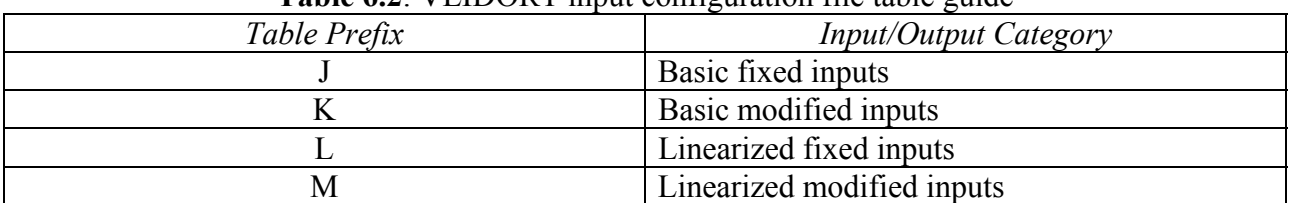

# **Table 6.2**: VLIDORT input configuration file table guide

### *6.1.2.1. VLIDORT basic fixed inputs*

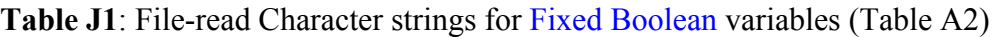

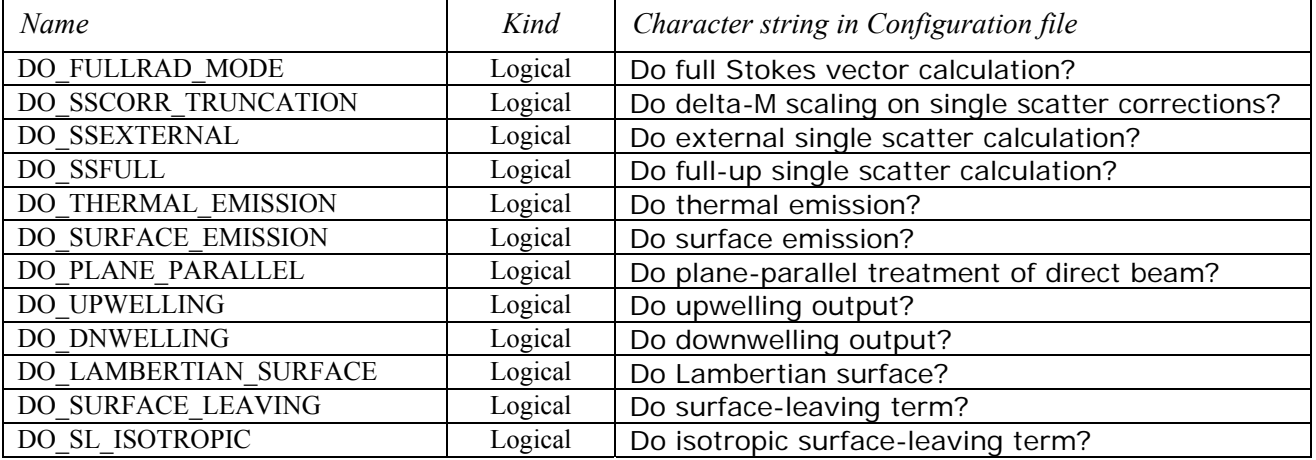

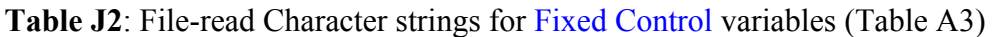

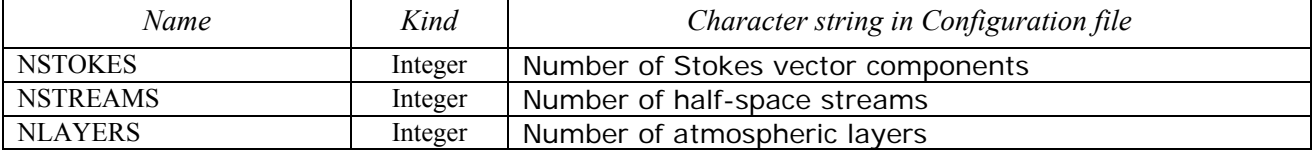

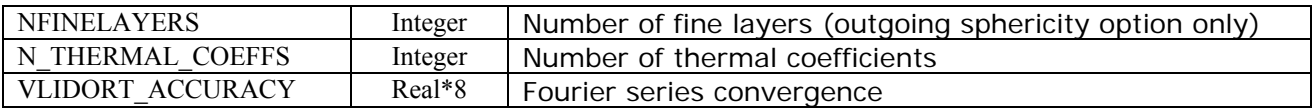

#### **Table J3**: File-read Character strings for Fixed Sunrays variables (Table A4)

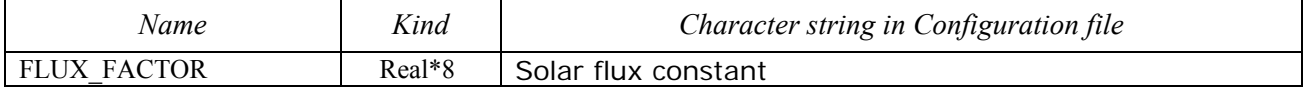

**Table J4**: File-read Character strings for Fixed UserValues variables (Table A5)

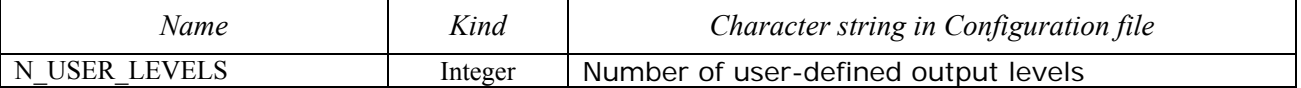

#### **Table J5**: File-read Character strings for *some* Fixed Chapman variables (Table A6)

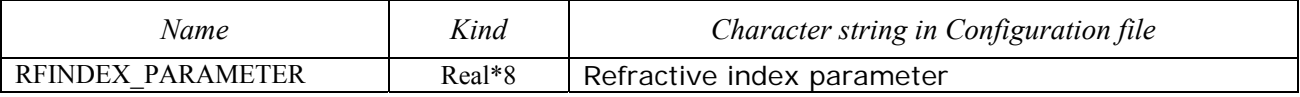

#### **Table J6**: File-read Character strings for *some* Fixed Optical variables (Table A7)

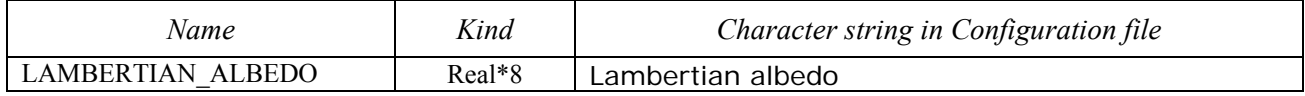

#### **Table J7**: File-read Character strings for Fixed Write variables (Table A8)

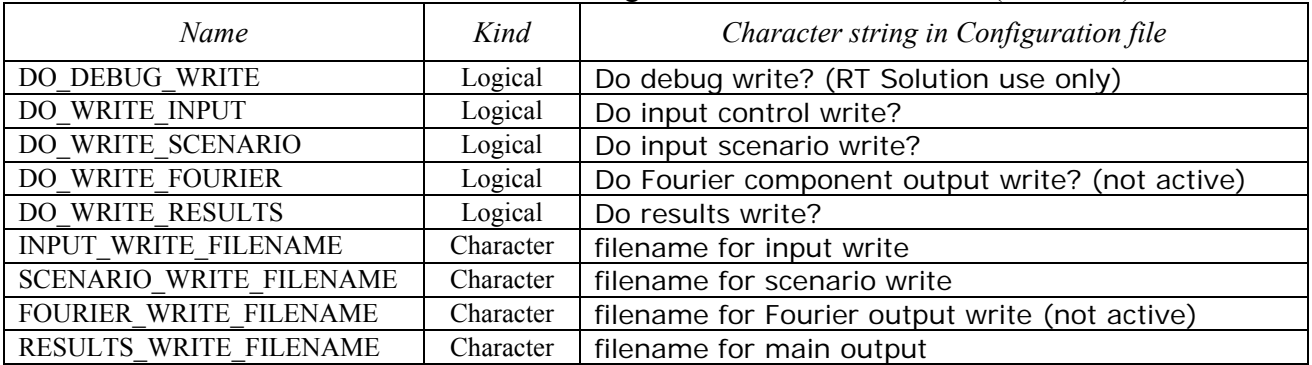

#### *6.1.2.2. VLIDORT basic modified inputs*

# **Table K1**: File-read Character strings for Modified Boolean variables (Table B2)

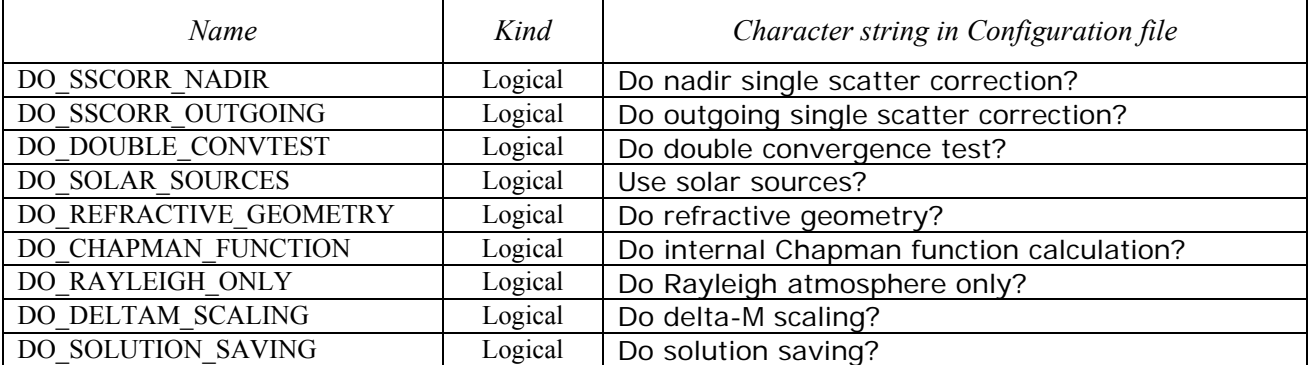

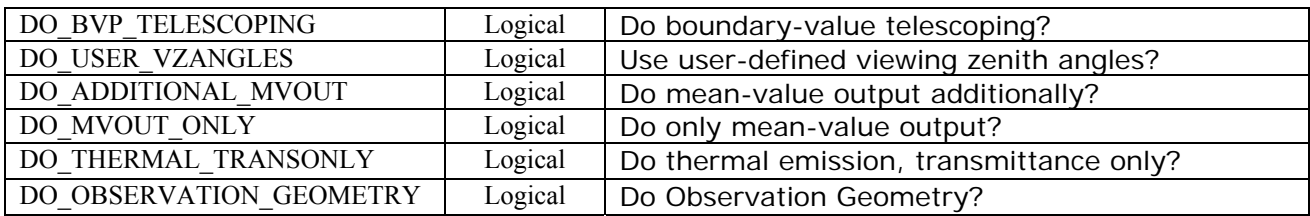

#### **Table K2**: File-read Character strings for Modified Control variables (Table B3)

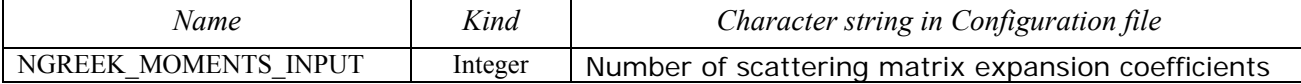

### **Table K3**: File-read Character strings for Modified Sunrays variables (Table B4)

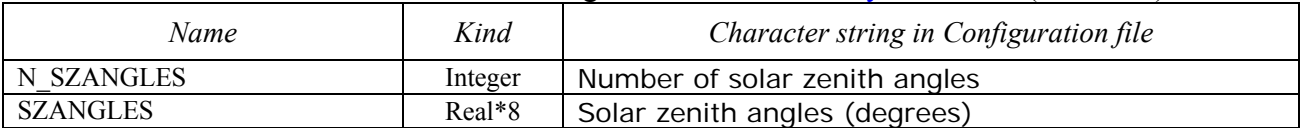

#### **Table K4**: File-read Character strings for Modified UserValues variables (Table B5)

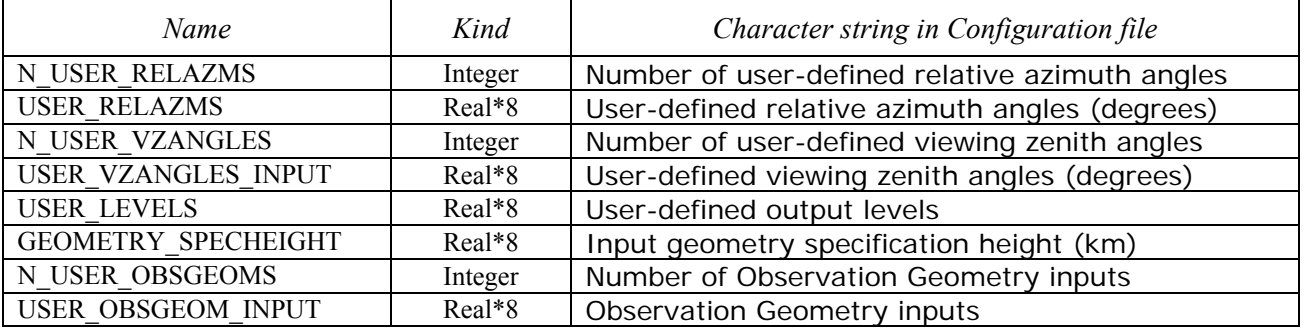

#### **Table K5**: File-read Character strings for *some* Modified Chapman variables (Table B6)

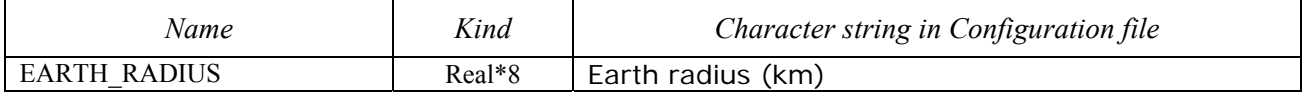

#### *6.1.2.3. VLIDORT linearized fixed inputs*

#### **Table L1**: File-read Character strings for *some* Fixed LinControl variables (Table E2)

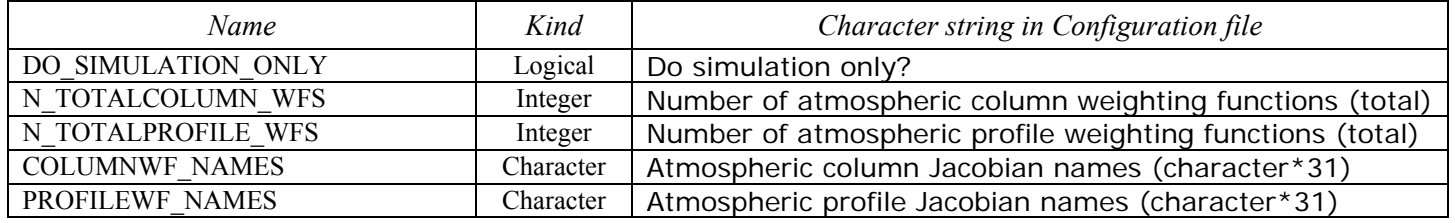

#### *6.1.2.4. VLIDORT linearized modified inputs*

| <b>Name</b>              | Kind    | Character string in Configuration file      |  |
|--------------------------|---------|---------------------------------------------|--|
| DO COLUMN LINEARIZATION  | Logical | Do atmospheric column weighting functions?  |  |
| DO PROFILE LINEARIZATION | Logical | Do atmospheric profile weighting functions? |  |
| DO SURFACE LINEARIZATION | Logical | Do surface property weighting functions?    |  |

**Table M1**: File-read Character strings for *some* Modified LinControl variables (Table F2)

# **6.2. Environment programs**

#### *6.2.1. Programs for VLIDORT scalar tests*

The text below provides gives some description of the current scalar tests for VLIDORT (see Section 4.3.4). General comments are followed by more specific information regarding each test.

General Comments ---------------- There are 23 levels from 50.0 km down to 0.0 km, with a pre-prepared atmosphere with height, layer optical depth for molecules and layer single scatter albedo for molecules. The lowest 6 layers have a uniform slab of aerosol, inserted by hand: Total aerosol optical depth over 6 layers = 0.5 Single scattering albedo of aerosol  $= 0.95$ Asymmetry parameter for aerosol  $= 0.80$  up to 81 Legendre expansion coefficients The surface albedo is 0.05. There are 36 geometries as follows: 4 Solar zenith angles (in degrees) - 35.0, 67.0, 75.0, 82.0 3 User-defined viewing zenith angles (in degrees) - 10.0, 20.0, 40.0 3 User-defined relative azimuth angles (in degrees) - 0.0, 90.0, 180.0 There are 5 levels of output: Level =  $0.0$  --> Top of first layer ------> This is TOA Level =  $1.0$  --> Bottom of first layer Level =  $2.5$  --> Half-way into third layer Level = 22.5 --> Half-way into 23rd layer Level =  $23.0$  --> Bottom of  $23rd$  layer ----> This is BOA Upwelling and downwelling field is specified throughout. Actinic and regular fluxes are specified for every level, both up and down. These fluxes are integrated outputs and valid for each solar zenith angle (SZA).

We now turn to more specific information regarding these tests: Solar Tester ------------ Master program : 2p6 solar tester.f90 Executable : s2p6 solar tester.exe Executable<br>Output file : results\_solar\_tester.all This is an intensity-only calculation with 6 threads: Thread 1: No single-scatter correction, no delta-M scaling. Thread 2: No single-scatter correction, with delta-M scaling. Thread 3: Ingoing-only single-scatter correction, with delta-M scaling (SUN in curved atmosphere). Thread 4: In/outgoing single-scatter correction, with delta-M scaling (SUN+LOS in curved atmosphere). Thread 5: Same as thread #4, but using solution-saving. Thread 6: Same as thread #4, but using boundary-value problem telescoping. The output file contains intensities for all 6 of these threads, all 36 geometries and all 5 output levels. The integrated output (actinic and regular fluxes) are output only for threads 1 and 2 (not dependent on the SS correction), but again for all SZAs and all 5 output levels. Linearized Solar Profile and Column Tester ------------------------------------------ Master program : 2p6\_solar\_lpcs\_tester.f90 Executable : s2p6\_solar\_lpcs\_tester.exe Output file : results\_solar\_lcs\_tester.all results\_solar\_lps\_tester.all The first part is an intensity + PROFILE and surface albedo weighting function calculation. There are 2 types of NORMALIZED profile weighting functions: 1. w.r.t. layer trace gas absorption optical depths. 2 w.r.t. layer aerosol optical depths in bottom 6 layers. There is 1 NORMALIZED surface weighting function: 1. w.r.t. Lambertian albedo. We are using the in/outgoing single-scatter correction with delta-M scaling (this is a standard default, and the most accurate calculation). The first call is the baseline calculation of intensity, 3 profile Jacobians, and 1 Surface Jacobian. The 4 threads are designed to test Jacobians by finite differencing. They are: Thread 1: Finite difference, perturb Lambertian albedo. Thread 2: Finite difference, perturb molecular absorption in Layer 1. Thread 3: Finite difference, perturb molecular absorption in Layer 21. Thread 4: Finite difference, perturb aerosol optical depth in layer 23.

The output file contains (for all 36 geometries and 5 output levels) the baseline intensities, baseline Analytic weighting functions (AJ1, AJ2 etc.), and the corresponding finite difference weighting functions (FD1, FD2 etc ).

The integrated output (actinic and regular fluxes) are output for all SZAs and all 5 output levels.

The second part is an intensity + COLUMN and surface albedo weighting function calculation.

There are 2 NORMALIZED column weighting functions:

- 1. w.r.t. total trace gas absorption optical depth of the whole atmosphere.
- 2 w.r.t. total aerosol optical depth in bottom 6 layers.

There is 1 NORMALIZED surface weighting function: 1. w.r.t. Lambertian albedo.

We are using the in/outgoing single-scatter correction with delta-M scaling (this is a standard default, and the most accurate calculation).

The first call is the baseline calculation of intensity, 2 column Jacobians, and 1 Surface Jacobian. The 3 threads are designed to test Jacobians by finite differencing. They are:

 Thread 5: Finite difference, perturb Lambertian albedo. Thread 6: Finite difference, perturb total molecular absorption optical depth. Thread 7: Finite difference, perturb total aerosol optical depth.

The output file contains (for all 36 geometries and 5 output levels) the baseline intensities, baseline Analytic weighting functions (AJ1, AJ2 etc.), and the corresponding finite difference weighting functions (FD1, FD2 etc ).

The integrated output (actinic and regular fluxes) are output for all SZAs and all 5 output levels.

Thermal Tester --------------

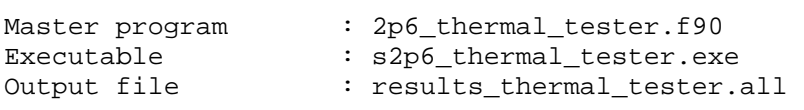

This is an intensity-only calculation with 6 threads:

 Thread 1: Thermal only, with scattering, + delta-M, Lambertian. Thread 2: Thermal transmittance only. Thread 3: Crossover Ingoing-only Single-scatter correction + delta-M, Lamb. Thread 4: Crossover In/Outgoing Single-scatter correction + delta-M, Lamb. Thread 5: Crossover In/Outgoing Single-scatter correction + delta-M, BRDF1. Thread 6: Crossover In/Outgoing Single-scatter correction + delta-M, BRDF3.

The output file contains intensities for all 6 of these threads, all 36

geometries and all 5 output levels.

The integrated output (actinic and regular fluxes) are output for all SZAs and all 5 output levels.

Linearized Thermal Profile and Column Tester --------------------------------------------

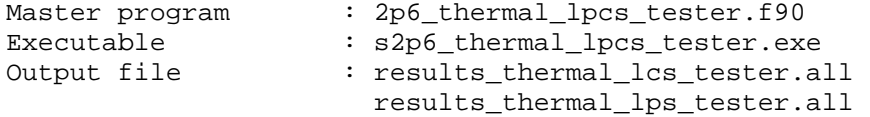

The first part is an intensity + PROFILE and surface albedo weighting function calculation.

There are 2 types of NORMALIZED profile weighting functions: 1. w.r.t. layer trace gas absorption optical depths. 2 w.r.t. layer aerosol optical depths in bottom 6 layers.

There is 1 NORMALIZED surface weighting function: 1. w.r.t. Lambertian albedo.

We are using the in/outgoing single-scatter correction with delta-M scaling (this is a standard default, and the most accurate calculation).

The first call is the baseline calculation of intensity, 3 profile Jacobians, and 1 Surface Jacobian. The 4 threads are designed to test Jacobians by finite differencing. They are:

 Thread 1: Finite difference, perturb Lambertian albedo. Thread 2: Finite difference, perturb molecular absorption in Layer 1. Thread 3: Finite difference, perturb molecular absorption in Layer 21. Thread 4: Finite difference, perturb aerosol optical depth in layer 23.

The output file contains (for all 36 geometries and 5 output levels) the baseline intensities, baseline Analytic weighting functions (AJ1, AJ2 etc.), and the corresponding finite difference weighting functions (FD1, FD2 etc ).

The integrated output (actinic and regular fluxes) are output for all SZAs and all 5 output levels.

The second part is an intensity + COLUMN and surface albedo weighting function calculation.

There are 2 NORMALIZED column weighting functions:

- 1. w.r.t. total trace gas absorption optical depth of the whole atmosphere.
- 2 w.r.t. total aerosol optical depth in bottom 6 layers.

There is 1 NORMALIZED surface weighting function: 1. w.r.t. Lambertian albedo.

We are using the in/outgoing single-scatter correction with delta-M scaling (this is a standard default, and the most accurate calculation).

The first call is the baseline calculation of intensity, 2 column Jacobians, and 1 Surface Jacobian. The 3 threads are designed to test Jacobians by finite differencing. They are:

 Thread 5: Finite difference, perturb Lambertian albedo. Thread 6: Finite difference, perturb total molecular absorption optical depth. Thread 7: Finite difference, perturb total aerosol optical depth.

The output file contains (for all 36 geometries and 5 output levels) the baseline intensities, baseline Analytic weighting functions (AJ1, AJ2 etc.), and the corresponding finite difference weighting functions (FD1, FD2 etc ).

The integrated output (actinic and regular fluxes) are output for all SZAs and all 5 output levels.

Standard and Linearized BRDF Surface Tester -------------------------------------------

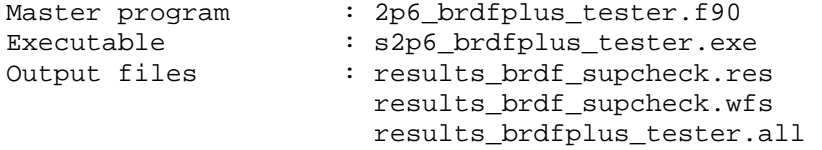

The surface BRDF is one consisting of three BRDF kernels: a Ross-thin kernel, a Li-dense kernel, and a Cox-Munk kernel.

The first part of the test program has the BRDF supplement code calculate the BRDF and the BRDF weighting functions to be passed to VLIDORT later in the test. These two sets of results are output to two BRDF output files.

In the BRDF output file "results\_brdf\_supcheck.res", we have:

Exact direct beam BRDF reflectances output for each of the 36 geometries.

Also, for the intensity and one azimuth angle, the Fourier components of the BRDF reflectance in the test scenario are output for each of the 10 upwelling quadrature angles, 4 solar zenith angles (SZAs), and 3 user-specified angles in the following combinations of angles:

Ten pairs of:

- \* quadrature angle to quadrature angle (10 results).
- \* SZA to quadrature angle (4 results).

Three pairs of:

- \* quadrature angle to user-specified angle (10 results).
- \* SZA to user-specified angle (4 results).

In the BRDF output file "results brdf supcheck.wfs", we have a similar configuration of results as in "results\_brdf\_supcheck.res", but here there are 6 sets of results, each corresponding to one of the following 6 surface weighting functions (i.e. Jacobians):

```
1. Ross-thin kernel - kernel factor. 
2. Li-dense kernel - kernel factor. 
3. Li-dense kernel - kernel parameter #1. 
4. Li-dense kernel - kernel parameter #2. 
5. Cox-Munk kernel - kernel factor. 
6. Cox-Munk kernel - kernel parameter #1.
```
The weighting functions displayed are a result of the following BRDF weighting function inputs in the BRDF input configuration file "2p6\_BRDF\_ReadInput.cfg":

VLIDORT - Kernels, indices, # pars, Jacobian flags Ross-thin 2 0 T F F F Li-dense 52 T T T F<br>Cox-Munk 92 T T F F Cox-Munk

The second part of the test program is an intensity and surface albedo weighting function calculation done by VLIDORT.

There are 6 NORMALIZED surface weighting functions calculated: 1. w.r.t. Ross-thin kernel - kernel factor. 2. w.r.t. Li-dense kernel - kernel factor. 3. w.r.t. Li-dense kernel - kernel parameter #1. 4. w.r.t. Li-dense kernel - kernel parameter #2. 5. w.r.t. Cox-Munk kernel - kernel factor. 6. w.r.t. Cox-Munk kernel - kernel parameter #1.

We are using the in/outgoing single-scatter correction with delta-M scaling (this is a standard default, and the most accurate calculation).

The first call is the baseline calculation of intensity and all 6 surface Jacobians. The threads are designed to test Jacobians by finite differencing. They are:

 Thread 1: Finite difference, perturb Ross-thin kernel - kernel factor. Thread 2: Finite difference, perturb Li-dense kernel - kernel factor. Thread 3: Finite difference, perturb Li-dense kernel - kernel parameter #1. Thread 4: Finite difference, perturb Li-dense kernel - kernel parameter #2. Thread 5: Finite difference, perturb Cox-Munk kernel - kernel factor. Thread 6: Finite difference, perturb Cox-Munk kernel - kernel parameter #1.

The output file contains (for all 36 geometries and 5 output levels) the baseline intensities, baseline Analytic weighting functions (AJ1, AJ2 etc.), and the corresponding finite difference weighting functions (FD1, FD2 etc ).

The integrated output (actinic and regular fluxes) are output for all SZAs and all 5 output levels.

#### *6.2.2. Programs for VLIDORT vector tests*

Since the five vector tests are very similar to the scalar tests above, a detailed description of each test will not be repeated here; however, we make a few comments regarding these inputs.

In these tests, the main difference is a more sophisticated treatment of aerosol in the bottom six layers. Here, expansion coefficients for the Greek scattering matrix were generated by a Mie scattering code and are read in from the input file ProblemIII. Moms. [Mie results were generated for a 2-parameter Gamma-function size distribution with an effective radius of 1.05 µm, an effective variance of 0.07  $\mu$ m, and a refractive index of 1.43+???

An additional test is performed to compare the results of VLIDORT with those found in Siewert (2000c). In this test and in that work, the optical property data set "Problem IIA" of Wauben and Hovenier (1992) is used. This benchmark test considers a 1-layer "slab" problem with scattering by randomly-oriented oblate spheroids with an aspect ratio of 1.999987, a size parameter of 3, and refractive index of 1.53-0.006*i*. The tables of results generated by VLIDORT for this case may then be compared with Tables 2-9 of Siewert (2000c).

# **6.3. BRDF Supplement**

Here, the bidirectional reflectance distribution function (BRDF) supplement is described. The BRDF supplement is a separate system of VLIDORT-based software that has the purpose of providing total BRDF inputs for the main VLIDORT programs. In other words, we wish to fill up the BRDF inputs in Tables C2 and G2 in sections 6.1.1.3 and 6.1.1.7, respectively. We note that the supplement also has the observational geometry facility like VLIDORT itself.

In section 6.3.1, we give an overview of BRDF construction and discuss the available options. Next, a sample calling sequence for the supplement is given in section 6.3.2. The supplement inputs and outputs are given in tables in section 6.3.3. Following this, descriptions of the ocean and land kernels (both scalar and polarized) are given in sections 6.3.4-6.3.6. Lastly, the section is closed with some comments on surface emission in section 6.3.7.

# *6.3.1. BRDFs as a sum of kernel functions*

A scalar 3-kernel bidirectional reflectance distribution function (BRDF) scheme was implemented in LIDORT [*Spurr*, 2004]; a similar scheme is implemented in VLIDORT. Here we confine ourselves to a scalar description. The BRDF  $\rho_{total}(\mu, \mu', \phi - \phi')$  is specified as a linear combination of (up to) three semi-empirical kernel functions:

$$
\rho_{\text{total}}(\mu, \mu', \phi - \phi') = \sum_{k=1}^{3} R_k \rho_k(\mu, \mu', \phi - \phi'; \mathbf{b}_k).
$$
 (6.3.1)

Here,  $(\theta, \phi)$  indicates the pair of incident polar and azimuth angles, with the prime indicating the reflected angles. The  $R_k$  are linear combination coefficients or "kernel amplitudes", while the kernels  $\rho_k(\theta, \theta', \phi - \phi'; \mathbf{b}_k)$  are derived from semi-empirical models of surface reflection for a variety of surfaces. For each kernel, the geometrical dependence is known, but the kernel function depends on the values taken by a vector  $\mathbf{b}_k$  of pre-specified parameters.

A well-known example is the single-kernel Cox-Munk BRDF for glitter reflectance from the ocean [*Cox and Munk*, 1954a, 1954b]; the kernel is a combination of a Gaussian probability distribution function for the square of the wave facet slope (a quantity depending on wind-speed *W*), and a Fresnel reflection function (depending on the air-water relative refractive index  $m_{rel}$ ). In this case, vector  $\mathbf{b}_k$  has two elements:  $\mathbf{b}_k = \{W, m_{rel}\}$ . For a Lambertian surface, there is one kernel:  $\rho_1 = 1$  for all angles, and coefficient  $R_1$  is just the Lambertian albedo.

In order to develop solutions in terms of a Fourier azimuth series, Fourier components of the total BRDF are calculated through:

$$
\rho_k^m(\mu, \mu'; \mathbf{b}_k) = \frac{1}{2\pi} \int_0^{2\pi} \rho_k(\mu, \mu', \phi; \mathbf{b}_k) \cos m\phi d\phi
$$
\n(6.3.2)

This integration over the azimuth angle from 0 to  $2\pi$  is done by double numerical quadrature over the ranges  $[0,\pi]$  and  $[-\pi,0]$ ; the number of BRDF azimuth quadrature abscissa  $N_{\text{BRDF}}$  is set to 50 to obtain a numerical accuracy of 10-4 for all kernels considered in [*Spurr*, 2004].

Linearization of this BRDF scheme was reported in [*Spurr*, 2004], and a mechanism developed for the generation of surface property weighting functions with respect to the kernel amplitudes  $R_k$  and also to elements of the non-linear kernel parameters  $\mathbf{b}_k$ . It was shown that the entire discrete ordinate solution is differentiable with respect to these surface properties, once we know the following kernel derivatives:

$$
\frac{\partial \rho_{total}(\theta, \alpha, \phi)}{\partial b_{p,k}} = \frac{\partial \rho_k(\theta, \alpha, \phi; \mathbf{b}_k)}{\partial b_{p,k}}
$$
(6.3.3)

$$
\frac{\partial \rho_{total}(\theta, \alpha, \phi)}{\partial R_k} = \rho_k(\theta, \alpha, \phi; \mathbf{b}_k)
$$
\n(6.3.4)

The amplitude derivative is trivial. The parameter derivative (6.3.3) depends on the empirical formulation of the kernel in question, but all kernels in the LIDORT and VLIDORT BRDF schemes are analytically differentiable with respect to their parameter dependencies.

| <i>Index</i>   | Name              | Size $\bm{b}_k$             | <b>TADIC 0.0.1</b> THE DRDT REHICLE HIRRIGHS TOL VEHDORT<br>Reference | Scalar/Vector |
|----------------|-------------------|-----------------------------|-----------------------------------------------------------------------|---------------|
|                | Lambertian        |                             |                                                                       | Scalar        |
| $\overline{2}$ | Ross thin         | $\theta$                    | Wanner et al., 1995                                                   | Scalar        |
| 3              | Ross thick        | $\theta$                    | Wanner et al., 1995                                                   | Scalar        |
| $\overline{4}$ | Li sparse         | 2                           | Wanner et al., 1995                                                   | Scalar        |
| 5              | Li dense          | 2                           | Wanner et al., 1995                                                   | Scalar        |
| 6              | Hapke             | 3                           | Hapke, 1993                                                           | Scalar        |
| $\tau$         | Roujean           | 0                           | Wanner et al., 1995                                                   | Scalar        |
| 8              | Rahman            | 3                           | Rahman et al., 1993                                                   | Scalar        |
| 9              | Cox-Munk          | 2                           | Cox/Munk, 1954                                                        | Scalar        |
| 10             | Giss Cox-Munk     | $\mathcal{D}$               | Mishchenko/Travis 1997                                                | Vector        |
| 11             | Giss Cox-Munk Cri | $\mathcal{D}_{\mathcal{L}}$ | Natraj, 2010 (personal                                                | Vector        |
|                |                   |                             | communication)                                                        |               |
| 12             | <b>BPDF 2009</b>  | $\mathfrak{D}$              | Maignan et al., 2009]                                                 | Vector        |

**Table 6.3.1** The BRDF kernel functions for VLIDORT

The VLIDORT BRDF supplement has 12 possible kernel functions, and these are listed in Table 6.3.1 along with the number of non-linear parameters; the user can choose up to three from this list. A full discussion of these kernel types is given in [*Spurr*, 2004]; a brief summary is given in the later sections.

*Remark*. In VLIDORT, the BRDF is a 4 x 4 matrix linking incident and reflected Stokes 4 vectors. Most kernels are scalar, so that in VLIDORT, we set the {1,1} element of a 4 x 4 vector kernel  $\rho_k$  equal to the corresponding scalar kernel function  $\rho_k$  and all other elements are zero.

### *6.3.2. Example calling sequence*

For an intensity calculation with a BRDF surface, the BRDF inputs required by VLIDORT MASTER are those specified in section 6.1.1.3 Table C2, namely, the exact BRDF itself for all solar incident and line-of-sight reflected directions, and the four sets of Fourier components for the multiple scatter calculation. For a surface property weighting function calculation (using the VLIDORT\_L\_MASTER subroutine), VLIDORT also requires the linearized BRDF inputs in section 6.1.1.7 Table G2.

The test subdirectories "vlidort s test" and "vlidort v test" have one example of a calling environment for generating the Fourier components for BRDFs and their derivatives with respect to a number of surface properties. For a calculation of BRDF inputs alone (i.e. no linearizations), the calling program sequence is:

```
! Obtain control variables for the vector BRDF input structure from the BRDF 
! input configuration file 
   call VBRDF_INPUTMASTER ( & 
         'VBRDF_ReadInput.cfg', & ! Input 
         VBRDF_Sup_In, & ! Outputs 
         VBRDF_Sup_InputStatus ) ! Outputs 
! Call the vector BRDF supplement master 
   call VBRDF_MAINMASTER ( & 
         DO_DEBUG_RESTORATION, & ! Inputs 
        BS_NMOMENTS_INPUT, & ! Inputs<br>VBRDF_Sup_In, & ! Inputs
        VBRDF_Sup_In,
         VBRDF_Sup_Out ) ! Outputs 
! Finish 
    write BRDF Fourier component to file
```
The first subroutine (VBRDF\_INPUTMASTER) reads inputs from a BRDF configuration file. These include specifications of the numbers and values of angles (solar and viewing angle zeniths, relative azimuths), the number of discrete ordinates, and the BRDF kernel choices. Angular and control inputs for the BRDFs must match equivalent inputs for VLIDORT before a VLIDORT radiance calculation with supplement-computed BRDF inputs is performed. The BRDF input read routine VBRDF\_INPUTMASTER is of course optional - it is perfectly possible to set these inputs in another manner inside the calling environment itself.

Table A in the next section describes the kernel inputs required for a basic BRDF calculation. One can choose up to 3 kernels, and for each kernel, one must specify the amplitude factors that go into the final linear-weighted combination of kernels that make up the total, and any nonlinear parameters (such as wind speed for the glitter kernel) that characterize the kernels. Some kernels (e.g. the Ross-type kernels) are purely geometrical (no characterizing parameters). Also, an isotropic (Lambertian) kernel is allowed. The module file vbrdf  $\sup$  kernels.f90 contains a series of kernel subroutines (one for each of the entries in Table 6.3) delivering BRDFs for

given incident and reflected angles. *With the use of the BRDF supplement, kernel input is not required for main VLIDORT calculations*.

The main subroutine (VBRDF\_MAINMASTER) then carries out 3 tasks: (i) for the given choice of BRDF kernels, the kernel BRDFs themselves are created for all angles and streams; (ii) Fourier components of the BRDF kernels are generated by integrating over azimuth from 0 to  $2\pi$ with a double Gaussian quadrature scheme; (iii) the total BRDF Fourier components are then created by a weighted combination of kernel components. The output from this subroutine is then written to file for subsequent use in VLIDORT itself; it is also possible to combine the BRDF supplement with the main VLIDORT call inside one environment, as has been done in 2p6\_brdfplus\_tester.f90 and V2p6\_brdfplus\_tester.f90.

For a calculation with surface property weighting functions, additional BRDF inputs are required. These are listed in Table C in the next section. One can obtain Jacobians with respect to the kernel amplitude factors and/or the non-linear characterizing parameters such as wind speed in the glitter BRDF. Now, we use the file-read subroutine VBRDF\_LIN\_INPUTMASTER for all kernel inputs (regular and linearized), and the user environment will then call the subroutine VBRDF\_LIN\_MAINMASTER which will deliver the total BRDF Fourier components for all the required geometrical configurations, as well as the linearizations of these total BRDF Fourier components with respect to a number of BRDF properties.

The total number of surface weighting functions (N\_SURFACE\_WFS) encompasses both the amplitude factor and the non-linear characterizing parameter Jacobians. The Jacobian property is ordered by kernels, with the amplitude factor followed by the non-linear parameters for each kernel in succession. For example, if we have a 3-kernel Lambertian, Ross-thin, Li-Sparse combination in that order, then we can define 5 possible surface weighting functions: (1) amplitude for the Lambertian albedo (kernel #1), (2) amplitude for the Ross-thin (kernel #2), (3) amplitude for the Li-sparse (kernel  $#3$ ), (4) non-linear parameter  $#1$  for the Li-sparse, and (5) non-linear parameter #2 for the Li-sparse.

*Note*. This kernel bookkeeping applies only to the BRDF supplement. The main VLIDORT calculation has no knowledge of individual kernels or the order or type of surface property Jacobians. VLIDORT calculations only deal with the total BRDFs and their derivatives with respect to a set number of surface properties.

*Note*. The BRDF supplement is not required for a pure Lambertian surface calculation in VLIDORT; it is only necessary then to set the flag DO\_LAMBERTIAN\_ALBEDO and specify the albedo itself (LAMBERTIAN ALBEDO in section 6.1.1.1 Table  $\overline{A7}$ ). Lambertian albedo weighting functions do not require any additional information.

### *6.3.3. BRDF inputs and outputs*

This section contains tables regarding (1) BRDF supplement input and output type structures and (2) file-read character strings found in the input configuration file VBRDF\_ReadInput.cfg.

# *6.3.3.1. Input and output type structures*

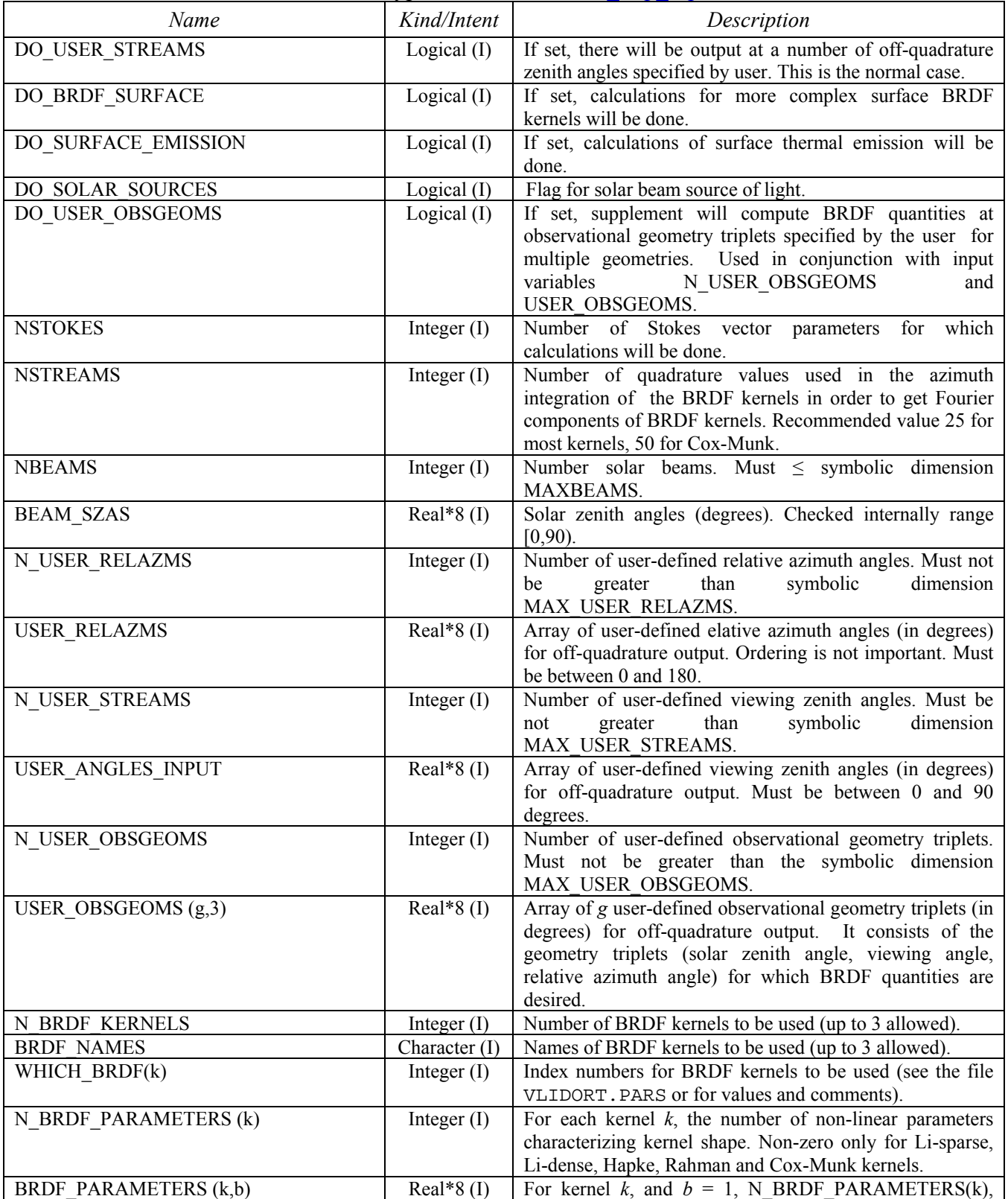

# **Table A:** Type Structure VBRDF\_Sup\_Inputs
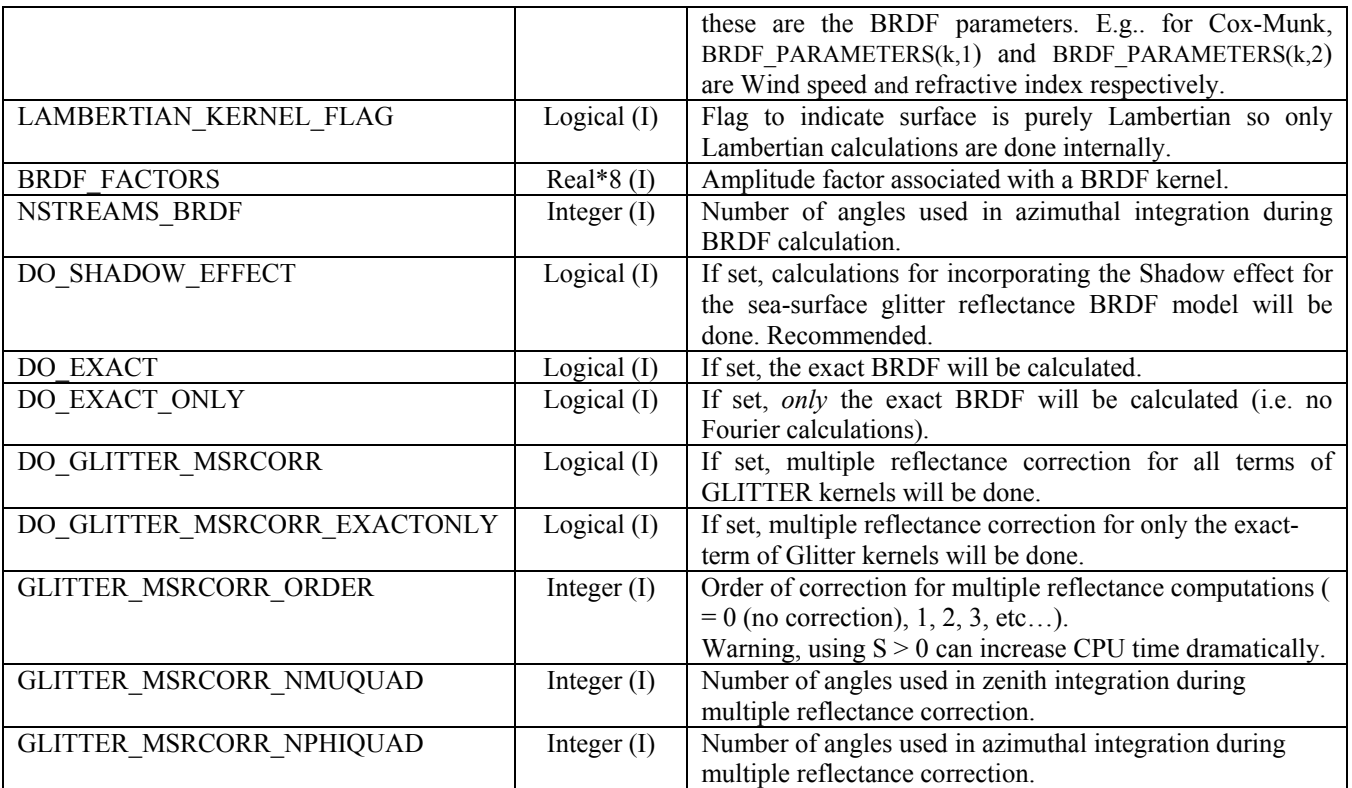

## **Table B1**: Type structure VBRDF\_Sup\_Outputs

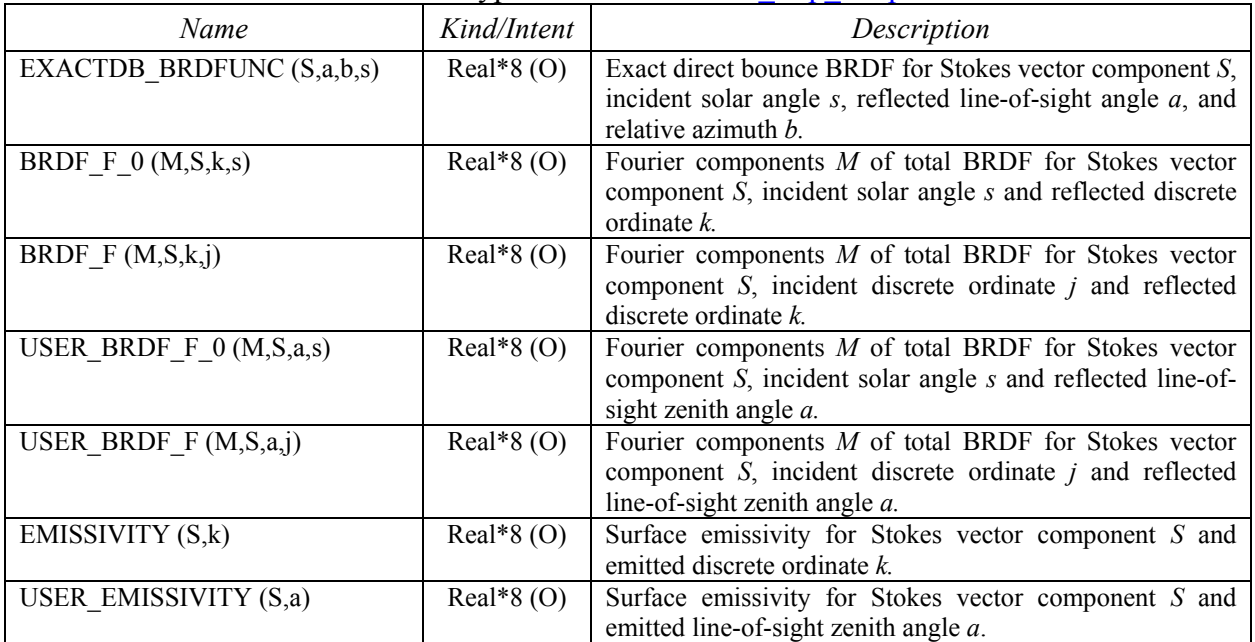

# **Table B2**: Type Structure VBRDF\_Input\_Exception\_Handling

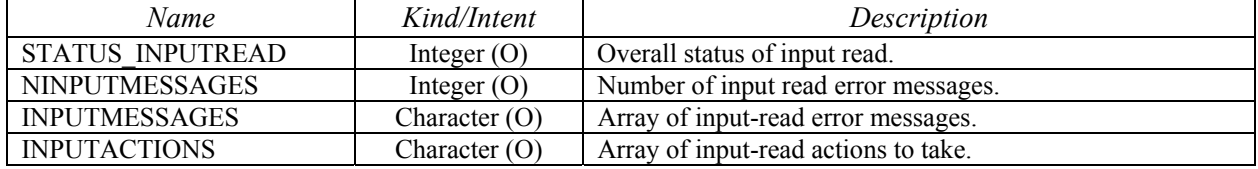

| Name                       | Kind/Intent   | Description                                                                                                    |
|----------------------------|---------------|----------------------------------------------------------------------------------------------------|
| DO KERNEL FACTOR WFS (k)   | Logical $(I)$ | Flags for weighting functions w.r.t. linear<br>combination coefficient $k$ in BRDF kernel sum.                                                                                   |
| DO KERNEL PARAMS WFS (k,b) | Logical $(I)$ | Flags for weighting functions for (nonlinear)<br>parameter $b$ in BRDF kernel $k$ .                                                                                              |
| DO KPARAMS DERIVS (k)      | Logical $(I)$ | If set for a given BRDF kernel $k$ , the chosen<br>weighting functions for that BRDF kernel will be<br>done.                                                                     |
| N SURFACE WFS              | Integer $(I)$ | Sum of the following two entries. Should be set<br>equal to N SURFACE WFS in linearization<br>control Type structure (Table A12). Should not<br>exceed dimension MAX SURFACEWFS. |
| N KERNEL FACTOR WFS        | Integer $(I)$ | Number of weighting functions w.r.t. linear<br>combination coefficients in BRDF kernel sum                                                                                       |
| N KERNEL PARAMS WFS        | Integer $(I)$ | Number of weighting functions for (nonlinear)<br><b>BRDF</b> parameters.                                                                                                    |

**Table C:** Type Structure VBRDF\_LinSup\_Inputs

#### **Table D**: Type structure VBRDF\_LinSup\_Outputs

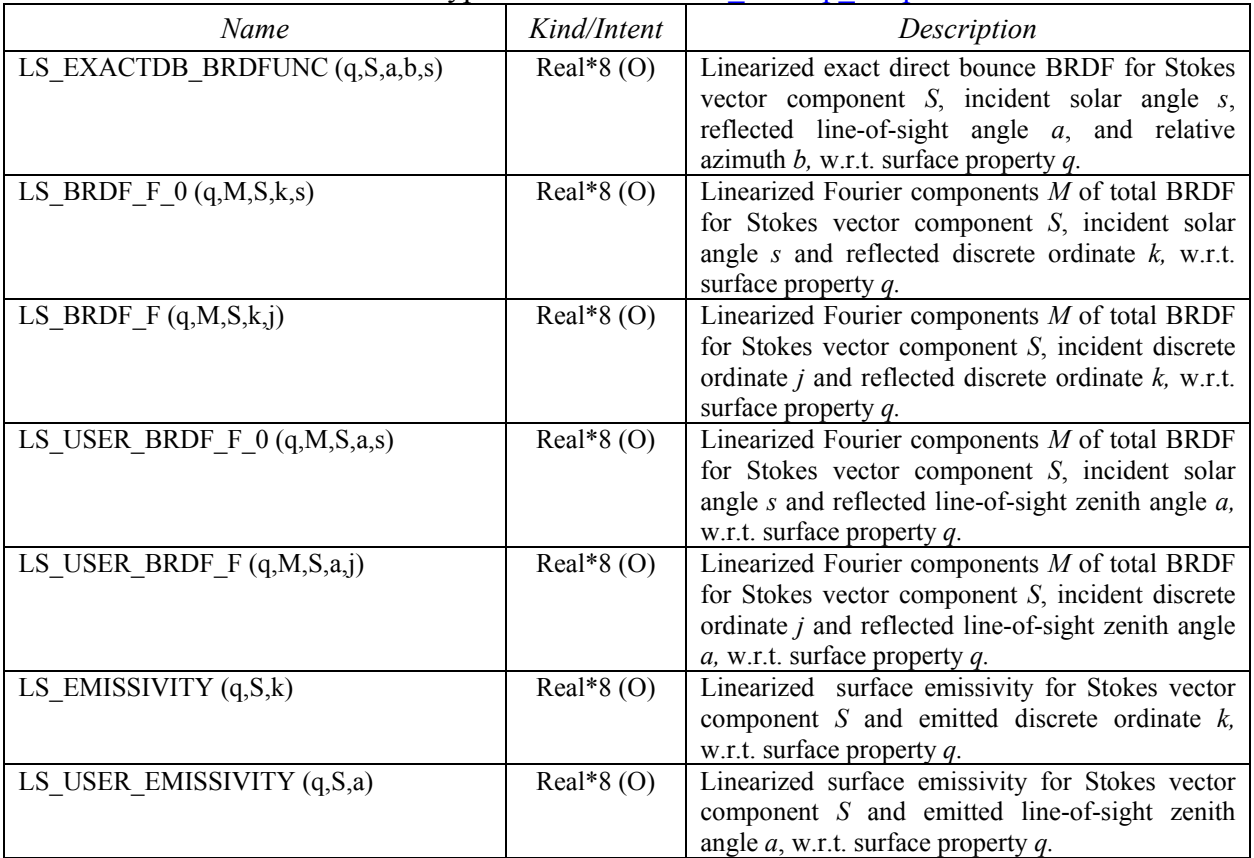

## *6.3.3.2 BRDF configuration file character strings*

| Name                         | Kind    | Character string in Configuration file            |
|------------------------------|---------|---------------------------------------------------|
| DO SOLAR SOURCES             | Logical | Use solar sources?                                |
| DO USER STREAMS              | Logical | Use user-defined viewing zenith angles?           |
| DO BRDF SURFACE              | Logical | Do BRDF surface?                                  |
| <b>DO SURFACE EMISSION</b>   | Logical | Do surface emission?                              |
| <b>NSTOKES</b>               | Integer | Number of Stokes vector components                |
| <b>NSTREAMS</b>              | Integer | Number of half-space streams                      |
| <b>NBEAMS</b>                | Integer | Number of solar zenith angles                     |
| <b>BEAM SZAS</b>             | Real*8  | Solar zenith angles (degrees)                     |
| N USER RELAZMS               | Integer | Number of user-defined relative azimuth angles    |
| <b>USER RELAZMS</b>          | Real*8  | User-defined relative azimuth angles (degrees)    |
| N USER STREAMS               | Integer | Number of user-defined viewing zenith angles      |
| <b>USER ANGLES INPUT</b>     | Real*8  | User-defined viewing zenith angles (degrees)      |
| DO OBSERVATION GEOMETRY      | Logical | Do Observation Geometry?                          |
| N USER OBSGEOMS              | Integer | Number of Observation Geometry inputs             |
| USER OBSGEOM INPUT           | Real*8  | <b>Observation Geometry inputs</b>                |
| <b>N BRDF KERNELS</b>        | Integer | Number of BRDF kernels                            |
| <b>NSTREAMS BRDF</b>         | Integer | Number of BRDF azimuth angles                     |
| DO SHADOW EFFECT             | Logical | Do shadow effect for glitter kernels?             |
| <b>DO EXACT</b>              | Logical | Do Overall-Exact kernels?                         |
| DO EXACT ONLY                | Logical | Do Exact-only (no Fourier) kernels?               |
| DO GLITTER MSRCORR           | Logical | Do multiple reflectance for All glitter kernels?  |
| DO_GLITTER_MSRCORR_EXACTONLY | Logical | Do multiple reflectance for Exact-only glitter    |
|                              |         | kernels?                                          |
| GLITTER_MSRCORR_ORDER        | Integer | Multiple reflectance scattering order for glitter |
|                              |         | kernels                                           |
| GLITTER MSRCORR NMUQUAD      | Integer | Multiple reflectance scattering; Polar quadrature |
|                              |         | order                                             |
| GLITTER MSRCORR NPHIQUAD     | Integer | Multiple reflectance scattering; Azimuth          |
|                              |         | quadrature order                                  |

**Table E1**: File-read Character strings for *some* variables in BRDF Supplement Table A

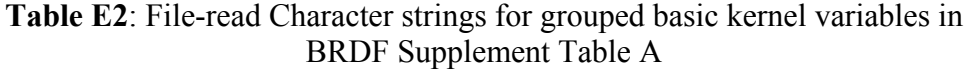

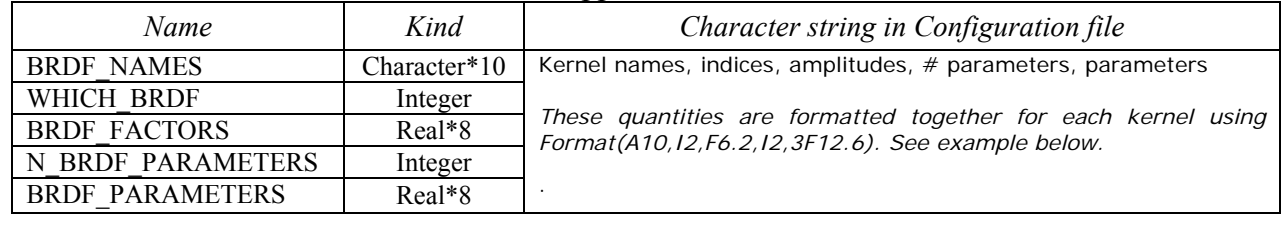

Example of BRDF inputs: configuration file settings for 3 BRDF kernels as indicated:

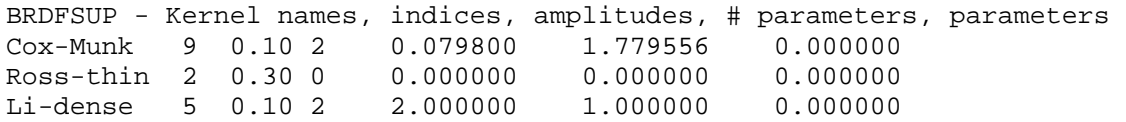

#### **Special note regarding Cox-Munk type ocean BRDF kernels:**

The Cox-Munk kernel uses  $\sigma^2 = 0.003 + 0.00512*$ W where W is the wind speed in meters/second for the first parameter. For example, if  $W = 10$ , then  $\sigma^2 = 0.054200$ . In contrast, the Giss-Cox-Munk kernel uses  $0.5*\sigma^2$  for the first parameter (half the value!). Thus, for this value of W, the Giss-Cox-Munk kernel would a value of  $0.5 * \sigma^2 = 0.027100$  for its first parameter.

Also, the Cox-Munk kernel uses the *square* of the refractive index for the second parameter. For example, if the refractive index is 1.334, then the second parameter would be  $1.334*1.334 =$ 1.779556. In contrast, the Giss-Cox-Munk kernel uses just the refractive index itself for the second parameter. Thus, the Giss-Cox-Munk kernel would a value of 1.334 for its second parameter.

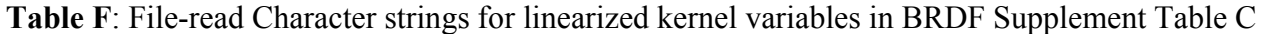

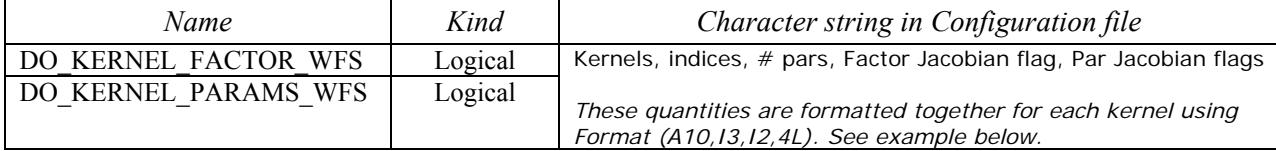

Example of linearized BRDF inputs: configuration file settings for 3 BRDF kernels as indicated:

BRDFSUP - Kernels, indices, # pars, Factor Jacobian flag, Par Jacobian flags Cox-Munk 9 2 T T T F Ross-thin 2 0 T F F F Li-dense 5 2 T T T F

#### *6.3.4. Ocean glitter kernel function*

We now turn to descriptions of the individual BRDF kernels. The ocean glitter kernel is described here and the land kernels in the following section. For glitter, we use the well-known geometric-optics regime for a single rough-surface redistribution of incident light, in which the reflection function is governed by Fresnel reflectance and takes the form [*Jin et al.*, 2006]:

$$
\rho_{CM}(\mu, \mu', \phi - \phi', m, \sigma^2) = r(\theta_r, m) \cdot \frac{1}{\mu \mu' | \gamma_r |^4} P(\gamma_r, \sigma^2) D(\mu, \mu', \sigma^2)
$$
\n(6.3.5)

Here,  $\sigma^2$  is the slope-squared variance (also known as the MSS or mean slope square) of the Gaussian probability distribution function  $P(\gamma, \sigma^2)$  which has argument  $\gamma$  (the polar direction of the reflected beam);  $r(\theta, m)$  is the Fresnel reflection for incident angle  $\theta$  and relative refractive index *m*, and  $D(\mu, \mu', \sigma^2)$  is a correction for shadowing. The two non-linear parameters are  $\sigma^2$ and *m*. We have the usual Cox-Munk empirical relation [*Cox and Munk*, 1954a]:

$$
\sigma^2 = 0.003 + 0.00512W\tag{6.3.6}
$$

in terms of the wind speed *W* in m/s. A typical value for *m* is 1.33. The MSS Gaussian is:

$$
P(\alpha, \sigma^2) = \frac{1}{\pi \sigma^2} \exp\left[-\frac{\alpha^2}{\sigma^2 (1 - \alpha^2)}\right],
$$
\n(6.3.7)

The shadow function of [*Sancer*, 1969] is widely used, and is given by:

$$
D(\alpha, \beta, \sigma^2) = \frac{1}{1 + \Lambda(\alpha, \sigma^2) + \Lambda(\beta, \sigma^2)};
$$
\n(6.3.8a)

$$
\Lambda(\alpha, \sigma^2) = \frac{1}{2} \left( \left[ \frac{(1 - \alpha^2)}{\pi} \right]^{1/2} \frac{\sigma}{\alpha} \exp\left[ -\frac{\alpha^2}{\sigma^2 (1 - \alpha^2)} \right] - erfc\left[ \frac{\alpha}{\sigma \sqrt{(1 - \alpha^2)}} \right] \right).
$$
(6.3.8b)

Both the Gaussian function and the shadow correction are *fully differentiable* with respect to the defining parameters  $\sigma^2$  and *m*. Indeed, we have:

$$
\frac{\partial P(\alpha, \sigma^2)}{\partial \sigma^2} = \frac{P(\alpha, \sigma^2)}{\sigma^4} \left[ \frac{\alpha^2}{(1 - \alpha^2)} - \sigma^2 \right].
$$
\n(6.3.9)

The shadow function can be differentiated in a straightforward manner since the derivative of the error function is another Gaussian. The complete kernel derivative with respect to  $\sigma^2$  is then:

$$
\frac{\partial \rho_{CM}(\mu, \mu', \phi - \phi', m, \sigma^2)}{\partial \sigma^2} = r(\theta_r, m). \frac{1}{\mu \mu' |\gamma_r|^4}.
$$
\n
$$
\left[ \frac{\partial P(\gamma_r, \sigma^2)}{\partial \sigma^2} . D(\mu, \mu', \sigma^2) + P(\gamma_r, \sigma^2). \frac{\partial D(\mu, \mu', \sigma^2)}{\partial \sigma^2} \right]
$$
\n(6.3.10)

VLIDORT has a vector kernel function for sea-surface glitter reflectance, based on the description in [*Mischenko and Travis*, 1997]; this "GISS-COXMUNK" kernel has also been completely linearized with respect to the MSS [*Natraj and Spurr*, 2007].

With this formulation of linearized input for the glitter kernel, LIDORT and VLIDORT are thus able to deliver *analytic weighting functions with respect to the wind speed*. This is important for remote sensing instruments with a glitter viewing mode; an example is the Orbiting Carbon Observatory [*Crisp et al*., 2004]. Note that it is possible to use other parameterizations of the MSS [*Zhao and Toba*, 2003] in this glitter formalism.

The above formulation is for a single Fresnel reflectance by wave facets. In reality, glitter is the result of many reflectances. Writing  $R(\Omega,\Omega_0)$  for the glitter BRDF for incident and reflected directions  $\Omega_0 = {\mu_0, \phi_0}$  and  $\Omega = {\mu, \phi}$ , respectively, we have for one extra order of scattering:

$$
R(\Omega, \Omega_0) = R_0(\Omega, \Omega_0) + R_1(\Omega, \Omega_0); \qquad (6.3.11a)
$$

$$
R_1(\Omega, \Omega_0) = \int_0^{2\pi} \int_0^1 R_0(\Omega, \Omega'') R_0(\Omega'', \Omega_0) d\mu'' d\phi''.
$$
\n(6.3.11b)

The azimuthal integration for the additional correction is done by double Gaussian quadrature over the intervals  $[-\pi,0]$  and  $[0,\pi]$ . The polar stream integration in (6.3.11b) is also done by Gauss-Legendre quadrature. Both these equations are differentiable with respect to the slope-

squared parameter, so that Jacobians for the wind speed can also be determined for this case. It is possible to calculate higher order contributions, so that  $R(\Omega, \Omega_0) = \sum_{k} R_{s}(\Omega, \Omega_0)$  for scattering order s, but this is a time-consuming process. For more details see [*Jin et al*., 2006].

In general, one extra order of scattering enhances the BRDFs by 5-15%, depending on the geometrical configuration; second and higher order contributions are generally at the 1% level or less. We have found that the neglect of multiple glitter reflectances can lead to errors of 1-3% in the upwelling intensity at the top of the atmosphere, the higher figures being for larger solar zenith angles.

In Versions 2.4 and 2.5 of VLIDORT, this multiple-reflected glitter was confined to the direct beam calculation for one extra order of scattering. In version 2.6 of VLIDORT, we have developed a facility for computing multiply-reflected glitter for any order of scattering, applicable to the direct beam BRDF computation as well as the four Fourier component terms.

#### *6.3.5. Scalar land surface BRDF kernels*

VLIDORT has an implementation of a set of 5 semi-empirical MODIS-type kernels applicable to vegetation canopy [*Wanner et al*., 1995]; each such kernel must be used in a linear combination with a Lambertian kernel. Thus, for example, a Ross-thin BRDF *surface type* requires a combination of a Ross-thin *kernel* and a Lambertian kernel:

$$
\rho_{\text{total}}(\theta, \alpha, \phi) = c_1 \rho_{\text{Rossthin}}(\theta, \alpha, \phi) + c_2 \tag{6.3.12}
$$

Linear factors  $c_1$  and  $c_2$  are interdependent, and are specified in terms of basic quantities of the vegetation canopy. The kernels divide into two groups: those based on *volume scattering* empirical models of light reflectance (Ross-thin, Ross-thick), and those based on *geometricoptics* modeling (Li-sparse, Li-dense, Roujean). See [*Wanner et al*., 1995] and [*Spurr*, 2004] for details of the kernel formulae.

VLIDORT also has implementations of two other semi-empirical kernels for vegetation cover; these are the Rahman [*Rahman et al*., 1993] and Hapke [*Hapke*, 1993] BRDF models. Both kernels have three nonlinear parameters, and both contain parameterizations of the backscatter hot-spot effect. Here is the Hapke formula:

$$
\rho_{\text{hapke}}(\mu_i, \mu_j, \phi) = \frac{\omega}{8(\mu_i + \mu_j)}
$$
\n
$$
\left\{ \left( 1 + \frac{Bh}{h + \tan \alpha} \right) \left( 2 + \cos \Theta \right) + \frac{\left( 1 + 2\mu_i \right) \left( 1 + 2\mu_j \right)}{\left( 1 + 2\mu_i \sqrt{1 - \omega} \right) \left( 1 + 2\mu_j \sqrt{1 - \omega} \right)} - 1 \right\}
$$
\n(6.3.13)

In this equation, the three nonlinear parameters are the single scattering albedo  $\omega$ , the hotspot amplitude *h* and the empirical factor *B*;  $\mu_i$  and  $\mu_j$  are the directional cosines, and Θ is the scattering angle, with  $\alpha = \frac{1}{2}\Theta$ .

The important point to note here is that all these kernels are fully differentiable with respect to any of the non-linear parameters defining them. For details of the kernel derivatives, see [*Spurr*, 2004]. It is thus possible to generate analytic weighting functions for a wide range of surfaces in the models. Surface reflectance Jacobians have also been considered in other linearized RT models [*Hasekamp and Landgraf*, 2002; *Ustinov*, 2005].

These kernels were developed for scalar BRDFs – the (1,1) component of the polarized surface reflectance matrix. All scalar BRDFs have been implemented as part of the VLIDORT package. Polarized BRDFs over land surfaces are harder to come by. Here we report briefly on some new semi-empirical formulae for BPDFs (Bidirectional Polarized Distribution Functions) [*Maignan et al.*, 2009]. These BPDF kernels were supplied by F.-M. Bréon, and permission has been granted to use them in VLIDORT, provided the work is properly acknowledged using the above 2009 reference. See also section 3.2.4.

#### *6.3.6. Polarized land surface BRDF kernels*

In general, BPDFs are "spectrally neutral", and modeling using specular reflection has become the accepted way of generating these functions. An empirical model was developed in part from specular reflection and in part from an analysis of POLDER measurements [Nada and Bréon, 1999]. Recently, a great deal more BPDF information has been gleaned from data analysis of several years of measurements from the PARASOL instrument. Based on this analysis, the paper of [*Maignan et al.*, 2009] gives the following empirical formula for the BPDF:

$$
\mathbf{R} \mathbf{p}(\Omega_S, \Omega_V) = \frac{C \exp[-\tan \gamma] \exp[-NDVI] \mathbf{F} \mathbf{p}(\gamma, n)}{\mu_S + \mu_V};
$$
\n(6.3.14)

Here,  $\Omega_S$  and  $\Omega_V$  are the incident and reflected geometries for nadir angles  $\mu_S$  and  $\mu_V$ ,  $\gamma$  is half the phase angle of reflectance, *n* the refractive index of the vegetative matter (taken to be 1.5), *C* is a constant, and **Fp** is the Fresnel reflectance matrix. Calculation of **Fp** follows the specification given above for the Cox-Munk BRDF. The only parameter is the Vegetation Index *NDVI*, which varies from -1 to 1 and is defined as the ratio of the difference to the sum of two radiance measurements, one in the visible and one in the infrared.

#### *6.3.7. The direct beam correction for BRDFs*

For BRDF surfaces, the reflected radiation field is a sum of diffuse and direct ("single-bounce") components for each Fourier term. One can compute the direct reflected beam with the total BRDF configured for the solar and line-of-sight directions, rather than use the truncated forms based on Fourier series expansions. This exact "direct beam (DB) correction" is done *before* the diffuse field calculation in VLIDORT. Exact upwelling reflection (assuming plane-parallel beam attenuation) to optical depth  $\tau$  may be written:

$$
I_{REX}^{\uparrow}(\mu,\phi,\tau) = I_0 \rho_{\text{total}}(\mu,\mu_0,\phi-\phi_0) \exp\left[\frac{-\tau_{\text{atmos}}}{\mu_0}\right] \exp\left[\frac{-(\tau_{\text{atmos}}-\tau)}{\mu}\right]. \tag{6.3.15}
$$

For surface property Jacobians, we require computation of the derivatives of this DB correction with respect to the kernel amplitudes and parameters; this follows the discussion in section 2.5.1. For atmospheric profile weighting functions, the solar beam and line-of-sight transmittances in Eq. (6.3.15) need to be differentiated with respect to layer variables.

## **6.4. SLEAVE Supplement**

Here, the surface-leaving (SL) supplement is described. The SL supplement is a separate system of VLIDORT-based software that provides an additional source of upwelling radiance at the lower boundary of the atmosphere. One familiar example is the "water-leaving" radiance over an ocean boundary; another is the near infra-red (NIR) fluorescence signature from vegetation. This SL term is a diffuse upwelling radiance from the lower boundary, on top of the existing diffuseand direct-beam reflected light. This is the first version of the SL supplement, and is currently configured for simple treatments of water-leaving radiance and NIR fluorescence. We note that the supplement also has the observational geometry facility like VLIDORT itself.

In section 6.4.1, we give an overview of SL construction and discuss the available options. This is followed by a description of the supplement's current development state in section 6.4.2. Next, a sample calling sequence for the supplement is given in section 6.4.3. The supplement inputs and outputs are then given in tables in section 6.4.4; in particular, we wish to fill up the SL inputs in Tables C4 and G4 in sections 6.1.1.3 and 6.1.1.7, respectively.

#### *6.4.1. SLEAVE formulation*

The SL contribution output from the supplement consists of 3 terms which will in general depend on the solar illumination angle  $\theta$  and the relative azimuth angle  $\varphi - \varphi$  (think of the waterleaving radiance). These terms are (we have omitted the Stokes-component index for clarity):

$$
S_m(\mu_i, \theta_o); S_m(\gamma, \theta_o); S_{\text{exact}}(\gamma, \theta_o, \varphi - \varphi_o). \tag{6.4.1}
$$

Here, the Fourier component index  $m = 0, 1, \ldots, 2N - 1$ , where *N* is the number of discrete ordinates in the half-space. The first term is the (Fourier component of) upwelling radiance into the polar discrete ordinate directions  $\mu_i$ , and this is required for the diffuse-scattering boundary condition at the lower surface. The second term is the (Fourier component of) upwelling radiance into user-defined stream directions  $\gamma$ , and this is required for post-processing of the discrete ordinate solution (source function integration).

The first two terms arise from the Fourier cosine-azimuth expansions of the full functions  $S_{\text{exact}}(\mu_i, \theta_o, \varphi - \varphi_o)$  and  $S_{\text{exact}}(\gamma, \theta_o, \varphi - \varphi_o)$ ; thus for example:

$$
S_{\text{exact}}(\mu_i, \theta_o, \varphi - \varphi_o) = S_o(\mu_i, \theta_o) + 2 \sum_{m=1}^{\infty} S_m(\mu_i, \theta_o) \cos(\varphi - \varphi_o)
$$
(6.4.2)

In the discrete-ordinate approximation we can only use 2*N*-1 components in the sum in Eq. (6.4.2). In the post-processing, it is more accurate to use the complete term  $S_{exact}(\gamma, \theta_0, \varphi - \varphi_0)$  in place of the Fourier-series truncation, and this "correction" is implemented. This is akin to make a precise calculation of the direct-beam surface reflection, and indeed the "direct" surface term will now include  $S_{\text{exact}}(\gamma, \theta_{\text{o}}, \varphi - \varphi_{\text{o}})$  if desired. In this case, the Fourier terms  $S_{\text{m}}(\gamma, \theta_{\text{o}})$  are not needed.

We will also consider the simpler situation where the SL contribution consists of an isotropic term  $S^*(\theta_o)$  which depends only on the incoming solar direction (no azimuth dependence, all outgoing directions equal). In this case,  $S_m(\mu, \theta_0) = 0$  ( $m \ge 1$ ) and  $S_n(\mu, \theta_0) = S^*(\theta_0)$  for all outgoing polar directions *μ*, and also  $S_{\text{exact}}(\gamma, \theta_{\text{o}}, \varphi - \varphi_{\text{o}}) = S^*(\theta_{\text{o}})$ .

*Linearization*. We assume that there is no effect of the atmosphere on the magnitudes of the surface-leaving terms - they depend solely on intrinsic quantities. We will therefore require the supplement to define partial derivatives of the SL terms in Eq.  $(6.4.1)$  with respect to some surface property  $\xi$  (which might be the wind speed or the fluorescence at 755 nm):

$$
\frac{\partial S_{\text{exact}}}{\partial \xi}(\gamma, \theta_o, \varphi - \varphi_o); \frac{\partial S_m}{\partial \xi}(\mu_i, \theta_o); \frac{\partial S_m}{\partial \xi}(\gamma, \theta_o).
$$
\n(6.4.3)

The linearized SL supplement will generate these derivatives, which VLIDORT is then able to ingest, thereby making it possible to generate VLIDORT Jacobian output with respect to surface property ξ.

#### *6.4.2. Current development*

At the present time, there are two simple models for *isotropic* surface leaving contributions \*  $S^*(\theta_0)$  (water-leaving and NIR fluorescence). These are described below.

*Water-leaving*. The isotropic water-leaving term is computed from a straightforward ocean-color result based only on the chlorophyll absorption loading *ca*. The code is based on a model developed at NASA-GSFC for water-leaving radiance computation. A more sophisticated model is currently under construction - this will be based on specular reflection and transmittance through an air/ocean interface, with dependency on the wind speed *W* and relative refractive index *nwater*, as well as the chlorophyll coefficient *ca*, and other marine properties such as CDOM (dissolved organic matter).

*Fluorescence*. This is based on the double-Gaussian model in [*Frankenburg et al*., 2012], which has now been used in a number of studies on the fluorescence signature. We would like to thank Chris O'Dell for allowing us to use this model. The calculation is simple:

$$
S^*(\theta_b) = F(\lambda, \theta_b) = F_{755}(\theta_b) \{ A_1 \exp[-\frac{(\lambda - \lambda_1)^2}{\sigma_1^2}] + A_2 \exp[-\frac{(\lambda - \lambda_2)^2}{\sigma_2^2}] \}
$$
(6.4.4)

The wavelengths  $\lambda_1$  and  $\lambda_2$  correspond to peaks at 683 nm and 730 nm respectively, and all the Gaussian constants are tabulated in the aforementioned reference. The fluorescence at 755 nm is based on a huge multi-year data set derived from satellite observations, and it depends on the solar angle, the 'epoch' (year, month, day, hour, etc.) and the latitude and longitude coordinates.

It follows that the SL supplement input required for use with VLIDORT will require the following inputs: the wavelength  $\lambda$ , a series of solar zenith angles  $\theta_0$ , and time and geographical variables. Equation (6.4.4) is easy to differentiate with respect to the defining parameters. The main interest here is generation of VLIDORT Jacobians for the parameter  $\xi_a = F_{755}(\theta_o)$ , for

which  $\partial S^*(\theta_o)$ *q*  $S^*(\theta$ ξ  $\partial S^*(\theta_o)$  is trivial. This option is controlled by a separate Boolean flag. Technically it is possible to define Jacobians with respect to the Gaussian-function parameters in Eq. (6.4.4), and there is optional code for this possibility..

#### *6.4.3. Example calling sequence*

For an intensity calculation with SL reflection, the SL inputs required by VLIDORT\_MASTER are those specified in section 6.1.1.3 Table C4. In its present state, the SL supplement is only able to supply the isotropic SL term (first row of this table). For a surface property weighting function calculation (using the VLIDORT\_L\_MASTER subroutine), VLIDORT also requires the linearized SL inputs in section 6.1.1.7 Table G4; again only the first row (isotropic) term is currently available

For a calculation of SL inputs alone (i.e. no linearizations), the calling program sequence is:

```
! Obtain control variables for the vector SLEAVE input structure from the 
! SLEAVE input configuration file 
   call VSLEAVE_INPUTMASTER ( & 
       'VSLEAVE_ReadInput.cfg', & ! Input 
        VSLEAVE_Sup_In, & ! Outputs 
        VSLEAVE_Sup_InputStatus ) ! Outputs 
! Call the vector SLEAVE supplement master 
   call VSLEAVE_MAINMASTER ( & 
 VSLEAVE_Sup_In, & ! Inputs 
 VSLEAVE_Sup_Out ) ! Outputs 
! Finish 
   write VSLEAVE output to file
```
The first subroutine (VSLEAVE\_INPUTMASTER) reads inputs from a SLEAVE configuration file. These include specifications of the numbers and values of angles (solar and viewing angle zeniths, relative azimuths), the number of discrete ordinates, along with (for example) fluorescence and associated control inputs. Angular and control inputs for the SLEAVE supplement must match equivalent inputs for VLIDORT before a VLIDORT radiance calculation with supplement-computed SLEAVE inputs is performed. The SLEAVE input read routine VSLEAVE INPUTMASTER is of course optional - it is perfectly possible to set these inputs in another manner inside the calling environment itself. Table A in the next section describes the inputs required for a basic SLEAVE calculation.

The main subroutine (VSLEAVE\_MAINMASTER) then carries out the computation of the SLEAVE quantities in Eq. (6.4.1), or the isotropic term  $S^*(\theta_0)$ . The output from this subroutine can then be written to file for subsequent use in VLIDORT itself; it is also possible to combine the SLEAVE supplement with the main VLIDORT call inside one environment similar to the example above.

For a calculation with SL weighting functions, additional SLEAVE inputs are required. These are listed in Table C in the next section. One can then obtain Jacobians with respect to wind speed or the fluorescence at 755 nm for example. Now, we use the file-read subroutine VSLEAVE LIN INPUTMASTER for all inputs (regular and linearized), and the user

environment will then call the subroutine VSLEAVE\_LIN\_MAINMASTER which will deliver the SLEAVE quantities in Eq. (6.4.1) for all the required geometrical configurations, as well as the linearizations of these in Eq. (6.4.3) with respect to a number of SLEAVE properties. For the isotropic option, VSLEAVE\_LIN\_MAINMASTER will deliver just the isotropic surface leaving term and associated linearizations.

### *6.4.4. SLEAVE inputs and outputs*

This section contains tables regarding (1) SLEAVE supplement input and output type structures and (2) file-read character strings found in the input configuration file VSLEAVE\_ReadInput.cfg. Shaded entries in Table A of Section 6.4.4.1 are currently not enabled.

#### *6.4.4.1. Input and output type structures*

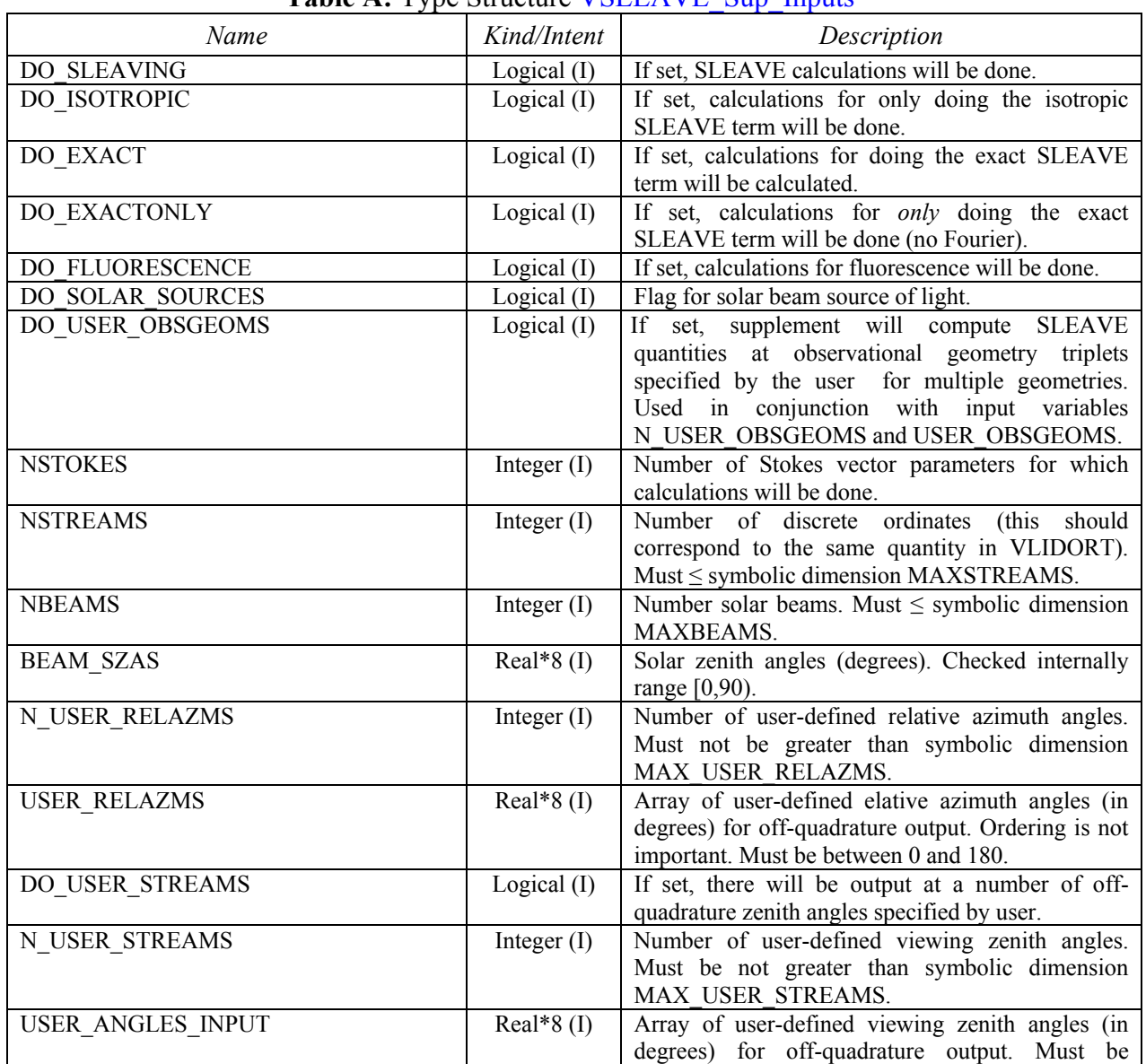

#### Table A: Type Structure VSI EAVE Sup Inputs

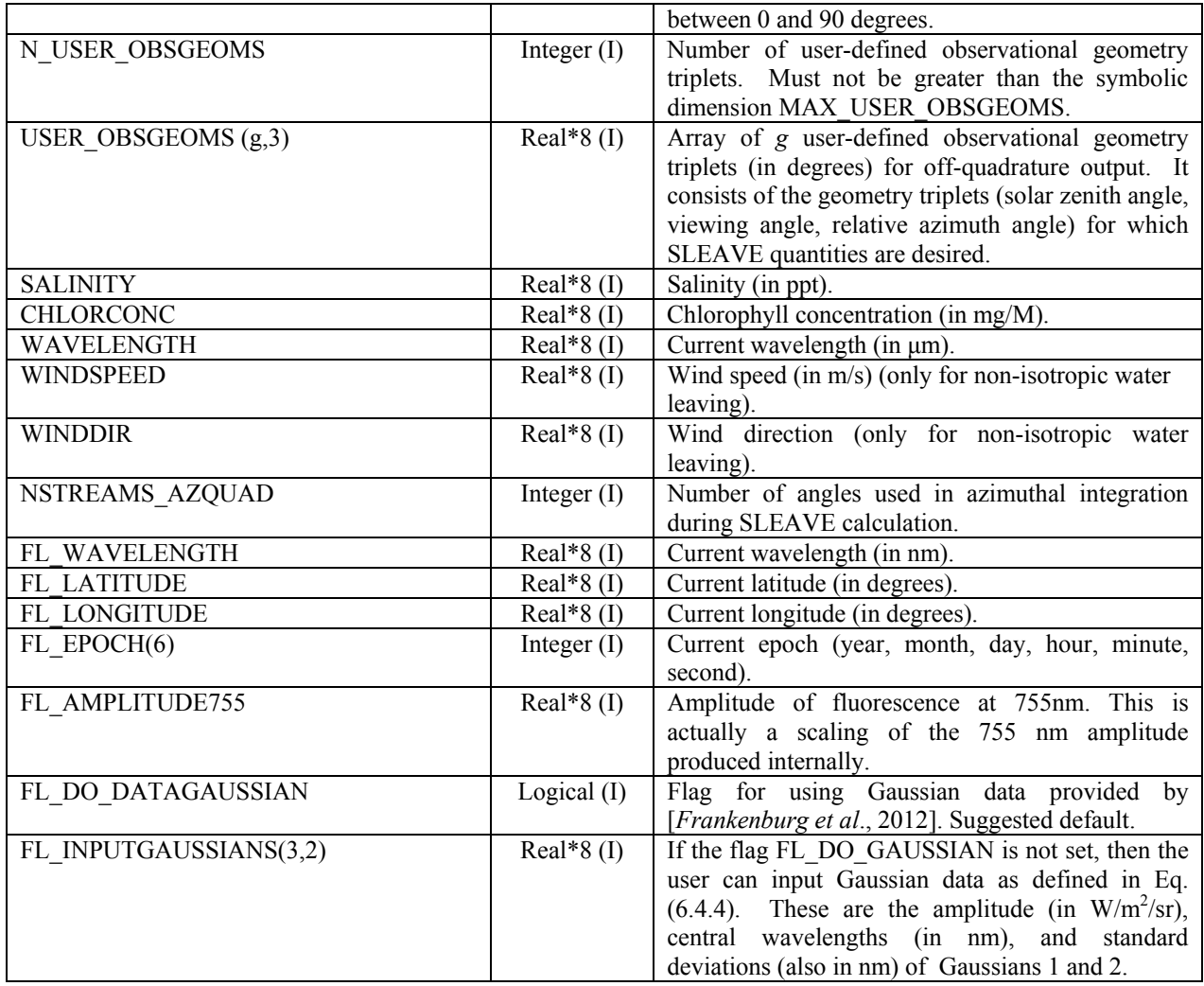

# **Table B1**: Type structure VSLEAVE\_Sup\_Outputs

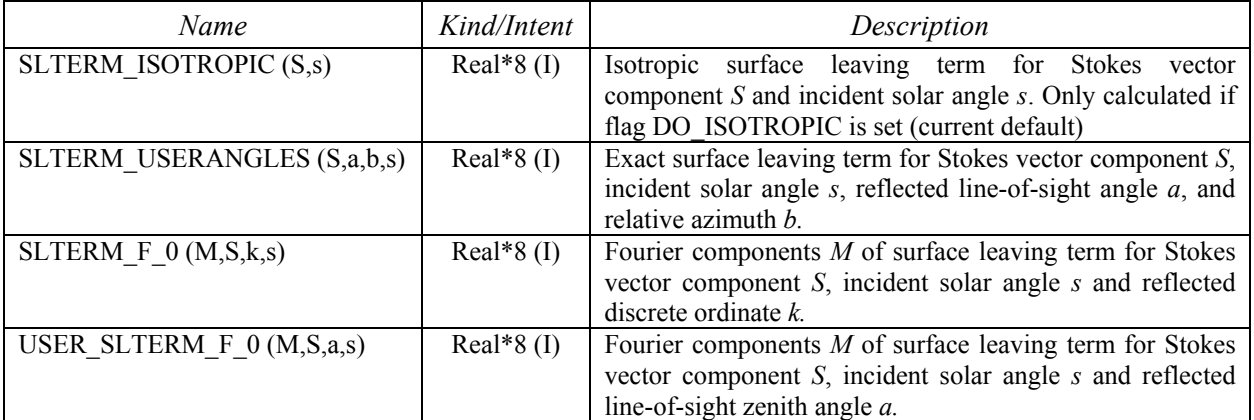

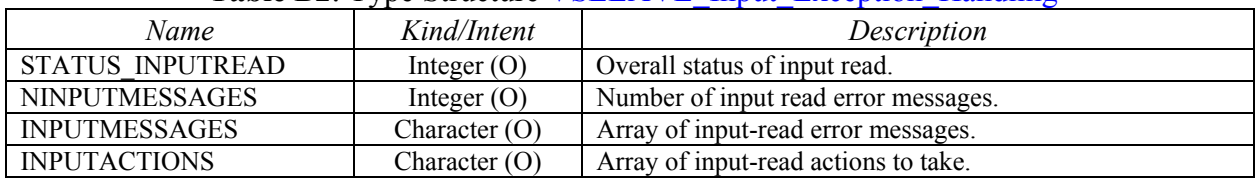

#### **Table B2**: Type Structure VSLEAVE\_Input\_Exception\_Handling

#### **Table C:** Type Structure VSLEAVE\_LinSup\_Inputs

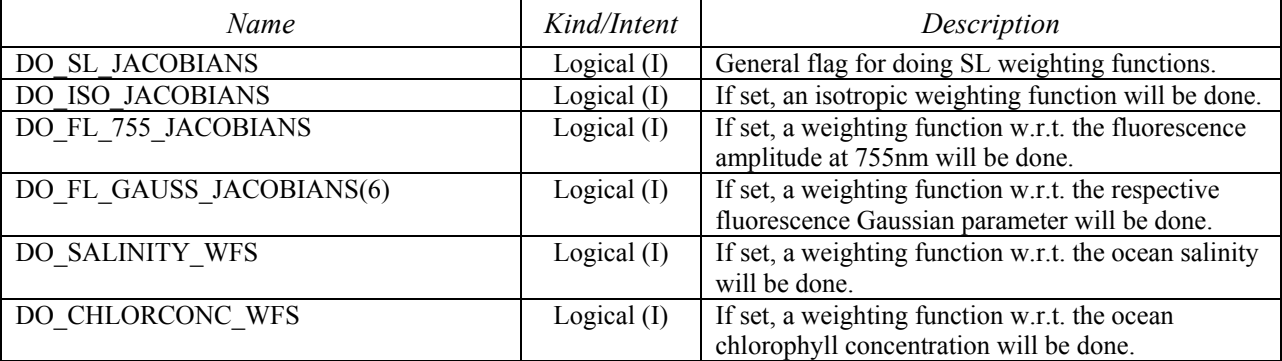

## **Table D**: Type structure VSLEAVE\_LinSup\_Outputs

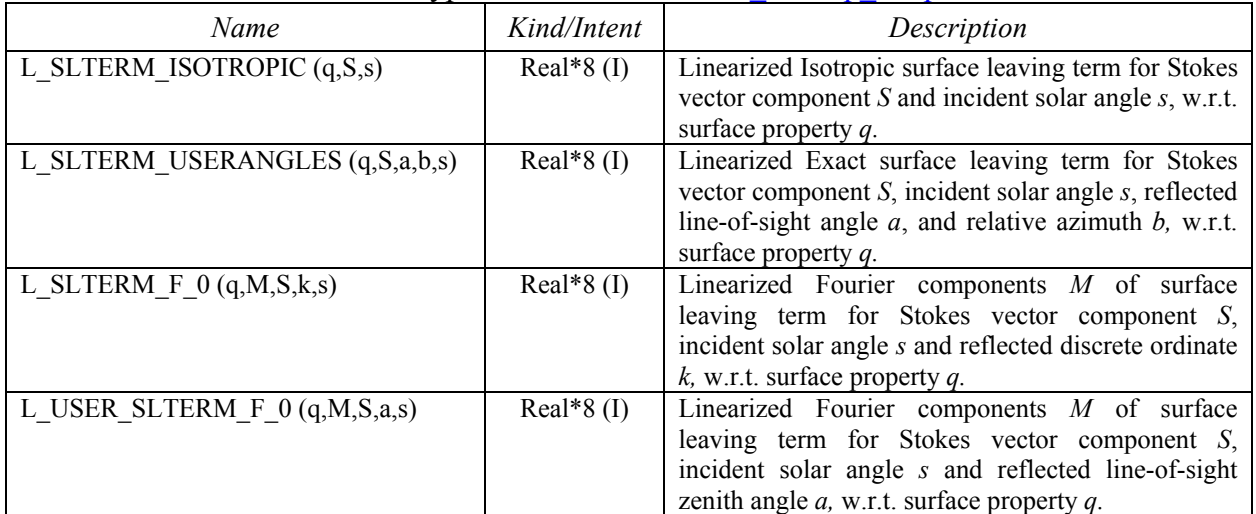

## *6.4.4.2 SLEAVE configuration file character strings*

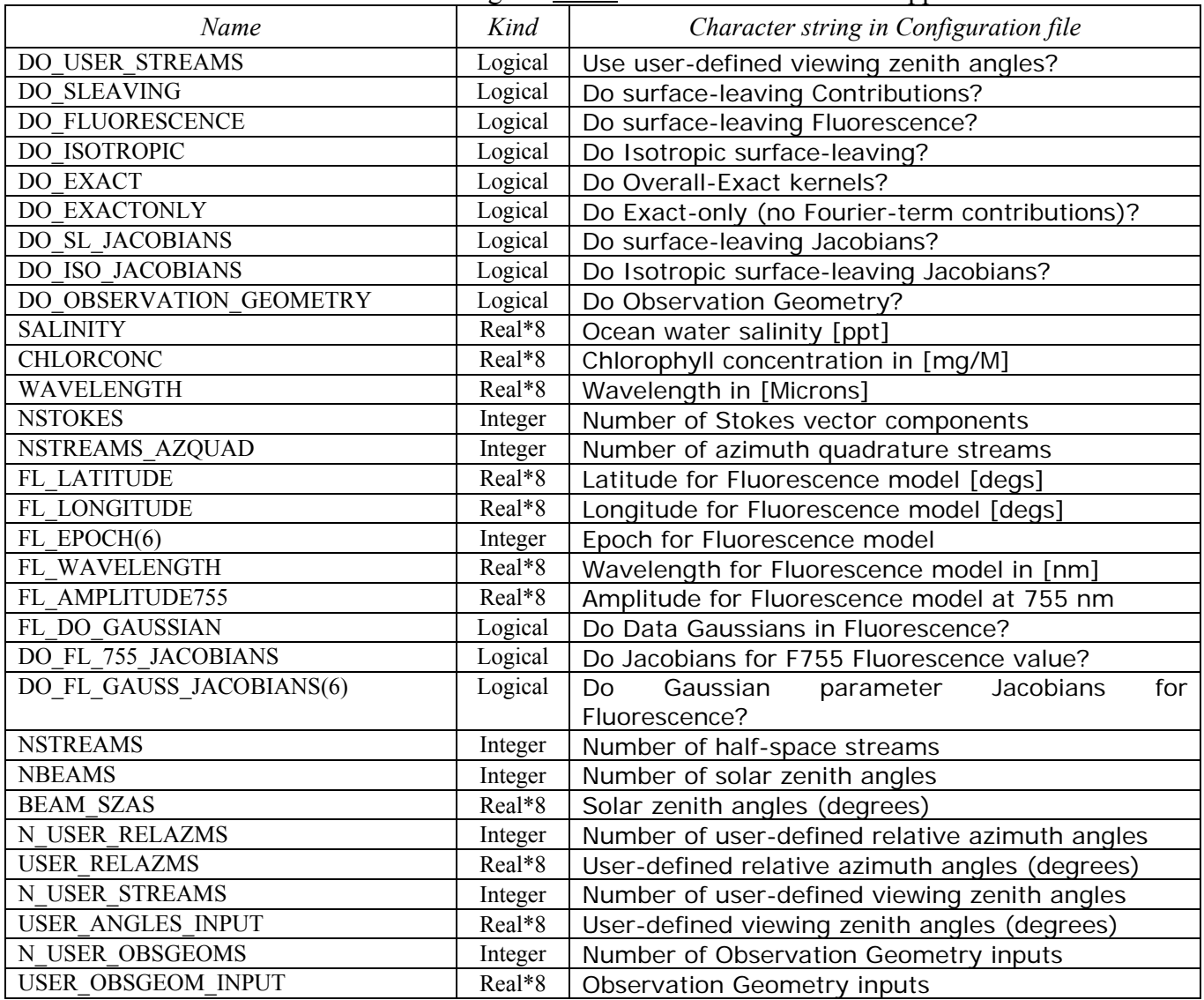

#### **Table E1**: File-read Character strings for *some* variables in SLEAVE Supplement Table A